การวัดรอยเท้าทางเศรษฐกิจของอุตสาหกรรมปูนซีเมนต์ในประเทศไทย

นายภาณุวัชร ตระกูลไพบูลย์กิจ

วิทยานิพนธ์นี้เป็นส่วนหนึ่งของการศึกษาตามหลักสูตรปริญญาวิศวกรรมศาสตรมหาบัณฑิต สาขาวิชาวิศวกรรมอุตสาหการ ภาควิชาวิศวกรรมอุตสาหการ คณะวิศวกรรมศาสตร์ จุฬาลงกรณ์มหาวิทยาลัย ปีการศึกษา 2552

ลิขสิทธิ์ของจุฬาลงกรณ์มหาวิทยาลัย

### ECONOMIC FOOTPRINT MEASUREMENT OF THE CEMENT INDUSTRY IN THAILAND

Mr. Panuwat Trakunpaibunkij

A Thesis Submitted in Partial Fulfillment of the Requirements for the Degree of Master of Engineering Program in Industrial Engineering Department of Industrial Engineering Faculty of Engineering

Chulalongkorn University

Academic Year 2009

Copyright of Chulalongkorn University

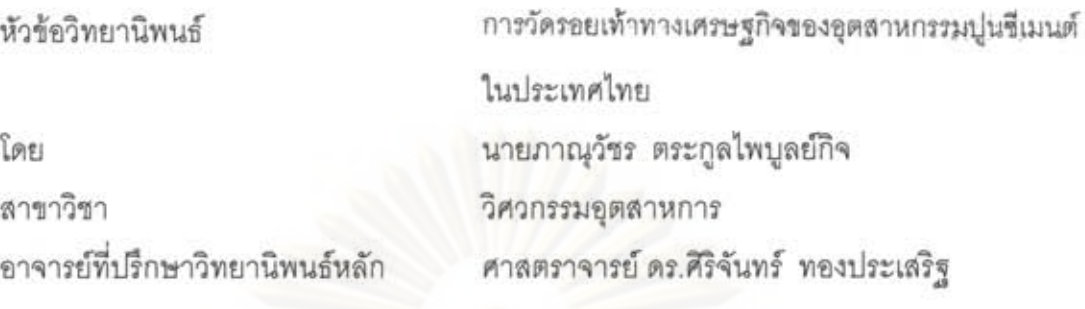

คณะวิศวกรรมศาสตร์ จุฬาลงกรณ์มหาวิทยาลัย อนุมัติให้นับวิทยานิพนธ์ฉบับนี้ เป็นส่วนหนึ่งของการศึกษาตามหลักสูตรปริญญามหาบัณฑิต

> Less von (รองศาสตราจารย์ ดร.บุญสม เลิศหิรัญวงศ์)

คณะกรรมการสอบวิทยานิพนธ์

 $\alpha$ ... ประธานกรรมการ

(ผู้ช่วยศาสตราจารย์ ดร.มานพ. เรี่ยวเดชะ)

.......อาจารย์ที่ปรึกษาวิทยานิพนธ์หลัก

(ศาสตราจารย์ ดร.ศิริจันทร์ ทองประเสริฐ)

 $JerV$ ารรมการ

(รองศาสตราจารย์ จิรพัฒน์ เงาประเสริฐวงศ์)

..............................กรรมการภายนอกมหาวิทยาลัย

(ผู้ช่วยศาสตราจารย์ ดร.บุญวา ธรรมพิทักษ์กุล)

ภาณวัชร ตระกูลไพบูลย์กิจ : การวัดรอยเท้าทางเศรษฐกิจของอุตลาหกรรมปูนขี้เมนต์ใน ประเทศไทย. (ECONOMIC FOOTPRINT MEASUREMENT OF THE CEMENT INDUSTRY IN THAILAND) อ.ที่ปรึกษาวิทยานิพนธ์หลัก : ศ.ดร.ศิริจันทร์ ทองประเสริฐ . 157 หน้า.

งานวิจัยนี้มีวัตถุประสงค์เพื่อสร้างตารางปัจจัยการผลิตและผลผลิตสำหรับกลุ่ม อตลาหกรรมปนขึ้นมนต์ ศึกษาโครงลร้างการใช้ปัจจัยการผลิต การจำหน่ายสินค้าระหว่างลาขา การผลิตที่เกี่ยวข้องกับอุตลาหกรรมปูนขีเมนต์ และเพื่อวิเคราะห์ผลกระทบจากการเปลี่ยนแปลง ภาวะเศรษฐกิจของประเทศต่ออุตลาหกรรมปูนขึ้นมนต์ โดยใช้ชื่อว่าการวัดรอยเท้าทางเศรษฐกิจ ของอุตลาหกรรมปูนขึ้นมนต์ในประเทศไทย ซึ่งการศึกษารอยเท้าทางเศรษฐกิจของอุตลาหกรรม ปูนขึ้นมนต์นั้น จะทำการศึกษาเชิงมูลค่าของผลผลิตที่เกิดจากอุตลาหกรรมปูนขึ้นมนต์ว่าไปที่ ใดบ้าง และใครเป็นผู้ได้กำไรหรือผลประโยชน์จากผลผลิตที่เกิดจากอุตสาหกรรมปูนขึเมนต์ แนว ทางการวิจัยเริ่มจากการสำรวจข้อมูลทุติยภูมิและการรวบรวมข้อมูลปฐมภูมิซึ่งจัดเก็บโดยลำรวจ ภาคสนาม และผู้ประกอบการธุรกิจที่เกี่ยวข้องกับอุตสาหกรรมปูนขึเมนต์

ผลจากงานวิจัยนี้ทำให้ทราบโครงสร้างของอุตสาหกรรมปูนขี่เมนต์ที่มีมูลค่าการผลิต 99,792 ล้านบาท โดยมีจำนวนผู้ประกอบการในอุตลาหกรรมปูนซีเมนต์รายใหญ่ทั้งสิ้น 8 ราย มี มูลค่าการจ้างงานรวมทั้งระบบ 1.1 หมื่นล้านบาท นอกจากนั้น ผลที่ได้จากการหาความสัมพันธ์ที่ มีต่อสาขาการผลิตอื่นด้วยการสร้างตารางปัจจัยการผลิตและผลผลิต ทำให้ทราบว่า มูลค่าของ ผลผลิตของอุตลาหกรรมปูนขึ้นมนต์ที่ไปเกี่ยวข้องกับลาขาการผลิตอื่นมีจำนวน 20 ลาขาการผลิต โดยมีผู้จัดส่งวัตถุดิบให้แก่อุตสาหกรรมปูนขี้เมนต์หลัก คือ อุตสาหกรรมเหมืองแร่ อุตสาหกรรม ปิโตรเลียม และอุตสาหกรรมการผลิตกระดาษ ส่วนลูกค้าหลักที่สำคัญของอุตสาหกรรมปูนขึเมนต์ คือ อุตสาหกรรมก่อสร้าง การค้าปลีก และการค้าส่ง

นอกจากนั้น ผลจากงานวิจัยนี้สามารถวิเคราะห์ผลกระทบจากการเปลี่ยนแปลงปัจจัย ทางเศรษฐกิจต่างๆของประเทศต่ออุดลาหกรรมปูนขี้เมนต์ ซึ่งผลกระทบที่เกิดขึ้นนี้มิได้ส่งผลเพียง เฉพาะลาขาที่เกี่ยวข้องกับการเปลี่ยนแปลงเท่านั้น แต่ยังส่งผลทางอ้อมไปยังสาขาการผลิตอื่นๆ ลีกด้วย

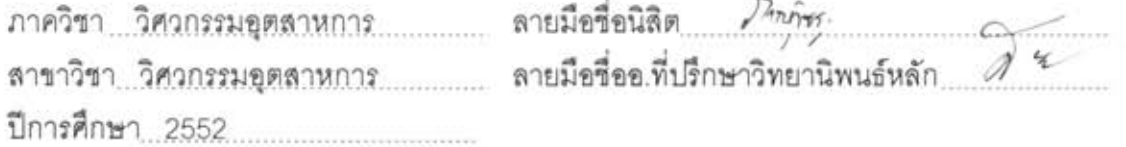

# ##5070242421: MAJOR INDUSTRIAL ENGINEERING KEYWORDS: CEMENT INDUSTRY / ECONOMIC FOOTPRINT

# PANUWAT TRAKUNPAIBUNKIJ: ECONOMIC FOOTPRINT MEASUREMENT OF THE CEMENT INDUSTRY IN THAILAND. THESIS ADVISOR: PROF.SIRICHAN THONGPRASERT, Ph.D., 157 pp.

This Research aims to create Input-Output Table for cement industry, to study the use of input structures, goods distribution of inter-manufacturing branches in the cement industry, and to analyze impacts of change in national economic conditions on cement industry. The title of this research, the Economic Footprint Measurement of the Cement Industry, is about the study of value to which the outputs derived from cement industry are distributed and who gain profits and benefits from the outputs derived from the cement industry. The research started with the survey of secondary data and then collected primary data by the field study from the related business entrepreneurs.

The result of this research indicates that, the manufacturing value derived from cement industrial structure was in the amount of 99,792 million baht. There were total "Big Eight" cement industrial entrepreneurs with total 11-billion-baht employment value. The finding of the relationships between the cement industry and its related industries by constructing Input-Output Table showed that 20 manufacturing branches of related industries shared the input and output. The main raw materials suppliers for the cement industry are mining industry, petroleum industry, and paper-manufacturing industry and the main customers of the cement industry are construction industry, retail business, and wholesale business.

Moreover, the results of this research indicate that the change in product volume of the cement industry has an impact, directly and indirectly, on other industries.

Department : INDUSTRIAL ENGINEERING Field of Study: INDUSTRIAL ENGINEERING Academic Year: 2009

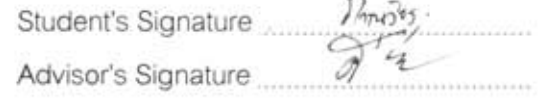

### กิตติกรรมประกาศ

วิทยานิพนธ์ฉบับนี้สำเร็จลุล่วงได้ด้วยดี ด้วยความเมตตาและความช่วยเหลืออย่างดียิ่ง จาก ศาสตราจารย์ ดร.ศิริจันทร์ ทองประเสริฐ อาจารย์ที่ปรึกษาวิทยานิพนธ์ ที่เสียสละเวลาอันมี ้ค่าให้คำแนะนำรวมถึงแนวทางการแก้ไขปัญหาระหว่างการทำวิทยานิพนธ์เป็นอย่างดี ซึ่งผู้ทำวิจัย รู้สึกทราบซึ้งถึงความเมตตาและเอื้ออาทรที่ท่านมีให้เสมอมา ผู้วิจัยขอกราบขอบพระคุณอาจารย์ ้เป็นอย่างสูงมา ณ โอกาสนี้

ขอกราบขอบพระคุณ ผู้ช่วยศาสตราจารย์ ดร.มานพ เรี่ยวเดชะ ประธานกรรมการสอบ วิทยานิพนธ์ รอง<mark>ศา</mark>สตราจารย์ จิระพัฒน์ เงาประเสริฐวงศ์ กรรมการสอบวิทยานิพนธ์และ ผู้ช่วย ศาสตราจารย์.ดร.บุญวา ธรรมพิทักษ์กุล ผู้ทรงคุณวุฒิภายนอกที่กรุณาให้คำแนะนำและ ์ ข้อคิดเห็นรวมทั้งตรวจแก้ไขข้อบกพร่อง ทำให้วิทยานิพนธ์ฉบับนี้มีความถูกต้องและสมบูรณ์มาก ี ค่ี สั้

ขอขอบพระคุณผู้บริหารและเจ้าหน้าที่จากบริษัท ปุ่นซีเมนต์ไทย จำกัด(มหาชน) ้สำนักงานคณะกรรมการพัฒนาการเศรษฐกิจและสังคมแห่งชาติ รวมถึง หน่วยงานและกระทรวง ้ต่างๆที่ผู้ทำวิจัยได้เข้าไปขอข้อมูลและคำแนะนำที่สำคัญและเป็นประโยชน์ต่องานวิจัย ตลอดจน ประสบการณ์ในอุตสาหกรรมปูนซีเมนต์และด้านอื่นๆ ที่ถือเป็นโอกาสในการเรียนรู้ต่อผู้วิจัยเป็น คย่างมาก

้ สุดท้ายนี้ ขอขอบพระคุณบิดา มารดา พี่สาว พี่เขย และทุกกำลังใจในครอบครัวที่คอยเป็น ้กำลังใจให้ความช่วยเหลือ ซึ่งเป็นแรงผลักดันให้ผู้ทำวิจัยประสบความสำเร็จมาได้อีกขั้นหนึ่ง และ ขอขอบคุณเพื่อนๆ พี่ๆ น้องๆ และผู้ที่เกี่ยวข้องทุกท่านที่มิได้กล่าวไว้ ณ ที่นี้ที่คอยรับฟังปัญหาและ ให้กำลังใจเป็นอย่างดีเสมอมา

# สารบัญ

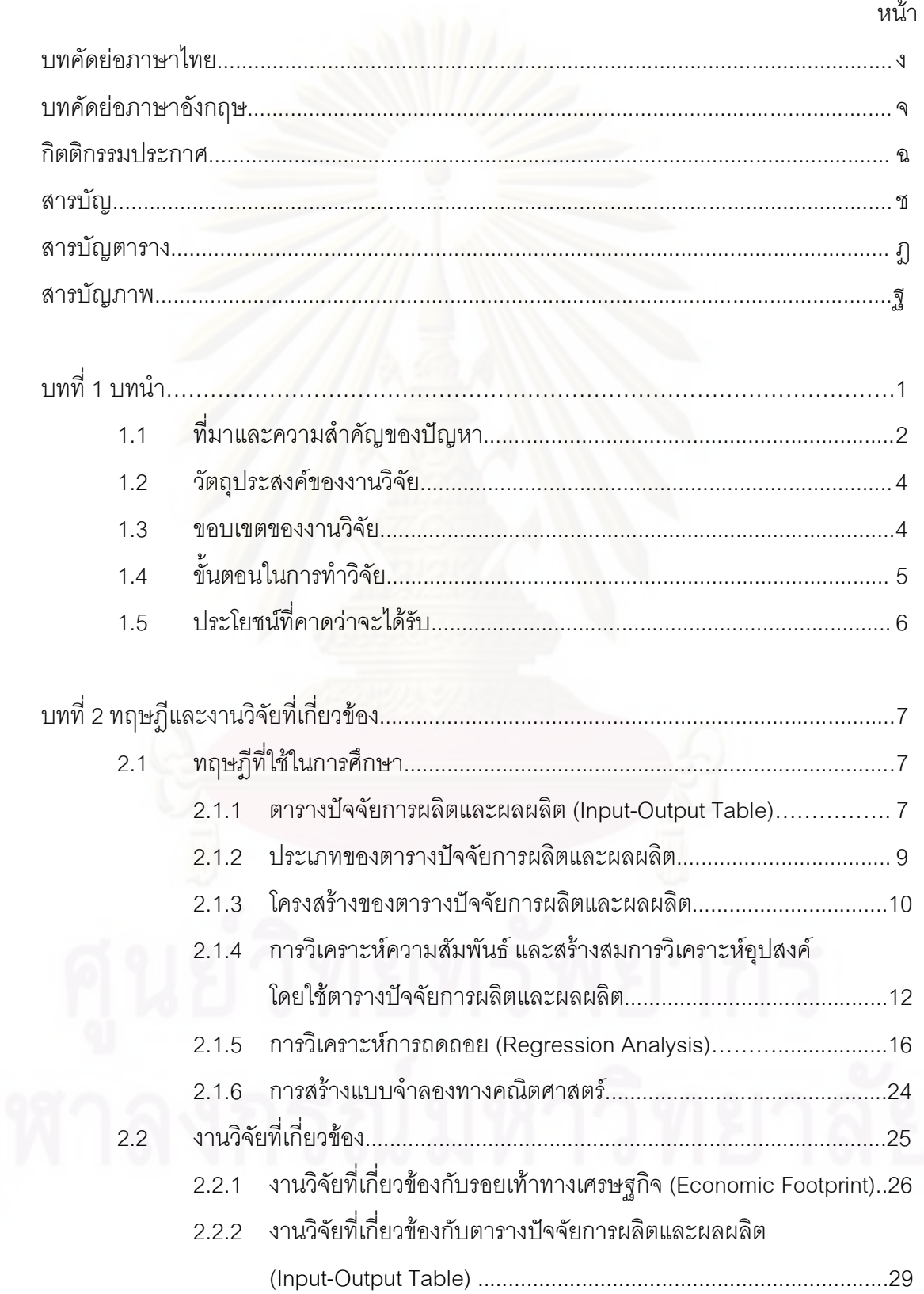

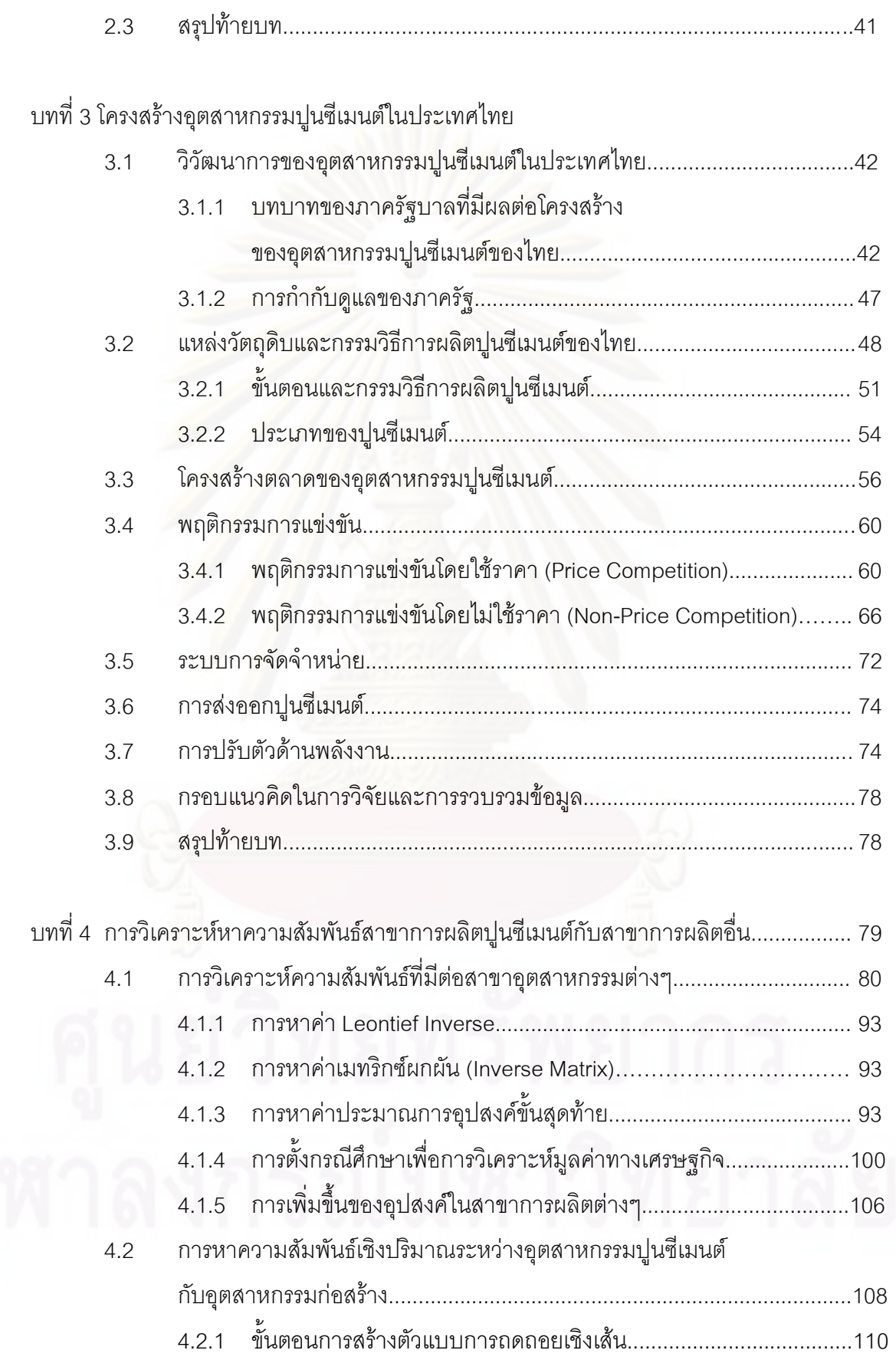

ซี

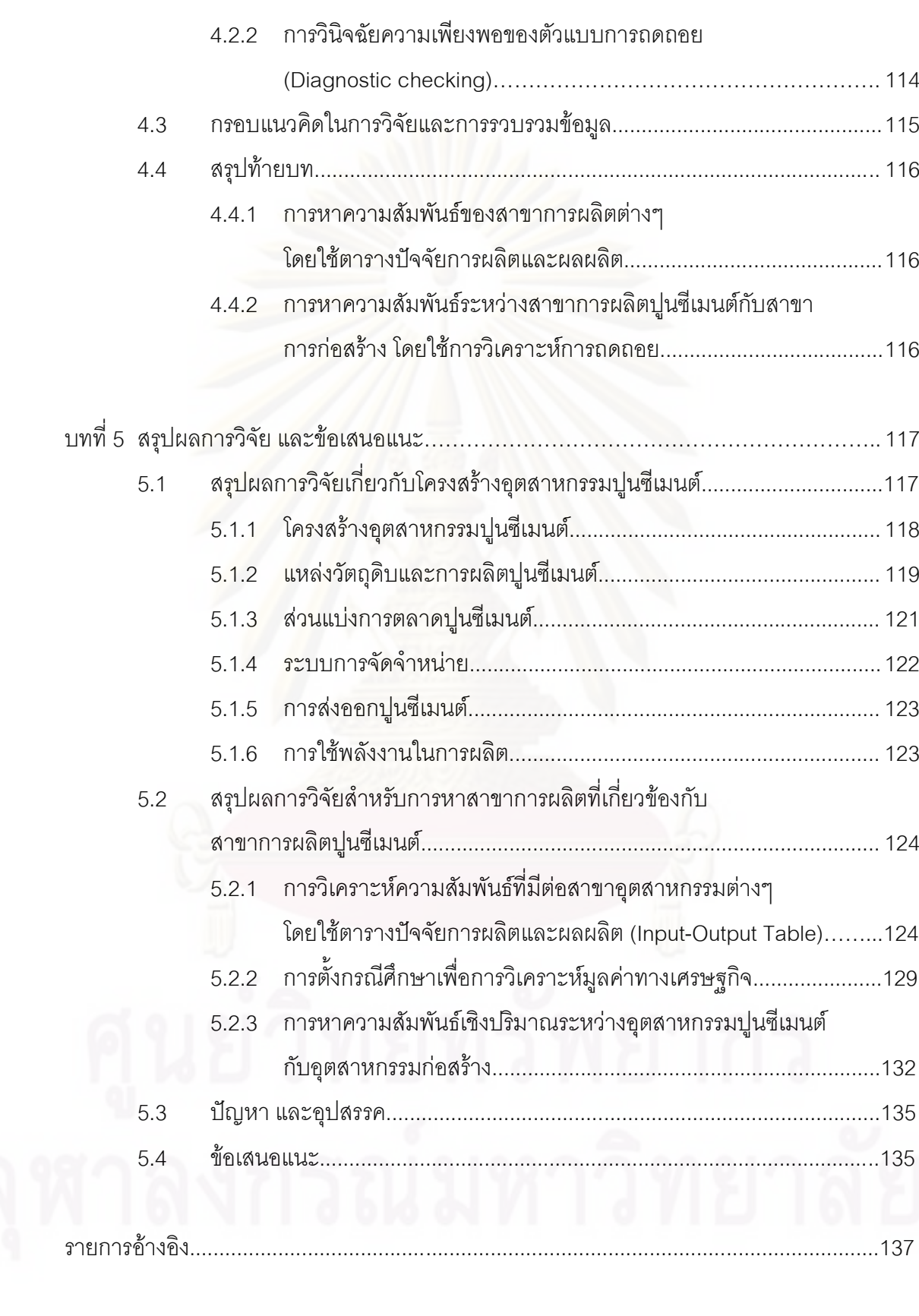

ណ

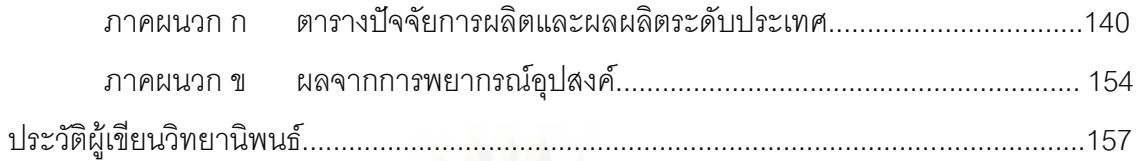

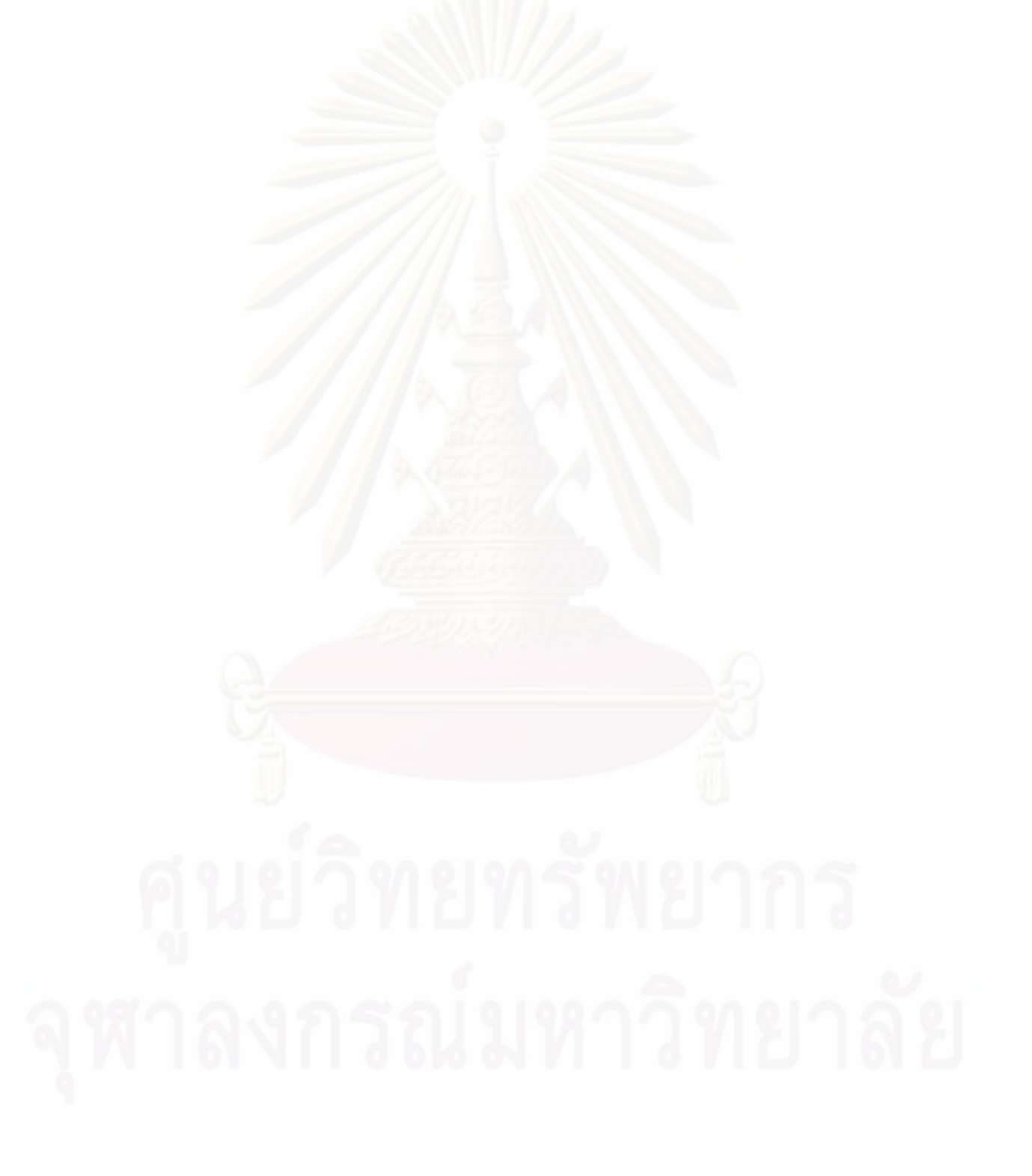

# สารบัญตาราง

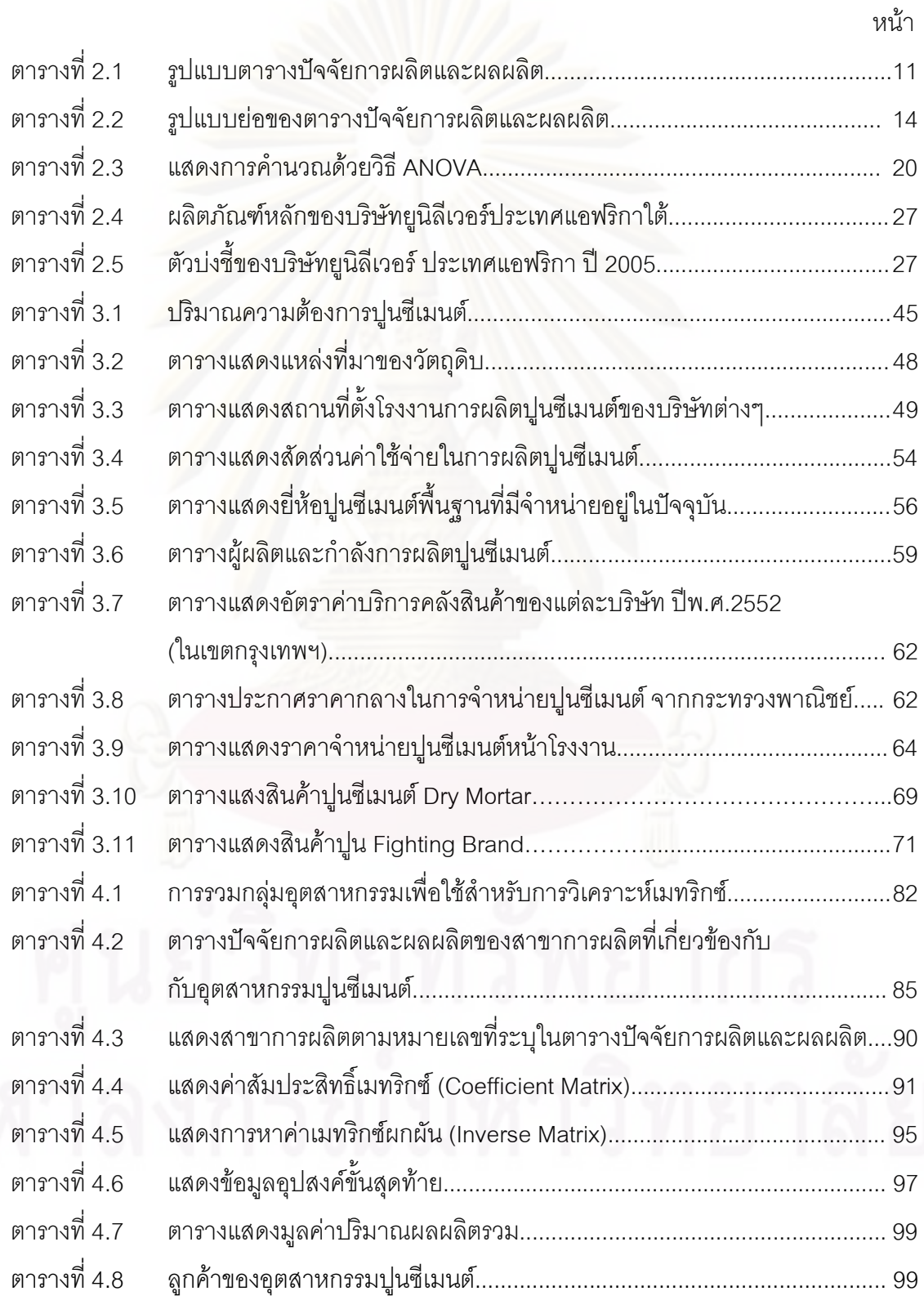

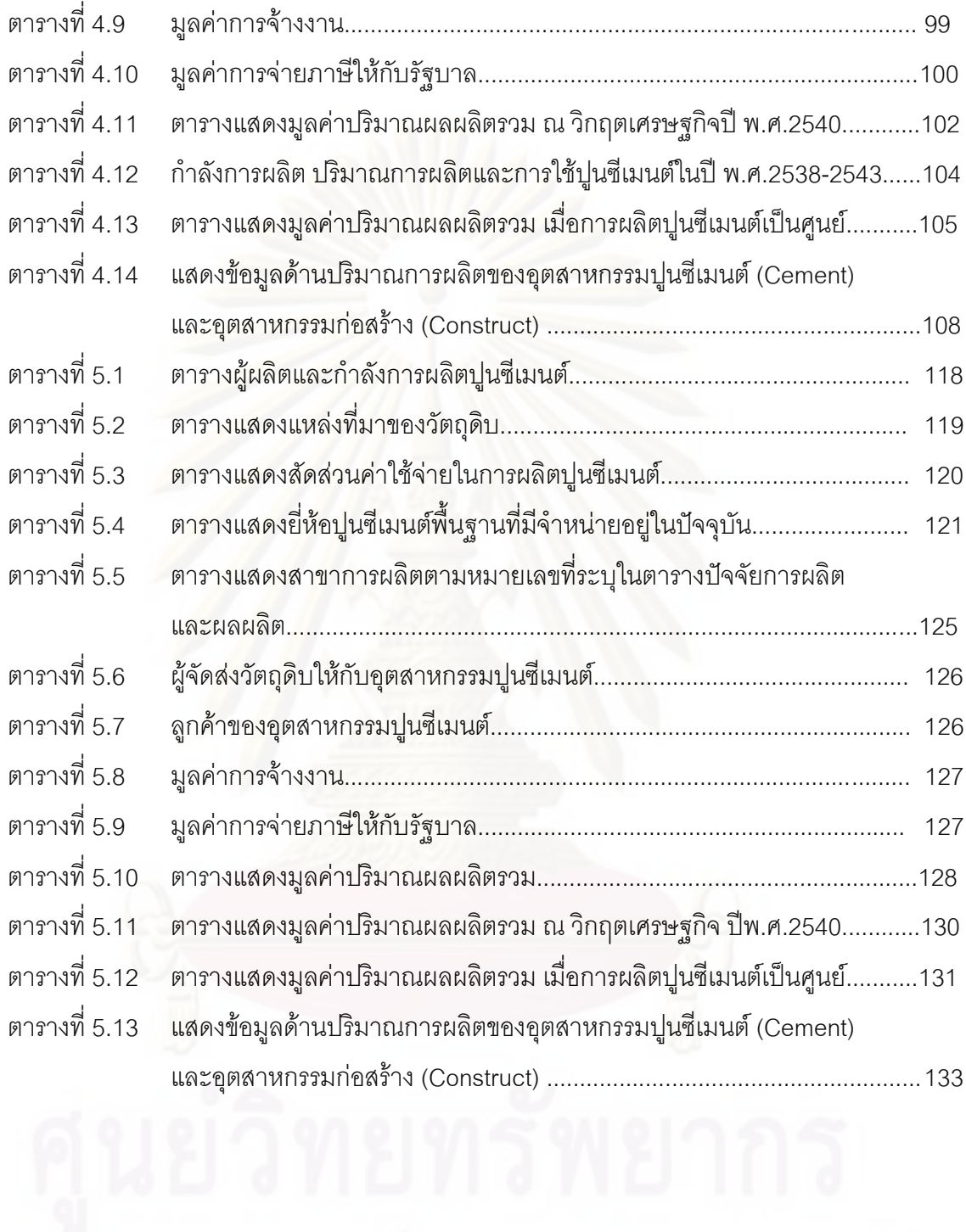

# สารบัญภาพ

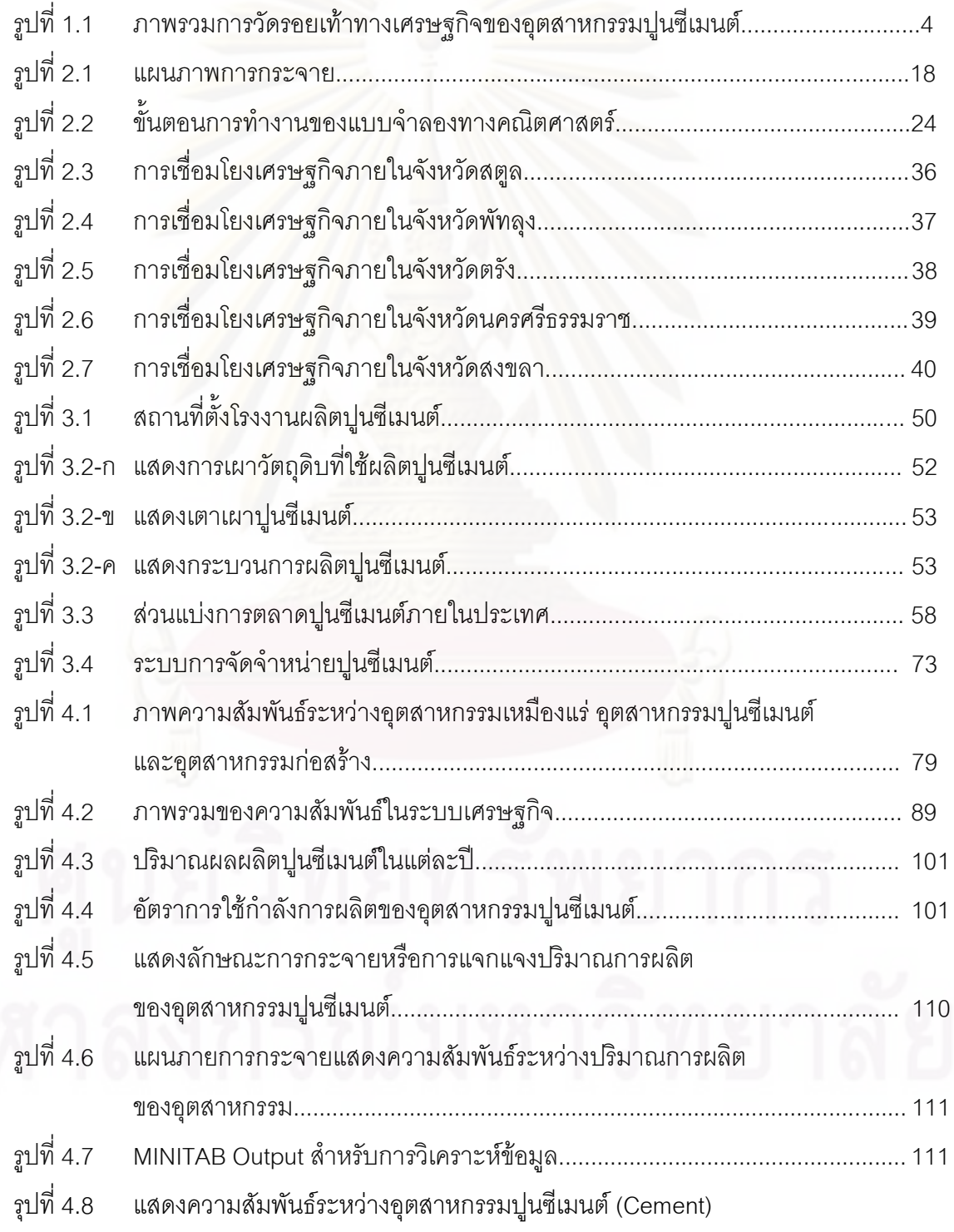

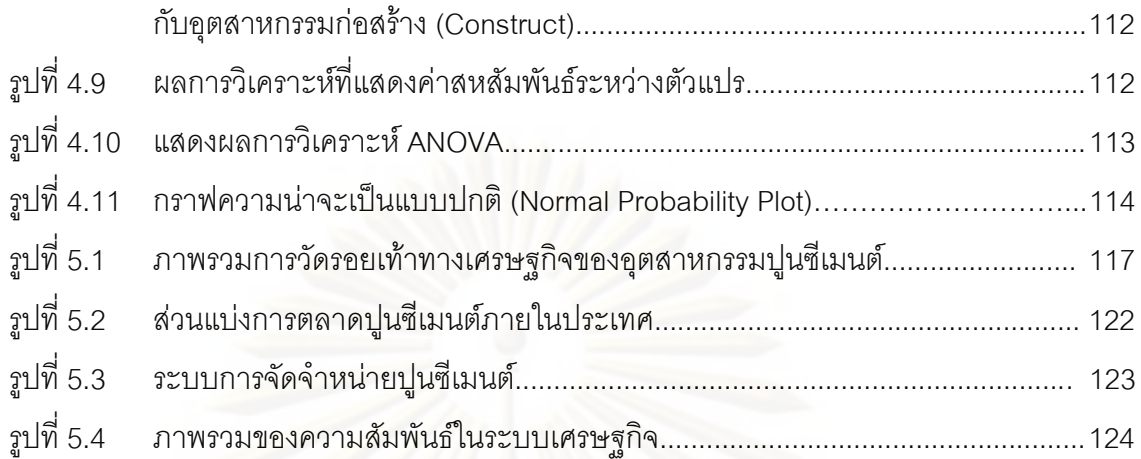

### บทนำ

อุตสาหกรรมปูนซีเมนต์เป็นอุตสาหกรรมที่มีความสำคัญต่อระบบเศรษฐกิจของประเทศ ไทยเป็นอย่างมาก เนื่องจากเป็นปัจจัยพื้นฐานของอุตสาหกรรมการก่อสร้างอาคาร (Infrastructure) ที่ต้องใช้ปูนซีเมนต์เป็นปัจจัยสำคัญในการก่อสร้างรวมทั้งเป็นองค์ประกอบที่ ้ สำคัญในผลิตภัณฑ์ต่างๆทั้งทางตรงและทางอ้อม ทำให้เกิดอุตสาหกรรมอื่นๆอีกมากมาย และเป็น แกนหลักที่มีส่วนช่วยในการพัฒนาเศรษฐกิจของประเทศ ช่วยสร้างรายได้ประชาชาติทำให้เกิดการ กระจายรายได้อย่างกว้างขวาง

ี อุตสาหกรรมปูนซี่เมนต์ของไทยเริ่มต้นขึ้นในปี พ.ศ.2456 โดยมีบริษัทแรก คือ บริษัทปูนซิ เมนต์ไทย จำกัด(มหาชน) ถือหุ้นโดยรัฐบาล โดยมีวัตถุประสงค์ที่จะทำการผลิตเพื่อตอบสนอง ้ ความต้องการภายในประเทศเป็นการทดแทนการนำเข้าปูนซีเมนต์จากต่างประเทศ ผู้ประกอบการ ผลิตปูนซีเมนต์ของไทยต้องอยู่ภายใต้การกำกับดูแลอย่างเข้มงวดจากรัฐบาลมาโดยตลอดทั้งด้าน การผลิต กำลังการผลิต วัตถุดิบ การกำหนดราคาและมีการกำหนดมาตรการต่างๆ เพื่อคุ้มครอง ้อุตสาหกรรมนี้มาโดยตลอด แต่จะมีการปรับเปลี่ยนนโยบายตามความเหมาะสม เช่น เมื่อมีการ ขาดแคลนปูนซีเมนต์เกิดขึ้น การคุ้มครองจะลดลง ดังนั้นนโยบายของรัฐบาลจึงมีอิทธิพลต่อ โครงสร้างและทิศทางการเจริญเติบโตของอุตสาหกรมนี้เป็นอย่างมาก มีการออกนโยบายและ ้มาตรฐานต่างๆ ในการสนับสนุนกระตุ้นการเติบโตของภาคธุรกิจอสังหาริมทรัพย์ เช่น การเพิ่ม ้อำนาจซื้อให้แก่ผู้บริโภค (ธุรกิจอสังหาริมทรัพย์นั้นเป็นธุรกิจที่มีความเกี่ยวข้องโดยตรงกับ ้อุตสาหกรรมปูนซี่เมนต์) จึงเห็นได้ว่านโยบายของรัฐบาล จึงมีผลกระทบต่อลักษณะโครงสร้างและ การเจริญเติบโตของอุตสาหกรรมนี้เป็นอย่างยิ่ง

สาเหตุที่ทำให้ผู้ผลิตรายใหม่เข้ามาประกอบธุรกิจในอุตสาหกรรมนี้ได้ยากก็คือ การ ประกอบกิจการในอุตสาหกรรมปูนซีเมนต์นี้ต้องใช้เงินลงทุนสูงมาก (ไม่ต่ำกว่า 400 ล้านบาท) นโยบายที่เกี่ยวกับการจำกัดการใช้วัตถุดิบ(ส้มปทาน) ที่น้ำมาใช้ในการผลิตปูนซีเมนต์ นโยบายใน ึการ ควบคุม การสร้างและขยายโรงงานการผลิตปูนซีเมนต์อย่างเคร่งครัด รวมทั้งเทคโนโลยีการ ้ผลิตปูนซีเมนต์ที่ทันสมัยนั้นต้องนำเข้าจากต่างประเทศ สิ่งต่างๆที่กล่าวมานี้ล้วนแต่เป็นอุปสรรค ้กีดขวางไม่ให้เกิดผู้หลิตรายใหม่ในอุตสาหกรรมนี้สิ้นเชิง ซึ่งทำให้อุตสาหกรรมนี้มีผู้ประกอบการ ้ผลิตอยู่น้อยราย รวมถึงการดำเนินการด้านการตลาดและการตั้งราคาจะเสียเปรียบผู้ผลิตรายใหญ่ ที่มียอดการผลิตในจำนวนมากจึงเกิดการประหยัดจากขนาด(Economies of Scale) และมีฐาน ลูกค้าที่เหนียวแน่นรวมถึงการให้ค่าตอบแทนที่มาก จึงเป็นการยากที่ผู้ผลิตรายเล็กๆจะทำการ แข่งขันได้ เปรียบเสมือนเป็นการส่งเสริมผู้ผลิตรายเดิมให้มีการผลิตเพื่อเป็นการตอบสนองต่อ ความต้องการปูนซีเมนต์ภายในประเทศและในส่วนที่ผลิตเกินกว่าจำนวนความต้องการก็จะส่งขาย ยังต่างประเทศโดยมุ่งเน้นที่กลุ่มอาเซียน ซึ่งถ้าเปรียบเทียบถึงโครงสร้างอุตสาหกรรมปูนซีเมนต์ ของไทยกับกลุ่มอาเซียนแล้ว จะเห็นว่ามีโครงสร้างอุตสาหกรรมที่มีความคล้ายคลึงกัน ในส่วนของ ตลาดต่างประเทศ ไทยมีการส่งออกปูนซีเมนต์เพื่<mark>อ</mark>เป็นการระบายสินค้าจากยอดการผลิตส่วนที่ เกินกว่าจำนวนความต้<mark>อ</mark>งการออกจำหน่ายในต่างประเทศได้อีกด้วย ซึ่งตลาดส่งออกปูนซีเมนต์ที่ สำคัญของไทย ได้แก่ เวียดนาม กัมพูชา บังคลาเทศ รวมถึงสหรัฐอเมริกา

### 1.1 ที่มาและความสำคัญของปัญหา

ในปัจจุบัน การเปลี่ยนแปลงทางเศรษฐกิจเป็นไปอย่างรวดเร็ว และมีความซับซ้อนมากขึ้น ในทุกขณะ ตัวแปรต่างๆในระบบเศรษฐกิจล้วนมีความสัมพันธ์ซึ่งกันและกัน การเปลี่ยนแปลงของ ปัจจัยหนึ่ง ย่อมมีผลต่อปัจจัยอื่นๆอย่างหลีกเลี่ยงไม่ได้ ดังนั้น การติดตามและการวิเคราะห์การ เปลี่ยนแปลงดังกล่าว รวมทั้งการคาดการณ์ผลที่อาจจะเกิดขึ้นต่อฝ่ายต่างๆในระบบเศรษฐกิจ ก็ สามารถที่จะเป็นเครื่องเตือนภัยให้แก่ผู้ได้รับผลกระทบ หรือเพื่อดำเนินมาตรการในการสร้างความ พร้อม และปรับตัวให้ตอบสนองต่อการเปลี่ยนแปลงต่างๆได้อย่างถูกต้อง ทั้งในระยะสั้น และระยะ  $P12$ 

โดยเป็นที่ทราบกันดีว่า อุตสาหกรรมการผลิตปูนซีเมนต์ในปัจจุบัน มีความสำคัญอย่าง มากในระบบการผลิตและการพัฒนาเศรษฐกิจของประเทศ เนื่องจากความต้องการที่มีการใช้งาน อย่างต่อเนื่อง โดยมีความสัมพันธ์ที่เกี่ยวข้องกับหลายกลุ่มธุรกิจ เช่น อุตสาหกรรมเหมืองแร่ อุตสาหกรรมเหล็ก อุตสาหกรรมก่อสร้าง รวมถึงอุตสาหกรรมการขายอุปกรณ์ก่อสร้าง ที่ส่งผล กระทบโดยตรงถ้าหากอุตสาหกรรมการผลิตปูนซีเมนต์ได้หายไปจากระบบเศรษฐกิจภายในของ ประเทศ ดังนั้น จึงเล็งเห็นความจำเป็นถึงความสำคัญของอุตสาหกรรมนี้ที่มีกำลังการผลิตโดยรวม ในปัจจุบันประมาณ 56 ล้านตันเศษต่อปี

นับจากเกิดวิกฤตเศรษฐกิจปี 2540 ทำให้ธุรกิจอสังหาริมทรัพย์ และการก่อสร้างซบเซาลง มาก ส่งผลให้ความต้องการใช้ปูนซีเมนต์ในประเทศหดตัวอย่างรุนแรงการแก้ปัญหาในช่วง ขณะนั้น ยังขาดความชัดเจน จนกระทั่งปี 2544 ทั้งภาครัฐและเอกชนได้มีการแก้ไขปัญหาอย่าง เป็นรูปธรรม โดยภาครัฐได้มีมาตรการกระตุ้นด้านอสังหาริมทรัพย์ ซึ่งมีองค์ประกอบต่างๆ เช่น มาตรการด้านภาษี มาตรการด้านการเงิน มาตรการการปรับปรุงกฏหมายที่เกี่ยวข้อง ทำให้ภาค ธุรกิจอสังหาริมทรัพย์เริ่มมีการฟื้นตัว ส่งผลต่ออุตสาหกรรมปูนซีเมนต์ขยายตัวที่รวดเร็ว รวมถึง อุตสาหกรรมที่สัมพันธ์และเชื่อมโยงอื่นๆ <mark>เ</mark>ช่น อุตสาหกรรมผลิตภัณฑ์คอนกรีต อุตสาหกรรมเหล็ก เป็นต้น ซึ่งมีทิศทางและแนวโน้มขยายตัวตามด้วย

จากความสำคัญของอุตสาหกรรมปูนซีเมนต์ในประเทศไทยที่ส่งผลทั้งทางตรงและ ทางอ้อมกับอุตสาหกรรมอื่น ที่อาจทำให้เกิดผลกระทบตามมา ถ้าสมมติมีการปิดตัวลงของ อุตสาหกรรมปูนซีเมนต์หรืออุตสาหกรรมอื่นที่เกี่ยวข้องกับอุตสาหกรรมปูนซีเมนต์ ซึ่งจะส่งผล กระทบต่อเศรษฐกิจของประเทศ ดังนั้นผู้ทำวิจัยจึงมีความสนใจในการหาความสัมพันธ์ของ อุตสาหกรรมเหล่านี้ โดยการอธิบายความสัมพันธ์ของข้อมูลเชิงปริมาณ(Quantitative Data) ของ อุตสาหกรรมที่เกี่ยวข้องกับอุตสาหกรรมปูนซีเมนต์ในประเทศไทย กล่าวคือ เพื่อหาความสัมพันธ์ ออกมาในเชิงของตัวเลขที่สามารถบอกถึงความสัมพันธ์ของกลุ่มอุตสาหกรรมที่มีความเกี่ยวข้อง กัน ซึ่งเครื่องมือหนึ่งที่<mark>สามารถใช้ในการอธิบายความสัมพันธ์ไ</mark>ด้คือการใช้ตารางปัจจัยการผลิตและ ผลผลิต

โดยในงานวิจัยนี้ใช้ชื่อว่า การวัดรอยเท้าทางเศรษฐกิจของอุตสาหกรรมปูนซีเมนต์ใน ประเทศไทย (Economic Footprint Measurement of the Cement Industry in Thailand) <mark>โ</mark>ดย คำว่า รอยเท้าทางเศรษฐกิจ (Economic Footprint) คือการหาความสัมพันธ์ว่ามีความสัมพันธ์ ใดบ้างหรือบุคคลกลุ่มใดบ้าง ที่เกี่ยวข้องกับสิ่งที่กำลังสนใจในเชิงเศรษฐกิจ โดยการหาจากการ เดินทางของมูลค่าผลผลิต ดังเช่น สนใจที่จะศึกษารอยเท้าทางเศรษฐกิจของอุตสาหกรรม ปูนซีเมนต์ ก็จะสามารถจำแนกได้ว่า มีอุตสาหกรรมเหมืองแร่ อุตสาหกรรมก่อสร้าง ที่มี ความสัมพันธ์เกี่ยวข้องกับอุตสาหกรรมปูนซีเมนต์ เป็นต้น แต่โดยรายละเอียดแล้ว จะมีสาขาการ ผลิตอื่นๆอีกจำนวนมากที่มีความเกี่ยวข้องกับอุตสาหกรรมปูนซีเมนต์ นอกเหนือจากนั้น การวัด รอยเท้าทางเศรษฐกิจสามารถที่จะบอกถึงจำนวนวัตถุดิบที่ใช้ในการผลิต จำนวนการผลิต จำนวน แรงงาน ได้อีกด้วย ซึ่งเครื่องมือที่สามารถนำมาใช้ในการหาความสัมพันธ์ของสาขาการผลิตที่มี ความเกี่ยวข้องกันได้อย่างละเอียดเครื่องมือหนึ่งก็คือ ตารางปัจจัยการผลิตและผลผลิต (Input-Output Table) และนอกจากจะสามารถบอกถึงความสัมพันธ์ในแต่ละสาขาการผลิตแล้ว ยังใช้ เป็นเครื่องมือในการวิเคราะห์และคาดการณ์มูลค่าที่จะเกิดขึ้นได้ โดยอิงจากภาวะเศรษฐกิจในแต่ ละปีแต่ส่วนมากตารางนี้จะบอกออกมาในรูปของมูลค่าที่มีการถ่ายโอนไปมาของแต่ละสาขาการ ผลิต ส่วนในเชิงของวิศวกรรมนั้น มักจะมองในด้านปริมาณการผลิตซึ่งการที่จะสามารถบอกถึง ความสัมพันธ์มากน้อยในด้านของปริมาณการผลิตนั้น จำเป็นต้องสร้างแบบจำลองทาง

ิดณิตศาสตร์ขึ้นมาใช้ในการคธิบายความสัมพันธ์ ซึ่งจะมีขั้นตอนการนำไปใช้งาน โดยเครื่องมือที่ จะใช้ในการนำมาวัดระดับความสัมพันธ์ของสาขาการผลิตในเชิงปริมาณการผลิต คือ การ วิเคราะห์การถดถอย (Regression Analysis)

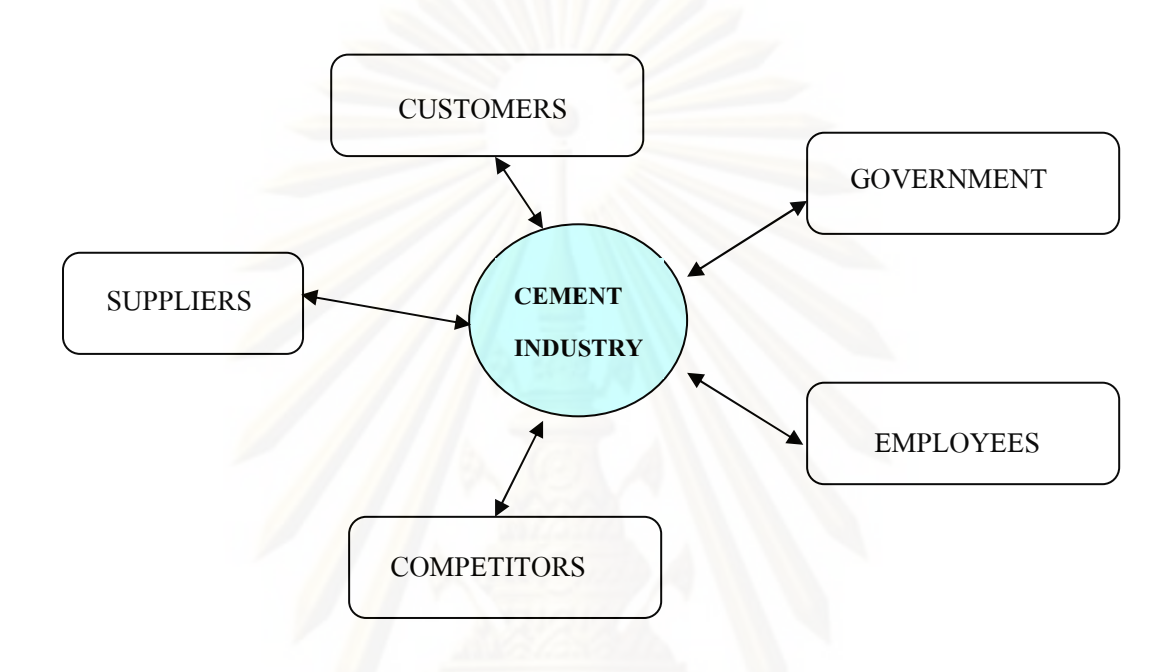

รปที่ 1.1 ภาพรวมการวัดรอยเท้าทางเศรษฐกิจของอุตสาหกรรมปุนซีเมนต์

### 1.2 วัตถประสงค์ของงานวิจัย

- 1. สร้างตารางปัจจัยการผลิตและผลผลิตสำหรับกลุ่มอุตสาหกรรมปูนซีเมนต์ เพื่อศึกษา โครงสร้างการใช้ปัจจัยการผลิต การจำหน่ายสินค้าระหว่างสาขาการผลิตที่เกี่ยวข้องกับ กล่มอตสาหกรรมปนซีเมนต์
- 2. เพื่อวิเคราะห์ผลกระทบจากการเปลี่ยนแปลงภาวะเศรษฐกิจของประเทศต่อ อุตสาหกรรมปุ่นซีเมนต์

### 1.3 ขอบเขตของงานวิจัย

งานวิจัยนี้จะศึกษาตั้งแต่กระบวนการผลิตปูนซีเมนต์ แหล่งที่ได้มาซึ่งวัตถุดิบที่ใช้ใน ขั้นตอนการผลิต จำนวนสถานประกอบการที่ทำการผลิตปูนซีเมนต์ จำนวนคนงานที่มีอยู่ใน

อุตสาหกรรมที่ผลิตปูนซีเมนต์ ปริมาณการผลิต การตลาด การส่งออก การจัดจำหน่าย รวมถึง อุตสาหกรรมที่ใช้ปูนซีเมนต์ในการผลิต ได้แก่ อุตสาหกรรมก่อสร้าง อสังหาริมทรัพย์ และโครงการ ขนาดใหญ่ของรัฐ ที่ใช้ปูนซีเมนต์ในการก่อสร้าง เพื่อจัดทำเป็นตารางปัจจัยการผลิตและผลิต (Input-Output Table) สำหรับกลุ่มอุตสาหกรรมปูนซีเมนต์ โดยตั้งข้อสมมติฐานที่ว่าสาขาการผลิต จะผลิตสินค้าประเภทเดี<mark>ย</mark>ว มีกระบวนการผลิตอย่างเดียวและการใช้ปัจจัยการผลิตขั้นกลางมี ลัดส่วนคงที่ต่อผลผลิตในแต่ละสาขาการผลิต

# 1.4 ขั้นตอนในการทำวิจัย

1. ขั้นต<sub>่</sub>อนการศึกษาข้อมูลและนิยามปัญหา

1.1 ศึกษาทฤษฎีและสำรวจงานวิจัยที่เกี่ยวข้อง เพื่อนำความรู้มาประยุกต์ใช้กับการ วิจัย

2. ขั้นตอ<mark>น</mark>การเก็บข้อมูลเกี่ยวกับสภาพปัญหา

2.1 เก็บรวบรวมข้อมูลเบื้องต้น เกี่ยวกับอุตสาหกรรมปูนซีเมนต์ เพื่อทราบสภาพ ปัจจุบันของอุตสาหกรรม

2.2 ศึกษาและรวบรวมข้อมูลเกี่ยวกับอุตสาหกรรมปูนซีเมนต์ ทั้งในและต่างประเทศ

3. ขั้นตอนการวิเคราะห์

3.1 ศึกษาเปรียบเทียบการวิเคราะห์ผลกระทบทางเศรษฐกิจของอุตสาหกรรม ปูนซีเมนต์ กับ การวิเคราะห์ผลกระทบทางเศรษฐกิจกับงานวิจัยที่ได้มี การศึกษาแล้ว

3.2 นำข้อมูลที่ได้ทำการรวบรวมมาวิเคราะห์และประเมินผลที่จะใช้ในการจัดทำ ตารางปัจจัยการผลิตและผลผลิต (Input-Output Table)

4. ขั้นตอนการแสดงผลวิเคราะห์

4.1 ใช้ข้อมูลที่ได้จากการรวบรวมและวิเคราะห์ผลมาแสดงในตารางปัจจัยการผลิต และผลผลิต (Input-Output Table)

4.2 แสดงผลที่ได้จากการทำวิจัย ว่ามีอุตสาหกรรมใดบ้างที่เกี่ยวข้องกับ อุตสาหกรรมปูนซีเมนต์ และ แสดงเป็นตัวเลขเพื่อเปรียบเทียบวัดกับผลกระทบ ที่เกิด ขึ้นกับเศรษฐกิจของประเทศ

5. ขั้นตอนจัดทำรูปเล่มวิทยานิพนธ์และนำเสนอผลงาน

# 1.5 ประโยชน์ที่คาดว่าจะได้รับ

- เป็นข้อมูลพื้นฐานด้านปริมาณการผลิตและการบริโภคในอุตสาหกรรมปูนซีเมนต์  $1.$
- สามารถนำผลที่ได้มาทำการเปรียบเทียบกับเศรษฐกิจของประเทศ  $2.$
- ได้ทราบถึงสาขาการผลิตที่ได้รับประโยชน์จากสาขาการผลิตปูนซีเมนต์  $\overline{3}$ .
- ้ได้ทราบถึงผลกระทบที่เกิดขึ้น ถ้าไม่มีสาขาการผลิตปูนซีเมนต์ในระบบเศรษฐกิจของ  $4.$ ประเทศไทย
- 5. ใช้ประโยชน์ในการนำไปศึกษา วิเคราะห์ในเรื่องที่เกี่ยวกับการประกอบการ อุตสาหกรรมปูนซีเมนต์และก่อสร้างที่อยู่ในความสนใจ และเรื่องต่างๆที่เกี่ยวข้อง
- 6. สามารถเป็นอุตสาหกรรมต้นแบบในการวิเคราะห์ความสัมพันธ์ให้กับอุตสาหกรรม อื่นๆได้

# าเทที่ 2

# ทฤษฎีและงานวิจัยที่เกี่ยวข้อง

ในบทนี้จะกล่าวถึงแนวคิดและทฤษฎีที่ใช้ช่วยในการวิเคราะห์งานวิจัยรวมทั้งงานวิจัย ต่างๆ ที่เกี่ยวข้องในการนำมาประยุกต์ใช้เป็นต้นแบบในการสร้างฐานความรู้ในงานวิจัยนี้

### 2.1 ทฤษฎีที่ใช้ในการศึกษา

# 2.1.1 ตารา<mark>งปัจจัยการผลิตและผลผลิต (Input-Output Model)</mark>

### 2.1.1.1 ที่มาและแนวคิด

้เครื่องมือสำหรับการวิเคราะห์เศรษฐกิจ ได้ถูกพัฒนาขึ้นเมื่อผู้คนหรือรัฐบาลเริ่มมี ่ ความคิดที่จะใช้ข้อมูลทางเศรษฐศาสตร์มาศึกษาและวิเคราะห์อย่างเป็นระบบ เพื่อการวางแผน ้พัฒนาเศรษฐกิจและสังคมของท้องถิ่นประเทศนั้นๆ นอกจากนั้นเพื่อนำมาเป็นองค์ประกอบ ์ พื้นฐานที่สำคัญในการสร้างแบบจำลองทางเศรษฐกิจของประเทศ วิธีการที่ใช้กันอย่างแพร่หลาย ้ ก่อนที่จะมีตารางปัจจัยการผลิตและผลผลิต คือ เทคนิคเศรษฐศาสตร์พื้นฐาน (Economic Base Technique) ซึ่งจะจัดปัจจัยการผลิตต่างๆ ที่มีผลต่อความสัมพันธ์ทางเศรษฐกิจ ออกเป็น 2 ส่วน คือภาคการผลิตพื้นฐาน (Basic Sector) และภาคการผลิตที่ไม่ใช่พื้นฐาน (Non-Basic Sector) โดยกำหนดว่า ภาคการผลิตพื้นฐานนั้นจะเป็นปัจจัยหนักของการเติบโตของเศรษฐกิจท้องถิ่น และ เป็นภาคที่ขับเคลื่อนภาคการผลิตที่ไม่ใช่ฟื้นฐานอีกที โดยในการวิเคราะห์ด้วยเทคนิคนี้นั้น จะอยู่ ภายใต้ 2 ระดับนี้เท่านั้น ซึ่งยังมีข้อบกพร่องเกิดขึ้น เนื่องจากในสภาพความเป็นจริงของความ เกี่ยวเนื่องทางเศรษฐกิจนั้น จะมีการซื้อขายระหว่างกันในทุกๆส่วน และการเชื่อมโยงระหว่าง ภาคอุตสาหกรรม (Inter-industry Linkages) นี้เอง ก็มีส่วนต่อระบบเศรษฐกิจ และไม่ได้เป็นส่วน หนึ่งในแนวคิดของเทคนิคเศรษฐศาสตร์พื้นฐาน

์ตารางปัจจัยการผลิตและผลผลิต หรือตาราง I/O เป็นหนึ่งใน 5 บัญชีหลักของระบบบัญชี เศรษฐกิจ(Economic Accounting System) ของประเทศ ซึ่งอีก 4 บัญชี ได้แก่ บัญชีประชาชาติ (National Accounts)บัญชีคุลการชำระเงิน (Balance of Payment) บัญชีเศรษฐกิจเงินทุน (Flow of Funds) และบัญชีงบดุลแห่งชาติ (National Balance sheet หรือ National Wealth) ตาราง I/O ้เป็นตารางที่สร้างขึ้นมาเพื่อวัดและแสดงกิจกรรมทางเศรษฐกิจของประเทศอย่างเป็นระบบ โดย ิการแบ่งกลุ่มกิจกรรมเหล่านั้น ให้เป็นหมวดหมู่ตามประเภทสาขาการผลิต (Sector or Industry)

เช่น เกษตรกรรม เหมืองแร่ อุตสาหกรรม การขนส่ง การก่อสร้าง บริการ และอื่นๆ ซึ่งถ้าหากตั้งข้อ ี สมมติเพิ่มเติมว่าแต่ละสาขามีโครงสร้างการผลิตและเทคโนโลยีการผลิตเหมือนกันแล้ว แนวคิดนี้ก็ สามารถนำมาใช้จัดสร้างตารางแสดงความสัมพันธ์ของการผลิตและการกระจายผลผลิตของสินค้า และบริการในระบบเศรษฐกิจของประเทศหรือของจังหวัดในช่วงระยะหนึ่งได้อย่างเป็นระบบและ ์ ชัดเจนมากขึ้น กล่าวคือในระบบเศรษฐกิจนั้น สาขาการผลิตแต่ละสาขาจะใช้ปัจจัยการผลิต (Inputs) อะไรบ้าง เพื่อนำมาใช้ในการผลิตสินค้าต่างๆ เช่น วัตถุดิบ แรงงาน เป็นต้น และ ขณะเดียวกันเมื่อแต่ละสาขาการผลิตผลิตสินค้านั้นออกมาแล้วก็จะขายสินค้าที่ผลิตได้ (Output) ให้กับสาขาการผลิตอื่นๆ เพื่อใช้เป็นปัจจัยการผลิตต่อไปรวมทั้งยังขายสินค้าให้แก่ภาคครัวเรือน รัฐบาล ธุรกิจ หรือภาคต่างประเทศ และการสต๊อกสินค้า จึงกล่าวได้ว่าตาราง I/O ได้แสดงให้เห็น การหมุนเวียน (Flow) ของสินค้าและบริการระหว่างสาขา(Sectors) ต่างๆ ในระบบเศรษฐกิจใน ้ ช่วงเวลาที่แน่นอน (โดยปกติกำหนดระยะเวลา 1 ปี) โดยทางด้านแนวตั้ง (Column) ของตารางได้ แสดงถึงโครงสร้างการผลิต (Input Structure) และทางด้านแนวนอน (Row)ได้แสดงถึงการ กระจายผลผลิต (Output Distribution) ของแต่ละสาขาการผลิตในระบบเศรษฐกิจ ซึ่งบางครั้ง ตาราง Input-Output ก็มีชื่อเรียกอีกชื่อหนึ่งว่า "Inter-Industrial Relations Table"

ตารางปัจจัยกา<mark>ร</mark>ผลิตและผลผลิต (Input-Output Model) จึงได้พัฒนาขึ้นเพื่อความ ถูกต้อง และแม่นยำมากขึ้นในการวิเคราะห์ระบบเศรษฐกิจ โดย Prof. Wassily W. leontief ซึ่งจาก ้การพัฒนาแบบจำลองนี้ ทำให้เขาได้รับรางวัลโนเบลในปี ค.ศ. 1973 แนวคิดของตารางปัจจัยการ ผลิตและผลผลิต เริ่มจากการจัดรวบรวมและแบ่งกลุ่มกิจกรรมทางเศรษฐกิจ (Economic Activity) ให้เป็นหมวดหมู่ตามประเภทสาขาการผลิต เช่น สาขาการผลิตภาคอุตสาหกรรม เกษตรกรรม ้ ขนส่ง ก่คสร้าง เป็นต้น แล้วนำมาจัดสร้างตารางแสดงความสัมพันธ์ของการผลิต และการแจกแจง ผลผลิตของสินค้าและบริการในระบบเศรษฐกิจของประเทศในช่วงระยะเวลาหนึ่งอย่างเป็นระบบ (Systemic) จากการแบ่งกิจกรรมในแต่ละภาคการผลิตเป็นการซื้อ และการขาย ทำให้สามารถระบุ ได้ว่าในระบบเศรษฐกิจนั้นสาขาการผลิตแต่ละสาขาจำเป็นต้องใช้ปัจจัยการผลิต (Inputs) อะไรบ้าง และเมื่อผลิตสินค้านั้นขึ้นมาแล้ว จะขายสินค้าที่ผลิตได้ (Output) ให้กับส่วนต่างๆ ้อย่างไรบ้าง ซึ่งข้อมูลเบื่อต้นเหล่านี้จะถูกนำไปใช้ในการพิจารณากำหนดนโยบาย และเป้าหมาย ในการวางแผนทั้งระยะสั้นและระยะยาว กำหนดทิศทางและการแก้ไขปัญหาเศรษฐกิจและสังคม ของประเทศ ตลอดจนการประมาณการแนวโน้มการขยายตัวทางเศรษฐกิจในช่วงแผนพฒนา ้เศรษฐกิจและสังคมแห่งชาติ และการวิเคราะห์เรื่องต่างๆอีกมากมาย เช่น การจ้างงาน จัดทำดัชนี

ราคา เป็นต้น จนทำให้ปัจจุบัน ตารางปัจจัยการผลิตและผลผลิต ได้ถูกนำไปใช้อย่างกว้างขวาง โดยรัฐบาลของประเทศต่างๆทั่วภูมิภาครวมทั้งประเทศไทยด้วย

### 2112 ความเป็นมาของตารางปัจจัยการผลิตและผลผลิตของประเทศไทย

ตารางปัจจัยการผลิตและผลผลิตในประเทศไทย เริ่มต้นจากการสร้างโดย ดร.วิชิตวงศ์ ณ ้ป้อมเพชร เป็นตาราง 3 คูณ 3 สาขาการผลิตสำหรับปี ค.ศ. 1951 และได้มีการขยายมิติเพิ่มขึ้นใน ปี และผู้สร้างดังนี้

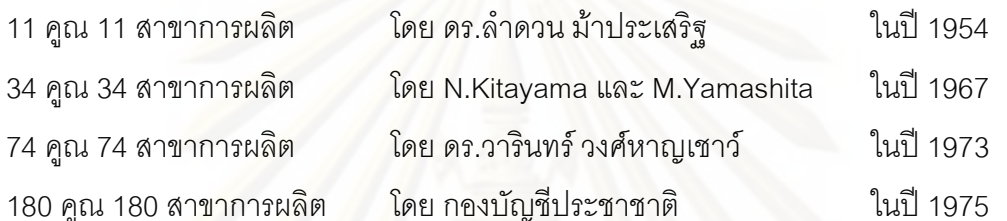

์ ซึ่งเป็น<mark>ตารางปัจ</mark>จัยการผลิตและผลผลิตที่มีการเผยแพร่อย่างเป็นทางการ เป็นตารางแรก ์<br>ของไทย หลังจากนั้นพัฒนาการของตารางปัจจัยการผลิตและผลผลิตในประเทศไทย จะเป็น ้ลักษณะค่อยๆปรับปรุงเปลี่ยนแปลงให้ถูกต้อง แม่นยำ และเหมาะสมกับสภาพเศรษฐกิจมากขึ้น ์ทั้งวิธีการเก็บข้อมูล หรือก<mark>า</mark>รวิเคราะห์ ซึ่งจะไม่ขอกล่าวไว้ในที่นี้ ในการจัดทำตารางปัจจัยการผลิต และผลผลิตของประเทศไทยนั้น จะจัดทำทุกๆ 5 ปี ปัจจุบันอยู่ในความรับผิดชอบของสำนักงาน ้คณะกรรมการพัฒนาเศรษฐกิจและสังคมแห่งชาติ เป็นการจัดทำแบบกึ่งสมบูรณ์ขนาดมาตรฐาน คือ 180 คูณ 180 สาขาการผลิต พร้อมทั้งจัดทำตารางขนาด 58 คูณ 58 26 คูณ 26 16 คูณ 16 สาขาการผลิตเพื่อความสะดวกต่อการศึกษาอีกด้วย

### 212งไระเภทของตารางปัจจัยการผลิตและผลผลิต

ตารางปัจจัยการผลิตและผลผลิต แบ่งคอกเป็น 2 ประเภท คือ

- 1) ตารางราคาผู้ซื้อ (Purchaser's Price) หมายถึง ตารางปัจจัยการผลิตและ ้ผลผลิตที่มีการวัดราคาที่ซื้อขายกันจริงในระบบเศรษฐกิจ ซึ่งรวมค่าขนส่ง และส่วนเหลือมทางการค้าด้วย
- 2) ตารางราคาผู้ผลิต (Producer's Price) หมายถึง ตารางปัจจัยการผลิตและ ้ผลผลิต ที่มีการวัดราคา ณ แหล่งผลิตโยยไม่รวมส่วนเหลื่อมทางการค้าและ ขนส่ง เพื่อที่จะให้เห็นต้นทุนที่แท้จริงของการผลิตสินค้าในการจัดสร้างตาราง ปัจจัยการผลิตและผลผลิต ณ ราคาผู้ผลิต

ดังนั้น ตารางป้จจการผลิตและผลิตในราคาผู้ผลิต จึงเป็นดังนี้

ตารางราคาผู้ผลิต = ตารางราคาผู้ซื้อ- ตารางส่วนเหลื่อมการค้า- ตารางค่าขนส่ง

### 2.1.3 โครงสร้างของตารางปัจจัยการผลิตและผลผลิต

เนื่องจากกลไกในการวิเคราะห์ระบบเศรษฐกิจด้วย IO Model มีความซับซ้อนกว่าเทคนิค แบบเดิมเนื่องจากต้องศึกษาเรื่องความเกี่ยวข้องระหว่างสาขาการผลิตด้วย ทำให้ต้องมีการตั้งข้อ สมมติ (Assumption) เพิ่มเติม เพื่อความสะดวก และป้องกันความสับสนในการศึกษา ว่าแต่ละ สาขาการผลิตจะผลิตสินค้าประเภทเดียว มีกระบวนการในการผลิตอย่างเดียว (Non-joint Production) และการใช้ปัจจัยการผลิตขั้นกลาง (Intermediate Inputs) มีสัดส่วนคงที่ต่อผลผลิต ในแต่ละสาขาการผลิต (Constant Elasticity of substitution)

ในความต้องการใช้ปัจจัยการผลิต (Input) - ที่ใช้ในการผลิตของแต่ละสาขาการผลิต จะ จำแนกได้ออกเป็น 2 กลุ่มหลักๆ คือ ปัจจัยการผลิตขั้นกลาง (Intermediate input) ซึ่งเป็นวัตถุดิบ ที่มาจากผลผลิตของสาขาการผลิตอื่นๆ และ ปัจจัยการผลิตเปื้องต้น (Primary Input) อันได้แก่ ค่าจ้างแรงงาน (Wages and Salaries) ส่วนเกินของการประกอบการ ได้แก่ กำไร ค่าเช่าทิ่ดิน และ ด<sub>ิ</sub>อกเบี้ย (Operating Surplus:Profit,Rent,Interest) ค่าเสื่อมราคา (Depreciation) และ วัตถุดิบนำเข้า (Imports) ส่วนการกระจายผลผลิต (Output) นั้นก็มีเป้าหมายไปยัง 2 แหล่ง เช่นเดียวกัน คือ กระจายไปยังสาขาการผลิตอื่นๆ เพื่อเป็นปัจจัยการผลิตขั้นกลาง และ กระจายไป ยังอุปสงค์ขั้นสุดท้าย (Final Demand) ซึ่งประกอบด้วย ครัวเรือน (Private or Household Consumption Expenditure) รัฐบาล (Government Consumption Expenditure) การสะสมทุน (Gross Domestic Fixed Capital Formation) และการส่งออก(Exports) เป็นต้น จะจำลอง ออกมาเป็นตารางที่ 2.1 ดังนี้

|                    | Outputs         |                  |        |                  |                 |                 |                 |                |
|--------------------|-----------------|------------------|--------|------------------|-----------------|-----------------|-----------------|----------------|
|                    | Intermediate    |                  |        |                  |                 |                 |                 | Total          |
|                    | demand(Xij)     |                  |        | Final demand (F) |                 |                 |                 | Output         |
|                    | sector          | sector           | sector |                  |                 |                 |                 |                |
| Inputs             | 1               | $\overline{2}$   | n      | Cons.            | Govlnv.         | Inven.          | Export          |                |
| Domestic           | X11             | X12              | X1n    | F <sub>1c</sub>  | F <sub>1g</sub> | F <sub>1</sub>  | F <sub>1e</sub> | T1             |
| intermediate       | X21             | X22              | X2n    | F <sub>2c</sub>  | F <sub>2g</sub> | F <sub>2i</sub> | F <sub>2e</sub> | T <sub>2</sub> |
| inputs (Xij)       | X31             | X32              | X3n    | F <sub>3</sub> c | F <sub>3g</sub> | F3i             | F <sub>3e</sub> | T <sub>3</sub> |
|                    | Xn1             | Xn <sub>2</sub>  | Xnn    | Fnc              | Fng             | Fni             | Fne             | Tn             |
| Primary inputs (V) |                 |                  |        |                  |                 |                 |                 |                |
| Imports            | V <sub>1</sub>  | V <sub>2i</sub>  | Vni    |                  |                 |                 |                 |                |
| Labor              | V1              | V2I              | Vnl    |                  |                 |                 |                 |                |
| Profit             | V <sub>1p</sub> | V2p              | Vnp    |                  |                 |                 |                 |                |
| Depreciation       | V <sub>1d</sub> | V <sub>2</sub> d | Vnd    |                  |                 |                 |                 |                |
| Tax                | V <sub>1t</sub> | V <sub>2t</sub>  | Vnt    |                  |                 |                 |                 |                |
| Total $(X)$        | X1              | X2               | Xn     |                  |                 |                 |                 |                |

**ตารางที่ 2.1** รูปแบบตารางปัจจัยการผลิตและผลผลิต

ตารางปัจจัยการผลิตและผลผลิต(ตารางที่ 2.1) ดังกล่าว สามารถอธิบายได้ดังนี้ ทางแนวตั้ง (Column) จะแสดงถึงโครงสร้างการผลิตของแต่ละสาขาการผลิต หรือการใช้ ้ ปัจจัยการผลิตของแต่ละสาขาการผลิต ว่าจะต้องใช้ปัจจัยอะไรบ้าง ซึ่งประกอบด้วย

ปัจจัยการผลิตขั้นกลาง (Intermediate inputs , X $_{\rm ii}$  ) หมายถึง มูลค่าของผลผลิตจาก สาขาการผลิตที่ i ที่ใช้เป็นปัจจัยการผลิตของสาขาการผลิตที่ j

ปัจจัยการผลิตเปื้องต้น ( Prinary inputs , V<sub>j</sub> ) หมายถึง ปัจจัยการผลิตที่นอกเหนือจาก ปัจจัยขึ้นกลางที่ใช้เป็นปัจจัยการผลิตของสาขาการผลิตที่ j ซึ่งประกอบด้วย มูลค่าสินค้านำเข้าที่ เป็นปัจจัยการผลิต ( Imports , V<sub>ji</sub> ) ค่าจ้างแรงงาน ( Labour , V<sub>jt</sub> ) ส่วนเกินจากการประกอบการ (Profit , V<sub>if</sub> ) ค่าเสื่อมราคา ( Depreciation , Vjd ) และภาษีทางอ้อม ( Tax , V<sub>it</sub> ) ซึ่งรวมเรียกว่า มูลค่าเพิ่ม ( Value added ) ทางด้านแนวนอน จะแสดงการแจกแจงผลผลิตของสินค้าในแต่ละ

สาขาการผลิต กล่าวคือ จะกระจายหรือขายให้กับภาคอุตสาหกรรมต่างๆ และครัวเรือนอย่างไร าใระกคบด้วย

ิ อุปสงค์ขั้นกลาง (Intermediate demand, X<sub>ii</sub>) หมายถึง ความต้องการใช้สินค้าและบริการ จากสาขาผลิตที่ i เพื่อใช้เป็นปัจจัยในการผลิตของสาขาการผลิตที่ j

อุปสงค์ขั้นสุดท้าย ( Final demand ,F<sub>i</sub> ) หมายถึง ความต้องการใช้สินค้าและบริการจาก สาขาการผลิตที่ i โดยไม่ได้นำมาใช้ในลักษณะของการผลิตต่อหรือเป็นปัจจัยการผลิต ได้แก่ การ บริโภคของครัวเรือน (Household Consumption expenditure and Investment , F<sub>ig</sub>) ส่วน เปลี่ยนแปลงสินค้าคงคลัง ( Inventory , F<sub>ii</sub> ) และการส่งออก ( Exports , F<sub>ie</sub> )

โดยตารางแส<mark>ดงปัจจัยการผลิตและผลผลิต จะแสดงภาวะที่อุปสงค์เท่ากับอุปทานของ</mark> สินค้าในระบบเ<mark>ศรษฐกิจ ซึ่งเป็นภาวะดุลยภาพทั่วไปของสิน</mark>ค้าและบริการในระบบเสษษฐกิจแบบ เปิด (General Equilibrium in the Opened Economies) ซึ่งจากตารางจะแสดงความสัมพันธ์ ของปัจจัยการผลิต จะต้องเท่ากับผลผลิตเสมอ ( Input = Output )

# 2.1.4 การวิเคราะห์ความสัมพันธ์ และสร้างสมการวิเคราะห์อุปสงค์ โดยใช้ตารางปัจจัย การผลิตและผลผลิต

เพื่อที่เราจะสามารถอธิบายความสัมพันธ์ของสาขาการผลิตต่างๆ และวิเคราะห์ผลกระทบ ต่างๆได้อย่างสะดวก จะต้องทำการแปลงข้อมูล และสร้างกระบวนการวิเคราะห์ออกมาใน รูปลักษณะของสมการและเมตริกซ์ ซึ่งได้มีการพัฒนาแนวคิดโดยลิอองทีฟ ( Leontief ) โดยมี ขั้นตอนศึกษาดังนี้

สมมติให้มี n สาขาการผลิต จากการกระจายผลผลิตตามแนวนอนของตาราง IO Model สามารถแสดงออกมาเป็นสมการได้ดังนี้

$$
T_{1} = X_{11} + X_{12} + \dots + X_{1n} + F_{1}
$$
\n
$$
T_{2} = X_{21} + X_{22} + \dots + X_{2n} + F_{2}
$$
\n
$$
\vdots
$$
\n
$$
T_{n} = X_{n1} + X_{n2} + \dots + X_{nn} + F_{n}
$$
\n
$$
W_{1}^{2} = X_{1} + Y_{n2} + \dots + Y_{nn} + F_{n}
$$
\n
$$
W_{1}^{3} = X_{ij} + F_{i} \qquad (i=1, 2, \dots n)
$$

โดย T<sub>i</sub> หมายถึง มูลค่าผลผลิตทั้งหมดของสาขาการผลิตที่ i

# X หมายถึง มูลค่าผลผลิตจากสาขาการผลิตที่ i เพื่อใช้เป็นปัจจัยการผลิตของสาขาการ ผลิตที่ i F. หมายถึง อุปสงค์ขั้นสุดท้ายที่มีต่อผลผลิตของสาขาการผลิตที่ i

ในลักษณะเดียวกัน เมื่อเราวิเคราะห์ตารางทางด้านแนวตั้งที่แสดงถึงโครงสร้างค่าใช้จ่าย หรือปัจจัยการผลิตที่ใช้ในการผลิตของสาขาการผลิต j จะสามารถแสดงได้เป็นสมการดังนี้

 $X_{11} + X_{21} + \dots + X_{n1} + V_1$  $X_{1}$  $X_{12} + X_{22} + \dots + X_{n2} + V_2$  $X_{2}$  $X_{1n} + X_{2n} + \dots + X_{nn} + V_n$ <br> $X_{ij} + V_j$  (j = 1, 2, ..., n)  $X_{n}$ หรือ  $X_i$ 

X หมายถึง มู<mark>ลค่าผลผลิตทั้งหมดของสาขาการผลิตที่</mark> j โดย X<sub>"</sub> หมายถึง มูลค่า<mark>กา</mark>รผลผลิตจากสาขาการผลิตที่ i เพื่อใช้เป็นปัจจัยการผลิตของสาขา การผลิตที่ j

V หมายถึง มูลค่าเพิ่มของสาขาการผลิตที่ j

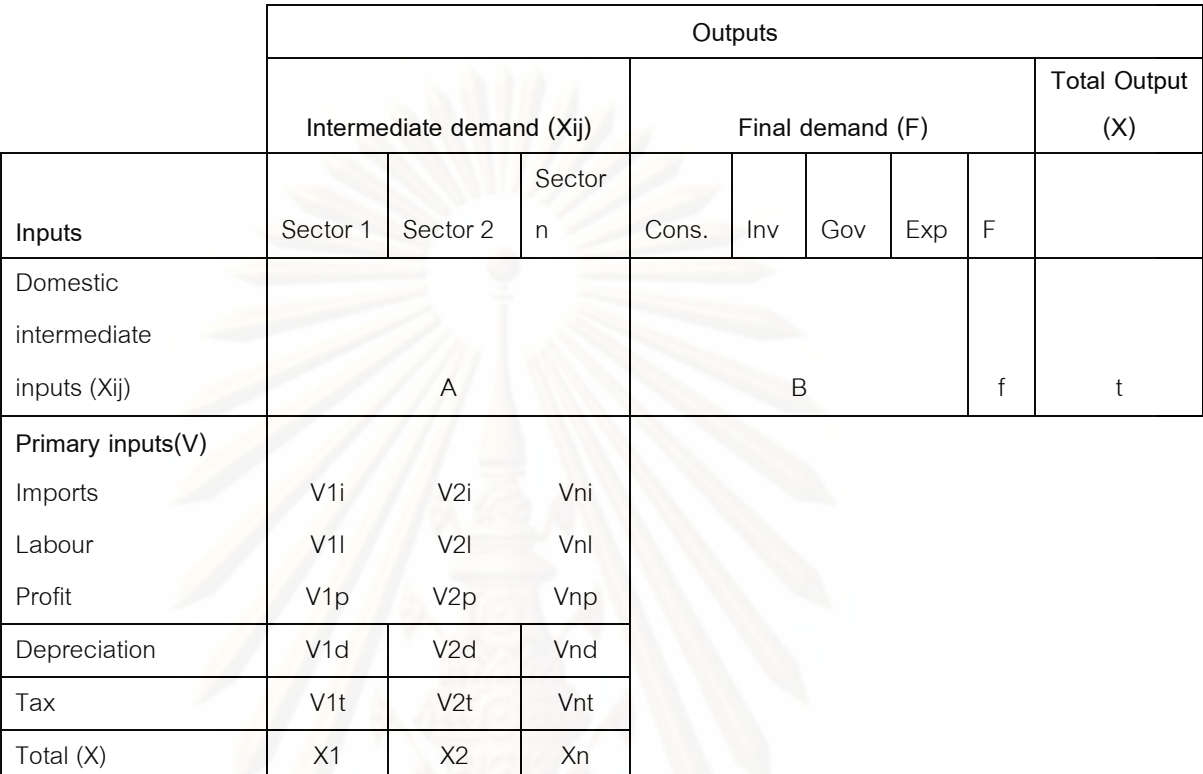

### **ตารางที่ 2.2** รูปแบบย่อของตารางปัจจัยการผลิตและผลผลิต

- $A = \tilde{a}$ มประสิทธิ์การผลิตขั้นกลาง (inter-industry coefficients)
- $B =$  สัมประสิทธิ์การผลิตขั้นสุดท้าย (industry final demand coefficients)
- $f$  = คูปสงค์ขั้นสุดท้ายของกลุ่มอุตสาหกรรม (final demand for outputs of the Industry sectors)

 $t = 1$ ริมาณผลผลิตรวมของกลุ่มอุตสาหกรรม (total outputs of the industry sectors)

ให้ a<sub>ij</sub> เป็นสัมประสิทธิ์ตารางปัจจัยการผลิตและผลผลิต ( input-output Coefficient or Technical Coefficients ) สาขาการผลิต j ที่มีต่อสาขาการผลิต i ซึ่งเป็นค่าที่แสดงถึงอิทธิพลที่มี ต่อกัน จากข้อมูลทางความสัมพนธ์ที่เกิดขึ้นจากการซื้อขาย ถ้าระหว่างคู่สาขาการผลิตใดๆ มีค่า a<sub>ij</sub> มาก แสดงว่ามีความเกี่ยวข้องกันมาก สังเกตว่าค่า a<sub>ij</sub> แม้มาจากสาขาการผลิตเดียวกัน( i=j ) แต่ค่าจะไม่เท่ากับ 1 เนื่องจากเป็นค่าที่แสดงการซื้อขายระหว่างสาขาไม่จำเป็นที่มูลค่าจะต้อง ถ่ายทอดเข้าสู่สาขาตัวเอง จากแนวคิดพื้นฐานของฟังก์ชันการผลิตแบบลีอองทีฟ (Liontief Production Function) จะสมมติว่าการใช้ปัจจัยการผลิตในแต่ละประเภท(input) เป็นสัดส่วน โดยตรงกับมูลค่าผลผลิต (output)

ธุรกรรมทางเศรษฐกิจระหว่างสาขาการผลิต (Inter-Industrial Transactions) สามารถ ้อธิบายได้ชัดเจนขึ้นในรูปของพีชคณิต ดังต่อไปนี้

ในแต่ละแนวนอน (ROW) จะแสดงถึงการกระจายผลผลิตของอุตสาหกรรม โดยสมมติให้ มี n สาขาการผลิต คือ

$$
\sum_{j=i}^{n} X_{ij} + F_i = X_i (i = 1, 2, \dots, n)
$$

โดยที่ X, = ความต้องการสินค้าอุตสาหกรรม i เพื่อการผลิตสินค้าของอุตสาหกรรม j

 $X_i = 3$ ลค่าผลผลิตของอุตสาหกรรม i

 $F_i = \hat{q}$ ปสงค์ขั้นสุดท้ายที่มีต่อสินค้าอุตสาหกรรม i

ในทำนองเดียวกัน ในแต่แนวตั้งจะแสดงถึงโครงสร้างการใช้จ่าย (หรือต้นทุน) การผลิต สินค้าอุตสาหกรรม ¡ คือ

$$
\sum_{j=i}^{n} X_{ij} + V_i = X_i (i = 1, 2, \dots, n)
$$

โดยที่ V = มูลค่าเพิ่มของสาขาการผลิต

สมมติให้การใช้ปัจจัยการผลิต (Input) เป็นสัดส่วนโดยตรงกับมูลค่าของผลผลิต (Output) จะได้ว่า

 $X_{ii} = a_{ii} X_i$ 

หรือ

$$
a_{ij} = \frac{X_{ij}}{X_j}
$$

โดยที่ a<sub>ii</sub> จะเรียกว่า ค่าสัมประสิทธิ์การผลิต (Input or Technical Coefficients) ของแต่ ละปัจจัยที่ใช้ในการผลิตสินค้าอุตสาหกรรม i

จากความสัมพันธ์ที่แสดงข้างต้น อธิบายในรูปเมตริกซ์ (Matrix Form) ได้ดังนี้

$$
X = AX + F
$$

หรือ  $X = (I - A)^{-1} F$ 

$$
\begin{aligned}\n\text{In } \vec{n} \quad X &= \begin{pmatrix} X_1 \\ X_2 \\ \vdots \\ X_n \end{pmatrix} \\
A &= \begin{pmatrix} a_{11} & a_{12} & \dots & a_{1n} \\ a_{21} & a_{22} & \dots & a_{2n} \\ \vdots & \vdots & \ddots & \vdots \\ a_{1n} & a_{2n} & \dots & a_{nn} \end{pmatrix}\n\end{aligned}
$$

(I – A)<sup>-1</sup> เรียกว่า Leontief Inverse Matrix หรือ Inverse Matrix ซึ่งตั้งชื่อให้ตาม Prof. ่ Wassily W.Leontief ผู้คิดค้นทฤษฎี Input-Output Inverse Matrix ที่นับเป็นหัวใจสำคัญในการใช้ วิเคราะห์ระบบเศรษฐกิจด้วยตาราง I/O

# 2.1.5 การวิเคราะห์การถดถอย (Regression Analysis) 2.1.5.1 ความเป็นมาและแนวคิด

ฟรานซิส แกลตัน (Francis Galton) เป็นผู้เสนอพจน์ "การถดถอย" (regression) โดย เขียนบทความลงในวารสารที่มีชื่อเสียงฉบับหนึ่งในลอนดอน เมื่อ ค.ศ.1886 แกลตันได้ค้นพบว่า แม้ว่ามีแนวโน้มว่าบิดามารดาที่มีรูปร่างสูงมักจะมีบุตรที่มีรูปร่างสูง ขณะที่บิดามารดาที่มีรูปร่าง เตี้ยมักจะมีบุตรรูปร่างเตี้ย ความสูงเฉลี่ยของบุตรที่เกิดจากบิดามารดาที่มีรูปร่างสูงจะมีแนวโน้ม ้เคลื่อนตัวหรือถดถอย (regress) เข้าสู่ความสูงเฉลี่ยของประชากร กล่าวคือความสูงของบุตรที่ ้บิดามารดาสูงผิดปกติจะมีแนวโน้มเคลื่อนเข้าสู่ความสูงเฉลี่ยของประชากร กฎการถดถอยสากล ทั่วไป (law of universal regression) ของแกลตันนี้ได้รับการยืนยันอีกครั้งจาก คาล เพียร์สัน (Karl Pearson) ได้ทำการรวบรวมข้อมูลเกี่ยวกับความสูงของสมาชิกของครอบครัวมากกว่าพัน ้ ครอบครัว ได้พบว่าความสูงเฉลี่ยของบุตรชายของกลุ่มที่บิดามีรูปร่างสูง จะมีความสูงน้อยกว่า ้ความสูงของบิดาของเขา และความสูงเฉลี่ยของบุตรชายของกลุ่มที่มีบิดามีรูปร่างเตี้ย จะสูงกว่า ้ ความสูงของบิดาของเขา ดังนั้นความสูงและความเดี๊ยของบุตรชายจะถดถอยเข้าสู่ความสูงเฉลี่ย ของผ้ชายทั้งหมด

### 2.1.5.2 การวิเคราะห์การถดถอย (Regression Analysis)

การวิเคราะห์การถดถคย คือการศึกษาความสัมพันธ์ระหว่างตัวแปรตัวหนึ่ง เรียกว่าตัว แปรตามหรือตัวแปรตอบสนอง (dependent variable or response variable) นิยมเขียนแทนด้วย และตัวแปรคื่นหนึ่งตัวหรือมากกว่าหนึ่งตัว เรียกว่า ตัวแปรคิสระหรือตัวแปรพยากรณ์ (independent variable or predictor variable) นิยมเขียนแทนด้วย X มีวัตถุประสงค์ที่จะ ประมาณหรือพยากรณ์ค่าตัวแปรตามซึ่งเป็นตัวแปรสุ่มจากตัวแปรอิสระ ซึ่งเป็นค่าที่ทราบค่าหรือ ค่าคงที่ (known or fixed values)

### 2.1.5.3 การถดูถูกอยู่อย่างง่าย

การถดถอยอย่างง่าย เป็นการศึกษาความสัมพันธ์ระหว่างตัวแปรสองตัว โดยที่ตัวแปร หนึ่งคือตัวแปรตาม อีกตัวแปรหนึ่งคือตัวแปรอิสระ X การวิเคราะห์การถดถอยอย่างง่าย เป็น ้วิธีการหาสมการหรือฟังก์ชันถดถอยที่สามารถใช้ประมาณหรือพยากรณ์ตัวแปรตาม Y จากตัวแปร ี คิสระ X ในกรณีที่สมการถดถอยที่ประมาณได้มีกราฟแสดงความสัมพันธ์ของตัวแปรทั้งสองเป็น เส้นตรงเรียกว่า การถดถอยเชิงเส้นอย่างง่าย (simple linear regression)

# 2.1.5.4 การถดถอยเปรียบเทียบกับสหสัมพันธ์ (Regression VS Correlation)

การวิเคราะห์สหสัมพันธ์เกี่ยวข้องคย่างใกล้ชิดกับการวิเคราะห์การถดถอย แต่มีแนวคิด (concept) แตกต่างกันมาก การวิเคราะห์สหสัมพันธ์มีจุดประสงค์ที่จะวัดระดับหรือองศาของ ้ ความสัมพันธ์เชิงเส้นระหว่างตัวแปร 2 ตัว ดัชนีที่ใช้วัดความสัมพันธ์นี้เรียกว่า สัมประสิทธ์ สหสัมพันธ์ (correlation coefficient)

้การถดถอยและสหสัมพันธ์มีพื้นฐานบางสิ่งที่แตกต่างกัน ในการวิเคราะห์การถดถอย ตัว แปรตามจะเป็นตัวแปรสุ่ม (random\_or\_stochastic) จึงมีการแจกแจงความน่าจะเป็น ขณะที่ตัว แปรอิสระถูกสมมติให้มีค่าคงที่ (fixed values) สำหรับการวิเคราะห์สหสัมพันธ์ เรากำหนดให้ตัว แปรทั้งสองสมมาตรกัน ไม่มีความแตกต่างระหว่างตัวแปรตามและตัวแปรอิสระ ตัวอย่างเช่น ความสัมพันธ์ระหว่างคะแนนวิชาคณิตศาสตร์และวิชาสถิติจะเหมือนกับความสัมพันธ์รหว่าง คะแนนวิชาสถิติและวิชาคณิตศาสตร์ นั่นคือตัวแปรทั้งสองถูกกำหนดให้เป็นตัวแปรสุ่ม

### 2.1.5.5 แผนภาพการกระจาย (Scatter Diagram)

แผนภาพการกระจายเป็นการดูลักษณะความสัมพันธ์ระหว่างตัวแปรอิสระ (X) และตัว แปรตาม (Y) ว่ามีลักษณะแบบใด ซึ่งในการวิเคราะห์ Regression และ Correlation จำเป็นต้องดู ลักษณะของความสัมพันธ์ทั้ง X และ Y ว่ามีความสัมพันธ์ในเชิงเส้นตรงหรือไม่ ก่อนจะไปทำการ วิเคราะห์ต่อไปโดยนำค่า X และ Y มาทำ Scatter Plot ลักษณะของ Scatter Plot มีลักษณะดังรูป  $\overrightarrow{\mathcal{W}}$  2.1

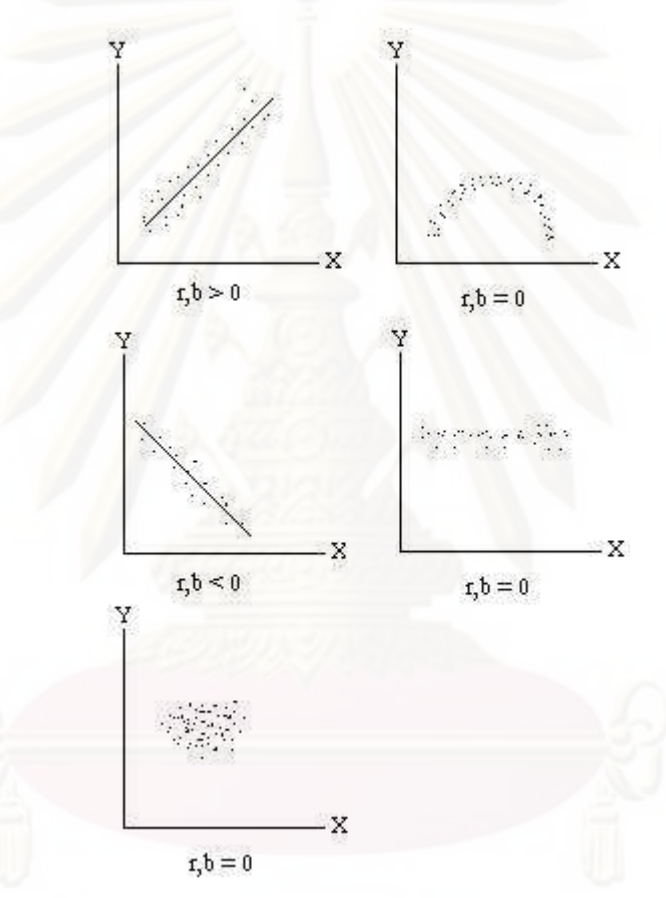

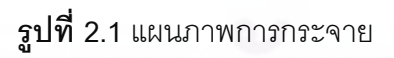

2.1.5.6 สูตรและสัญลักษณ์สำหรับการวิเคราะห์สมการถดถอยอย่างง่าย (Simple **Regression)**

การวิเคราะห์ความสัมพันธ์ระหว่างตัวแปร 2 ตัว ประกอบด้วยตัวแปรอิสระ (X) และตัว แปรตาม (Y) สมการถดถอยอยู่ในรูปเส้นตรง คือ

$$
\hat{Y} = a + bX
$$

# โดยที่ ^ *Y* คือค่า Y ประมาณได้

a คือค่าคงที่ เป็นค่าของX เมื่อ X เป็นศูนย์ (Y-Intercept)

b คือความชัน (Slope) หรือค่าที่เปลี่ยนแปลงไปเมื่อ X เปลี่ยนแปลงไป 1 หน่วย ซึ่งค่าของ b มีค่าได้ทั้งบวกและลบ

# **2.1.5.7 สูตรส าหรับการวิเคราะห์ Simple Regression**

คํานวณค่า Sum of Square ของตัวแปร

$$
S_{xx} = \sum x_i^2 - \frac{(\sum x_i)^2}{n}
$$

$$
S_{yy} = \sum y_i^2 - \frac{(\sum y_i)^2}{n}
$$

$$
S_{xy} = \sum xy - \frac{\sum x \sum y}{n}
$$

คํานวณค่าของ a และ b ดังนี้

$$
b = \frac{\sum xy - \frac{\sum x \sum y}{n}}{\sum x^{2} - \frac{(\sum x)^{2}}{n}} = \frac{S_{xy}}{S_{xx}}
$$
 (Filn's) Regression Coefficient  

$$
a = y - b\overline{x}
$$

 โดยที่ *yy*  $i\sqrt{\frac{9}{S_{\rm w}}}$  $b_{i}$   $\sqrt{\frac{S_{ii}}{S_{ii}}}$  คือ ขนาดของความสัมพันธ์หรืออิทธิพลของตัวแปรอิสระตัวนั้นที่มี ผลต่อตัวแปรตาม (Y) หรือเรียกว่า Partial Correlation ของตัวแปรอิสระนั้นกับตัวแปรตาม

ทดสอบสมการ

ทดสอบความสัมพันธ์ระหว่าง X,Y จากสมการ คือการทดสอบ b --->  $\,\,\overline{\beta_1}\,\,\,$  ภายใต้

สมมติฐาน คือ

$$
H_0: \beta_1 = 0
$$
 
$$
H_1: \beta_1 \neq 0
$$

โดยใช้สถิติ F-test จากตาราง ANOVA ดังนี้

**ตารางที่ 2.3**แสดงการคํานวณด้วยวิธี ANOVA

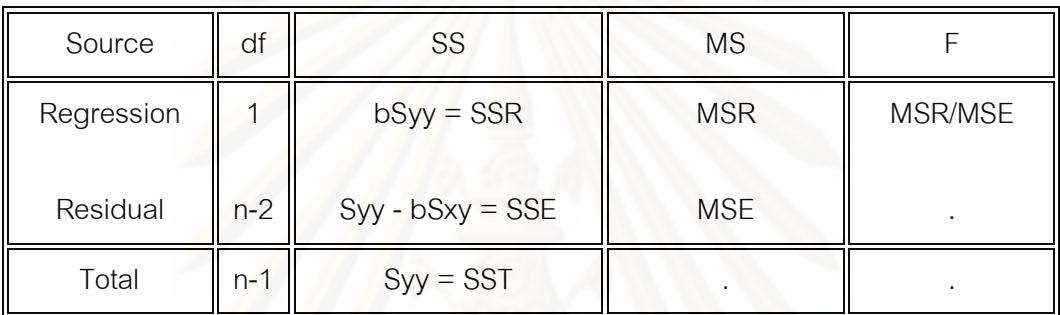

ถ้า X,Y มีความสัมพันธ์เชิงเส้นตรง ผลการทดสอบในขั้นนี้จะได้  $\beta_1 \neq 0$  นอกจากนี้ การทดสอบ ด้วย F สำหรับ Multiple Regression เป็นการทดสอบสมการทำนายตัวแปร (Y) โดยตัวแปรอิสระ ทั้งหมดที่ปรากฏใน Model นั้นได้ดีเพียงใด

# **2.1.5.8 สถิติ t-test สามารถค านวณดังนี้**

$$
t = \frac{b_i}{SE(b_i)}
$$

เมื่อ  $\mathsf{b}_\mathsf{i}$  คือ สัมประสิทธิ์สมการถดถอยของตัวแปรอิสระใด ๆ (X $_\mathsf{i}$ )

ถ้าเป็น Multiple regression ค่า t ที่ได้ จะเป็นการทดสอบอิทธิพลของปัจจัยนั้นที่มีต่อตัว แปรตามโดยมีการปรับตัวแปรต่าง ๆ ในตัวแบบแล้ว หรือเรียกว่า Partial t-test

# **2.1.5.9 พิจารณาสมการที่ได้โดยใช้สถิติ**

O Coefficient of Determination ( $R^2$ ) มีค่าเท่ากับ SSR/SST เป็นค่าที่อยู่ ระหว่าง 0-1 บ่งบอกถึงความสามารถในการทํานายของสมการได้ถูกต้อง เพียงใด ถ้าค่านี้มีค่าเท่ากับ 0.8 แสดงว่าสมการนั้นสามารถทํานายค่าได้ ถูกต้องถึง 80%

o Adjusted Coefficient of Determination ( 2 *Ra* ) เป็นค่าที่มีความหมาย เหมือนกับ R $^2$ แต่ค่านี้ถูกปรับค่าตามจำนวนตัวอย่าง ปกติค่า  $\,$ R $^2$  จะมีค่าเพิ่ม มากขึ้นเมื่อ n เพิ่มมากขึ้น แต่ค่า  $\,R^{\,2}_a$ ไม่เปลี่ยนแปลงเมื่อมี n เพิ่มขึ้นภายใต้ เงื่อนไขของรูปแบบความสัมพันธ์ที่คงที่

$$
R^{2} = 1 - \frac{SSE/(n-p)}{SST/(n-1)} = 1 - \left(1 - R^{2}\left[\frac{n-1}{n-p}\right]\right)
$$

O Multiple Correlation (R) หรือ Simple Correlation ระหว่าง Y กับ  $\hat{r}$ หรือ  $\hat{r}_{\hat{w}}$ นั่นเอง สําหรับ Simple regerssion ค่า |r| = 2 *R*

# **2.1.5.10 การทดสอบสมมติฐาน (Assumption) ของสมการโดยการวิเคราะห์ Simple**

Regression และ Multiple Regression มีสมมติฐานที่สําคัญ คือ

o ตัวแปร X ทุกตัวและตัวแปร Y มีการแจกแจงแบบ Multivariate Normal สามารถ ทดสอบโดยหา Error term  $\overrightarrow{e_i} = Y - \hat{\stackrel{\frown}{Y}}$  แล้วทำการทดสอบว่ามีการแจกแจง แบบปกติที่มีค่าเฉลี่ยเท่ากับ 0 สามารถทดสอบโดยสถิติเหล่านี้

### **2.1.5.11 ทดสอบโดยใช้ Kolmogorov-Smirnov test**

Kolmogorov-Smirnov test เป็นสถิติอยู่ใน Non-Parametric Statistics ทดสอบค่า error

### **2.1.5.12 ทดสอบโดยการท าแผนภูมิฮีสโตแกรม (Histogram)**

เป็นการทดสอบโดยสามารถสังเกตุได้จากการทําแผนภูมิฮีสโตแกรมเพื่อหาค่าของความ คลาดเคลื่อน (error (e $_{\shortmid}$ ))

**2.1.5.13 ทดสอบโดยท าการ Normal Probability Paper Plot**

โดยใช้ PP-Plot, Q-Plot ในการทําการทดสอบ

# **2.1.5.14 ทดสอบความแปรปรวนคงที่ของ error (e<sup>i</sup> )**

ซึ่งแทนด้วยสัญลักษณ์  $\sigma^{\scriptscriptstyle 2}$  สามารถประมาณได้จากค่า MSE วิธีตรวจสอบโดยการ Plot เพื่อทดสอบการแจกแจงของ e<sup>i</sup>

# **2.1.5.15 วิเคราะห์หาค่าสหสัมพันธ์(Correlation: rij)**

เป็นการหาความความสัมพันธ์ระหว่างตัวแปรอิสระทั้งหมด เรียกว่าการทํา Correlation Matrix เพื่อหาขนาดของความสัมพันธ์เฉพาะตัวแปรอิสระเท่านั้น ถ้าค่า Correlation มีค่ามากกว่า 0.8 ขึ้นไปถือว่าตัวแปรอิสระคู่นั้นมีความสัมพันธ์กันมาก

 **2.1.5.16 สัมประสิทธิ์สหสัมพันธ์(Correlation, Pearson's Product Moment Correlation, r)**

เมื่อต้องการห าขนาดและทิศทางของความสัมพันธ์ระหว่างตัวแปร 2 ตัว ซึ่งเป็น ความสัมพันธ์โดยตรง สหสัมพันธ์เป็นดัขนีวัดปริมาณของความเกี่ยวข้องของตัวแปร โดยมีค่า -1 < r < 1 ถ้าค่าสหสัมพันธ์กันน้อย หรือไม่มีความสัมพันธ์กัน ส่วนเครื่องหมาย + นั้นมีความ หมายถึงทิศทางของความสัมพันธ์ของตัวแปรทั้ง 2 มีทิศเดียวกัน หรือเรียกว่าทั้ง X และ Y มี ความสัมพันธ์กันในเชิงบวก คือ การเปลี่ยนแปลง X เพิ่มขึ้น Y จะเพิ่มขึ้นด้วย หรือ X มีการ เปลี่ยนแปลงลดลง Y จะลดลงด้วย แต่ถ้าค่า r มีค่าเป็น - มีความหมายว่าตัวแปร X และ Y มี ความสัมพันธ์เชิงลบ คือถ้า X เปลี่ยนแปลงลดลง Y จะเพิ่มขึ้น แต่ถ้า X เปลี่ยนแปลงเพิ่มขึ้น Y จะ ลดลงด้วย ดังนั้นค่าของสหสัมพันธ์ (r) จะมีตัวเลขแสดงขนาดความสัมพันธ์และเครื่องหมายแสดง ถึงทิศทางของความสัมพันธ์ เช่น r $_{12}$  = rx $_{1}$ x $_{2}$  = 0.85 แสดงว่าตัวแปร X $_{1}$  และ  $\mathrm{X}_{2}$  มีความสัมพันธ์ กันค่อนข้างสูง โดยที่ X<sub>1</sub> และ X<sub>2</sub> จะแปรผันในทิศทางเดียวกัน

การคํานวณสัมประสิทธิ์สหสัมพันธ์ (r)

$$
r_{12} = \frac{S_{12}}{S_1 S_2} = \frac{\sum x_1 x_2 - \frac{\sum x_1 \sum x_2}{n}}{\sqrt{\sum x_i^2 - \frac{(\sum x_1)^2}{n} \sum x_2^2 - \frac{(\sum x_2)_2}{n}}}
$$

การทดสอบสัมประสิทธิ์สหสัมพันธ์ (Test of Correlation)

o ทดสอบว่าตัวแปรคู่นั้นมีความสัมพันธ์หรือไม่
$$
H_{_0}
$$
 :  $\rho\,{=}\,0$     หรือ ตัวแปล)จุ่นั้น ไม่มีความสัมพันธ์กัน

ใช้สถิติ

$$
t = r \sqrt{\frac{n-2}{1-r^2}}; df = n-2
$$

- ขอบเขตการปฏิเสธสมมติฐาน $H_0$ 

$$
H_0: \rho \neq 0; t < -t_0
$$
  
\n
$$
H_0: \rho > 0; t > t_0
$$
  
\n
$$
H_0: \rho < 0; t < -t_0
$$

ทดสอบว่าตัวแปรคู่นั้นมีค่าเท่ากับ K หรือไม่

$$
H_0 = \rho = k \quad (\text{ln } \mathfrak{A} \text{ is } \mathfrak{A} \text{ is } n-1 < k < 1)
$$

สถิติที่ใช้ในการทดสอบ คือ

$$
Z = \frac{\mu_y - \mu_x}{\sqrt{\frac{1}{n-3}}}
$$
  

$$
\mu_r = \frac{1}{2} \ln \left( \frac{1+r}{1-r} \right) = \tan^{-1} r
$$
  

$$
\mu_\rho = \frac{1}{2} \ln \left( \frac{1+\rho}{1-\rho} \right) = \tan^{-1} \rho
$$

โดยที่ n = ขนาดตัวอย่าง

และในการประมาณค่า ที่ระดับความเชื่อมั่น (1- $\alpha$  )x100% โดยใช้สูตร

$$
\tan\left(\mu_r \pm Z_{\alpha/2}\sqrt{\frac{1}{n-3}}\right)
$$

# **2.1.6 การสร้างแบบจ าลองทางคณิตศาสตร์**

การสร้างแบบจําลองทางคณิตศาสตร์ (Mathematical Modelling) เป็นกิจกรรมที่แปลง ปัญหาที่เกิดขึ้นจริงให้อยู่ในรูปของสมการคณิตศาสตร์เพื่อง่ายต่อการวิเคราะห์ วิจัย และการ ดําเนินงานในภายหลัง ตัวแบบเชิงคณิตศาสตร์จะถูกสร้างขึ้นมาหลังจากเสร็จสิ้นกระบวนการและ คําอธิบายที่เกี่ยวข้องกับตัวแบบนี้จะแสดงให้เห็นถึงข้อมูลอันเป็นประโยชน์ต่อปัญหาที่ต้องการ แก้ไข

แบบจําลองทางคณิตศาสตร์เป็นเครื่องมือหนึ่งที่ใช้อธิบายความสัมพันธ์ในสิ่งที่เราสนใจ ได้เป็นอย่างดี ซึ่งหลักการทํางานของแบบจําลองทางคณิตศาสตร์จะใช้ข้อมูลเก่าที่ได้ทําการเก็บ รวบรวมไว้มาเป็นข้อมูลพื้นฐานในการคํานวณแบบจําลอง (รศ.ยืน ภู่วรรณ ) โดยสามารถที่จะ แสดงการทํางานได้ดังรูปที่ 2.2

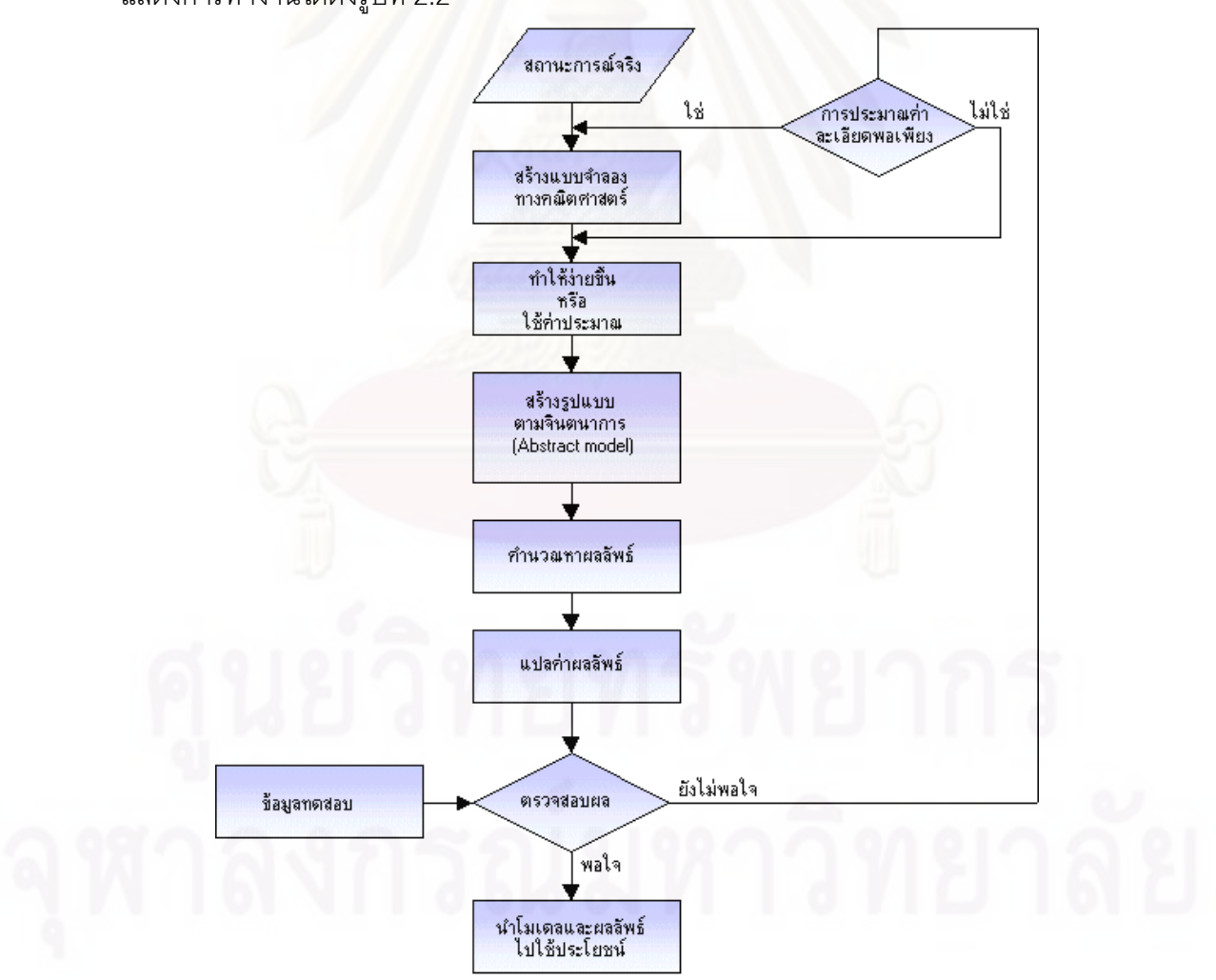

**รูปที่ 2.2**ขั้นตอนการทํางานของแบบจําลองทางคณิตศาสตร์

# **2.2 งานวิจัยที่เกี่ยวข้อง**

# **2.2.1 งานวิจัยที่เกี่ยวข้องกับรอยเท้าทางเศรษฐกิจ (Economic Footprint) 2.2.1.1 บทน างานวิจัยที่เกี่ยวกับรอยเท้าทางเศรษฐกิจ**

การจัดทํารอยเท้าทางเศรษฐกิจ เป็นการวางกลยุทธ์ทางธุรกิจอย่างหนึ่ง โดยมี วัตถุประสงค์เพื่อสร้างความเข้าใจ แบ่งปันความรู้และความเชี่ยวชาญสู่สิ่งแวดล้อมรอบๆที่บริษัท ตั้งอยู่ ผ่านทางผลิตภัณฑ์ของบริษัท เพื่อให้กลายเป็นส่วนหนึ่งของสังคมในลักษณะของห่วงโซ่ อุปทานและการจัดการสิ่งแวดล้อม โดยมีความเชื่อที่ว่า รอยเท้าทางเศรษฐกิจที่มีการจัดทําขึ้นมา นั้น จะช่วยให้มีความเข้าใจที่ดีมากขึ้นในการอยู่กับสังคมท้องถิ่นและสังคมโลก ยังแสดงถึงการ บอกถึงผู้ที่มีส่วนได้ส่วนเสียกับบริษัทในด้านเศรษฐกิจและความสัมพันธ์ต่อกัน อันจะเป็นการ ขับเคลื่อนเศรษฐกิจไปสู่สังคมแห่งการพัฒนา ซึ่งการที่จะทําให้เห็นเป็นรูปธรรมนั้น จะต้องอาศัย องค์ประกอบหลายๆอย่าง ได้แก่ ข้อมูลทางด้านการเงิน การศึกษาความสัมพันธ์กับองค์กรต่างๆที่ ได้เข้าไปเกี่ยวข้อง การสร้างงานให้แก่คนในชุมชน และความเข้าใจในนโยบายขององค์กรของตน ด้วย(Novo Nordisk, 2007)

นอกจากการจะเข้าถึงการดูแลในเรื่องต่างๆแล้ว ยังมีความจําเป็นอย่างยิ่งที่ต้องทราบ สถานะทางเศรษฐกิจที่สําคัญทั้งของรัฐบาลและเอกชน เพื่อให้สามารถวิเคราะห์องค์ประกอบได้ดี ขึ้น เนื่องจากในแต่ละระดับเขตเศรษฐกิจนั้นจะมีความแตกต่างกันออกไป (Thompson, Micheal F, 2009)

รอยเท้าทางเศรษฐกิจสามารถที่จะใช้ในการตรวจสอบในเชิงปริมาณและเชิงคุณภาพได้ โดยทําการสร้างตารางที่มีความเกี่ยวข้องกันกับธุรกิจ เพื่อทําการประมาณการผลกระทบต่างๆที่จะ เกิดขึ้นกับธุรกิจทั้งทางตรงและทางอ้อม (B.Kapstein, 2008) ซึ่งผลกระทบทางเศรษฐกิจของธุรกิจ นั้นมักจะมาจากผู้ส่งวัตถุดิบสินค้าและบริการให้กับทางบริษัทโดยตรง โดยผลกระทบเหล่านี้ยัง ครอบคลุมถึงบุคคลที่มีความสามารถที่เราว่าจ้างมาทําการผลิตและขายผลิตภัณฑ์ของเราเพื่อเป็น การลงทุนในโรงงานใหม่ๆ แต่ผลกระทบทางอ้อมทางธุรกิจจะเกี่ยวข้องกับปัจจัยทางด้านภาษีและ สวัสดิการทางสังคม ดังนั้นโดยทั่วไปแล้ว ผลกระทบมักจะกระทบกับบุคคลและสาขาต่างๆได้แก่ ลูกค้า ผู้จําหน่ายสินค้าและบริการ บุคลากรในบริษัท ผู้ถือหุ้น เป็นต้น (Dough Hoffer, 2007)

# **2.2.1.2 ตัวอย่างงานวิจัยที่เกี่ยวกับรอยเท้าทางเศรษฐกิจ**

การศึกษารอยเท้าทางเศรษฐกิจซึ่งสามารถวัดผลกระทบทางเศรษฐกิจของบริษัทยูนิลีเวอร์ ประเทศแอฟริกาใต้ เพื่อวัดอิทธิพลทางเศรษฐกิจของบริษัทโดยใช้ข้อมูลคือรายได้เป็นตัววิเคราะห์ การศึกษายังครอบคลุมถึงผลกระทบโดยกว้างไปสู่ผู้บริโภค และผู้ส่งวัตถุดิบให้กับบริษัท

แรงจูงใจในการศึกษานี้เกิดจาก ประธานบริษัทยูนิลีเวอร์แอฟริกาใต้ คือ Gail Klintworth ได้กว่าว่า ตลาดกําลังพัฒนาไปอย่างมาก ดังนั้น จึงมีความสําคัญอย่างยิ่งที่เราต้องตามการเติบโต ของบริษัทให้ทัน ซึ่งควรที่จะทำการวิเคราะห์หาความสัมพันธ์ของสาขาที่มีความเกี่ยวข้องในการ บริโภคสินค้าของบริษัท

ในการทำงาน จะทำการศึกษา และทำความเข้าใจผลกระทบในวงกว้างของบริษัท โดย รายงานภาพรวมของผลกระทบต่อสังคมและสิ่งแวดล้อมของบริษัทยูนิลีเวอร์

การวิเคราะห์ผลที่เกิดขึ้นทางเศรษฐของบริษัทยูนิลีเวอร์ ประเทศแอฟริกาใต้ (Measuring Unilever's Economic Footprint ) ซึ่งผู้ที่ทํารายงานวิจัยขึ้นคือ Ethan B. Kapstein หรือ Paul Dubrule ผู้เป็นศาสตราจารย์เกี่ยวกับการพัฒนาที่ยั่งยืนของ INSEAD ณ เมืองFontainebleau ประเทศฝรั่งเศษ และเป็นที่ปรึกษาให้กับศูนย์เพื่อการพัฒนาของโลก ณ กรุงวอชิงตัน ดีซี ซึ่งเขา เป็นผู้แต่งหนังสือกว่า 10 เล่ม และบทความที่มีความสัม พันธ์เกี่ยวกับเศรษฐกิจและการพัฒนา เศรษฐกิจระดับชาติ ตัวอย่างเช่น Sharing the wealth: Workers and the World Economy and Economic Justice in an Unfair World: Toward a Level Playing Field. เขายังสอนหนังสือที่ มหาวิทยาลัยฮาร์วาร์ด เมืองมินิโซต้า รวมถึงเป็นผู้อำนวยการอยู่ที่ OECD ในเมืองปารีส และเป็น ที่ปรึกษาให้กับธนาคารโลกอีกด้วย

ในรายงานนี้รับอนุญาติโดยบริษัท ยูนิลีเวอร์ พีแอลซี ที่เป็นผู้เผยแพร่การวิเคราะห์ของ บริษัทเกี่ยวกับเรื่อง ผลทางเศรษฐกิจ ในประเทศแอฟริกาใต้ ซึ่งการวิจัยครั้งนี้มีพื้นฐานจาก งานวิจัยก่อนหน้าโดยบริษัทยูนิลีเวอร์ ประเทศอินโดนีเซีย โดยมีชื่อเรื่องว่า การสํารวจความ เกี่ยวเนื่องระหว่างธุรกิจข้ามชาติกับการขจัดความยากจน : กรณีศึกษาของบริษัทยูนิลีเวอร์ ใน อินโดนีเซีย โดยในงานนี้นําเสนอความพยายามของบริษัทยูนิลีเวอร์เพื่อทําความเข้าใจเศรษฐกิจ ้ สังคม และสภาพแวดล้อม ที่ส่งผลกระทบต่อประเทศที่บริษัทไปทำการลงทุน โดยรายงานเล่มนี้ ตั้งอยู่บนพื้นฐานของสถิติ

ประวัติโดยย่อของบริษัทยูนิลีเวอร์ ประเทศแอฟริกาใต้ ซึ่งเป็นบริษัทผู้ลงทุนต่างชาติที่ เก่าแก่ที่สุดของประเทศ โดยในปี 1895 William Hesketh Lever ได้เดินทางไปที่แอฟริกาใต้ และ ส่งตัวแทนขายเข้าไปขายสบู่ซันไลต์ ( Sunlight Soap) ปี 1911 เปิดโรงงานแห่งแรกที่ Durban

1947 ทําสัญญากับรัฐบาลเพื่อทําการขายมาร์กาลีน สร้างตลาดใหม่ อีกทั้งในช่วงที่มีการแบ่งแยก สีผิวก็ยังมีการดําเนินกิจการต่อไปและยังได้ขยายกิจการการลงทุนใหม่ๆ และการซื้อบริษัทอื่น

| ผลิตภัณฑ์ในครัวเรือน | Sunlight, Omo, Surf, Handy Andy, Skip, |
|----------------------|----------------------------------------|
|                      | Domestors                              |
| ผลิตภัณฑ์ส่วนตัว     | Shield, Lux, Vaseline, Sunsilk, Dawn,  |
|                      | Axe, Ponds, Brut, Lifebuoy             |
| ิอาหาร               | Knorr, Rama, Robertsons, Flora, Ola,   |
|                      | Joko, Stork, Lipton, Glen, Mrs Ball's, |
|                      | rondo                                  |
|                      |                                        |

**ตารางที่ 2.4** ผลิตภัณฑ์หลักของบริษัทยูนิลีเวอร์ประเทศแอฟริกาใต้

**ตารางที่ 2.5** ตัวบ่งชี้ของบริษัทยูนิลีเวอร์ ประเทศแอฟริกา ปี 2005

หน่วย: ล้านแรนด์

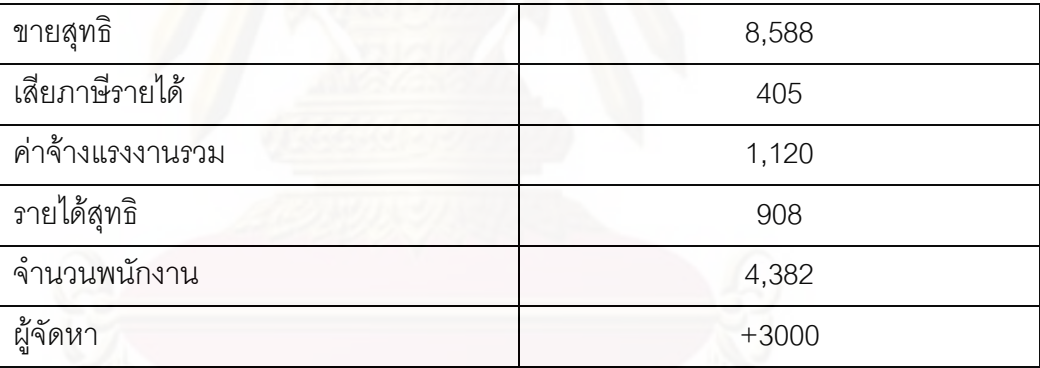

วิธีการในการวิเคราะห์ผลทางเศรษฐกิจของบริษัทยูนิลีเวอร์ ประเทศแอฟริกาใต้ มี จุดประสงค์ของการวิเคราะห์เพื่อให้เข้าถึงผลกระทบขององค์กรต่อเศรษฐกิจจุลภาค เช่น การสร้าง งาน เงินลงทุน ภาษีเงินได้ เป็นต้น โดยมีพื้นฐานจากตารางปัจจัยการผลิตและผลผลิตของประเทศ และบัญชีเมตริกซ์สังคม (Social Accounting Matrix; SAM) เพื่อวัดผลกระทบเฉพาะอย่าง การ วิเคราะห์อัตราผลตอบแทนทางเศรษฐกิจ และการวิเคราะห์เชิงปริมาณและเชิงคุณภาพที่มีต่อ สังคมและสภาพแวดล้อม

การวัดผลกระทบของบริษัทยูนิลีเวอร์ ประเทศแอฟริกาใต้ (ULSA) จะใช้สมกา รคือ ผลกระทบทางตรงของยูนิลีเวอร์ + ผลกระทบทางอ้อมของยูนิลีเวอร์ + ผลกระทบอื่นๆ = ผลกระทบทางเศรษฐกิจโดยรวมของบริษัทยูนิลีเวอร์ ประเทศแอฟริกาใต้

### ผลกระทบทางเศรษฐศาสตร์เชิงจุลภาค

จ่ายผลประโยชน์ และการฝึกงานที่ บริษัทยูนิลีเวอร์ ประเทศแอฟริกาใต้ โดยยูนิลีเวอร์ เป็นผู้จัดการฝึกงานที่ดีให้กับสังคม โดยบริษัททําตัวเป็นแหล่งของการฝึกผู้จัดการให้กับบริษัทอื่นๆ ในประเทศแอฟริกาใต้

ให้การสนับสนุนกับ Supplier และลูกค้า

- สนับสนุนด้านเทคนิค การฝึกงาน และด้านการเงิน
- ซับพายเออร์ต้องนํามาตรฐานด้านการใช้รหัสผู้ร่วมทําธุรกิจของยูนิลี เวอร์มาใช้
- ทํากรณีศึกษาชื่อว่า Smollans ซึ่งศึกษาเกี่ยวกับวิธีการที่จะทําอย่างไรให้ธุรกิจใน ท้องถิ่นมีการพัฒนาโดยธุรกิจข้ามชาติ และอื่นๆเป็นต้น

การวิจัยและการพัฒนา ทําให้สาธารณรัฐแอฟริกาใต้เป็นศูนย์รวมทางด้านเทคนิคของ ภูมิภาคในด้าน HPC Black Economic Empowerment คือ จุดประสงค์ของยูนิลีเวอร์ที่จะเป็น ผู้นําระดับต้นๆ

กลยุทธ์ทางด้านสิ่งแวดล้อมของยูนิลีเวอร์

- ทางบริษัทและsupplier ปฏิบัติตามกฏหมายทางด้านสิ่งแวดล้อมของประเทศ ซึ่งบริษัทยูนิลีเวอร์ได้รับในหลายรางวัลของประเทศทางด้านประสิทธิภาพการ จัดการสิ่งแวดล้อม
- ยูนิลีเวอร์ประเทศแอฟริกาใต้จําเป็นต้องปฏิบัติตามกฏของยูนิลีเวอร์ PLC ด้าน มาตรฐานสิ่งแวดล้อม
- กองทุน CSI ถูกใช้ไปเพื่อสนับสนุนการปกป้องสภาพแวดล้อม
- โรงงานท้องถิ่นยังมีโครงการทางด้านสภาพแวดล้อมซึ่งมีพื้นฐานมาจากชุมชน ในท้องถิ่น

สรุปผลจากการวิเคราะห์ผลที่เกิดขึ้นทางเศรษฐของบริษัทยูนิลีเวอร์ ประเทศแอฟริกาใต้ (Measuring Unilever's Economic Footprint) ทําให้บริษัทสามารถอธิบายความสัมพันธ์ถึง ปริมาณการจัดจําหน่ายของบริษัทต่อผู้ที่เกี่ยวข้องกับสาขาการผลิตต่างๆ ทั้งทางตรงและทางอ้อม รวมถึงการวิเคราะห์ผลทางเศรษฐกิจของบริษัทต่ อประเทศแอฟริกาใต้ได้อีกด้วย (B.Kapstein, 2008)

# **2.2.2 งานวิจัยที่เกี่ยวข้องกับตารางปัจจัยการผลิตและผลผลิต (Input-Output Table) 2.2.2.1 บทน างานวิจัยที่เกี่ยวข้องกับตารางปัจจัยการผลิตและผลผลิต**

ตารางปัจจัยการผลิตและผลผลิตสามารถเป็นกรอบในการจัดสรรหรือวิเคราะห์ข้อมูลของ อุตสาหกรรมหรือโครงสร้างของสาขาการผลิต ซึ่งในแบบจําลองจะอ้างถึงข้อมูลพื้นฐานของการใช้ ปัจจัยในการผลิตจนถึงข้อมูลพื้นฐานในการผลิตของออกมาจนเสร็จสมบูรณ์ โดยปัจจัยที่ใช้ในการ ผลิตนั้นจะซื้อหามาจากภายนอกประเทศหรือในประเทศก็ได้ โดยการใช้แบบจําลองนี้เป็นเครื่องมือ ในการทําความเข้าใจความเกี่ยวข้องของสาขาการผลิตของตนกับสาขาการผลิตที่มีความเกี่ยวข้อง กับตน ทั้งยังสามารถนํามาเป็นนโยบายในการนําไปถึงเป้าหมายของบริษัท ที่มีความเปลี่ยนแปลง ทางเศรษฐกิจอยู่ตลอดเวลา นอกเหนือจากนั้น แบบจําลองยังสามารถเป็นตัวช่วยหาผลกําไรที่ จะ ้ ได้ในทางเศรษฐกิจที่ได้ทำการผลิตสินค้าออกไปจำหน่าย หรือความน่าจะเป็นที่จะทำรายได้ให้กับ บริษัทที่ได้จําหน่ายผ่านทางลูกค้าส่งและลูกค้าปลีกอีกด้วย (Dennis Prouty, 1992)

ตารางปัจจัยการผลิตและผลผลิตแสดงการหมุนเวียนของสินค้าและบริการระหว่างสาขา การผลิตต่างๆของระ บบเศรษฐกิจ เราจึงสามารถใช้ตารางปัจจัยการผลิตและผลผลิตในการ วิเคราะห์โครงสร้างการผลิตสินค้าประเภทต่างๆในระบบเศรษฐกิจ เพื่อให้ทราบถึงความสัมพันธ์ ระหว่างสาขาการผลิตต่างๆ รวมถึงความสัมพันธ์ระหว่างการผลิตและความต้องการบริโภคสินค้า ชนิดต่างๆ ของหน่วยเศรษฐกิจ เช่น ภาคครัวเรือน ภาคการลงทุน ภาครัฐบาล รวมถึงความ ต้องการสินค้าจากภาคต่างประเทศ หรือมูลค่าการส่งออกสินค้าชนิดต่างๆได้ (Bulmes, T.V., 1953)

การวิเคราะห์โครงสร้างการกระจายของผลผลิตถือว่ามีประโยชน์ในการกําหนดแนว ทางการผลิตของสาขาการผลิตต่างๆในระบบเศรษฐกิจนั้น เช่น ถ้าผลผลิตส่วนใหญ่ของสาขาการ ผลิต A ถูกใช้เพื่อเป็นปัจจัยการผลิตขั้นกลางเป็นหลัก ดังนั้นหากรัฐบาลต้องการให้มีการขยายตัว ของสาขาการผลิตอื่นๆที่เป็นกลุ่มเป้าหมาย เช่น สาขาการผลิต B ซึ่งถ้าสาขาการผลิต B ต้องใช้ ผลผลิตที่มาจากสาขาการผลิต A เป็นวัตถุดิบในการผลิต กา รขยายตัวของสาขาการผลิต B จะ เกิดขึ้นได้เมื่อมีการขยายตัวของสาขาผลิต A เพื่อรองรับแล้ว การขยายตัวของสาขาการผลิต B ซึ่ง เป็นเป้าหมายของรัฐบาลอาจมีอุปสรรคจากการขาดแคลนวัตถุดิบได้ และในที่สุดอาจจะนําไปสู่ การปรับตัวสูงขึ้นของระดับราคาสินค้าแทนที่จะเป็นการเพิ่มปริม าณการผลิตตามที่รัฐบาลได้ ตั้งเป้าหมายไว้ ในทางตรงกันข้าม หากรัฐบาลส่งเสริมให้มีการขยายตัวของสาขาการผลิต A การ ขยายตัวของสาขาการผลิต A นี้ อาจจะช่วยกระตุ้นให้เกิดการขยายตัวของสาขาการผลิต B ได้ เนื่องจากผู้ผลิตในสาขาการผลิต B สามารถหาปัจจัยการผลิตเพื่อการผลิตสินค้าได้มากขึ้นนั่นเอง (Miller, 1985)

#### **2.2.2.2 ตัวอย่างงานวิจัยที่เกี่ยวกับตารางปัจจัยการผลิตและผลผลิต**

1) ตัวอย่างการสร้างตารางปัจจัยการผลิตและผลผลิตได้ดี คือ ประเทศญี่ปุ่น ซึ่งได้เริ่ม จัดทําตารางปัจจัยการผลิตและผลผลิตมาตั้งแต่ปี ค.ศ. 1951 โดยมีหน่วยงาน 3 หน่วยงานที่จัดทํา คือ Ministry of International Trade and Industry สร้างตารางปัจจัยการผลิตและผลผลิตขนาด 182 x 180 Economic Planning Agency สร้างตารางปัจจัยการผลิตและผลผลิตขนาด 9 x 9 และ Ministry of Agriculture, Forestry and Fisheries สร้างตารางปัจจัยการผลิตแล ะผลผลิต ขนาด 62 x 62 ตั้งแต่ปี ค.ศ. 1955 การจัดทําตารางปัจจัยการผลิตและผลผลิตเป็นการจัดทําตาม มาตรฐานระบบบัญชีประชาชาติขององค์การสหประชาชาติ (System of National Accounts of United nation UNSNA) ระบบบัญชีประชาชาติมี 4 บัญชี 1 ตาราง ประกอบด้วย บัญชีรายได้ ประชาชาติ (National Income Accounts) ดุลาการชําระเงิน (Balance of payment) บัญชี เศรษฐกิจเงินทุน (National Flow of Fund) บัญชีงบดุลแห่งชาติ (Balance Sheet) และ ตาราง ปัจจัยการผลิตและผลผลิต (Input-Output Table) ตารางปัจจัยการผลิตและผลผลิตล่าสุดของ ญี่ปุ่น (ครั้งที่ 10) คือ ตารางปัจจัยการผลิตและผลผลิต ปี 2000 ซึ่งเผยแพร่เมื่อปี ค.ศ.2004

การจัดทําตารางปัจจัยการผลิตและผลผลิตของญี่ปุ่นที่ผ่านมา มีขนาดของตาราง เปลี่ยนแปลงไปทุกครั้งตามกิจกรรมและลักษณะการผลิตทางเศรษฐกิจในแต่ละช่วงเวลา ปัจจุบัน การจัดทําตารางปัจจัยการผลิตและผลผ ลิตของญี่ปุ่นเป็นงานที่ดําเนินการร่วมกันระหว่าง หน่วยงาน และกระทรวงที่เกี่ยวข้อง มีหน่วยงานรับผิดชอบในแต่ละสาขา คือ

- Management and Coordination Agency ทําหน้าที่วางแผนประสานงาน และเผยแพร่ และรับผิดชอบด้านการส่งออกและนําเข้า
- Economic Planning Agency รับผิดชอบ สาขาการบริการส่วนบุคคล ความ ต้องการขั้นสุดท้าย (ยกเว้นการส่งออกและนําเข้า ) มูลค่าเพิ่ม (ยกเว้น การ ชดเชยด้านแรงงาน)
- Ministry of Finance รับผิดชอบสาขาเกลือ แอลกอฮอร์ ยาสูบ การเงิน การ บริการด้านกฏหมายและบัญชี
- Ministry of Education รับผิดชอบ สาขา การศึกษาและการวิจัย
- Ministry of Health and Welfare รับผิดชอบ สาขายาและการบริการ ทางด้านสุขภาพ ความปลอดภัยของสังคม ความต้องการน้ํา การกําจัดและ จัดการของเสีย
- Ministry of Agriculture, Forestry and Fisheries รับผิดชอบ สาขาด้าน การเกษตร ป่าไม้ และประมง อุตสาหกรรมอาหาร (ยกเว้นเครื่องเดื่มที่มีแอ ลกอฮอร์ และยาสูบ )
- Ministry of International Trade and Industry รับผิดชอบ สาขาเหมืองแร่ อุตสาหกรรม พลังงานไฟฟ้า ความต้องการก๊าซ การขายส่งและการขายปลีก การบริการทางธุรกิจ
- Ministry of Transport รับผิดชอบ สาขาการขนส่งและเครื่องมือในการขนส่ง (ยกเว้น Motor Car)
- Ministry of Labor รับผิดชอบ สาขาการบริการจัดส่งแรงงาน การชดเชยการ ว่างงาน
- Ministry of Construction รับผิดชอบ สาขาการก่อสร้าง วิศวโยธา อสังหาริมทรัพย์ และการบริการที่เกี่ยวข้อง

สาขาการผลิตของตารางถูกแบ่งตามลักษณะพื้นฐานของกิจกรรม (Activity base) และ ยึดหลักมาตรฐานอุตสาหกรรมของประเทศญี่ปุ่น (Japan Standard Industrial Classification: JSIC) โดยเทียบจากมาตรฐานอุตสาหกรรมระหว่างประเทศ (International Standard Industrial Classification: ISIC) ตารางปัจจัยการผลิตและผลผลิต มีลักษณะเมทริกซ์ที่มีขนาดของแ ถวและ คอลัมน์ไม่เท่ากัน (Rectangular) เป็นไปตามลักษณะของการผลิต เช่น การผลิตในสาขาน้ํามัน วัตถุดิบคือน้ํามันดิบ แต่ผลผลิตที่ได้แตกต่างกันคือ น้ํามัน ดีเซล เบนซิน ซึ่งผลผลิตดังกล่าวมี ลักษณะการกระจายผลผลิต (Output Distribution) แตกต่างกัน ดังนั้น สาขาการผลิตที่มีลักษณะ ดังกล่าว จะมีคอลัมน์เดียว เพราะมีโครงสร้างการผลิต (Input Structure) เหมือนกัน แต่มี 2-3 แถว ตามการกระจายผลผลิตในทํานองเดียวกัน การผลิตในบางสาขาอาจมีหลายคอลัมน์แต่มีแถว เดียว เช่น ไฟฟ้า ซึ่งวิธีการผลิตหลายวิธี เช่น ผลิตด้วยถ่าน ผลิตโดยใช้พลังน้ํา แต่ไฟฟ้าที่ผลิตได้ จาก ทุกวิธีมีการกระจายการผลิตเพียงแถวเดียว

การจัดทําตารางปัจจัยการผลิตและผลผลิตของประเทศญี่ปุ่น มีการเชื่อมโยงกับข้อมูล สถิติต่างๆ และสอดคล้องกับมาตรฐานระบบบัญชีประชาชาติขององค์การสหประชาชาติ (System of Nation Accounts of United nation UNANA) ตารางที่จัดทํามีหลายตารางตามราคาต่างๆ ได้แก่

Producer's price และ Purchaser's price

โดย Purchaser's price = Producer's price + Trade Margin + Transportation charges

Export และ Import price

โดย Export : ราคา FOB

Import : CIF & Landed price

Import = CIF = FOB + Transport Cost + Insurance

นอกจากนี้ การจัดทําตารางปัจจัยการผลิตและผลผลิต ยังสามารถทําให้เกิดตาราง สนับสนุน ประกอบด้วย

- Table on Trade Margins
- Table on Domestic Freight
- Table on Import
- Table on Scrap and By-Product
- Table on Value and Quantity
- Matrix of Fixed Capital Formation
- Table of Self-Transport

ผลจากการทําตารางปัจจัยของประเทศญี่ปุ่นนอกจากจะเกิดประโยชน์ในการได้มาของ ตารางข้อมูลต่างๆแล้ว ยังสามารถเชื่อมโยงปัจจัยการผลิตและผลผลิตไปยังแต่ละท้องที่ (Inter-Regional I-O Table) เพื่อนําไปใช้ประโยชน์ในการวิเคราะห์ระดับท้องที่ ภูมิภาค รวมทั้งจัดทํา System of Nation Accounts of United nation Input Output table ด้วย

2) การศึกษาปัจจัยการผลิตและผลผลิตสําหรับกลุ่มจังหวัดภาคใต้ตอนกลาง เพื่อ ประเมินผลด้านเศรษฐกิจ (The Study of Input-Output Table in the Cluster of Central Southern Provinces) เป็น โครงการการศึกษาโครงสร้างปัจจัยการผลิตและผลผลิตสําหรับกลุ่ม จังหวัดภาคใต้ตอนกลางเพื่อประเมินผลด้านเศรษฐกิจ (The Study of Input-Output Table in the Cluster of Central Southern Provinces) มีวัตถุประสงค์ดังนี้

> สร้างตารางปัจจัยการผลิตและผลผลิตสําหรับกลุ่มจังหวัดภาคใต้ตอนกลาง 5 จังหวัด (Clustering Input - Output Table for the Middle Southern Provincial) คือ สตูล พัทลุง ตรัง นครศรีธรรมราช และสงขลา ขนาด 16 และ 58

กิจกรรมการผลิต ณ ราคาปี 2547 เพื่อศึกษาโครงสร้างการใช้ปัจจัยการผลิต การ จําหน่ายสินค้าระหว่างกลุ่มจังหวัด และการวิเคราะห์ผลกระทบจากการ เปลี่ยนแปลงเศรษฐกิจในด้านต่างๆ ต่อกลุ่มจังหวัด

เพื่อวิเคราะห์ผลกระทบจากการเปลี่ยนแปลงภาวะเศรษฐกิจของประเทศ ต่อ สาขาเศรษฐกิจต่างๆของจังหวัด ได้แก่ การผลิต การนําเข้า การจ้างงาน มูลค่าเพิ่ม และรายได้สุทธิจากการส่งออก เป็นต้น

การดําเนินการวิจัยประกอบไปด้วยการรวบรวมข้อมูลทุติยภูมิต่างๆ และตารางปัจจัยการ ผลิตระดับประเทศที่จัดทําโดยสํานักงานคณะกรรมการพัฒนาการเศรษฐกิจและสังคมแห่งชาติ (สศช) และการรวบรวมข้อมูลปฐมภูมิซึ่งจัดเก็บโดยการสำรวจภาคสนามเก ษตรกร และ ผู้ประกอบการธุรกิจในกิจกรรมการผลิตต่างๆ ในพื้นที่จังหวัดทั้ง 5 จำนวน 1,000 ตัวอย่าง เพื่อนำ ข้อมูลดังกล่าวมาปรับปรุงตารางปัจจัยการผลิตและผลผลิตให้มีความสอดคล้องกับพื้นที่ที่ทําการ วิจัยมากที่สุด

้ผลจากตารางปัจจัยก<mark>า</mark>รผลิตและผลผลิตระดับจังหวัดและกลุ่มจังหวัดที่ได้ ทำให้ทราบว่า กลุ่มจังหวัดภาคใต้ทั้ง 5 จังหวัดนั้น มีศักยภาพในการทําการผลิตสินค้า 3 ชนิด คือ 1) อุตสาหกรรมอาหารแปรรูป 2) การผลิตผลิตภัณฑ์ยางและ3) การทําประมง เนื่องจากกิจกรรมทั้ง 3 เป็นกิจกรรมที่จังหวัดทั้ง 5 สามารถผลิตได้มาก อีกทั้งยังใช้ปัจจัยกา รผลิตส่วนใหญ่ภายใน จังหวัดของตนเอง ซึ่งก่อให้เกิดการเชื่อมโยงและเกื้อกูลกันระหว่างอุตสาหกรรมต้นน้ําและปลาย น้ําภายในจังหวัด นอกเหนือจากนั้นยังส่งผลให้เกิดการกระจายรายได้ภายในจังหวัดของตนเองอีก ด้วย สําหรับอุตสาหกรรมอื่น เช่น การทําสวนยางพารา ก็เป็นอุตสาหกรรมที่มี มูลค่าการผลิตของแต่ละจังหวัดในระดับสูง หากแต่ต้องนําเข้าปัจจัยการผลิตจากนอกจังหวัดสูง เช่นกัน จึงอาจทําให้เกิดการผันผวนต่อต้นทุนการผลิต นําไปสู่ปัญหาในการป้อนปัจจัยการผลิตเข้า สู่โรงงานผลิตผลิตภัณฑ์ยางได้ดังนั้นทางกลุ่มจังหวัดจึงควรร่วมมือเร่งแก้ไขจุดบกพร่องดั งกล่าว รวมถึงพัฒนาด้านการผลิตปัจจัยสําคัญสําหรับการทําเกษตรนั่นก็คือปุ๋ยและยาปราบศัตรูพืช ภายในพื้นที่ของตน เพื่อทําให้กิจกรรมการปลูกยางพาราของเกษตรกรหันมาใช้ปัจจัยการผลิตจาก ภายในพื้นที่ตนเองให้มากขึ้นนอกจากนั้นทางคณะผู้วิจัยได้จัดทําโปรแกรม PAC IO SYSTEM ANALYSIS ที่สามารถวิเคราะห์ผลกระทบจากการดําเนินนโยบายของทางรัฐบาล หรือจากการ เปลี่ยนแปลงปัจจัยทางเศรษฐกิจต่างๆ ซึ่งผลกระทบที่เกิดขึ้นนี้มิได้ส่งผลเพียงเฉพาะสาขาที่ เกี่ยวข้องกับการเปลี่ยนแปลงโดยตรงเท่านั้น แต่ยังส่งผลทางอ้อมต่อเนื่องไปยังสาขาอื่นๆอีกด้วย

ผลการศึกษาที่ได้ จากการศึกษาทำให้ได้ตารางปัจจัยการผลิตและผลผลิตสำหรับกลุ่ม จังหวัดภาคใต้ตอนกลาง 5จังหวัด (Clustering Input - Output Table for the Middle Southern Provincial) ขนาด 16 กิจกรรมการผลิตและขนาด 58 กิจกรรมการผลิต ณ ราคาปี2547 ซึ่งจาก ผลการศึกษาสามารถวิเครา ะห์เศรษฐกิจภายในกลุ่มและภายในจังหวัดได้ ทั้งโครงสร้างการใช้ ปัจจัยการผลิต การจําหน่ายสินค้าระหว่างกลุ่มจังหวัด และการวิเคราะห์ผลกระทบจากการ เปลี่ยนแปลงเศรษฐกิจในด้านต่างๆ ต่อกลุ่มจังหวัด ซึ่งจากการศึกษาสามารถสรุป การวิเคราะห์ได้ดังนี้

1) สตูล สาขาการผลิตที่ มีศักยภาพมากที่สุดของสตูลคือ สาขาบริการ รองลงมาคือ ประมง สวนยางพาราอุตสาหกรรมอาหารแปรรูป และผลิตภัณฑ์ยาง ตามลําดับ สาขาบริการ เป็นสาขาที่มีมูลค่า GPP สูงที่สุดของจังหวัดสตูล มีมูลค่า 4,293 ล้านบาท มีมูลค่าของต้นทุนวัตถุดิบ 2,510 ล้านบาท ทําให้สาขาบริการมีมูลค่าผลผลิต รวมเท่ากับ 6,803 ล้านบาท การหมุนเวียนเศรษฐกิจภายในจังหวัดสตูลจากสาขาบริการมี

มูลค่า 7,824ล้านบาท และเมื่อพิจารณาถึงการเชื่อมโยงการกระจายการให้บริการใน สาขาบริการของจังหวัดสตูล พบว่าการกระจายการให้บริการไปยังกิจกรรมการผลิตต่างๆ เพื่อใช้ประโยชน์นั้นสามารถแยกได้เป็น 2 ลักษณะ คือ1) กระจายไปเป็นการให้บริการใน กิจกรรมการผลิต 2) กระจายไปเป็นการให้บริการแก่ผู้บริโภคทั้งในจังหวัดและนอกจังหวัด ซึ่งจากภาพที่2 จะเห็นได้ว่า การให้บริการในสาขาบริการของจังหวัดสตูลถูกนําไปใช้เพื่อ ดําเนินการผลิตในจังหวัด ในกลุ่มจังหวัด และนอกจังหวัด มูลค่า 1,162 189 และ 214 ล้านบาทตามลําดับ และเป็นการให้บริการแก่ผู้บริโภคในจังหวัดสตูลมูลค่า 5,389 ล้าน บาท นอกจังหวัดสตูลมูลค่า 478 ล้านบาทด้านการประมง ทําให้สตูลมีการหมุนเวียน เศรษฐกิจภายในจังหวัดมูลค่า 3,260 ล้านบาท มีมูลค่าGPP จากการประมง 4,231 ล้าน บาท การใช้ปัจจัยการผลิตจากในจังหวัดและนอกจังหวัดมูลค่า 1,493 ล้านบาท และ 103 ล้านบาท ตามลําดับ

2) พัทลุง การผลิตที่มีศักยภาพของจังหวัดพัทลุง ได้แก่ การบริการ การทําสวน ยางพารา การค้า ปศุสัตว์ และผลิตภัณฑ์ยาง จากภาพที่ 3 จะเห็นได้ว่า การผลิต ยางพารา ทําให้พัทลุงมีผลผลิตมูลค่า6,295 ล้านบาท มีมูลค่าเพิ่ม (GPP) เท่ากับ 5,524 ล้านบาท และมีการใช้ต้นทุนวัตถุดิบเท่ากับ 771 ล้านบาท สําหรับการเชื่อมโยงการ กระจายผลผลิตจากการผลิตยางพารา พบว่า มีการกระจายไปเป็นปัจจัยการผลิตใน กิจกรรมอื่นๆภายในจังหวัดมูลค่า 1,380 ล้านบาท และภายในกลุ่มจังหวัดและนอกกลุ่ม

จังหวัดมูลค่า1,591 และ3,000ล้านบาทตามลําดับ กระจายเป็นสินค้าเพื่อการบริโภคขั้น สุดท้ายแก่ผู้บริโภคนอกจังหวัดพัทลุงมูลค่า 11 ล้านบาทด้านการผลิตผลิตภัณฑ์ยาง ทํา ให้พัทลุงได้รับผลผลิตมูลค่า3,947 ล้านบาท มีมูลค่าเพิ่มเท่ากับ 876ล้านบาท และมีการ ใช้ต้นทุนการผลิตมูลค่า3,071 ล้านบาท

3) ตรัง การผลิตยางพาราเป็นการผลิตที่มีศักยภาพสูงที่สุดของจังหวัดตรัง เพราะจากมูลค่าเพิ่ม (GPP) ของการผลิตยางพาราของตรังมีมูลค่าสูงถึง 14,857 ล้าน บาท ทําให้ภายในจังหวัดมีการหมุนเวียนเศรษฐกิจจากการผลิตยา งพารามูลค่า 9,786 ล้านบาท มีการใช้ปัจจัยการผลิตจากนอกจังหวัดเพื่อการผลิตยางพารามูลค่าเพียง 51 ล้านบาท แต่ใช้ปัจจัยการผลิตในจังหวัดสูงถึง 2,978 ล้านบาท และมีการส่งออกผลผลิต มูลค่า11,241 ล้านบาท มีการเชื่อมโยงการกระจายผลผลิตยางพาราเพื่อเป็นปัจจัยการ ผลิตภายในจังหวัดมูลค่า6,918 ล้านบาท และภายในกลุ่มจังหวัดและนอกกลุ่มจังหวัด มูลค่า 9,675 และ 6,364 ล้านบาทตามลําดับ และเพื่อการบริโภคขั้นสุดท้ายภายใน จังหวัดมูลค่า 36 ล้านบาทสําหรับสาขาการผลิตอื่นๆ ที่มีศักยภาพรองลงมาของจังหวัด ตรัง คือ สาขาบริการ การค้า การทําประมงและผลิตภัณฑ์ยาง

4) นครศรีธรรมราช การทําสวนยางพารา การทําเหมืองแร่และการทําประมงของ นครศรีธรรมราช เป็นสาขาการผลิตที่มีศักยภาพในลําดับต้นๆ ของจังหวัด จากภาพที่ 5 จะเห็นได้ว่า การทําสวนยางพารา การทําเหมืองแร่และการทําประมง มีการใช้ปัจจัยการ ผลิตในจังหวัดมูลค่า 3,936 1,492และ 5,286 ล้านบาทตามลําดับ มีผลผลิตจากการทํา สวนยางพารา การทําเหมืองแร่ และการทําประมง มูลค่า 18,605 15,394 และ16,802 ล้านบาทตามลําดับ และสําหรับการบริการ และการค้า เป็นสาขาการผลิตที่ศักยภาพสูง เช่นกัน โดยสาขาบริการมีมูลค่า GPP เท่ากับ 20,728 ล้านบาท มีต้นทุนวัตถุดิบเท่ากับ 5,507 ล้านบาท และมีมูลค่าผลผลิตรวมเท่ากับ26,235 ล้านบาท

5) สงขลา จังหวัดสงขลา เป็นจังหวัดที่มีมูลค่า GPP จากอุตสาหกรรมอาหาร แปรรูปมากที่สุด ซึ่งมีมูลค่า18,396 ล้านบาท รองลงมาคือ การทําสวนยางพารา การ ประมง ผลิตภัณฑ์ยางและการค้า การหมุนเวียนเศรษฐกิจจากอุตสาหกรรมอาหารแปร รูปมีมูลค่า53,598 ล้านบาท มีการใช้ปัจจัยการผลิตในจังหวัดมูลค่า 35,363 ล้านบาท มี ผลผลิตรวมเท่ากับ 64,732 ล้านบาท และมีการเชื่อมโยงการกระจายผลผลิตของ อุตสาหกรรมอาหารแปรรูปเพื่อการผลิตต่อแก่ภายในจังหวัด ภายในกลุ่มจังหวัด

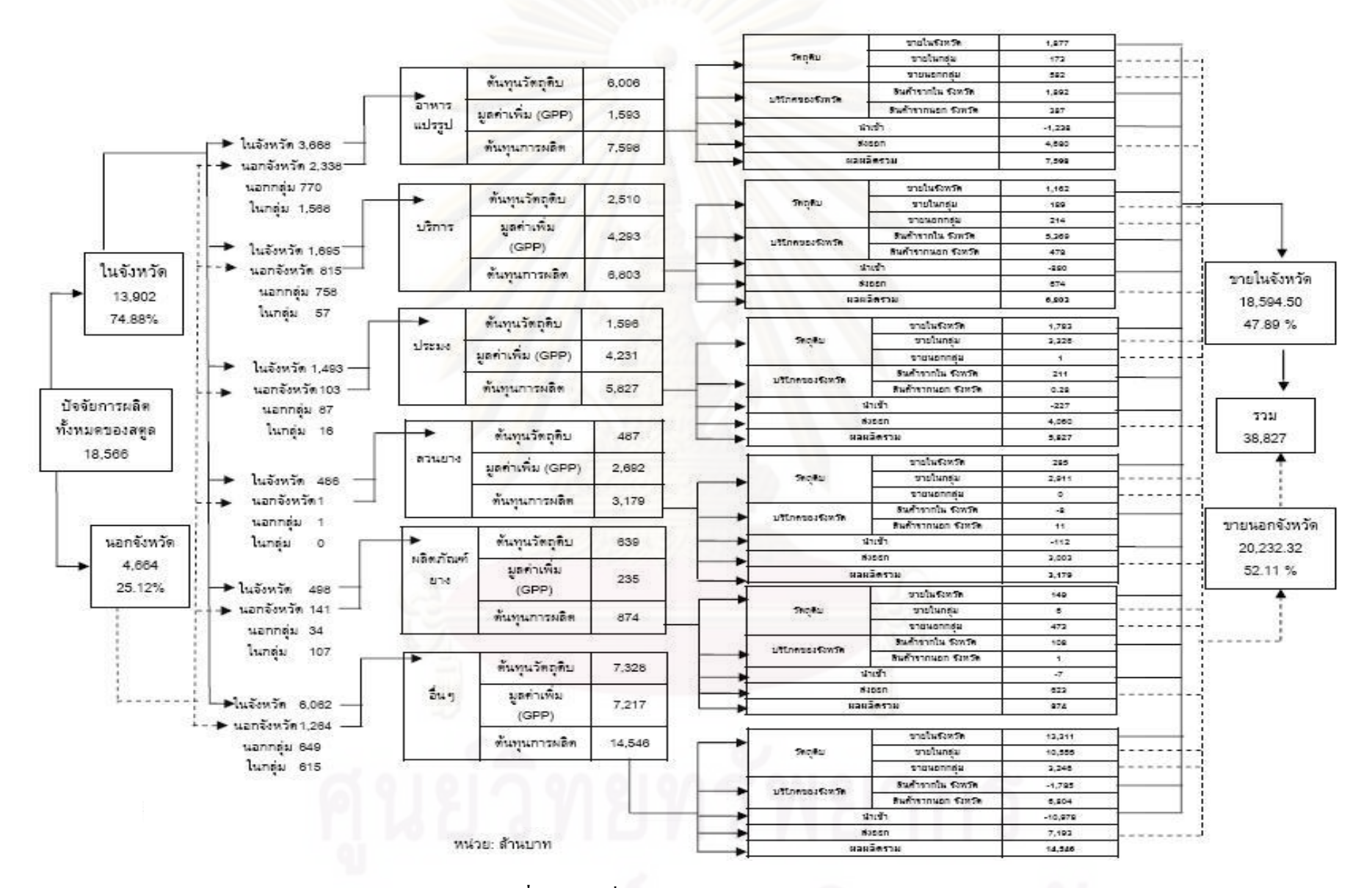

**รูปที่ 2.3**การเชื่อมโยงเศรษฐกิจภายในจังหวัดสตูล

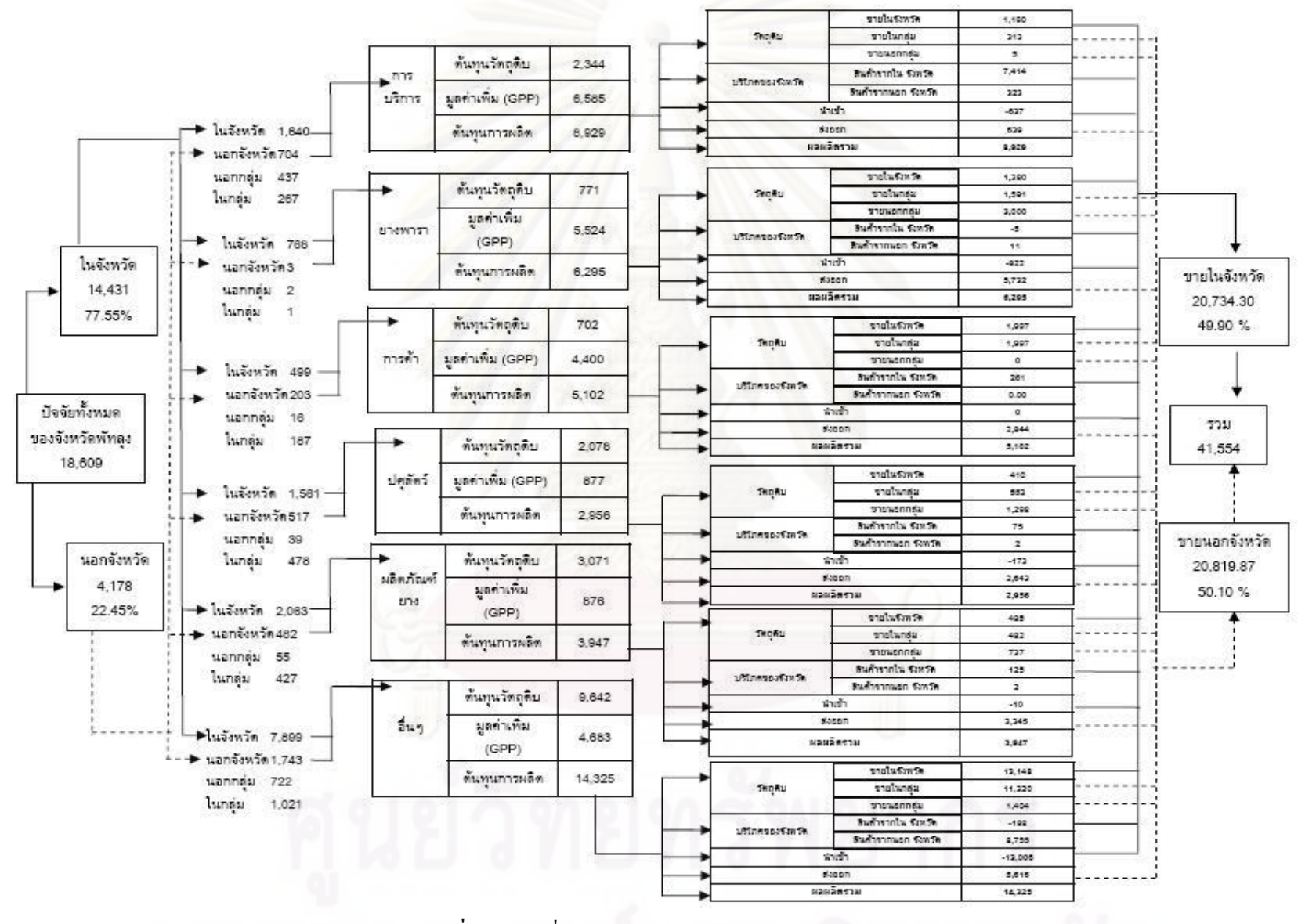

**รูปที่ 2.4** การเชื่อมโยงเศรษฐกิจภายในจังหวัดพัทลุง

37

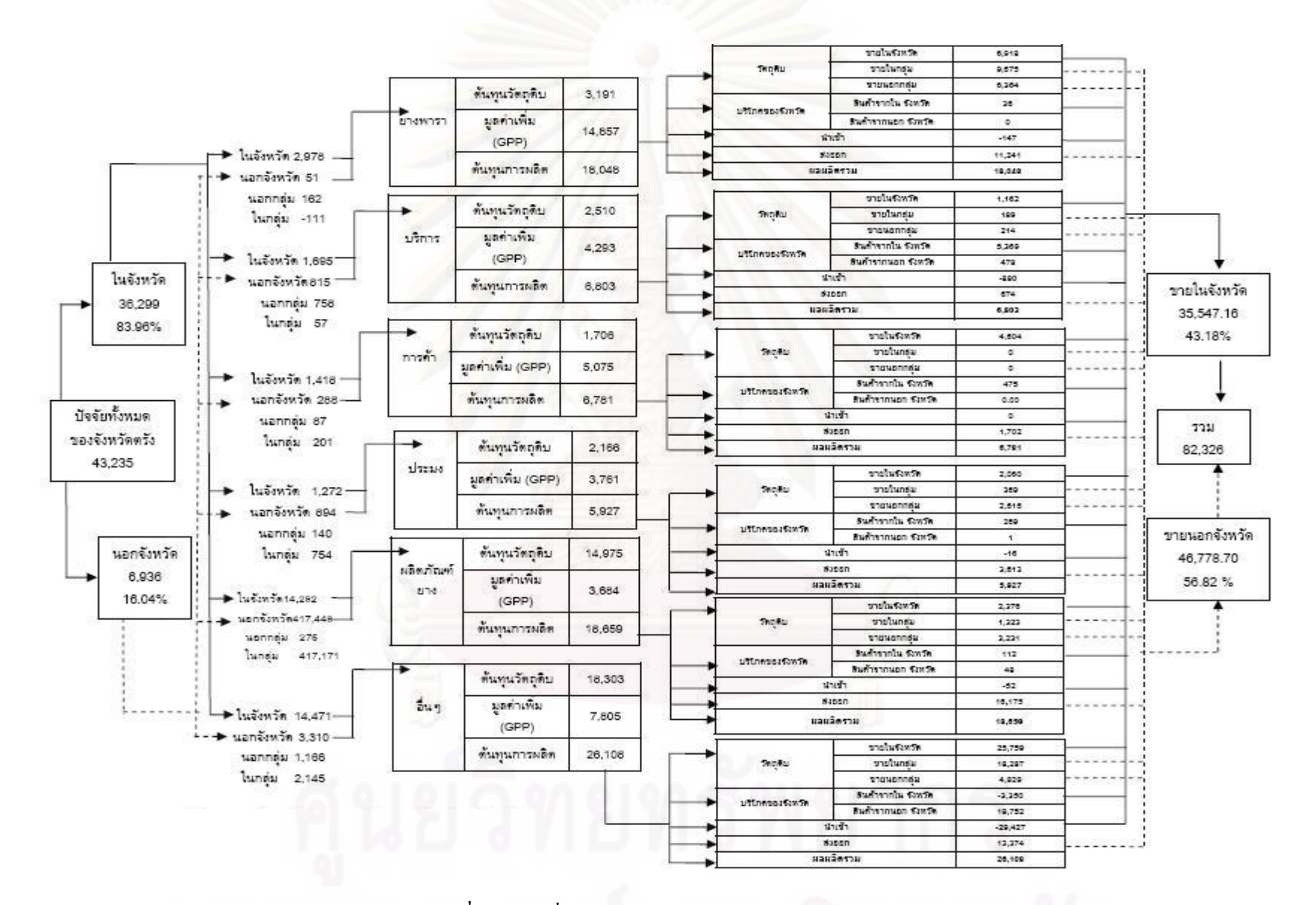

**รูปที่ 2.5**การเชื่อมโยงเศรษฐกิจภายในจังหวัดตรัง

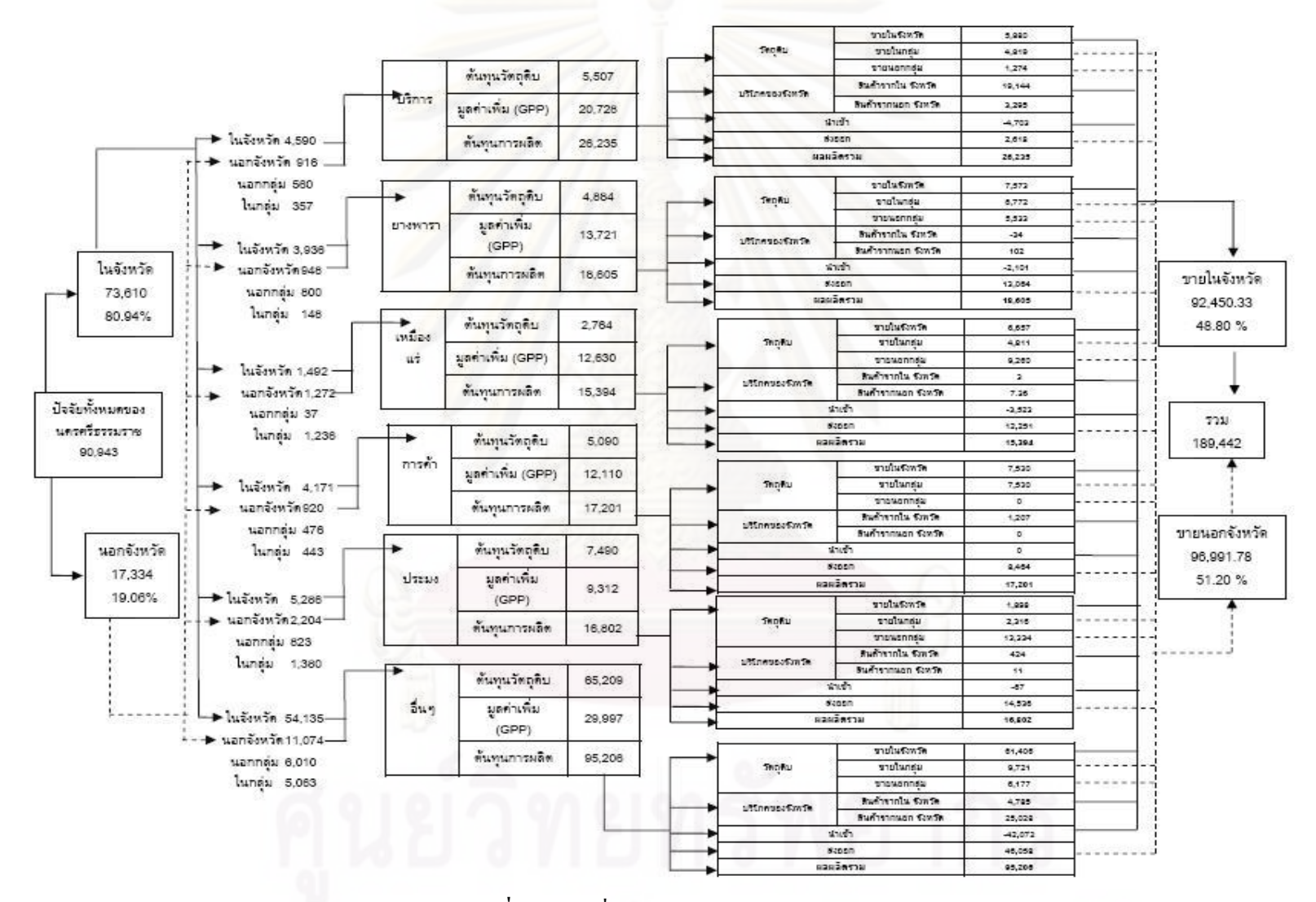

**รูปที่ 2.6**การเชื่อมโยงเศรษฐกิจภายในจังหวัดนครศรีธรรมราช

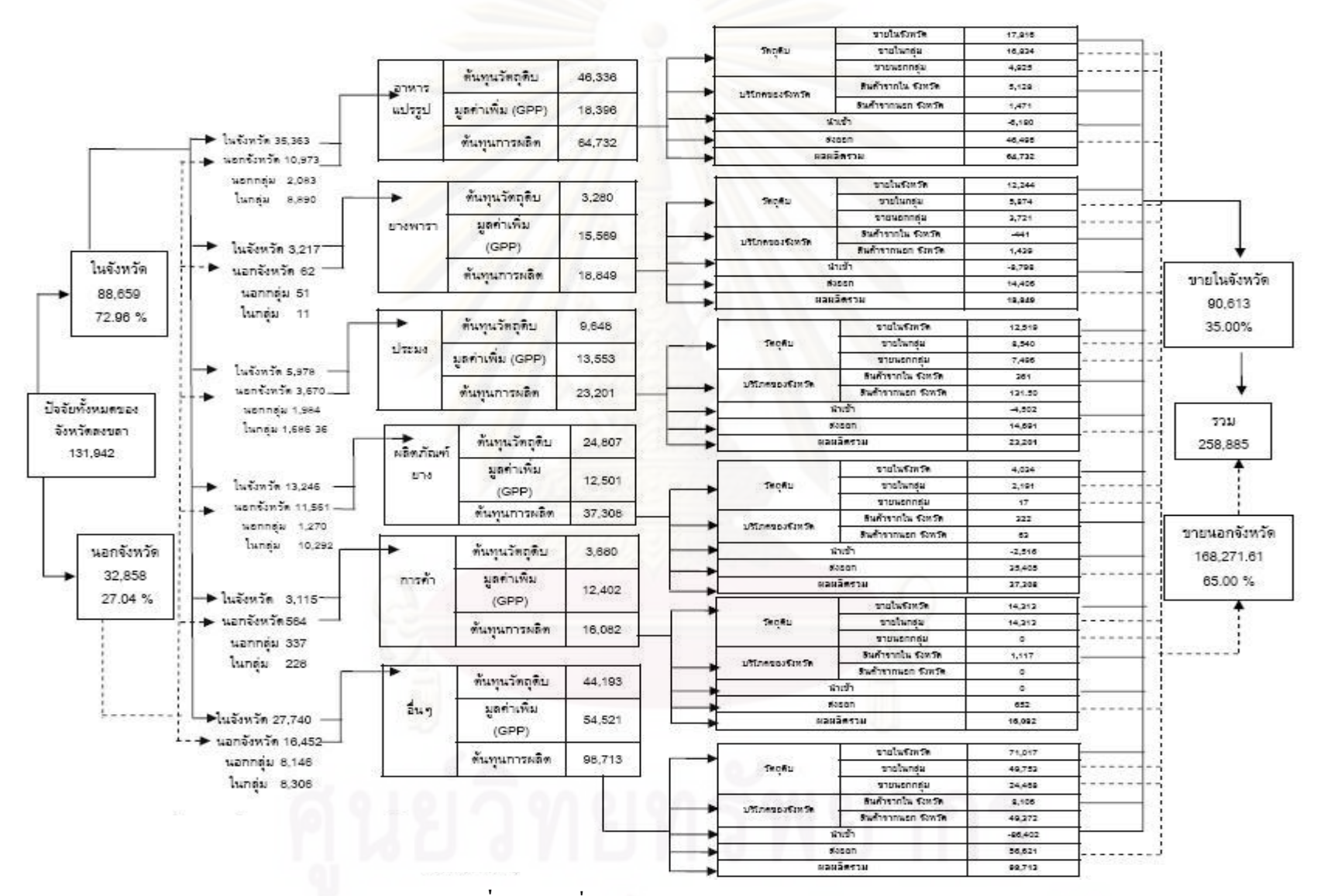

**รูปที่ 2.7**การเชื่อมโยงเศรษฐกิจภายในจังหวัดสงขลา

 $\ddot{\sigma}$ 

จากผลการศึกษาข้างต้น ผลจากตารางปัจจัยการผลิตและผลผลิตระดับจังหวัดและกลุ่ม ้จังหวัดที่ได้ ทำให้ทราบว่ากลุ่มจังหวัดภาคใต้ทั้ง 5 จังหวัดนั้น มีศักยภาพในการทำการผลิตใน ำไระเภทของสินค้าที่ไม่แต่งต่างกันมากนัก เพราะปัจจัยการผลิตที่มีเหมือนกันและล้ายคลึงกัน ้รวมถึงมีการใช้ปัจจัยการผลิตส่วนใหญ่ภายในจังหวัดของตนเองนอกจากนี้ หากมองในภาพรวม การเชื่อมเศรษฐกิจเป็นรายจังหวัดกับกลุ่มจังหวัดภาคใต้ตอนกลางดังภาพที่ 7 โดยขอยกตัวอย่าง ้จังหวัดสตูล จะเห็นได้ว่า การเชื่อมโยงการใช้ปัจจัยการผลิตและการกระจายผลผลิตในกลุ่มจังหวัด ภาคใต้ตอนกลาง รวมทั้งกลไกการใช้ทรัพยากรที่มีอยู่จำกัดในแต่ละพื้นที่นั้น ทำให้เห็นโอกาสใน การพัฒนาเศรษฐกิจระดับพื้นที่ได้ เพราะการผลิตสาขาต่างๆ ในจังหวัดมีความเชื่อมโยง เกื้อหนุน ้เกื้อกูล และพึ่งพากันทั้งภายในจังหวัดและภายในกลุ่มจังหวัด ตั้งแต่อุตสาหกรรมต้นน้ำถึง ้อุตสาหกรรมปล<mark>ายน้ำ ทำให้มีการหมุนเวียนทางเศรษฐกิจ</mark> การไหลเวียนของเงิน การสร้างงาน ี สร้างรายได้ และเกิดการกระจายรายได้ภายในจังหวัด รวมถึงทำให้เกิดการส่งเสริม เกื้อหนุน และ ถ่ายทอดเทคนิคและปัจจัยในกิจกรรมการผลิตต่างๆ ระหว่างกันในกลุ่มจังหวัดด้วย และที่สำคัญ ้เป็นการแสดงเห็นว่า ระบบเศรษฐกิจชุมชนในปัจจุบันต้องดำเนินไปแบบภาคี ต้องมีการเชื่อมโยง เกื้อหนุน และมีการผูกติดกับพื้นที่ ทั้งด้านการจัดการ ทรัพยากรคน และกิจกรรมการผลิต

# 2.3 สรุปผลท้ายบท

จากการศึกษาทฤษฎีและงานวิจัยที่เกี่ยวข้อง สรุปได้ว่า การจะวิเคราะห์หาผลกระทบ ต่างๆที่เกิดขึ้นกับอุตสาหกรรมปูนซีเมนต์ จำเป็นต้องใช้เครื่องมือและทฤษฎีเข้ามาประยุกต์ โดย ้ เครื่องมือที่จะเลือกใช้คือตารางปัจจัยการผลิตและผลผลิต (Input-Output Table) เพื่อใช้เป็น เครื่องมือหาความสัมพันธ์กับสาขาการผลิตอื่นที่เกี่ยวข้อง และใช้การวิเคราะห์การถดถอย (Regression Analysis) เพื่อหาความสัมพันธ์เชิงปริมาณการผลิตที่สามารถอธิบายความสัมพันธ์ ้กันได้ ซึ่งในทฤษฎีที่ได้ทำการศึกษาค้นคว้า ก็สามารถใช้เป็นความคิดต้นแบบในการนำไปใช้ได้ ้อย่างเช่นงานวิจัยของบริษัทยูนิลีเวอร์ ประเทศแอฟริกาใต้ ที่หารอยเท้าทางเศรษฐกิจและสามารถ ทำให้ทราบถึงที่มาของผลิตภัณฑ์และการส่งต่อผลิตภัณฑ์ไปยังที่ต่างๆ เป็นต้น และตัวอย่าง การศึกษาปัจจัยการผลิตและผลผลิตสำหรับกลุ่มจังหวัดภาคใต้ตอนกลางเพื่อประเมินผลด้าน ้เศรษฐกิจที่ทำให้ทราบการพึ่งพาวัตถุดิบและผลผลิตในจังหวัดต่างๆ ซึ่งสามารถวิเคราะห์ศักยภาพ ในทำการผลิตในกลุ่มจังหวัดได้

# าเทที่ 3

# โครงสร้างอุตสาหกรรมปูนซีเมนต์ในประเทศไทย

่ ในบทนี้จะกล่าวถึงโครงสร้างอุตสาหกรรมปูนซีเมนต์ในประเทศไทย ตั้งแต่ความเป็นมา ้เป็นไปของอุตสาหกรรม การเริ่มก่อตั้งอุตสาหกรรม รวมทั้งเทคนิคต่างๆที่ใช้ในการบริหารงาน โดยรวมของอุตสาหกรรมปูนซีเมนต์

### 3.1 วิวัฒนาการของอุตสาหกรรมปูนซีเมนต์ในประเทศไทย

้วิวัฒนาการของอุตสาหกรรมปูนซีเมนต์ในประเทศไทยนั้นมีผลมาจากบทบาทของภาครัฐ ่ ในการกำหนดม<mark>า</mark>ตรการต่างๆ ที่มีผลต่อโครงสร้างของอุตสาหกรรมปูนซีเมนต์ของไทย ทั้งทางด้าน ้กำลังการผลิต ปริมาณการผลิต ปริมาณการขาย การนำเข้า การส่งออก ซึ่งจะมีผลบังคับใช้ใน ้ช่วงเวลาใดเวลาหนึ่งเพียงเพื่อเป็นการแก้ไขปัญหาเฉพาะหน้าที่เกิดขึ้นในขณะนั้น โดยที่มาตรการ ้ต่างๆเหล่านี้ล้วนมีผลกระทบต่อทิศทางการเติบโตของอุตสาหกรรมปูนซีเมนต์ของไทยโดยตรง รวมถึงด้านการออกสัมปทานสิทธิ์ในพื้นที่ที่เป็นแหล่งวัตถุดิบลำหรับการผลิตปูนซีเมนต์ จึง เปรียบเสมือนเป็นการจำกัดจำนวนผู้ประกอบการ นอกจากนี้การตั้งโรงงานการผลิตต้องอาศัยเงิน ลงทุนจำนวนมากและเทคโนโลยีที่ทันสมัยเพื่อผลิตปูนซีเมนต์ประเภทต่างๆให้มีคุณภาพเป็นอีก บ้าจัยหนึ่งที่เป็นอุปสรรคต่อการเข้ามาดำเนินงานของผู้ประกอบการรายใหม่ๆ

# 3.1.1 บทบาทของภาครัฐบาลที่มีผลต่อโครงสร้างของอุตสาหกรรมปูนซีเมนต์ของไทย

ในช่วงแรกอยู่ภายใต้การควบคุมอย่างเข้มงวดจากรัฐบาล เนื่องจากมีการออกนโยบาย ควบคุมทำให้การก่อสร้างโรงงานการผลิตเพิ่มเติมทั้งของผู้ผลิตรายเดิมหรือผู้ผลิตรายใหม่ก็ตาม ้ต้องมีการขออนุญาตจากรัฐบาล จึงทำให้ภาคเอกชนผู้สนใจไม่สามารถที่จะเข้ามาแข่งขันได้โดย เสรี เหตุผลเพราะเป็นการทำลายทรัพยากรธรรมชาติป่าไม้และภูเขา ดังนั้นรัฐบาลจึงมีบทบาท ้อย่างยิ่งต่อโครงสร้างและการกำหนดทิศทางของอุตสาหกรรมนี้ โดยเริ่มขึ้นในสมัยของ ี พระบาทสมเด็จพระมงกุฎเกล้าเจ้าอยู่หัว รัชกาลที่ 6 โปรดเกล้าฯ ให้มีการจัดตั้งโรงงานผลิต ปูนซีเมนต์ขึ้นเองในประเทศเมื่อวันที่ 8 ธันวาคม 2456 ด้วยทุนจดทะเบียนเริ่มต้น 1 ล้านบาท ซึ่งมี ้ พระคลังข้างที่ถือหุ้นไว้ครึ่งหนึ่ง ใช้ชื่อว่า " บริษัท ปูนซิเมนต์ไทย จำกัดสินใช้" ปัจจุบันคือ บริษัท

ปูนซิเมนต์ไทย จำกัด(มหาชน) ถือเป็นบริษัทผลิตปูนซีเมนต์แห่งแรกของประเทศไทย ได้เริ่มทำการ ผลิตปูนซีเมนต์ ที่โรงงาน อำเภอทุ่งสง จังหวัดนครศรีธรรมราช

ต่อมาในปี พ.ศ.2499 มีปริมาณความต้องการใช้ปูนซีเมนต์ภายในประเทศเพิ่มขึ้นอย่าง ้มาก ซึ่งเกิดจากมีการก่อสร้างเขื่อนภูมิพล ที่จังหวัดตาก ทำให้ต้องใช้ปูนซีเมนต์จำนวนมากในการ ก่อสร้าง อาจจะเกิดปัญ<mark>หาการขาดแคลนปูนซีเมนต์ขึ้นได้</mark> รัฐบาลจึงแก้ไขปัญหาด้วยการ มอบหมายให้กรมชลประทานจัดตั้งบริษัท ชลประทานซีเมนต์ จำกัด ขึ้นที่ อ.ตาคลี จ.นครสวรรค์ ผลิตปูนซีเมนต์เพื่อใช้ในการก่อสร้างเขื่อนภูมิพล ซึ่งโรงงานเริ่มทำการผลิตได้เมื่อ พ.ศ.2501 แต่มี การควบคุมการใช้วัตถุดิบต้องมาจากภายในประเทศเท่านั้น

ต่อมาช่วงปี พ.ศ.2509-2511 นั้น มีปริมาณการผลิตที่ได้ไม่เพียงพอต่อความต้องการ ปูนซีเมนต์ภายใน จากตารางที่ 3.1 ในปีพ.ศ.2510 มีปริมาณการนำเข้าปูนซีเมนต์สูงถึง 240,826 ้ตัน แต่ไม่มีนโยบายให้ผู้ผลิตรายใหม่เข้ามาแข่งขันในอุตสาหกรรมนี้ จึงทำให้ผู้ผลิตเดิม คือบริษัท ปูนซิเมนต์ไทยและบริษัทช<mark>ลประทานซีเมนต์ทำการตั้งโรงงานการผลิตเพิ่มขึ้นอีกบริษัทละ 1 แห่ง</mark> โดยบริษัทปูนซิเมนต์ไทย ตั้งโรงงานใหม่เพิ่มที่ อ.แก่งคอย จ.สระบุรี (สามารถผลิตปูนซีเมนต์ได้ใน ปีพ.ศ.2514) ส่วนบริษัทชลประทานซีเมนต์นั้น ตั้งโรงงานใหม่ที่ อ.ชะอำ จ.เพชรบุรี แต่ปริมาณการ ผลิตที่ได้ยังไม่เพียงพอต่<mark>อ</mark>ความต้องการใช้ ด้วยเหตุนี้ทางรัฐบาลจึงอนุญาตให้ บมจ.ปูนซีเมนต์ นครหลวงเข้ามาจัดตั้งโรงงานผลิตปูนซีเมนต์ขึ้นที่ ต.ทับกวาง อ.แก่งคอย จ.สระบุรี ในปีพ.ศ.2512 โดยเริ่มดำเนินการผลิตได้ในปีพ.ศ.2515 ซึ่งถือเป็นโรงงานผลิตปูนซีเมนต์แห่งที่สองที่ก่อตั้งขึ้นใน ้อำเภอและจังหวัดเดียวกัน การที่รัฐบาลกำหนดให้มีการตั้งโรงงานการผลิตปูนซีเมนต์เพิ่มเติมเพื่อ ต้องการเพิ่มปริมาณการผลิตให้เพียงพอต่อปริมาณความต้องการใช้งานปูนซีเมนต์ภายในประเทศ ทำให้บริมาณการนำเข้าในปี พ.ศ 2515 มีบริมาณลดลงเหลือเพียง 617 ตัน

ช่วงปี พ.ศ.2516-2524 ความต้องการใช้ปูนซีเมนต์ในประเทศเพิ่มสูงขึ้น ตามสภาวะการ เจริญเติบโตของเศรษฐกิจประกอบกับเกิดวิกฤตการณ์น้ำมันมีราคาปรับตัวสูงขึ้นทำให้ต้นทุนการ ้ผลิตปูนซีเมนต์เพิ่มสูงขึ้นด้วย มีผลทำให้ราคาจำหน่ายปูนซีเมนต์มีการปรับตัวสูงขึ้น ซึ่งจะส่งผล ้กระทบต่อระบบเศรษฐกิจโยรวม ด้วยเหตุนี้รัฐบาลจึงเข้ามาควบคุมราคาจำหน่ายปูนซีเมนต์ในปี ี พ.ศ.2517 ผลที่ตามมาจากการควบคุมราคาทำให้ผู้ผลิตระงับการขยายกำลังการผลิต ทำให้ ้ ปริมาณการผลิตที่ได้ไม่เพียงพอต่อปริมาณควมต้องการปูนซีเมนต์ นำไปสู่ภาวะการขาดแคลน ปุ่นซีเมนต์ในประเทศในช่วงปี พ.ศ.2521-2524 จนต้องมีการนำเข้าปูนซีเมนต์จากต่างประเทศ ้ เพื่อชดเชยปริมาณความต้องการดังกล่าว โดยเฉพาะในปี พ.ศ.2522 มียอดการนำเข้าสูงที่สุดคือ 1,227,713 ตัน (ตารางที่ 3.1) ทำให้รัฐบาลจึงต้องเข้ามาช่วยแก้ไขปัญหาที่เกิดขึ้น โดยการออก

่ พระราชบัญญัติเพื่อกำหนดให้ปูนซีเมนต์เป็นสินค้าควบคุม กำหนดราคาสินค้าขั้นสูง เพื่อป้องกัน การผูกขาดจากภาวะการขาดแคลนปูนซีเมนต์และป้องกันการกักตุนสินค้าไม่ให้ผู้ประกอบการฉวย โคกาสขึ้นราคาสินค้า เนื่องจากมีปริมาณความต้องการมากกว่าปริมาณสินค้าที่สามารถ ตอบสนองได้ ซึ่งอาจส่งผลกระทบต่อธุรกิจอื่นๆในระบบเศรษฐกิจรวม ทั้งต้องมีการแจ้งแผนการ ผลิต การนำเข้าและแจ้งปริมาณการผลิตหรือการนำเข้าปูนซีเมนต์ในแต่ละเดือนเป็นประจำทุกราย ไตรมาส

เกิดภาวะขาดแคลนปูนซีเมนต์ขึ้นอีกครั้ง ประกอบกับกระทรวง ในปีพ.ศ.2532 ้อุตสาหกรรมได้ออกกฏกระทรวง ในวันที่ 31 กรกฎาคม 2532 เรื่องหลักเกณฑ์ในการตั้งหรือขยาย โรงงานอุตสาหกรรมผลิตปูนซีเมนต์ โดยกำหนดให้ผู้ที่ได้รับอนุมัติในหลักการจากกระทรวง -<br>อุตสาหกรรม ต้องยื่นเอกสารประกอบคำขออนุญาต และจัดทำรายงานผลกระทบสิ่งแวดล้อมและ เมื่อได้รับอนุญาตให้ตั้งโรงงานแล้วต้องทำสัญญาคำประกันการดำเนินการตั้งหรือขยายโรงงาน โดยวางหนังสือค้ำประกันของธนาคารในวงเงิน 20 ล้านบาท หากไม่สามารถดำเนินการให้แล้ว เสร็จภายใน 3 ปี นับตั้งแต่วันที่ระบุไว้ในใบอนุญาตตั้งหรือขยายโรงงาน ทางราชการจะริบเงิน ประกันทันที เว้นแต่มีเหตุสุดวิสัยที่ได้รับการผ่อนผันเป็นกรณีพิเศษจากรัฐมนตรีว่าการกระทรวง -<br>อุตสาหกรรม เหตุที่ต้องมีการเข้มงวดในเรื่องการอนุญาตให้มีการตั้งโรงงานการผลิตปูนซีเมนต์ เพิ่มขึ้น เนื่องจากการผลิตปูนซีเมนต์นั้นวัตถุดิบที่มาจากแหล่งทรัพยากรทางธรรมชาติ ต้องมีการ จัดสรรให้เกิดประโยชน์สูงสุด และจากกฎเกณฑ์ข้อบังคับต่างๆ ที่ภาครัฐสร้างขึ้นเพื่อต้องการ คัดเลือกเฉพาะผู้ประกอบการที่มีความสามารถในการผลิตปูนซีเมนต์เพื่อตอบสนองต่อปริมาณ ้ความต้องการใช้ปูนซีเมนต์ที่เพิ่มขึ้นเป็นทวีคูณจนทำให้โรงงานไม่สามารถผลิตปูนซีเมนต์ให้ เพียงพอต่อความต้องการที่เพิ่มขึ้นอย่างรวดเร็วนี้ได้ ด้วยเหตุนี้ทำให้ปริมาณการผลิตที่ได้ไม่ เพียงพอต่อปริมาณความต้องการใช้งาน โดยมีปริมาณความต้องการอยู่ที่ 15,162,686 ตัน แต่ ปริมาณการผลิตมีเพียง 15,024,622 ตัน จึงทำให้การผลิตไม่เพียงพอต่อความต้องการ 138,064 ตัน ซึ่งทำให้ต้องน้ำเข้าสินค้ามาจากต่างประเทศเพิ่มขึ้นเป็น 94,095 ตัน โดยรัฐบาลมีมติให้ยกเว้น อากรขาเข้าและภาษีสรรพสามิตและออกประกาศกระทรวงการคลัง ให้ยกเลิกอัตราอากรศุลกากร ปูนซีเมนต์นำเข้า

ในปี พ.ศ.2533 รัฐบาลประกาศใช้นโยบายการค้าเสรี อนุญาตให้มีการส่งออกและนำเข้า ปุ่นซีเมนต์ได้อย่างเสรี ทำให้มีปริมาณปูนซีเมนต์เพื่อตอบสนองต่อความต้องการใช้งานเพิ่มมาก ์ขึ้นส่งผลให้ราคาจำหน่ายปูนซีเมนต์ในประเทศลดลงตามกลไกตลาด จากนั้นรัฐบาลให้การ สนับสนุนการนำเข้าปูนซีเมนต์จากต่างประเทศด้วยการประกาศให้องค์การคลังสินค้ากู้เงินจาก

้ธนาคารกรุงไทย โดยออกเป็นตั๋วสัญญาใช้เงินให้วงเงินไม่เกิน 600 ล้านบาท โดยกระทรวงการคลัง ้ค้ำประกันเงินกู้เพื่อเป็นทุนหมุนเวียนในการนำเข้าปูนซีเมนต์ และกระทรวงพาณิชย์ออกประกาศ ให้ปูนซีเมนต์ เป็นสินค้าที่ต้องขออนุญาตในการส่งออกไปนอกราชอาณาจักร เพื่อต้องการควบคุม ปริมาณปนซีเมนต์ภายในประเทศให้มีเพียงพอต่อปริมาณความต้องการใช้งาน และต่อมา กระทรวงการคลังประกาศยกเว้นภาษีสรรพสามิตสำหรับปูนซีเมนต์นำเข้า และกระทรวง ้อุตสาหกรรมกำหนดให้ผู้ผลิตปูนซีเมนต์ทั้ง 3 รายต้องแจ้งการปรับปรุงซ่อมโรงงานให้ทราบ ้ล่วงหน้า 2 เดือนทุกครั้ง เพื่อประโยชน์ต่อการวางแผนรับสถานการณ์ล่วงหน้า เนื่องจากปกติ โรงงานผลิตปูนซีเมนต์จะปิดเตาเผาเพื่อปรับปรุงซ่อมแซมประจำปีงบประมาณปีละ 2 ครั้ง ครั้งละ 14 วัน เนื่องจากการปิดเตาเผาเพื่อปรับปรุงซ่อมแซมนั้นเป็นเหตุทำให้ปริมาณปูนซีเมนต์ที่ผลิตได้ ้ต่ำกว่าปริมาณการผลิตที่คาดการณ์ไว้ล่วงหน้า จึงต้องมีการสรรหาปริมาณปูนซีเมนต์จากแหล่ง ้อื่น เพื่อทดแทนปริมาณการผลิตที่หยุดชะงักจากการซ่อมบำรุงเครื่องจักร อย่างไรก็ตามการ ปริมาณปูนซีเมนต์ที่มีนั้นยังไม่ตอบสนองต่อปริมาณความต้องการปูนซีเมนต์ได้อย่างเพียงพอ จึงมี การอนุญาตให้มีก<mark>ารตั้งโรงงานการผลิตปูนซีเมนต์เพิ่มขึ้น ด้วยเหตุนี้รัฐบาลจึงอนุญาตให้บริษัท ที</mark> ี พีไอ โพลีน จำกัด(มหาชน) เป็นบริษัทที่สี่เข้ามาผลิตปูนซีเมนต์ มีโรงงานผลิตอยู่ที่ ต.ทับกวาง อ. แก่งคอย จ.สระบุรี ซึ่งต้องใช้ระยะเวลาในการก่อสร้างโรงงานผลิตปูนซีเมนต์ ประมาณ 2 ปี ต่อมา ้กระทรวงอุตสาหกรรมประกาศเชิญให้ผู้สนใจมาขอตั้งโรงงานขนาดเล็กขึ้น ทำให้ บริษัทไทย สถาปนา บริษัทสระบุรีซีเมนต์ และบริษัทสามัคคีซีเมนต์ ได้จัดตั้งโรงงานผลิตปูนซีเมนต์ขนาดเล็ก ์ ขึ้นทำการดำเนินการผลิตปูนซีเมนต์ขั้นพื้นฐาน(ปูนซีเมนต์สีเทา) ซึ่งเป็นชนิดเดียวกันกับปูนซีเมนต์ ที่ผลิตได้จากโรงงานผลิตขนาดใหญ่จึงทำให้ปูนซีเมนต์ที่ได้นั้นสามารถใช้ทดแทนกันได้โดย สมบูรณ์

นโยบายดังกล่าวยังไม่สามารถเพิ่มปริมาณการผลิตปูนซีเมนต์ให้เพียงพอต่อความ ้ต้องการภายในประเทศได้ สังเกตได้จากตารางที่ 3.1 จะเห็นได้ว่าในปี พ.ศ. 2533 ปริมาณความ ต้องการใช้ปูนซีเมนต์เพิ่มสูงขึ้นเป็น 18,385,936 ตัน ปริมาณการผลิตมีเพียง 18,053,899 ตัน จึง ทำให้การผลิตไม่เพียงพอต่อความต้องการ 332.037 ตัน ซึ่งทำให้ต้องนำเข้าสินค้ามาจาก ต่างประเทศเพิ่มขึ้นเป็น 842.079 ตัน

ต่อมาในปี พ.ศ.2534 คณะรัฐมนตรีอนุมัติให้ขยายเวลาการยกเว้นภาษีปูนซีเมนต์นำเข้า ้กระทรวงการคลังประกาศยกเว้นภาษีสรรพสามิตสำหรับปูนซีเมนต์นำเข้า กระทรวงอุตสาหกรรม ประกาศยกเลิกหลักเกณฑ์และเงื่อนไขเกี่ยวกับการตั้งโรงงานผลิตปูนซีเมนต์ขนาดเล็ก และการตั้ง หรือขยายโรงงานผลิตปูนซีเมนต์ และมีมติเห็นชอบให้ขยายเวลาการจัดระบบการนำเข้าปูนซีเมนต์ ้ออกไปอีก 1 ปี จนถึง ธันวาคม 2535 ประกอบกับคณะรัฐมนตรีเห็นชอบกับกระทรวงพาณิชย์ให้ ี ปรับราคาจำหน่ายปูนซีเมนต์เพิ่มขึ้นอีกตันละ 100 บาท และปรับราคาขายส่งเพิ่มขึ้นอีกถุงละ 5 ้บาท เพื่อเป็นการกระตุ้นให้ผู้ผลิตขยายปริมาณการผลิตสินค้ามากขึ้น ซึ่งต่อมาคณะรัฐมนตรี ้อนุมัติให้ปูนซีมเนต์เป็นสินค้าที่ต้องได้รับการกำกับดูแลในเรื่องราคาจำหน่ายในระดับต่างๆ ให้ ้มีควมยืดหยุ่น โดยขึ้นตรงต่อกระทรวงพาณิชย์ เพื่อให้ผู้ผลิตสามารถปรับราคาให้สอดคล้องกับ ิภาระต้นทุน ในช่วงที่มีปัญหาการขาดแคลนปูนซีเมนต์ หรือกรณีที่ปริมาณการผลิตมากกว่าความ ต้องการใช้ โดยที่ผู้จำหน่ายปลีกต้องแสดงราคาจำหน่ายสินค้าควบคุม

การสร้างขยายตัวอย่างรวดเร็วตามภาวะเจริญเติบโตของเศรษฐกิจในปี พ.ศ.2534 ทำให้ ้ ปริมาณความต้องการใช้ปูนซีเมนต์เพิ่มสูงขึ้นอย่างมากเป็น 20,659,056 ตัน ปริมาณการผลิตมี เพียง 19,163,702 ตัน จึงทำให้การผลิตไม่เพียงพอต่อความต้องการ 1,495,354 ตัน ซึ่งเป็น ้ ปริมาณมากที่สุดในรอบหลายปีที่ผ่านมา ทำให้ต้องนำเข้าสินค้ามาจากต่างประเทศเพิ่มขึ้นเป็น 3,235,695 ตัน ซึ่งเป็นปริมาณการนำเข้าที่มากที่สุดเช่นกัน

ในปีพ.ศ.2535 กระทรวงอุตสาหกรรมได้ยกเลิกหลักเกณฑ์เกี่ยวกับการกำหนดกำลังการ ผลิตและเงื่อนไขการวางคำประกันโครงการของทั้งผู้ผลิตรายใหญ่และรายเล็ก นับว่านโยบายของ กระทรวงอุตสาหกรรมดังกล่าวได้ลดอุปสรรคการเข้าสู่อุตสาหกรรมปูนซีเมนต์ของผู้ผลิตรายใหม่ ้อันเนื่องมาจากการแทรกแซงของรัฐบาล จึงไม่เป็นปัญหาสำหรับการเข้าสู่อุตสาหกรรมปูนซีเมนต์ ้อีกต่อไป ทำให้บริษัท ปูนซีเมนต์เอเชีย จำกัด เป็นอีกรายที่เข้ามาตั้งโรงงานการผลิต โดยมีโรงงาน การผลิตที่ อ.พระพุทธบาท จ.สระบุรี

การเพิ่มโรงงานการผลิตปูนซีเมนต์ทั้งของผู้ผลิตรายเดิมและรายใหม่ในปี พ.ศ.2533 ทำให้ ้มีกำลังการผลิตปูนซีเมนต์ภายในประเทศในปี พ.ศ. 2535 และเพิ่มขึ้นถึง 27,652,000 ตัน โดยมี ปริมาณการผลิตจำนวน 21,711,093 ตัน ปริมาณการขายจำนวน 22,153,039 ตัน และปริมาณ ี การนำเข้าจำนวน 1,179,031 ตัน ซึ่งมีปริมาณลดลงจากปริมาณการนำเข้าในปี พ.ศ.2534 จาก ตัวเลขปริมาณการผลิตข้างต้นจะเห็นได้ว่า บริษัทผู้ผลิตปูนซีเมนต์ได้ในปริมาณน้อยกว่ากำลังการ ้ผลิตที่มีอยู่ ทางรัฐบาลจึงพยายามให้ผู้ผลิตเพิ่มปริมาณการผลิตภายในประเทศมากขึ้น เพื่อลด ปริมาณการนำเข้าจากต่างประเทศ โดยยกเลิกการจ่ายเงินสมทบของผู้ผลิตในอัตราตันละ 10 บาท และให้ลดราคาจำหน่ายปูนซีเมนต์ลงตันละ 34 บาท และหลังจากนั้นหากบัญชีกลางปูนซีเมนต์มี ้เงินคงคลังเหลือให้กระทรวงพาณิชย์ลดราคาจำหน่ายลงอีกโดยให้มีเงินคงเหลือน้อยที่สุด ณ วัน ์สิ้นสุดโครงการ และประกาศกระทรวงการคลังที่ ศก.12/2535 ให้ยกเลิกอัตราอากรศุลกากร ปุ่นซีเมนต์นำเข้าถึง 30 ธันวาคม 2535 ต่อมากระทรวงพาณิชย์แจ้งให้ผู้ผลิตปรับราคาจำหน่าย

้ ปุ่นซีเมนต์ลดลงอีกตันละ 100 บาท และมีการประกาศยกเลิกการกำหนดให้ปุ่นซีเมนต์เป็นสินค้าที่ ้ต้องขออนุญาตในการส่งออกโดยให้มีผลตั้งแต่ 1 มกราคม 2536 เป็นต้นไป ทำให้สามารถส่งออก ปูนซีเมนต์ได้โดยเสรี เนื่องจากในปี พ.ศ.2536 มีปริมาณการผลิตอยู่ที่ 26,299,939 ตัน ซึ่งเพิ่มขึ้น จากปี พ.ศ.2535 จำนวน 4,588,846 ตัน ทำให้ปริมาณปูนซีเมนต์ที่ผลิตได้มากกว่าปริมาณความ ้ต้องการใช้งานปูนซีเมนต์ในขณะนั้น จึงต้องมีการส่งออกปูนซีเมนต์ไปจำหน่ายยังต่างประเทศ ซึ่ง เป็นช่องทางในการระบายสินค้าและเพื่อต้องการน้ำเงินเข้าประเทศชดเชยการนำเข้าปูนซีเมนต์ใน ู้ ปริมาณมาก เมื่อเกิดปัญหาการขาดแคลนปูนซีเมนต์ดังที่ผ่านมา แต่หลังจากช่วงปี พ.ศ. 2536 เป็นต้นมา มีการขยายกำลังการผลิตของผู้ผลิตรายเดิมและการก่อตั้งบริษัทปูนซีเมนต์รายใหม่ ใน ปี พ.ศ.2537 บริษัททีพีไอโพลีน ได้มีการตั้งโรงงานการผลิตปูนซีเมนต์แห่งที่ 2 และในปี พ.ศ.2539 มีการสร้างโรงงานแห่งที่ 3 ขึ้นในพื้นที่เดียวกัน ทำให้มีปริมาณการผลิตเพิ่มขึ้นช่วยบรรเทา ิภาวะการขาดแคล<mark>นปู</mark>นซีเมนต์ลงได้ เป็นการลดอำนาจในการผูกขาดราคาของผู้ผลิตรายใหญ่ มี การแข่งขันกันด้านราคามากขึ้นทำให้ราคาปูนซีเมนต์ภายในประเทศลดต่ำลงบ้าง ซึ่งในอดีตนั้น ้รัฐบาลจะควบคุมราคาเป็นไปตามกลไกตลาดแต่การจะปรับราคาจำหน่ายปูนซีเมนต์ในแต่ละครั้ง ้นั้นต้องได้รับอนุญาตจากกรมการค้าภายใน กระทรวงพาณิชย์

### 3.1.2 การกำกับดูแลของภาครัฐ

เนื่องจากปูนซีเมนต์เป็นปัจจัยหลักของอุตสาหกรรมก่อสร้างขั้นพื้นฐาน รวมถึง ้อสังหาริมทรัพย์ในประเทศ ความต้องการปูนซีเมนต์มีจำนวนมากเคยสูงถึง 37 ล้านตัน แต่ในช่วง ก่อนวิกฤตเศรษฐกิจ ปี พ.ศ.2540 ทำให้ปริมาณความต้องการใช้ปูนที่เคยมากกลับลดลงจากภาวะ เศรษฐกิจที่ซบเซาทั้งระดับประเทศและภูมิภาคส่งผลกระทบอย่างมากต่ออุตสาหกรรมการก่อสร้าง และภาคอุตสาหกรรมที่เกี่ยวข้อง บริษัทผู้ผลิตจึงกำหนดแนวทางรับมือกับสภาพการณ์ดังกล่าว ้ด้วยมาตรการ 3 ประการ คือ 1.เพิ่มราคาปูนซีเมนต์ในประเทศ 2. เพิ่มการส่งออก และ3.ปรับปรุง การบริหารจัดการทุนดำเนินการ นอกจากนี้ยังมีนโยบายและมาตรการของภาครัฐเข้ามาเกี่ยวข้อง โดยทางอ้อมในเรื่องของการแก้ไขปัญหาธุรกิจอสังหาริมทรัพย์คือ การขยายเวลาการให้สิทธิ ประโยชน์ทางภาษี กรณีปรับปรุงโครงสร้างหนี้ มาตรการภาษีปรับปรุงโครงสร้างองค์กร

ำจากการที่ภาครัฐเข้ามามีบทบาทต่ออุตสาหกรรมปูนซีเมนต์ในทุกด้าน ทั้งการกำหนดให้ ปูนซีเมนต์เป็นสินค้าควบคุม กำหนดราคาจำหน่าย การตั้งโรงงานการผลิต ซึ่งเป็นการจำกัด ้ ปริมาณการผลิตภายในประเทศ จากมาตรการเหล่านี้ส่งผลให้ผู้ผลิตพากันกักตุนสินค้า ทำให้ไม่มี ้สินค้าออกสู่ตลาด ยิ่งส่งผลให้เกิดภาวะความขาดแคลนมากขึ้น จึงจำเป็นต้องนำเข้าสินค้าจาก

้ต่างประเทศ เพื่อชดเชยปริมาณความต้องการภายในประเทศที่มีระดับสูงขึ้นอย่างต่อเนื่อง เมื่อ มาตรการดังกล่าวยังไม่สามารถตอบสนองต่อปริมาณความต้องการใช้ปูนซีเมนต์ได้อย่างเพียงพอ ทางรัฐบาลจึงอนุญาตให้มีผู้ประกอบการรายใหม่เข้ามาตั้งโรงงานการผลิต เพื่อเพิ่มปริมาณการ ผลิตปูนซีเมนต์ให้เพียงพอต่อความต้องการภายในประเทศ และลดภาวะการณ์นำเข้าปูนซีเมนต์ ึจากต่างประเทศอีกด้วย ซึ่งอุตสาหกรรมปูนซีเมนต์เป็นอุตสาหกรรมใหญ่ที่มีผลกระทบต่อ ่ อุตสาหกรรมอื่นๆ ทั้งทางตรงและทางอ้อม รวมทั้งกรรมวิธีการผลิตและวัตถุดิบที่ใช้มาจากแหล่ง ทรัพยากรทางธรรมชาติที่มีอยู่อย่างจำกัดต้องมีการจัดสรรพื้นที่สัมปทาน ด้วยเหตุนี้จึงทำให้ .ภาครัฐต้องเข้ามาควบคุมดูแลให้เกิดความเหมาะสมมากที่สุด

### 3.2 แหล่งวัตถุดิบและกรรมวิธีการผลิตปูนซีเมนต์ของไทย

้<br>เนื่องจากปูนซีเมนต์เป็นผลิตภัณฑ์ที่ต้องใช้วัตถุดิบในการผลิตจากแหล่ง ทรัพยากรธรรมชาติโดยสิ้นเชิง ได้แก่ หินปูน หรือดินขาว ซึ่งมีสารประกอบพวกแคลเซียม ี คาร์บอเนต(CaCo,) สูง และหินเซล ซึ่งมีสารประกอบพวกซิลิกาไดออกไซด์ (SiO,) และอลูมินา ออกไซด์ (Al,O<sub>3</sub>) นอกจากนี้ยังมีแร่เหล็ก (Fe,O<sub>3</sub>) ซึ่งใช้เป็นตัวปรับแต่งส่วนผสม ในกรณีที่มี ้ปริมาณเหล็กไม่เพียงพ<sub>ื</sub>อ โดยวัตถุดิบต่างๆ เหล่านี้ล้วนได้มาจากแหล่งทรัพยากรธรรมชาติที่ ึกระจายอยู่ในพื้นที่ต่างๆของประเทศ ซึ่งมีอยู่อย่างจำกัด ดังนี้

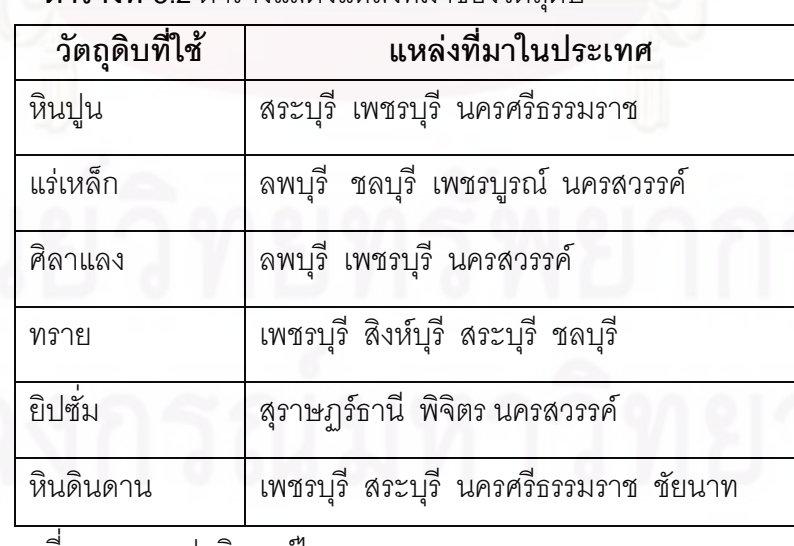

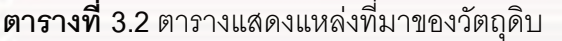

ที่มา : บมจ.ปุ่นซีเมนต์ไทย

จากตารางที่ 3.2 จะเห็นได้ว่า วัตถุดิบที่ใช้ในการผลิตที่กระจายอยู่ตามพื้นที่ต่างๆของ ประเทศนั้น ล้วยเป็นวัตถุดิบที่มีน้ำหนักมาก ทำให้ยากต่อการขนส่ง ผู้ผลิตส่วนใหญ่ต่างคำนึงถึง จุดนี้ จึงมีการสร้างโรงงานการผลิตขึ้นในบริเวณแหล่งวัตถุดิบที่สำคัญเหล่านี้ เพื่อเป็นการประหยัด ์ ต้นทุนค่าขนส่งและทำให้เกิดความสะดวกต่อการผลิตมากขึ้น ดังตารางที่ 3.3 และรูปที่ 3.1

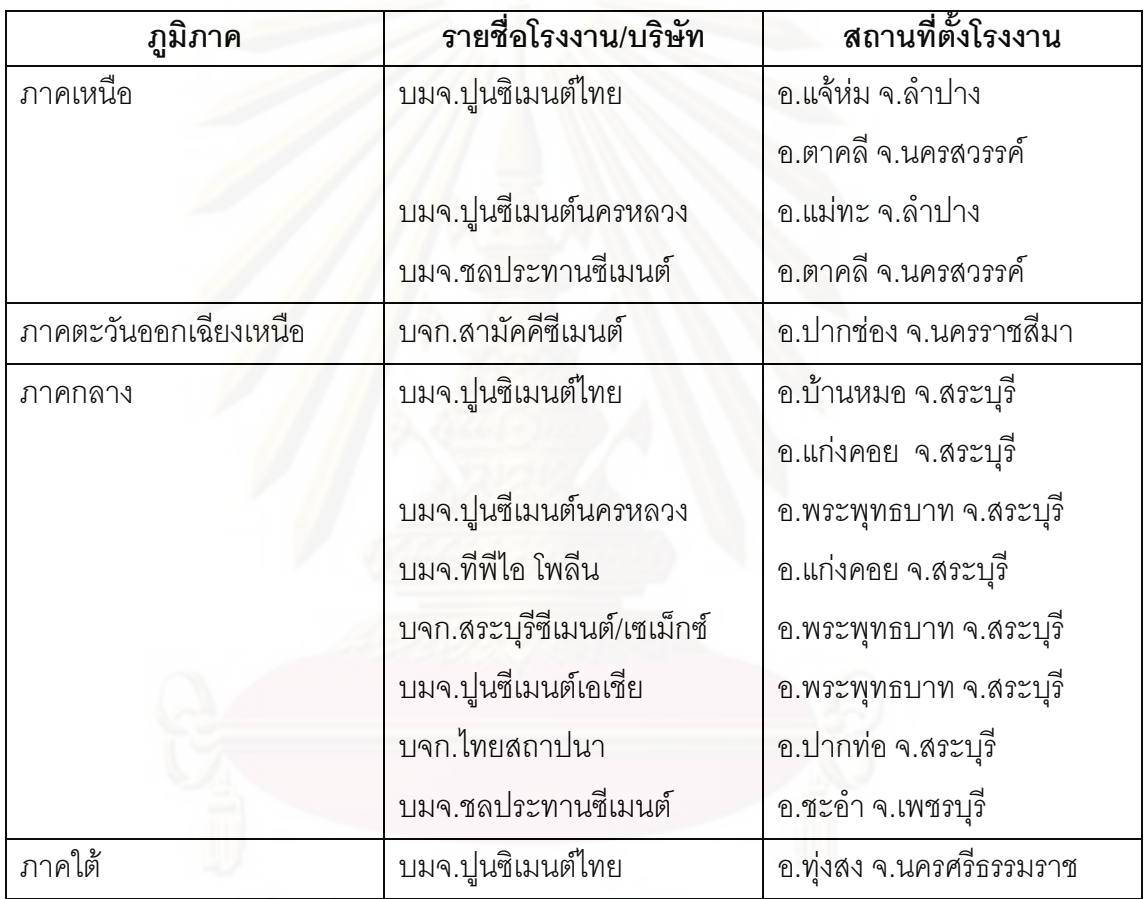

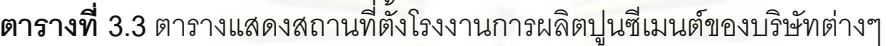

์<br>ที่มา : จากการรวบรวมข้อมูล

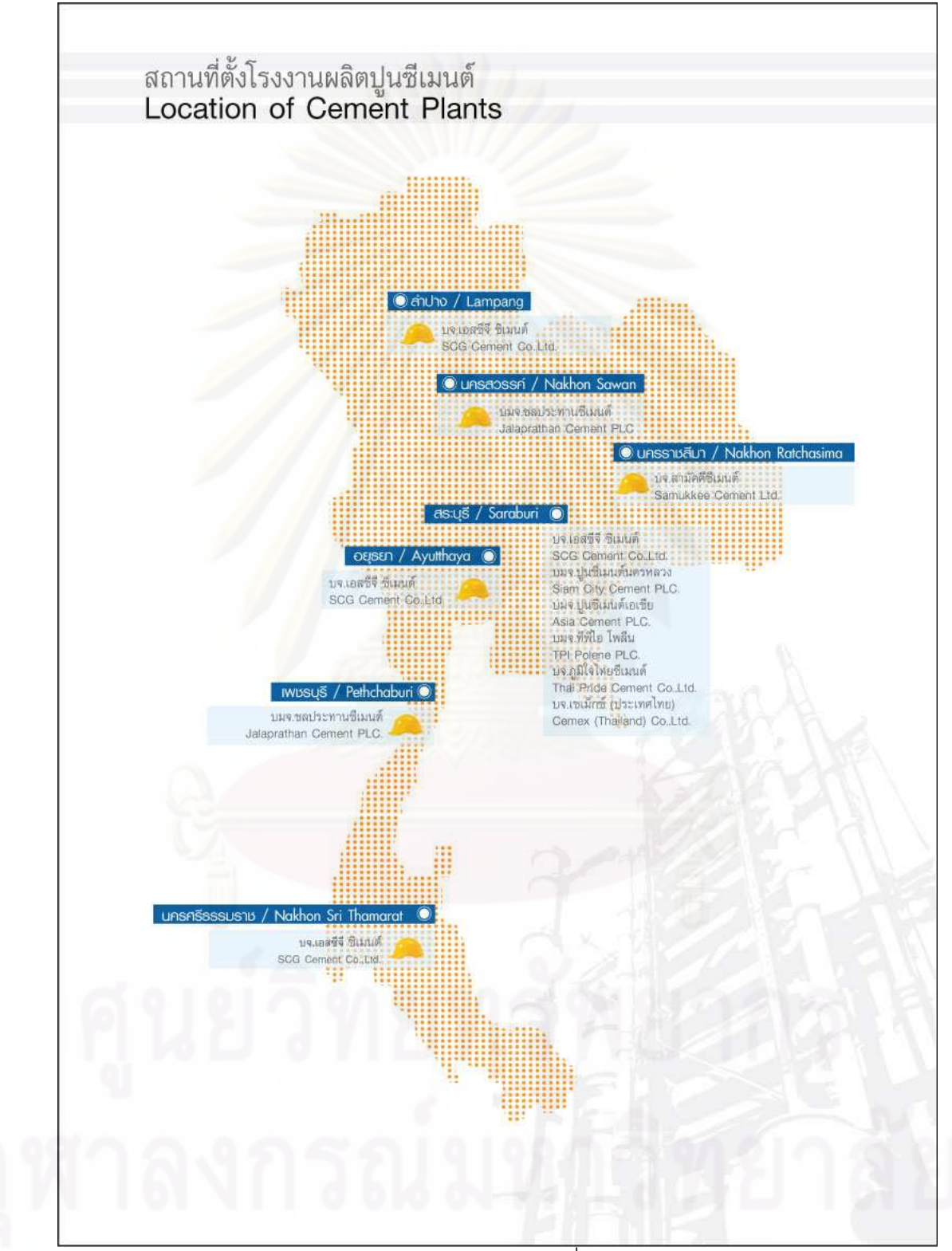

ีที่มา : สมาคมอุตสาหกรรมปูนซีเมนต์ไทย

**รูปที่ 3**.1 สถานที่ตั้งโรงงานผลิตปูนซีเมนต์

จะเห็นได้ว่าการสร้างโรงงานการผลิตปูนซีเมนต์ของแต่ละบริษัทนั้น จะพิจารณาถึงแหล่ง ้วัตถุดิบเป็นสำคัญ จึงทำให้ในบางพื้นที่มีการสร้างโรงงานการผลิตปูนซีเมนต์ขึ้นในบริเวณ ใกล้เคียงกัน เช่น จังหวัดสระบุรีมีพื้นที่อุดมด้วยแร่หินปูนอยู่เป็นบริเวณกว้างจึงทำให้ในจังหวัดนี้มี การตั้งโรงงานการผลิตปูนซีเมนต์อยู่จำนวนมาก ดังตารางที่ 3.3 แมื่อพิจารณาถึงการก่อสร้าง โรงงานการผลิตปูนซีเมนต์แต่ละแห่งนั้น ต้องอาศัยปัจจัยต่างๆ มากมาย โดยเฉพาะงบประมาณ การลงทุน ทั้งทางด้านเครื่องมือ เครื่องจักร และเทคโนโลยีที่ทันสมัย ด้วยงบประมาณไม่ต่ำกว่า 400 ล้านบาท โดยกรรมวิธีการผลิตจะเป็นการนำวัตถุดิบแต่ละประเภท ซึ่งล้วนเป็นวัตถุดิบที่มา จากธรรมชาติแต่ละชนิดมาบดจนเป็นผงละเคียด นำมาผสมกันตามสัดส่วนแล้วผ่านกระบวนการ ผลิตตามขั้นตอนต่างๆ

# 3.2.1 ขั้นตอนและกรรมวิธีการผลิตปูนซีเมนต์

กรรมวิธีการผลิตปูนซีเมนต์นั้นทำได้ 3 วิธีดังนี้

1. กรรมวิธีการผลิตแบบเปียก (Wet Process) ใช้ดินขาว ดินเหนียว เป็นส่วนประกอบใน การผลิตโดยเอาหินปู<mark>น</mark>ผสมดินและน้ำให้มีความขึ้นประมาณ 30-40% นำน้ำดินไปเผาจนได้เป็น ปูนเม็ด การผลิตแบบเปียกนี้ เป็นการผลิตแบบดั้งเดิม มีค่าใช้จ่ายและต้นทุนสูงมาก

2. กรรมวิธีการผลิตแบบกึ่งแห้ง หรือ แบบเผาหมาด (Semi-dry Process) ใช้หินปูน ดิน ดำ

และศิลาแลงจะถูกนำมาบดและทำให้ร้อนโดยอาศัยลมร้อน ส่วนฝุ่นที่แยกออกมาจากลมร้อนจะ ้ผสมกับน้ำให้เข้ากันแล้วนำมาปั้นเป็นเม็ดมีความขึ้น 13-14% และจะลดความขึ้นด้วยก๊าซร้อน แล้วนำเข้าเตาเผาจนได้ปุ่นเม็ด

3. กรรมวิธีการผลิตแบบแห้ง (Dry Process) เป็นที่นิยมกันมากที่สุด เนื่องจากใช้ต้นทุน ในการผลิตที่ต่ำกว่าวิธีอื่น โดยมีขั้นตอนการผลิตดังนี้

วัตถุดิบหินปูนที่ระเบิดจากภูเขานำมาย่อยขนาดให้เล็กลง กองเก็บไว้ ส่วนหินเชลหรือดิน ้เชลและแร่เหล็ก จะถูกย่อยและกองเก็บไว้เช่นกัน วัตถุดิบแต่ละชนิดจะถูกนำเข้าสู่หม้อบดที่เป็น แบบ Vertical Mill โดยใช้อัตราส่วนของวัตถุแต่ละชนิดตามที่คำนวณและใช้คอมพิวเตอร์ควบคุม ในการปรับเปลี่ยนอัตราส่วนผสม วัตถุดิบส่วนที่ละเอียดจะถูกเก็บไว้ในไซโล ส่วนที่หยาบจะถูก ส่งกลับไปที่หม้อบดอีกครั้งหนึ่ง เมื่อวัตถุดิบละเอียดเต็มไซโลจะเริ่มใช้ลมเป่า เพื่อให้ส่วนผสม ิ สม่ำเสมอเข้ากัน วัตถุดิบที่ผสมแล้วจะถูกส่งกลับไปที่หอความมร้อน (Preheater) เพื่อไล่ความชื้น ี ออกจากวัตถุดิบ หลังจากนั้น วัตถุดิบจะถูกส่งเข้าสู่หม้อเผา (Kiln) ปัจจุบันเป็นเตาเผาแบบหมุน (Rotary Kiln) วัตถุดิบจะเริ่มหลอมละลายตามอุณหภูมิที่สูงขึ้นจนกระทั่ง 1,450 องศาเซลเซียส จะ ิ รวมตัวกันเป็นเม็ด (Clinker) ปูนเม็ดจะถูกทำให้เย็นตัวอย่างรวดเร็ว โดยใช้ลมเย็นเป่าปูนเม็ดที่เย็น ตัวลงคะ่างรวดเร็ว มีผลทำให้บดได้ง่ายขึ้น

ิลมร้อนที่ได้จากการถ่ายเทความร้อนของปูนเม็ด จะถูกนำกลับไปอุ่นวัตถุดิบที่ Preheater ต่อไป ปูนเม็ดที่เย็นตัวลงแล้วจะถูกนำไปเก็บไว้ที่ไซโลปูนเม็ด และจะถูกนำไปบดในหม้อบด (Cement Mill) โดยเติมยิปซั่มลงไปประมาณ 4-5% เพื่อช่วยให้ปูนแข็งตัวช้าลง ปูนซีเมนต์ที่ผ่าน การบดจะถูกลำเลียงไปเก็บไว้ในไซโลปูนผง ที่มีผนังปิดมิดชิดป้องกันความชื้นเตรียมส่งจำหน่าย โดย ซึ่งขั้นตอนทั้งหมดจะแสดงในรูปที่ 3.2ก-3.2ค ตามลำดับ

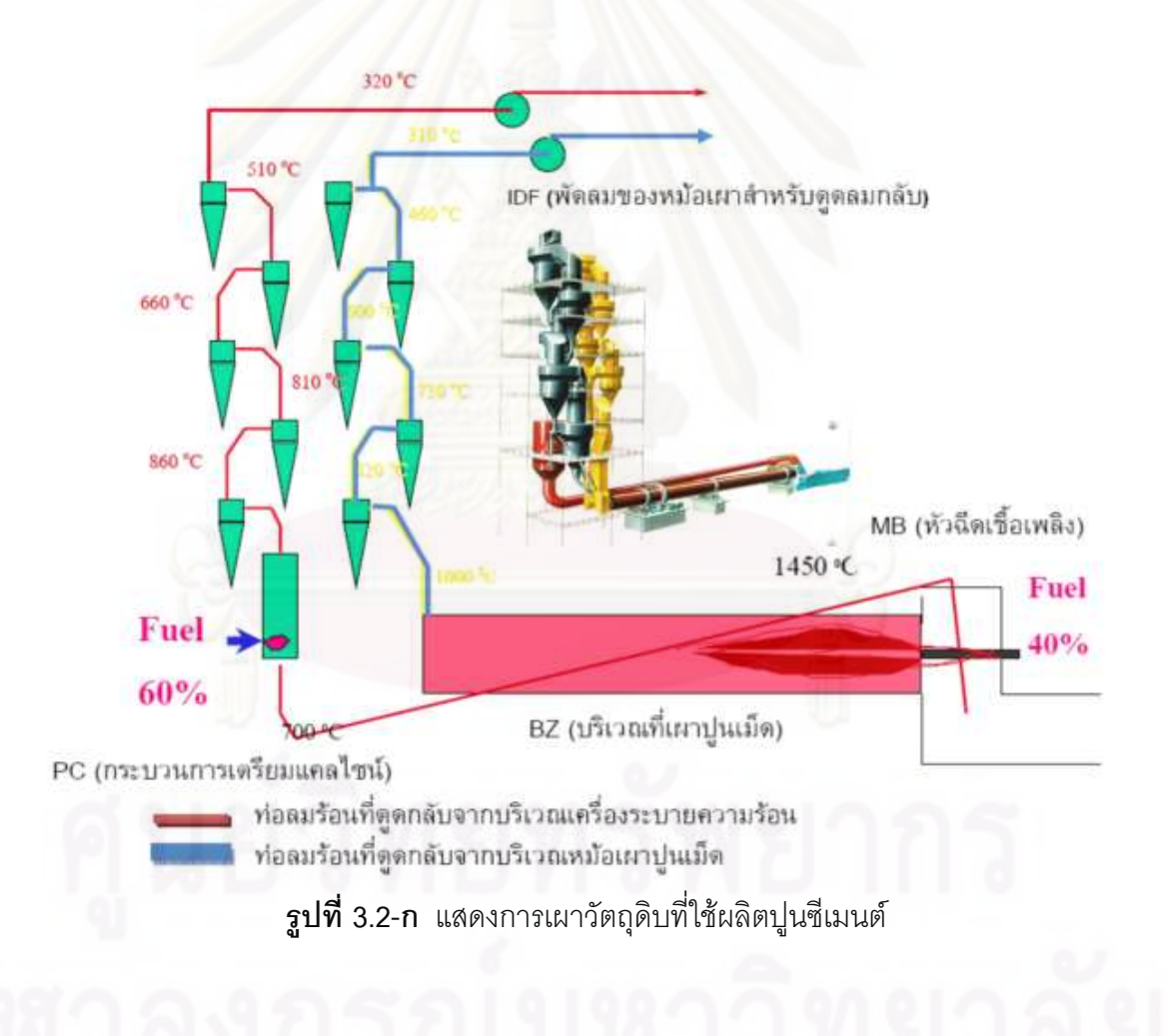

52

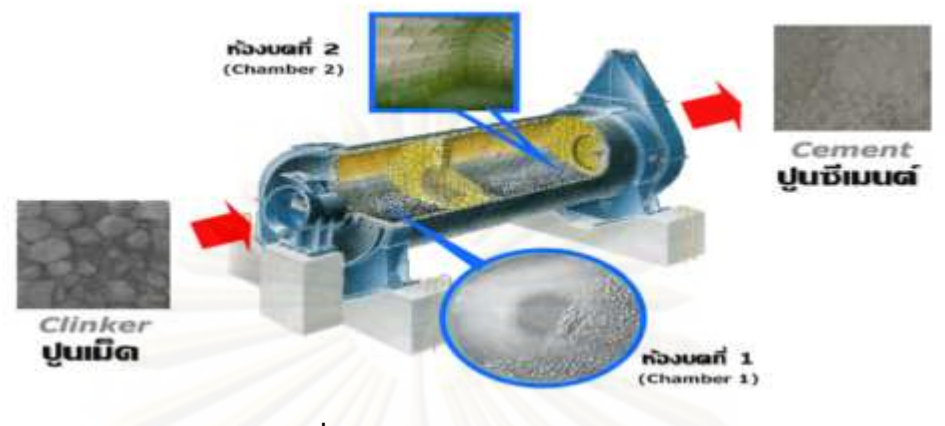

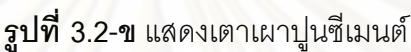

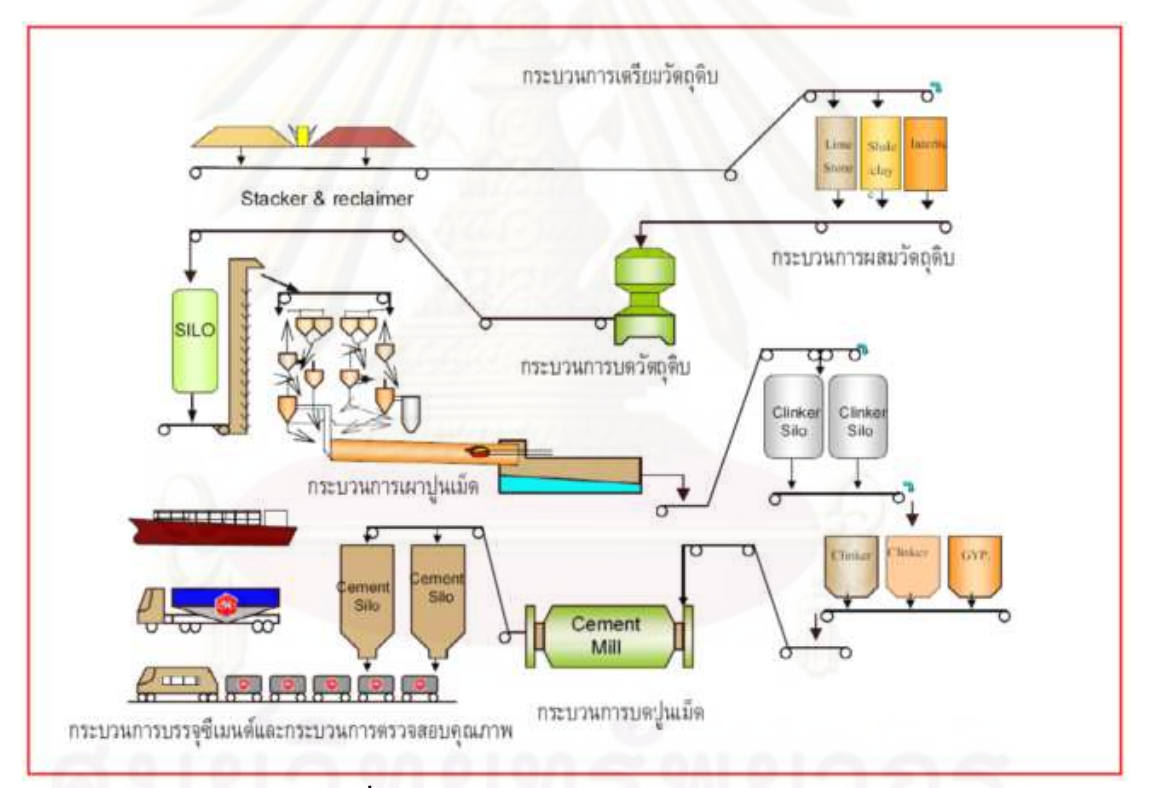

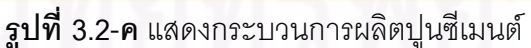

จากขั้นตอนการผลิตที่กล่าวมา จะเห็นได้ว่า ในการผลิตปูนซีเมนต์แต่ละครั้งนั้น จะเสีย ้ค่าใช้จ่ายในการผลิตเป็นจำนวนมาก ซึ่งส่วนใหญ่เป็นต้นทุนคงที่ ประเภทค่าใช้จ่ายในการ ้ดำเนินงาน เครื่องจักรในครั้งแรก ค่าเชื่อเพลิงในการคงรักษาอุณหภูมิของเตาเผา ซึ่งคิดเป็นร้อย ้ละ 46 ของต้นทุนการผลิต ในส่วนของต้นทุนผันแปรตามกำลังการผลิตจะเป็นค่าใช้จ่ายในส่วน ของวัตถุดิบที่ได้จากการถือกรรมสิทธิ์ในสัมปทานส่วนใหญ่จะมีอายุประมาณ 10-25 ปี โดยเสีย

้ค่าภาคหลวงประมาณ ร้อยละ 0.5 ของราคาผลผลิต ดังนั้นในการกำหนดกรรมวิธีในการผลิตที่ เหมาะสมจึงเป็นปัจจัยสำคัญที่สามารถช่วยลดต้นทุนการผลิตได้ดีที่สุด ดังตารางที่ 3.4 **ตารางที่** 3.4 ตารางแสดงสัดส่วนค่าใช้จ่ายในการผลิตปนซีเมนต์

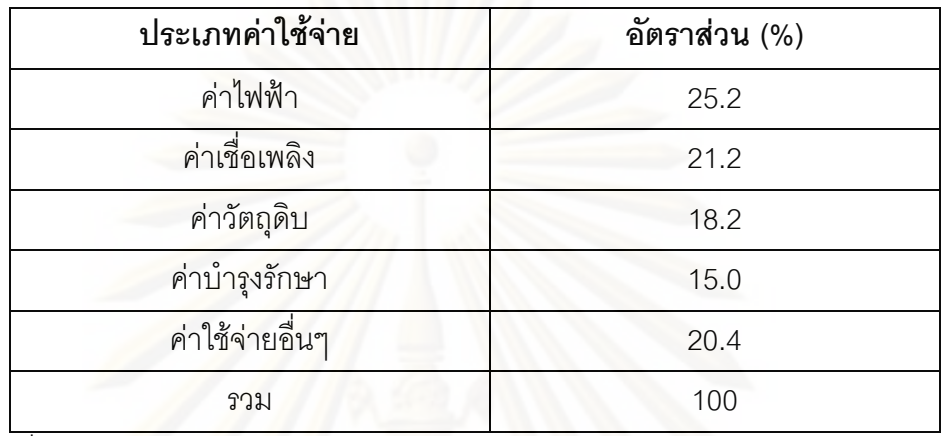

ที่มา : บมจ.ปุนซิเมนต์ไทย

### 3.2.2 ประเภทของปูนซีเมนต์

จากการนำวัตถุดิบที่ได้มาผ่านกรรมวิธีการผลิตดังที่กล่าวมาข้างต้นนั้น เราจะได้ ผลิตภัณฑ์ปูนซีเมนต์ขั้นพื้นฐาน (ปูนเทา) ที่มีคุณสมบัติที่แตกต่างกันดังนี้

ปูนซีเมนต์ปอร์ตแลนด์ (Portland Cement) คือ ปูนซีเมนต์ชนิดที่ได้มาจากกระบวนการ ผลิตโดยตรง เหมาะสำหรับการนำไปใช้กับงานก่อสร้าง งานคอนกรีตที่ต้องการกำลังอัดสูงและงาน ้ คอนกรีตทั่วไป เช่น งานอาคารคอนกรีตเสริมเหล็กทุกชนิด งานสะพาน ถนน สนามบิน เขื่อน และ ้ผลิตภัณฑ์คอนกรีตอัดแรงประเภทต่างๆ เนื่องจากมีคุณสมบัติรับแรงอัดได้ดี และมีปริมาณการใช้ ้กันมากที่สุด ซึ่งสามารถแยกย่อยออกเป็นประเภทต่างๆ ดังต่อไปนี้

- ปุ่นซีเมนต์ปอร์ตแลนดุประเภทที่ 1 (Ordinary Portland Cement) เป็นปุ่นซีเมนต์ชนิด  $\overline{a}$ ้มาตรฐาน ซึ่งเหมาะกับงานก่อสร้างทั่วไป หรือผลิตภัณฑ์อุตสาหกรรมใดๆที่ไม่ ต้องการคุณภาพพิเศษกว่าธรรมดา เป็นปูนซีเมนต์ที่มีคุณสมบัติรับแรงอัดสูงสำหรับ งานคอนกรีตขนาดใหญ่ เช่น สร้างอาคารขนาดสูง สนามบิน สะพาน ถนน จึงได้รับ ความนิยมสูงสุด มีสัดส่วนการใช้งานประมาณร้อยละ 92 ของปูนซีเมนต์ปอร์ตแลนด์ ทั้งหมด
	- ปูนซีเมนต์ปอร์ตแลนด์ประเภทที่ 2 (Moderate heat and Sulfate Resistance เป็นปนซีเมนต์ดัดแปลงสำหรับใช้ในการทำคอนกรีตหรือ Portland Cement)

ผลิตภัณฑ์อุตสาหกรรมใดๆที่เกิดความร้อนและทนซัลเฟตได้ปานกลาง เหมาะกับงาน โครงการก่อสร้างขนาดใหญ่ เช่น ตอม่อขนาดใหญ่ งานสร้างเขื่อน

- ปูนซีเมนต์ปอร์ตแลนด์ประเภทที่ 3 (High\_early\_strength\_Portland\_Cement) เป็น การนำปูนซีเมนต์ปอร์ตแลนด์ชนิดที่ 1 ม<mark>าบดให้ละเอียดมากขึ้น ส่งผลให้ค่าความต้าน</mark> แรงอัดช่วงต้นสูงกว่าประเภทที่ 1 เป็นปูนซีเมนต์ที่เหมาะสำหรับงานคอนกรีตที่ ต้องการรับน้ำหนักได้เร็วหรือใช้กับงานเร่งด่วนหรือการถอดแบบเร็ว รวมทั้งใช้ทำ ผลิตภัณฑ์คอนกรีตอัดแรงทุกชนิด เช่น งานเสาเข็ม งานตอม่อสะพานคอนกรีต งาน พื้นสำเร็จรูป
- ปูนซีเมนต์ปอร์ตแลนด์ประเภทที่ 4 (Low heat Portland Cement) เป็นปูนซีเมนต์ ประเภทเกิดความร้อนต่ำ เหมาะกับงานที่ต้องการควบคุมทั้งปริมาณและอัตรา ความร้อนที่เกิดขึ้นน้อยที่สุด นิยมใช้สำหรับงานโครงสร้างคอนกรีตที่เป็นแท่งหนา มากๆ เช่น งานสร้างเขื่อนคอนกรีต เนื่องจากต้อนทนต่อความร้อนและแรงดันน้ำมาก ุ<br>ดาจทำให้คุณกรีตแตกหรือร้าวได้
- ปูนซีเมนต์ปอร์ตแลนด์ประเภทที่ 5 (Sulfate Resistance Portland Cement) คือ ปูนซีเมนต์ที่เหมาะสำหรับคอนกรีตที่ต้องการความทนทานในการกัดกร่อนของ ซัลเฟตสูง เช่น งานก่อสร้างในทะเล หรือ งานรากฐานในบริเวณดินเค็ม

ปูนซีเมนต์ผสม (Mix Cement) หรือปูนซีเมนต์ซิลิก้า เป็นปูนซีเมนต์ที่ได้จากการเติมวัสดุ ้เฉื่อย เช่น หินปูน หรือทรายลงไปบดพร้อมกันกับปูนเม็ดเพื่อเพิ่มปริมาณทำให้ราคาถูกลง วัสดุ เฉื่อยนี้จะต้องไปทำปฏิกิริยาทางเคมีกับปูนซีเมนต์ เหมาะสำหรับงานปูนฉาบ งานปูนก่อ งานหล่อ เสา งานเทพื้น แต่ปูนซีเมนต์ประเภทนี้จะมีคุณภาพค่อนข้างต่ำ จึงเหมาะกับการใช้งานที่ไม่ต้องรับ แรงมาก เช่น ใช้เทพื้นบนดินถมอัด ใช้เป็นวัตถดิบในการก่อถังส้วม ทำกระเบื้องมงหลังคา เนื่องจากเป็นปูนซีเมนต์ที่มีคุณสมบัติแข็งตัวช้าและยืดหดตัวน้อย จึงนิยมนำไปใช้ในงานก่อ ฉาบ และงานตกแต่งอื่นๆ เป็นต้น

จากขั้นตอนกรรมวิธีการผลิตจนได้ผลิตภัณฑ์ปูนซีเมนต์ประเภทต่างๆ สู่ขั้นตอนการ ้กระจายสินค้าไปสู่กลุ่มลูกค้าและผู้ใช้งาน ซึ่งสามารถทำได้ดังนี้

- 1. การจ่ายปูนซีเมนต์ถุง 50 กิโลกรัม น้ำหนักรวมถุงปูน 50.25 กิโลกรัม
- 2. การจ่ายปูนซีเมนต์ถุง Big Bag ขนาด 1 ตัน 1.5 ตัน และ 2 ตัน
- .<br>3. การจ่ายปูนซีเมนต์ผงโดยรถยนต์ รถเดี่ยวน้ำหนัก 17 ตัน และรถพ่วงน้ำหนัก 3.5 ตัน
- ่ 4. การจ่ายปุ่นซีเมนต์ผงโดยรถไฟ น้ำหนักโบกี้ละ 32-33 ตัน

่ การขนส่งปูนซีเมนต์ถุงขนาดใดก็ตามนั้น สามารถทำได้ง่ายกว่าการขนส่งปูนซีเมนต์ผง ้เนื่องจากปูนซีเมนต์บรรจุถุงนั้น สามารถขนส่งโดยใช้รถบรรทุกของบริษัทผู้ผลิตหรือรถบรรทุก เอกชนที่รับจ้างทั่วไปได้ แต่การขนส่งปูนซี่เมนต์ผลนั้น ต้องอาศัยรถยนต์หรือรถไฟของทาง ้ บริษัทผู้ผลิตเอง ที่มีลักษณะเฉพาะที่ใช้สำหรับขนส่งปูนซีเมนต์ผงเท่านั้น ดังนั้น ในบางครั้ง การ ึขนส่งปูนซีเมนต์ผงจึงเกิดปัญหาเรื่องขนส่งล่าช้าอยู่บ้าง เพราะไม่สามารถใช้รถยนต์หรือรถไฟ ทั่วไปในการขนส่งปูนซีเมนต์ผงทดแทนกันได้

ผลิตภัณฑ์ปูนซีเมนต์ที่ผลิตได้ แต่ละบริษัทจะมีการสร้างตราสินค้าเพื่อให้เกิดความ แตกต่างในสายตาผู้บริโภคให้สามารถจดจำตราสินค้านั้นๆได้อย่างแม่นยำ ดังตารางที่ 3.5 **ตารางที่ 3.5** ตารางแสดงยี่ห้อปูนซีเมนต์พื้นฐานที่มีจำหน่ายอยู่ในปัจจุบัน

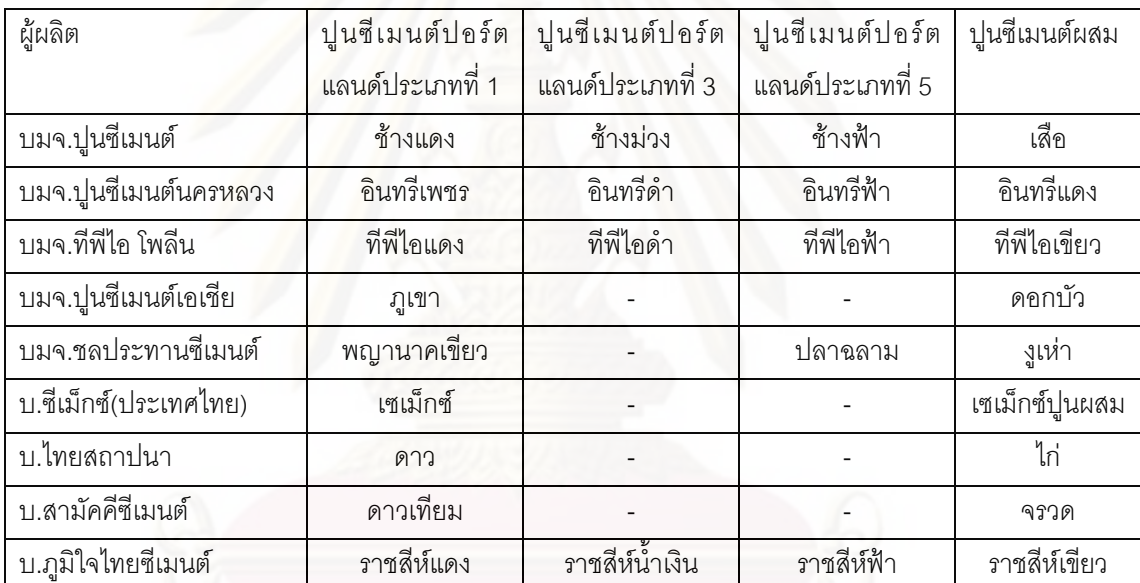

้ปัจจุบันผู้ผลิตแต่ละรายได้มีการปรับปรุงเทคโนโลยีการผลิตเพื่อให้มีประสิทธิภาพมาก ที่สุด โดยเฉพาะการสรรหาพลังงานทดแทนการใช้น้ำมันเชื้อเพลิงที่มีราคาสูง โดยการนำกากก ้อุตสาหกรรมมาใช้เป็นพลังงานเชื้อเพลิงมากขั้น เพื่อต้องการลดต้นทุนการผลิตให้ต่ำลงและ ต้องการเพิ่มศักยภาพการผลิตให้แก่บริษัทของตน

#### 3.3 โครงสร้างตลาดของอุตสาหกรรมปูนซีเมนต์

ในส่วนนี้จะวิเคราะห์ถึงโครงสร้างตลาดปูนซีเมนต์ไทยและพฤติกรรมการแข่งขัน ซึ่ง ประกอบไปด้วย พฤติกรรมการแข่งขันโดยใช้ราคาและพฤติกรรมการแข่งขันโดยไม่ใช้ราคา โดยทั่วไปบริษัทผู้ผลิตแต่ละรายจะสามารถทราบพฤติกรรมต่างๆของผู้ผลิตรายอื่นๆ ดังนั้น เมื่อ ผู้ผลิตรายใดรายหนึ่งเปลี่ยนแปลงพฤติกรรม จะกระทบต่อผู้ผลิตรายอื่นๆ ซึ่งจะเกิดปฏิกิริยาตอบ

โต้กันระหว่างผู้ผลิต อาจมีการรวมตัวกันของผู้ผลิตแต่ละราย สินค้าที่ขายในตลาดผู้ขายน้อยราย จะมีลักษณะเหมือนกัน (Pure Oligopoly) ซึ่งสามารถใช้ทดแทนกันได้ หรือต่างกันเพียงเล็กน้อย แต่สามารถใช้ทดแทนกันได้ดี (Differentiated Oligopoly) ตลาดที่มีผู้ขายน้อยรายเป็นตลาดที่ต้อง ์ พึ่งพาอาศัยกันด้านนโยบายการตั้งราคาและผลผลิต การเข้าออกจากตลาดค่อนข้างยาก ซึ่งมักมี ้ อุปสรรคกีดกันผู้ผลิตรายใหม่ในรูปแบบต่างๆ โดยทั่วไปธุรกิจสามารถสร้างสิ่งกีดขวางหรือ ้ อุปสรรคไม่ให้ธุรกิจรายใหม่เข้ามาทำการผลิตแข่งขันได้สะดวก จึงมีการกำหนดกลยุทธ์การแข่งขัน ้ทั้งแบบใช้ราคาและกลยุทธ์การแข่งขันแบบไม่ใช้ราคา เพื่อหวังเพิ่มยอดขายและผลกำไร ต้องการ แบ่งชิงส่วนแบ่งการค้า (Market Share) ให้กับบริษัทของตน เนื่องจากต้องการรักษากำไรส่วนเกิน ของตนไว้ในระยะยาว

โครงสร้างตลาดของอุตสาหกรรมปูนซีเมนต์ในประเทศไทยเริ่มเข้าสู่ยุคที่มีการแข่งขันกัน ้มากขึ้นเมื่อ บมจ.ทีพีไอโพลีน ได้เข้ามาดำเนินการผลิตปูนซีเมนต์ โดยเริ่มมีสินค้าปูนซีเมนต์ ืออกจำหน่ายในปี พ.ศ.2535 โดยเน้นใช้มาตรการกำหนดกลยุทธ์การแข่งขันทั้งทางด้านราคาและ ึกลยุทธ์การแข่งขัน<mark>แบบไม่ใช้รา</mark>คา เนื่องจากต้องการทำให้ผู้บริโภครับรู้และยอมรับในผลิตภัณฑ์ ปูนซีเมนต์ของตน ปัจ<mark>จุบัน ผู้ประกอบการปูนซีเมนต์มีทั้งสิ้น 8 ราย ดังนี้ 1.บริษัท ปูนซีเมนต์ไทย</mark> ้อุตสาหกรรม จำกัด 2. บริษัท ปูนซีเมนต์นครหลวง จำกัด (มหาชน) 3. บริษัท ที่พี่ไอโพลีน จำกัด (มหาชน) 4. บริษัท ปูนซีเมนต์เอเชีย จำกัด (มหาชน) 5. บริษัท ชลประทานซีเมนต์ จำกัด (มหาชน) 6. บริษัท ซีเม็กซ์ (ประเทศไทย) จำกัด 7. บริษัท ไทยสถาปนา จำกัด 8. บริษัท สามัคคี ์ ซีเมนต์จจำกัด มีแรงงานในอุตสาหกรรมปูนซีเมนต์จำนวน 172,433 คน และเนื่องด้วยตัว ผลิตภัณฑ์มีความแตกต่างกันน้อยมากดังนั้นบริษัทปูนซีเมนต์จึงต้องแข่งขันกันด้านคุณภาพและ การพัฒนา Innovation ใหม่ๆเพื่อให้แตกต่างจากคู่แข่ง และตอบสนองความต้องการของลูกค้าที่ เปลี่ยนไปตามยุคสมัย โดยผู้ผลิตแข่งขันกันให้ส่วนลดกับตัวแทนจำหน่าย อย่างไรก็ตามตลาด ปูนซีเมนต์ไทยมีลักษณะที่มีผู้นำตลาดชัดเจนคือ บริษัทปูนซิเมนต์ไทยจำกัด (มหาชน) ซึ่งเป็นผู้ ้กำหนดราคา เมื่อผู้นำตลาดขยับตัว ผู้ตามจะขยับตามทันที ซึ่งที่ผ่านมาวิถีการตลาดเช่นนี้ได้ส่งผล ดีต่อผู้ผลิตทุกราย ด้วยเหตุนี้ถือได้ว่า อุตสาหกรรมปูนซีเมนต์ของไทยนี้มีลักษณะโครงสร้างตลาด เป็นแบบตลาดผู้แข่งขันน้อยราย (Oligopoly)

การศึกษาโครงสร้างตลาดของอุตสาหกรรมปูนซีเมนต์ของไทยตามที่กล่าวมา เป็นแบบ ้ตลาดผู้แข่งขันน้อยราย ซึ่งมีการแข่งขันกันระหว่างหน่วยผลิตที่มีขนาดใหญ่ ซึ่งได้เปรียบด้านการ ี ผลิต สำหรับบริษัทที่มีขนาดใหญ่จะมีการประหยัดจากขนาด (Economic of Scale) คือเมื่อ พิจารณาถึงต้นทุนการผลิตของปูนซีเมนต์ พบว่า ต้นทุนในการผลิตและจัดจำหน่ายปูนซีเมนต์ ประกอบด้วย ต้นทุนผันแปรและต้นทุนคงที่ โดยต้นทุนผันแปรในส่วนของค่าวัตถุดิบในการผลิต ค่า ้ กระดาษทำถุง ค่าน้ำมันเตา ค่าไฟฟ้า ค่าวัสดุอื่นๆ ล้วนเป็นปัจจัยการผลิตที่มีต้นทุนที่ต่ำ โดยเฉพาะค่าวัตถุดิบซึ่งเป็นค่าใช้จ่ายหลักในต้นทุนผันแปร เนื่องจากวัตถุดิบส่วนใหญ่จะมี ส้มปทานอายประมาณ 10-25 ปี โดยเสียค่าภาคหลวงประมาณ ร้อยละ 0.5 ของราคาผลิต ่ ในขณะที่ต้นทุนคงที่ประกอบด้วย ค่าใช้จ่ายหลักๆในการผลิตและจัดจำหน่ายปูนซีเมนต์ เป็น ค่าใช้จ่ายด้านน้ำมันเตาที่ใช้ในการรขับเคลื่อนเครื่องจักร เมื่อเริ่มเปิดดำเนินการในแต่ละครั้งเป็น ้จำนวนเงินไม่ต่ำกว่า 10 ล้านบาท รวมถึงค่าโฆษณาประชาสัมพันธ์ในการทำกิจกรรมทางการ ้ตลาดต่างๆ ดังนั้น เมื่อมีปริมาณการผลิตที่มากขึ้น จะทำให้ต้นทุนเฉลี่ยต่อหน่วยต่ำลง เพิ่มโอกาส ในการทำกำไรได้มากกว่าคู่แข่งขัน ด้วยเหตุนี้ ผู้ผลิตแต่ละรายต่างหาวิธีการเพิ่มศักยภาพให้แก่ บริษัทของตน ด้วยการปรับปรุงโครงสร้างการบริหาร ปรับปรุงโครงสร้างด้านการเงิน มีการร่วมทุน ้กับบริษัทผู้ผลิตปูนซีเมนต์จากต่างชาติ ทำให้สัดส่วนการถือครองหุ้นของบริษัทเปลี่ยนแปลงไป เมื่ออุตสาหกรรมปูนซีเมนต์ของไทยมีผู้ผลิตในจำนวนที่มากขึ้น จะทำให้อำนาจทางการตลาด (Market Power) ที่มีอยู่นั้นเปลี่ยนแปลงไปในอัตราส่วนลดลงแต่ไม่มาก ทั้งนี้เพราะผู้ผลิตรายใหม่ ที่เกิดขึ้นยังมีศักยภาพในด้านการผลิตไม่เทียบเท่าผู้ผลิตรายเดิม ดังรูปที่ 3.3

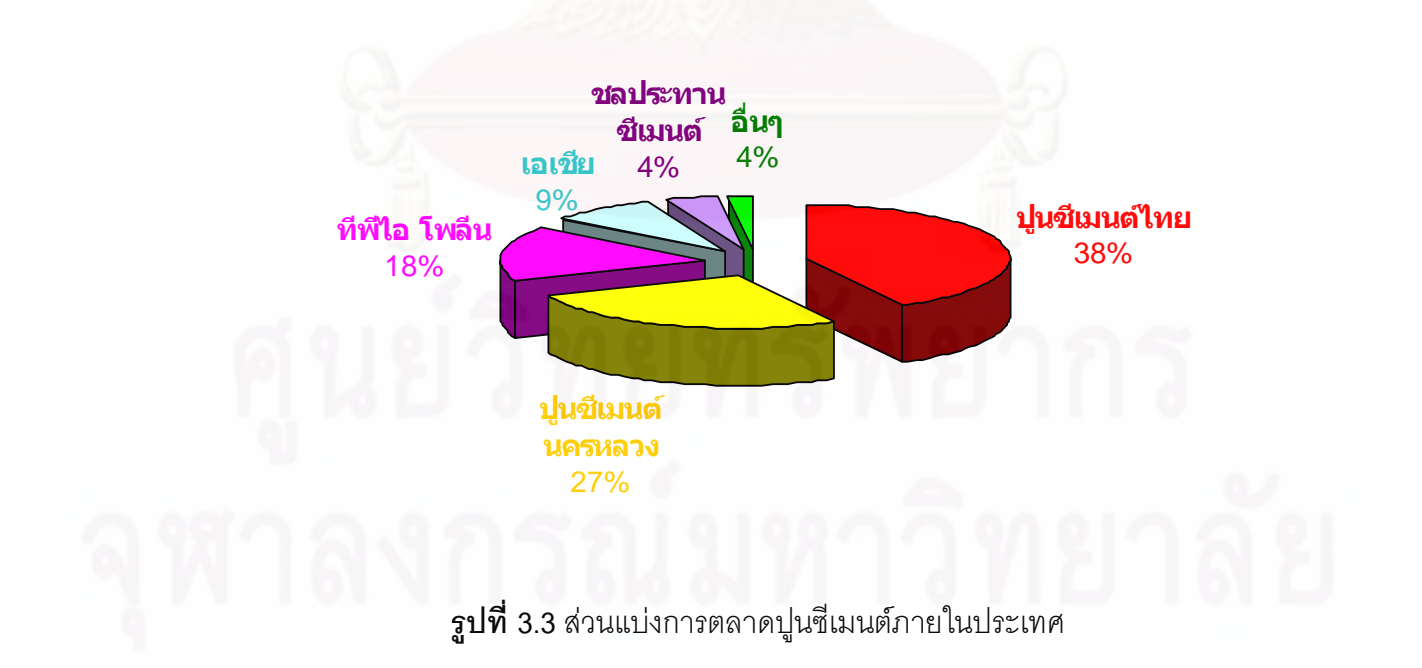

### ส่วนแบ่งการตลาดปูนซีเมนต์ภายในประเทศ
ิจากรูปที่ 3.3 แสดงให้เห็นส่วนแบ่งทางการตลาดในปัจจุบันของบริษัทผู้ผลิตปูนซีเมนต์ ของไทย ซึ่งจากข้อมูลในอดีตนั้น บริษัทปูนซีเมนต์ไทยจำกัด(มหาชน) จะเป็นผู้ผลิตที่มีส่วนแบ่ง ทางการตลาดมากที่สุด อยู่ที่ร้อยละ 63.6 ของบรรดาผู้ผลิตทั้งสิ้น 3 ราย แต่เมื่อมีบริษัทผู้ผลิตราย ใหม่เข้ามาทำการผลิตและนำปูนซีเมนต์ออกจำหน่ายในตลาด เป็นการแย่งชิงส่วนแบ่งทาง การตลาดของผู้ผลิตรายเดิม โดยเริ่มตั้งแต่ปี พ.ศ. 2535 เป็นต้นมา สัดส่วนของของส่วนแบ่งทาง การตลาดของ บมจ.ปูนซีเมนต์ไทยเหลือเพียงร้อยละ 38 ซึ่งลดลงกว่าครึ่งหนึ่งของส่วนแบ่งทาง การตลาดที่เคยได้รับในปี พ.ศ. 2532 ที่เป็นเช่นนี้ เนื่องจากมีผู้ผลิตรายใหม่คือ บมจ.ทีพีไอ โพลีน และบมจ.ปูนซีเมนต์เอเชีย เริ่มเข้ามาทำการผลิตตั้งแต่ ปีพ.ศ. 2535 เป็นต้นมา และสามารถแย่ง ้ชิงส่วนแบ่งทางการตลาดจากผู้ผลิตรายเดิมด้วยการใช้กลยุทธ์ทางการแข่งขันทั้งด้านราคา มีการ ให้ส่วนลดการค้าจำนวนมากแก่ลูกค้า เพื่อให้ช่วยสนับสนุนปูนซีเมนต์ของตน รวมทั้งมีการใช้กล ยุทธ์การแข่งขันทา<mark>ง</mark>ด้านไม่ใช้ราคาที่รุนแรงกว่า เพื่อต้องการผลักดันสินค้าของตนเข้าสู่ตลาดเป็นที่ ยอมรับของลูกค้า

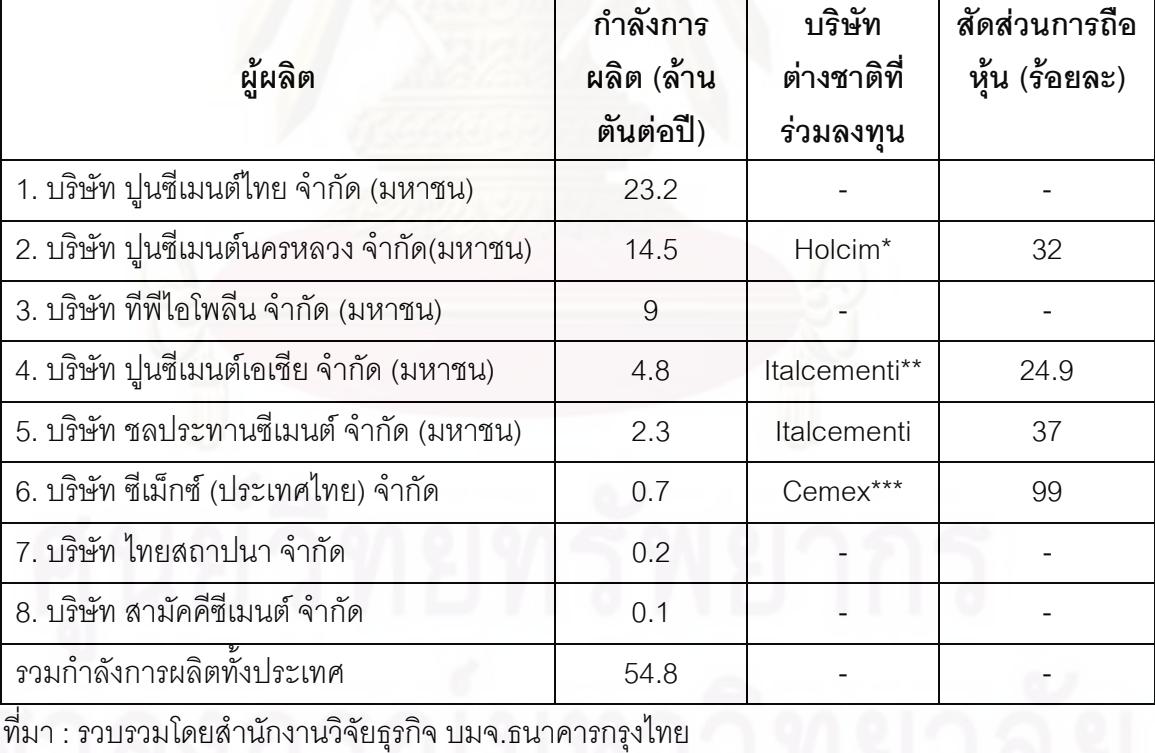

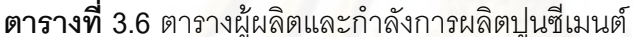

\* Holcim -บริษัทผลิตปูนซีเมนต์ในประเทศสวิสเซอร์แลนด์ เป็นผู้ผลิตปูนซีเมนต์อันดับ2ของโลก

\*\* Italcementi -บริษัทผลิตปูนซีเมนต์ในประเทศอิตาลี เป็นผู้ผลิตปูนซีเมนต์อันดับ5ของโลก

\*\*\* Cemex -บริษัทผลิตปูนซีเมนต์รายใหญ่ที่สุดของประเทศเม็กซิโกและเป็นผู้ผลิตปูนซีเมนต์อันดับ 1 ของโลก

#### 3.4 พฤติกรรมการแข่งขัน

พฤติกรรมการแข่งขันของผู้ผลิตปูนซีเมนต์ของไทยแต่ละรายจะหากลยุทธ์ทางการแข่งขัน เพื่อให้บริษัทนั้นมียอดขายเพิ่มขึ้น มีส่วนแบ่งทางการตลาด(Market Share) เพิ่มขึ้น ซึ่งพฤติกรรม การแข่งขันนั้นสามารถแยกออกได้เป็น 2 ลักษณะคือ พฤติกรรมการแข่งขันโดยใช้ราคา (Price Competition) และพฤติกรรมการแข่งขันโดยไม่ใช้ราคา (Non Price Competition)

#### 3.4.1 พฤติกรรมการแข่งขันโดยใช้ราคา (Price Competition)

ี่ พิจารณาจากราคาและส่วนลดทางการค้าที่บริษัทผู้ผลิตกำหนดให้แก่ลูกค้าของตน โดยใน การจำหน่ายสินค้านั้น สามารถทำได้โดยการจำหน่ายผ่านตัวแทนจำหน่าย หรือเรียกว่า กลุ่มลูกค้า ที่เป็น Dealer ซึ่งเป็นกำลังสำคัญในการจำหน่ายปูนซีเมนต์ของบริษัทผู้ผลิตกว่าร้อยละ 80 ของ ยอดการจำหน่ายทั้งหมด และการจำหน่ายปูนซีเมนต์ให้กับผู้ใช้งานโดยตรงหรือว่ากลุ่มลูกค้าที่ เป็นผู้รับเหมาก่อสร้างและโรงง<mark>า</mark>นการผลิต โดยมีรายละเอียดดังนี้

(1) กลุ่มลูกค้าที่เป็<mark>น</mark>ตัวแทนจำหน่าย

ลูกค้ากลุ่มนี้จะได้รับสิทธิพิเศษในการสั่งซื้อ รวมถึงได้รับส่วนลดที่มากที่สุด สามารถ สั่งซื้อปูนซีเมนต์ได้ในราคาที่ต่ำลง เพื่อขายต่อให้กับลูกค้ารายย่อยต่อไป โดยจะมีส่วนเหลื่อมกัน ระหว่างราคา พร้อมส่วนลดที่บริษัทผู้ผลิตกำหนดกับราคาที่ขายต่อ ซึ่งถือเป็นกำไรในการจำหน่าย สินค้าของกลุ่มลูกค้าที่เป็นตัวแทนจำหน่ายเหล่านี้ ทั้งนี้เพราะผู้ผลิตเล็งเห็นว่า ลูกค้ากลุ่มตัวแทน จำหน่าย เป็นกลุ่มที่ทำยอดขายให้กับบริษัทผู้ผลิตเป็นหลักและเป็นช่องทางการจำหน่ายสินค้าที่ ได้รับความนิยม โดยที่ผู้ผลิตจะสรรหาตัวแทนจำหน่ายภายใน ภายใต้ชื่อสินค้าของตน ซึ่งตัวแทน จำหน่ายเหล่านี้จะทำหน้าที่กระจายสินค้าให้กับบริษัทผู้ผลิตไปยังร้านค้าช่วง ซึ่งเป็นร้านค้าราย ย่อยลำดับต่อไปจนถึงผู้ใช้ลำดับสุดท้ายเป็นช่องทางการกระจายสินค้าที่ดีที่สุดจากผู้ผลิตไปยัง ผู้บริโภคทั่วประเทศให้ได้รับความสะดวกทั่วถึง โดยผ่านผู้แทนจำหน่าย มีการกำหนดส่วนลด การค้า เครดิตการค้า นอกจากนี้ผู้แทนจำหน่ายจะได้รับสิทธิประโยชน์ในการร่วมกิจกรรมส่งเสริม การขาย จากบริษัทผู้ผลิตปูนซีเมนต์แต่ละราย เพื่อต้องการให้ช่วยแนะนำสินค้าให้ผู้ใช้หันมา ลองใช้ผลิตภัณฑ์ภายใต้ยี่ห้อของบริษัทเป็นการส่งเสริมการขายและยิ่งเป็นการกระตุ้นยอด จำหน่ายให้มี่ โริมาณมากขึ้นได้

ด้วยเหตุที่ลูกค้ากลุ่มตัวแทนจำหน่าย นั้นถือเป็นคนกลางระหว่างผู้ผลิตกับผู้บริโภค ดังนั้น ิพฤติกรรมการแสดงออกในด้านความพึงพอใจและความชื่นชอบของลูกค้ากลุ่มตัวแทนจำหน่าย ที่ มีต่อบริษัทผู้ผลิตและตราสินค้าต่างๆ ย่อมมีผลต่อการตัดสินใจในการเลือกใช้สินค้าของผู้บริโภค

โดยตรง ดังนั้นบริษัทผู้ผลิตต่างต้องการสรรหาบุคคลากรที่มีความสามารถและเป็นที่ยอมรับใน ้ พื้นที่ขายนั้นๆ เพื่อง่ายต่อการโน้มน้าวความต้องการซื้อสินค้าในตราสินค้าตามที่แนะนำ จึงต้อง ้กำหนดผลตอบแทนในรูปของส่วนลดและสวัสดิการต่างๆ ให้เหมาะสม เป็นการซื้อใจผู้แทน ้จำหน่ายให้ขายสินค้าให้บริษัทผู้ผลิตอย่างเต็มความสามารถ เมื่อมียอดขายมากขึ้นก็จะได้รับ ส่วนลดและผลตคบแทนมากขึ้นด้วย

(2) กลุ่มลูกค้าที่เป็นผู้รับเหมาก่อสร้างและโรงงานการผลิต

เป็นกลุ่มลูกค้าที่ใช้ปูนซีเมนต์เป็นขั้นสุดท้าย (End User) เป็นการสั่งซื้อปูนซีเมนต์ใน ปริมาณมากบริษัทผู้ผลิตจึงต้องมีตัวแทนฝ่ายขายเพื่อเข้าไปเสนอขายปูนซีเมนต์ตามราคาและ คุณสมบัติที่ผู้รับเหมาต้องการ ซึ่งลูกค้ากลุ่มนี้จะได้รับส่วนส่วนลดที่สูงกว่าที่ตนจะซื้อผ่านตัวแทน ้จำหน่ายหรือร้า<mark>นค้า</mark>ช่วง และสามารถได้รับสิทธิพิเศษต่างๆ จากบริษัทผู้ผลิตปูนซีเมนต์นั้นอีกด้วย

โดยทั่วไปผู้รับเหมาต่างหาวัสดุอุปกรณ์ก่อสร้างที่มีต้นทุนต่ำที่สุดและเพื่อเป็นการลด ค่าใช้จ่ายและพิ<mark>จารณาถึงการบริการที่ได้รับจากบริษัทผู้</mark>ผลิต การอำนวยความสะดวกและการตรง ต่อเวลา สามารถสั่งสินค้าได้ทุกเมื่อ โดยต้องมีสินค้าพร้อมส่งให้ลูกค้ายามฉุกเฉิน

อย่างไรก็ตาม ตั้งแต่ปีพ.ศ.2535 มีการใช้พฤติกรรมการแข่งขันด้านราคามากขึ้น โดยเฉพาะจาก บมจ.ทีพีไอ โพลีน และบมจ.ปูนซีเมนต์เอเชีย เนื่องจากเป็นผู้ผลิตรายใหม่ จึงต้อง ใช้กลยุทธ์ทางการแข่งขันทั้งทางด้านราคาและด้านไม่ใช้ราคาควบคู่กันไป ทั้งนี้เริ่มมีแนวโน้มว่า การผลิตของผู้ผลิตและการให้บริการของบริษัทผู้ผลิตปูนซีเมนต์แต่ละราย เป็นการสำรองสินค้า และช่วยประหยัดค่าขนส่ง กล่าวคือ บริษัทผู้ผลิตจะมีการจัดตั้งคลังสินค้าของตนกระจายอยู่ทั่วไป ในแต่ละท้องที่ โดยพิจารณาจากปริมาณความต้องการใช้ปูนซีเมนต์ของแต่ละท้องที่ อำนวยความ ้สะดวกให้แก่ลูกค้า สามารถจัดส่งปูนซีเมนต์ให้ลูกค้าได้เพียงพอและรวดเร็วทันต่อความต้องการใช้ งาน ซึ่งบริษัทผู้ผลิตจะมีการคิดราคาค่าบริการคลังสินค้าไม่เท่ากัน ดังตารางที่ 3.7

ิจากตารางแสดงอัตราค่าบริการคลังสินค้าตารางที่ 3.7 จะเห็นว่าบริษัทปูนซีเมนต์ไทย มี การกำหนดอัตราค่าบริการคลังสินค้าที่สูงกว่าบริษัทอื่นๆ เนื่องจากมีโรงงานการผลิตและ ้คลังสินค้ากระจายอยู่ทั่วทุกภาคทุกพื้นที่หลักๆเป็นจำนวนมาก ทำให้สามารถส่งสินค้าได้อย่าง ้ทั่วถึงและรวดเร็ว ทันต่อความต้องการและยังช่วยประหยัดต้นทุนค่าขนส่ง (โดยทั่วไปค่าขนส่ง ู ปุ่นซีเมนต์จะอยู่ที่ประมาณ 150 บาทต่อตันต่อระยะทาง 100 กิโลเมตร) ดังนั้นจึงสามารถกำหนด ้อัตราค่าบริการคลังสินค้าได้ในอัตราสูงกว่าบริษัทผู้ผลิตรายอื่นๆ เป็นการชดเชยค่าใช้จ่ายที่เกิด จากการขนส่งได้เป็นคย่างดี

ี ตารางที่ 3.7 ตารางแสดงอัตราค่าบริการคลังสินค้าของแต่ละบริษัท ปีพ.ศ.2552 (ในเขต

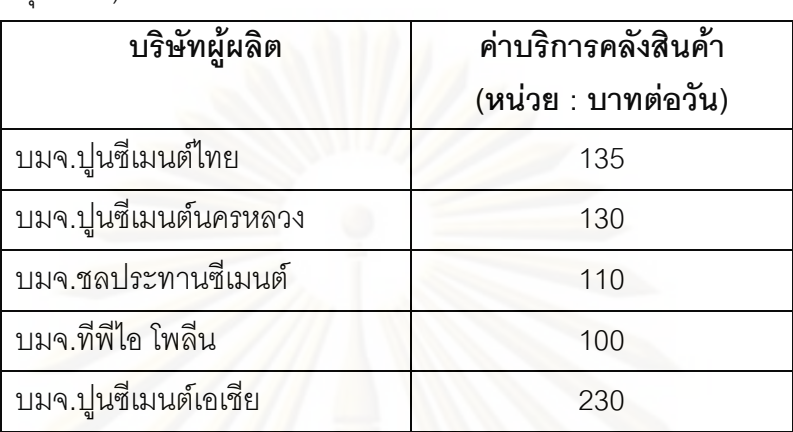

กรงเทพฯ)

ที่มา : สำนักดัชนีเศรษฐกิจการค้า กระทรวงพาณิชย์

หมายเหตุ : สำหรับบริษัทปูนซีเมนต์เอเชีย เป็นอัตราค่าบริการคลังสินค้ารวมค่า ์ ขนส่งกรุงเทพฯ และปริมณฑล

้ด้วยเหตุที่ปูนซี่เมนต์เป็นสินค้าภายใต้การกำกับดูแลจากภาครัฐบาล ดังนั้นภาครัฐจึงมี การกำหนดให้แต่ละบริษัทสรุปราคาจำหน่ายปูนซีเมนต์ของตนแจ้งต่อกระทรวงพาณิชย์เพื่อ ประกาศเป็นราคากลางในการจำหน่ายปูนซีเมนต์แต่ละประเภท จะเห็นได้ว่า ราคากลางที่บริษัท ต่างๆแจ้งต่อกระทรวงพาณิชย์นั้น เป็นราคาที่เท่ากันทุกบริษัท ดังตารางที่ 3.8

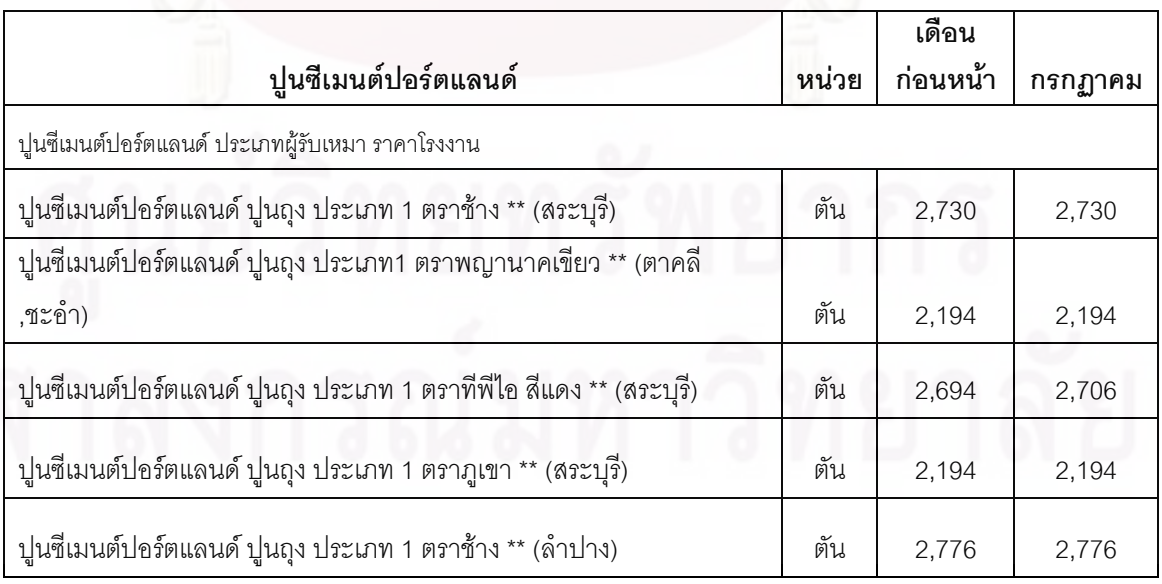

**ตารางที่ 3.8** ตารางประกาศราคากลางในการจำหน่ายปูนซีเมนต์ จากกระทรวงพาณิชย์

| ปูนซีเมนต์ปอร์ตแลนด์ ปูนถุง ประเภท 1 ตราช้าง ** (ทุ่งสง)        | ตัน   | 2,856    | 2,856   |
|-----------------------------------------------------------------|-------|----------|---------|
| ปูนซีเมนต์ปอร์ตแลนด์ ปูนถุง ประเภท 1 ตราอินทรีเพชร ** (สระบุรี) | ตัน   | 2,344    | 2,344   |
|                                                                 |       | เดือน    |         |
| ปูนซีเมนต์ผสม                                                   | หน่วย | ก่อนหน้า | กรกฏาคม |
| ปูนซีเมนต์ผสม ประเภทผู้รับเหมา ราคาโรงงาน                       |       |          |         |
| ปูนซีเมนต์ผสม ปูนถุง ตราเสือ ** (สระบุรี)                       | ตัน   | 2,340    | 2,340   |
| ปูนซีเมนต์ผสม ปูนถุง ตรางูเห่า ** (ตาคลี,ชะอำ)                  | ตัน   | 1,858    | 1,858   |
| ปูนซีเมนต์ผสม ปูนถุง ตราดอกบัว **(สระบุรี)                      | ตัน   | 1,858    | 1,858   |
| ปูนซีเมนต์ผสม ปูนถุง ตราทีพีไอ สีเขียว ** (สระบุรี)             | ตัน   | 2,358    | 2,358   |
| ปูนซีเมนต์ผสม ปูนถุง ตราเสือ ** (ลำปาง)                         | ตัน   | 2,380    | 2,380   |
| ้ปูนซีเมนต์ผสม ปูนถุง ตราเสือ ** (ทุ่งสง)                       | ตัน   | 2,440    | 2,440   |
| ปูนซีเมนต์ผสม ปูนถุง ตราอินทรีแดง ** (สระบุรี)                  | ตัน   | 2,008    | 2,008   |

ี **ตารางที่ 3.8** ตารางประกาศราคากลางในการจำหน่ายปูนซีเมนต์ จากกระทรวงพาณิชย์ (ต่อ)

ที่มา : สำนักดัชนีเศรษฐกิจการค้า กระทรวงพาณิชย์, 2552

ราคากลางในการจำหน่ายปูนซีเมนต์นั้นเป็นเพียงราคาที่บริษัทผู้ผลิตสร้างขึ้น เพราะใน ความเป็นจริง ราคาจำหน่ายปูนซีเมนต์หน้าโรงงานจะเป็นราคาจำหน่ายที่หักส่วนลดแล้วเสมอ ิจากการที่แต่ละบริษัทกำหนดส่วนลดในอัตราที่ต่างกัน จึงทำให้ราคาจำหน่ายปูนซีเมนต์หน้า โรงงานของผู้ผลิตแต่ละรายนั้นมีความแตกต่างกัน ถึงแม้จะเป็นปูนซีเมนต์ประเภทเดียวกันก็ตาม ดังตารางที่ 3.9

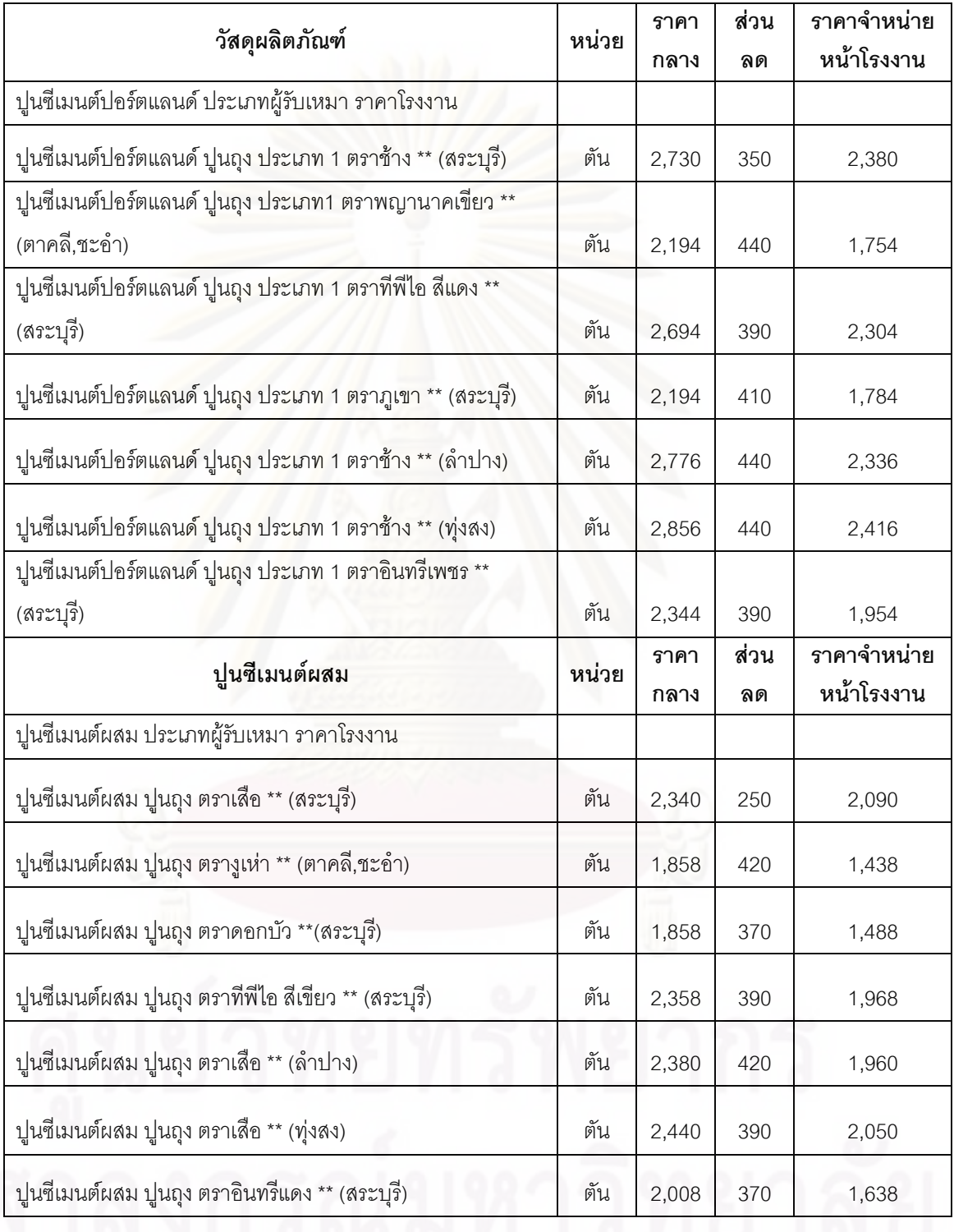

#### **ตารางที่ 3.9** ตารางแสดงราคาจำหน่ายปูนซีเมนต์หน้าโรงงาน

ที่มา : สำนักดัชนีเศรษฐกิจการค้า กระทรวงพาณิชย์, 2552

้ตารางที่ 3.9 แสดงราคาจำหน่ายปูนซีเมนต์ (ปูนซีเมนต์บรรจุถุง)ในท้องตลาดทั่วไป ที่มี ้ ความแตกต่างกันขึ้นกับส่วนลดการค้า รวมกับค่าใช้จ่ายด้านต่างๆที่เพิ่งสูงขึ้นมา เช่น ค่าขนส่ง ค่า ้ คลังสินค้า ค่าบรรจุภัณฑ์ และค่าความนิยมของผู้บริโภคที่มีต่อตราสินค้าที่ผู้ผลิตสร้างขึ้น(Brand Royalty) ซึ่งก็คือ (ราคาจำหน่ายปูนซีเมนต์ ณ ท้องตลาด = ราคากลาง-ส่วนลดการค้า+ต้นทุนค่า ขนส่ง+ค่าบริการคลังสินค้า+ค้าใช้จ่ายต่างๆ) ดังนั้นในการปรับส่วนลดการค้าที่บริษัทผู้ผลิตต่าง ้กำหนดให้แก่ตัวแทนจำหน่าย มีการปรับคัตราค่าขนส่ง ซึ่งต่างมีผลกระทบต่อราคาจำหน่าย ปูนซีเมนต์ในท้องตลาดโดยสิ้นเชิง ด้วยเหตุนี้ จึงทำให้ราคาจำหน่ายปูนซีเมนต์ ณ ท้องตลาดมี ้ ความผันผวน เนื่องจากภาครัฐไม่สามารถเข้าไปควบคุมต้นทุนค่าใช้จ่ายหริอกภูเกณฑ์ในการ จำหน่ายปูนซีเมนต์ได้ในทุกขั้นตอน

โดยตัวเลขจากตารางที่ 3.9 ยังสามารถพิจารณาได้ว่า ปูนซีเมนต์ทุกประเภทภายใต้การ ผลิตของ บมจ.ปูนซิเมนต์ไทย มีราคาสูงกว่าราคาปูนซีเมนต์ประเภทเดียวกันที่ผลิตได้จากบริษัท ้อื่น ซึ่ง บมจ.ปูนซิเมนต์ไทย ได้ดำเนินนโยบายไม่ต้องการตัดราคาจำหน่าย เนื่องจากคำนึงถึง นลกระทบในด้านต่างๆ โดยเฉพาะด้านภาพพจน์ของบริษัทฯ ซึ่งทำให้บริษัทสูญเสียส่วนแบ่งทาง การตลาดในบางส่วนให้แก่บริษัทผู้ผลิตรายใหม่ เช่น บมจ.ทีพีไอ โพลีน และบมจ.ปูนซีเมนต์เอเชีย

้ สรุปได้ว่าในช่วงแรกที่เริ่มมีการแข่งขัน การแข่งขันยังไม่รุนแรงโดยจะเน้นใช้วิธีร่วมมือกัน ระหว่างบริษัทผู้ผลิต แต่หลังจากที่มีจำนวนผู้ประกอบการรายใหม่ๆเข้าสู่ตลาด โดยเฉพาะ บมจ.ที ้พีไอ โพลีนและบมจ.ปูนซีเมนต์เอเชีย (พ.ศ.2535-2538) ทำให้การแข่งขันด้านราคาเริ่มทวีความ รุนแรงขึ้น เนื่องจากผู้ผลิตรายใหม่พยายามจะเพิ่มส่วนครองตลาดและใช้มาตรการต่างๆ ในการ ผลักดันสินค้าของตนเข้าสู่ตลาด โดยเน้นด้านการตั้งราคาให้ต่ำกว่าราคาขายปลีกในตลาดปกติ เพื่อให้ผู้บริโภคหันมาสนใจปูนซีเมนต์ของผู้ผลิตรายใหม่เพิ่มมากขึ้น ทำให้ผู้แทนจำหน่ายต่างขาย ้สินค้าได้ง่ายและได้ในปริมาณเพิ่มมากขึ้น แต่ก็เป็นการเพิ่มค่าใช้จ่ายให้แก่บริษัทผู้ผลิตโดยตรง ้ด้วยข้อจำกัดทางด้านเงินทุน จึงทำได้เพียงระยะเวลาสั้นๆเท่านั้น แต่นับว่าการกระทำเช่นนี้ประสบ ผลสำเร็จ ซึ่งทำให้สินค้าจากบริษัทผู้ผลิตรายใหม่ได้รับการตอบรับจากลูกค้า จึงทำให้บริษัทผู้ผลิต รายใหม่ได้รับส่วนแบ่งทางการตลาดในสัดส่วนที่เพิ่มขึ้น ทั้งนี้เพราะบริษัทผู้ผลิตรายเดิม คือ บมจ. ปูนซิเมนต์ไทย และบมจ.ปูนซีเมนต์นครหลวง นั้นไม่มีนโยบายในด้านการตัดราคาจำหน่าย ้ เนื่องจากไม่ต้องการดึงตราสินค้าของตนลงมาลดราคา แต่จะเน้นใช้กลยุทธ์ทางการแข่งขัน ทางด้านไม่ใช้ราคา

ี สาเหตุที่ทำให้ บมจ.ปุ่นซิเมนต์ไทย สามารถจำหน่ายสินค้าได้ในราคาสูงกว่าบริษัทผู้ผลิต รายอื่นๆและสามารถถือครองส่วนแบ่งทางการตลาดได้มากเป็นอันดับหนึ่งนั้น ส่วนหนึ่งมาจากค่า

้ ความนิยมที่ผู้บริโภคมีต่อตราสินค้าที่บริษัทได้สร้างขึ้น เชื่อมั่นว่าสินค้าภายใต้ตราสัญลักษณ์ของ ้ บริษัทผู้ผลิตนั้น เป็นสินค้าที่ดีมีคุณภาพ แตกต่างจากสินค้าที่ผลิตได้จากบริษัทผู้ผลิตรายอื่นและ ้อีกส่วนหนึ่งที่ทำให้ บมจ.ปูนซิเมนต์ไทย สามารถจำหน่ายสินค้าได้ในราคาที่สูงกว่าคู่แข่งขันราย ้อื่น มาจากการที่บริษัทมีสินค้าที่ผลิตได้จากบริษัทในเครือขีเมนต์ไทยเป็นจำนวนมาก ซึ่งมากกว่า 20,000 ชนิด ทำให้สามารถสร้างจุดแข็งและอำนาจการต่อรองในการจำหน่ายสินค้าชนิดต่างๆ ซึ่ง ้กำหนดให้ปูนซีเมนต์ เป็นสินค้าหลักของบริษัทมีการจำหน่ายในราคาที่สูงกว่าคู่แข่งขัน แต่ลูกค้า จะได้รับสิทธิพิเศษและส่วนลดในการสั่งซื้อสินค้าประเภทต่างๆ ของบริษัทในเครือซีเมนต์ไทยได้ เป็นกรณีพิเศษ ซึ่งถือเป็นพฤติกรรมการแข่งขันโดยไม่ใช้ราคา

### 3.4.2 พฤติกรรมการแข่งขันโดยไม่ใช้ราคา (Non-Price Competition)

้เป็นพฤติกรรมการแข่งขันอีกรูปแบบหนึ่งนอกเหนือจากการแข่งขันทางด้านราคา เพราะ พฤติกรรมการแข่งขันแบบไม่ใช้ราคานี้จะช่วยลดการเกิดสงครามการตัดราคา ซึ่งทำให้หน่วยผลิต ้ต้องเผชิญกับปัญหาก<mark>ารขาดทุน จนทำให้ต้องลดคุณภาพสินค้าหรือปิดกิจการไปในที่สุด ด้วยเหตุ</mark> นี้จึงทำให้รูปแบบการแข่งขันของผู้ผลิตเปลี่ยนไปจากแต่ก่อน โดยที่ต่างฝ่ายต่างหากลยุทธ์รูปแบบ ต่างๆเพื่อใช้ในการกำหนดพฤติกรรมในการแข่งขัน ประกอบกับปัจจุบันนี้มีความเจริญทางด้าน เทคโนโลยี ข้อมูลข่าวสารที่กว้างขวางมากขึ้น จึงมีการคิดพัฒนากลยุทธ์การแข่งขันให้มีความ หลากหลายมากขึ้นตามมาด้วย โดยวิธีที่ได้รับความนิยมในการทำการแข่งขันโดยไม่ใช้ราคามีดังนี้

#### 1) การโฆษณา (Advertising)

การโฆษณาเป็นพฤติกรรมตลาดในการแข่งขันโดยไม่ใช้ราคารูปแบบหนึ่งที่หน่วยผลิตส่วน ใหญ่นิยมใช้ โดยมีวัตถุประสงค์เพื่อแจ้งข้อมูลข่าวสารให้แก่ผู้บริโภคได้รับรู้ สร้างความคุ้นเคยและ ช้กจูงให้ผู้บริโภคสนใจซื้อสินค้าและบริการของตน

การโฆษณาสามารถแบ่งออกเป็น 2 ลักษณะใหญ่ๆ คือ

- การโฆษณาเพื่อให้ข้อมูล (Informative Advertising)
- การโฆษณาเพื่อชักจูง (Persuasive Advertising)

ในปัจจุบันความเจริญทางด้านเทคโนโลยีมีมากขึ้น จึงทำให้การโฆษณามีความ หลากหลายและน่าสนใจมากขึ้น ซึ่งสื่อกลางที่กลุ่มบริษัทผู้ผลิตปูนซีเมนต์นิยมใช้ คือการโฆษณา ผ่านสื่อวิทยุ โทรทัศน์ หนังสือพิมพ์ ป้ายโฆษณา ตามลำดับ ซึ่งผู้ผลิตต้องพิจารณาเลือกสื่อกลาง ้ ทำการโฆษณาสินค้าของตนให้เหมาะสมกับกลุ่มลูกค้าที่ตนตั้งเป้าหมาย (Target group) ไว้ ใน

้บางครั้งเนื้อหาของการโฆษณาสินค้าชนิดเดียวกันจะแตกต่างกันขึ้นอยู่กับกลุ่มผู้บริโภคในแต่ละ ์ พื้นที่ เพื่อต้องการรักษาฐานลูกค้ากลุ่มเดิมไว้และขยายฐานลูกค้ากลุ่มใหม่ และเพื่อกระตุ้นความ ้ต้องการสินค้าของผู้บริโภค หวังเพิ่มยอดขายและผลกำไร ถ้าสินค้าชนิดใดทำการโฆษณาผ่านสื่อ ้ต่างๆออกมาเป็นที่น่าสนใจ สามารถทำให้ลูกค้าชื่นชอบและจดจำในสื่อโฆษณานั้นได้ ก็จะยิ่งมี ผลดีต่อตัวสินค้าที่นำเสนอด้วย รวมถึงมีการกำหนดคำจำกัดความ (Slogan) ให้กับตราสินค้าของ ตน เพื่อต้องการให้ผู้บริโภคสามารถนึกถึงตราสินค้าของตนได้แม่นยำยิ่งขึ้น เช่น

้บมจ.ปุ่นซิเมนต์ไทย ได้กำหนดคำนิยามให้แก่สินค้าปุ่นซีเมนต์ของตนคือ "ปูนตราเสือ เชื่อถือได้" และ "ปูนตราช้าง วางใจได้" บมจ.ที่พี่ไอ โพลีน ได้กำหนดคำนิยามให้แก่สินค้าปูนซีเมนต์ของตนคือ "ปูนนกอินทรีย์ ปูนดีของไทย" ้บมจ.ชลประทานซีเมนต์ ได้กำหนดคำนิยามให้แก่สินค้าปุนซีเมนต์ของตนคือ "กองทัพงูเห่า" บจก.ปูนซีเมนต์เอเชีย ได้กำหนดคำนิยามให้แก่สินค้าปูนซีเมนต์ของตนคือ "ปูนของคนรุ่นใหม่"

2) การสร้างภาพพจน์ผลิตภัณฑ์ (Product Image)

การสร้างภาพพจน์ผลิตภัณฑ์เป็นคีกวิธีหนึ่งในการประชาสัมพันธ์สินค้าในทางค้อมให้ ผู้บริโภคได้รับรู้ในภาพลักษณ์ ชื่อเสียง และมีทัศนคติที่ดีต่อสินค้าและบริษัทผู้ผลิต โดยไม่เน้นการ ้บรรยายสรรพคุณในตัวสินค้า เช่น การร่วมบริจาคเงินเพื่อสาธารณกุศล การจัดทำกิจกรรมที่เป็น ประโยชน์แก่สังคม ให้การช่วยเหลือสนับสนุนโครงการต่างๆ ที่เป็นประโยชน์ต่อสาธารณชน เป็นผู้ ้ อุปถ้มภ์มูลนิธิที่ทำงานเพื่อสังคม มีการจัดกิจกรรมเพื่อหางบประมาณเพื่อใช้ในการพัฒนาสังคม ในด้านต่างๆ ที่เห็นได้ชัดเจนคือ บริษัทในกลุ่มเครือซีเมนต์ไทย จะเน้นสร้างภาพพจน์ของบริษัท มากกว่าต้องการประชาสัมพันธ์ในคุณสมบัติของสินค้า จึงทำให้ชื่อเสียงของบริษัทในสายตาของ ผู้บริโภคนั้นอยู่ในระดับสูงดังนี้คือ เครือซีเมนต์ไทยดำเนินตามอุดมการณ์ "คุณภาพและเป็นธรรม" โดยสร้างสรรค์กิจกรรมที่เป็นประโยชน์ต่อสังคมอย่างจริงจังและต่อเนื่องมาเป็นเวลานาน ที่สำคัญ ได้แก่ ด้านสิ่งแวดล้อม การศึกษา กีฬา ชุมชน และสาธารณประโยชน์ ซึ่ง บมจ.ปูนซิเมนต์ไทย ได้มี การดำเนินนโยบายในด้านการประชาสัมพันธ์เพื่อสร้างภาพพจน์ที่ดีให้แก่บริษัทมาโดยตลอดเป็น ระยะเวลานาน นโยบายในด้านการประชาสัมพันธ์เพื่อสร้างภาพพจน์ที่ดีให้แก่บริษัทมาโดยตลอด

เป็นระยะเวลานานและประสบความสำเร็จมาก นคกจากนี้ยังคำนึงถึงการสร้างภาพพจน์และ ความสัมพันธ์อันดีกับกลุ่มลูกค้า ด้วยการให้ความช่วยเหลือลูกค้าที่ประสบปัญหาในด้านต่างๆ ทั้ง ้ด้านเงินทุน ด้านการให้คำแนะนำในการจัดหาช่องทางจำหน่ายสินค้า จัดให้มีการอบรมเพิ่ม ้ ความรู้ในด้านต่างๆให้แก่ลูกค้าที่สนใจ ให้ทุนการศึกษาแก่บุตรหลานของลูกค้า นอกเหนือจากการ ให้ส่วนลดและผลประโยชน์ที่เกิดขึ้นในการทำธุรกิจร่วมกัน เป็นเหตุให้ลูกค้าตลอดจนร้านค้าช่วง ต่างยอมรับในตัวบริษัท มีความยินดีและเต็มใจให้ความร่วมมือ และต้องการทำธุรกิจร่วมกั บมจ. ปูนซิเมนต์ไทย และบริษัทในเครือได้อย่างดี ทำให้บริษัทผู้ผลิตรายอื่นๆต่างให้ความสำคัญในด้าน การสร้างชื่อเสียงของบริษัทแทนการให้ผู้บริโภคคำนึงแต่สรรพคุณและคุณสมบัติของตัวสินค้า เพียงอย่างเดียว จึงเห็นได้ว่า ต่างมีการร่วมทำกิจกรรมทางด้านสาธารณูปโภคกันมากขึ้น มีการคืน กำไรให้แก่สังคมมากขึ้น

3) การส่งเสริมการขาย (Sale Promotion)

การส่งเสริมก<mark>า</mark>รขายเป็นกิจกรรมที่หน่วยผลิตจัดขึ้นเพื่อกระตุ้นให้เกิดการตัดสินใจในการ ์ ซื้อสินค้านั้นๆง่าย<mark>แ</mark>ละรวดเร็วขึ้น เพื่อต้องการให้ตัวแทนจำหน่ายได้ขายผลิตภัณฑ์ในปริมาณมาก ์ ขึ้น เป็นการดึงดูดคว<mark>ามสนใจของผู้บริโภคในช่วงเวลานั้นๆได้ทันที</mark> อาจใช้วิธีการแจกแถมสินค้า หรือผลิตภัณฑ์อื่นๆ เช่น เสื้อ ร่ม หรือจัดให้มีการสะสมคะแนนเพื่อแลกของรางวัลใหญ่ เช่น หม้อ หุงข้าว กระติกน้ำร้อน สร้อยคอทองคำ รถจักรยานยนต์ ฯลฯ มีจัดงานประชาสัมพันธ์สินค้า เชิญ ร่วมทำกิจกรรมเพื่อรับของรางวัล จัดสัมนาลูกค้าปูนทั้งในและต่างประเทศประจำปี เพื่อต้องการ ้จัดสัมมนาและเลี้ยงขอบคุณลูกค้าตัวแทนจำหน่ายปูนซีเมนต์ของบริษัทที่ให้การสนับสนุน ผลิตภัณฑ์ของบริษัทเป็นอย่างดี โดยวัดจากปริมาณการสั่งซื้อสินค้า ศักยภาพในการจำหน่าย สินค้า ซึ่งบริษัทผู้ผลิตแต่ละรายจะใช้แนวทางการส่งเสริมการขายนั้นมีลักษณะกิจกรรมที่ ึ คล้ายคลึงกันแต่จะต่างกันที่งบประมาณที่บริษัทผู้ผลิตแต่ละรายตั้งไว้จะเป็นตัวกำหนดมูลค่าของ รางวัลและกิจกรรมต่างๆที่มีให้แก่ลูกค้า

4) ทำให้สินค้าแตกต่างกัน (Product Differentiation)

้การสร้างความแตกต่างให้กับสินค้าถือเป็นกลยทธ์ทางการแข่งขันทางด้านไม่ใช้ราคาที่ ้สำคัญของหน่ายผลิตอีกรูปแบบหนึ่ง การที่จะผลิตสินค้าแต่ละชนิดเข้าสู่ตลาดหรือทำให้สินค้าเดิม ที่ขายอยู่ในตลาดสามารถคงอยู่เป็นที่ต้องการของผู้บริโภคตลอดไปนั้น ผู้ผลิตต้องคำนึงถึงรูปแบบ และคุณสมบัติของผลิตภัณฑ์เพื่อให้ผลิตภัณฑ์ของตนมีเอกลักษณ์เฉพาะตัวที่แตกต่างจากผู้ผลิต รายคื่น โดยทั่วไปความแตกต่างของผลิตภัณฑ์นั้นจะเป็นไปได้ 2 ลักษณะคือ

- ความแตกต่างโดยแท้จริงตามคุณสมบัติของผลิตภัณฑ์ (Real Product Differentiate)
- ความแตกต่างของผลิตภัณฑ์ที่เกิดจากความรู้สึกของผู้บริโภค (Artificial Product Differentiate)

การสร้างความแตกต่างโดยแท้จริงตามคุณสมบัติของผลิตภัณฑ์ (Real Product Differentiation) นั้นเป็นการสร้างความแตกต่างให้กับคุณสมบัติด้านต่างๆให้กับผลิตภัณฑ์ของ ตนเอง ซึ่งในปัจจุบันมีการคำนึงถึงประโยชน์ใช้งานและความต้องการของผู้บริโภคมากขึ้น จึงทำ การวิจัยและพัฒนาผลิตภัณฑ์ (Research and Development) เพื่อหากรรมวิธีการผลิตและ ส่วนผสมต่างๆ เพื่อต้องการคิดค้นผลิตภัณฑ์ใหม่ๆเข้าสู่ตลาด ทำการพัฒนาปรับปรุงผลิตภัณฑ์ เดิมให้ดียิ่งๆขึ้น พยายามสร้างเอกลักษณ์และจุดเด่นให้แก่สินค้าของตนในทุกๆด้าน ทั้งด้าน รูปแบบบรรจุภัณฑ์ ขนาดและปริมาณที่เหมาะสม คุณสมบัติการใช้ประโยชน์ รวมถึงความยาก ง่ายในการใช้งาน ทำให้แตกต่างจากของเดิมและจากคู่แข่งออกจำหน่ายให้ผู้บริโภคเลือกพิจารณา ตามความต้องการให้เหมาะสมกับการใช้งาน โดยมีปูนซีเมนต์ให้เลือกใช้หลากหลายประเภท ดัง ตารางที่3.10 เพื่อให้ผู้บริโภคในกลุ่มต่างๆรู้สึกว่าสินค้านั้นๆ เป็นสินค้าเฉพาะที่ไม่สามารถหา ้สินค้าอื่นใดมาทดแทนได้ โดยใช้คุณสมบัติเฉพาะตัวลักษณะต่างๆที่สร้างขึ้นให้เหมาะกับการใช้ งานเป็นตัวแบ่งแยกประเภทของปูนซีเมนต์ Dry Mortar ดังนี้

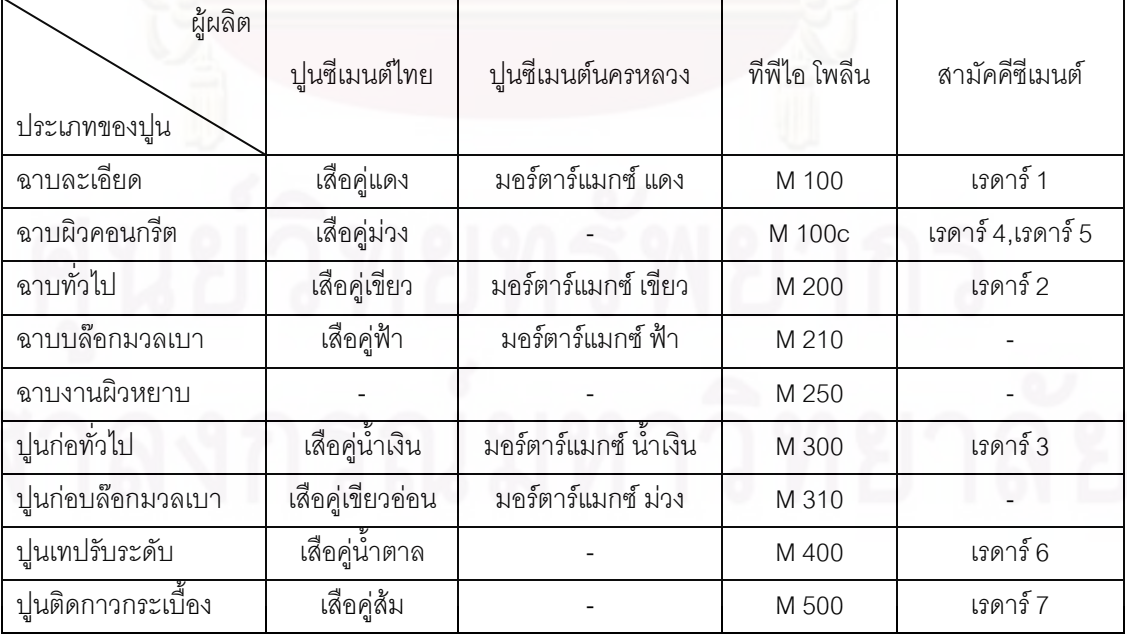

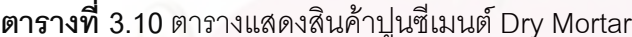

| ผู้ผลิต<br>ประเภทของปูน | ปูนซีเมนต์ไทย | ปูนซีเมนต์นครหลวง | ที่พี่ไอ โพลีน | สามัคคีซีเมนต์ |
|-------------------------|---------------|-------------------|----------------|----------------|
| ปูนซ่อมเอนกประสงค์      | เสือคู่แสด    |                   | M 600          |                |
| ปูนซีเมนต์แห้งเร็ว      |               |                   | M 800          |                |
| ปูนฉาบสี                |               |                   | ปูนฉาบสี       |                |

**ตารางที่ 3.10** ตารางแสดงสินค้าปูนซีเมนต์ Dry Mortar (ต่อ)

ี ที่มา : จากการรวบรวมข้อมูล

จากการศึกษาพฤติกรรมของผู้ผลิตในการสร้างความแตกต่างของผลิตภัณฑ์ที่เกิดจาก ความรู้สึกของผู้บริโภคนั้น ที่เห็นได้ชัดเจนจะเป็นในเรื่องของตราสินค้าที่ผู้ผลิตแต่ละบริษัทสร้าง ขึ้นมาเพื่อใช้เป็นตัวแทนสินค้าของตน ทำให้สินค้าของบริษัทผู้ผลิตมีความแตกต่างกันในสายตา ของผู้บริโภค เนื่องจากผลิตภัณฑ์ปูนซีเมนต์ของแต่ละบริษัทภายใต้ยี่ห้อ (Brand) นั้น ทุกบริษัท ตระหนักถึงการพัฒนาคุณภาพผลิตภัณฑ์ของตนให้เหมาะสมและตอบสนองต่อความต้องการของ ผู้ใช้งานให้ได้มากที่สุดและพยายามทำให้ตราสินค้าของตนเป็นที่รู้จักจดจำได้อยู่เสมอและเป็นที่ ยอมรับของผู้ใช้งาน การที่ผู้ใช้งานมีความตระหนักในสินค้าของตน (Brand Awareness) และมี ความจงรักภักดีในผลิตภัณฑ์ภายใต้ยี่ห้อนั้น (Brand Royalty) เป็นส่วนช่วยในการกระตุ้นยอดการ จำหน่ายผลิตภัณฑ์ของตนได้เป็น<mark>อย่างดี</mark>

นอกเหนือจากวิธีที่ทำให้สินค้าแตกต่างกันดังที่กล่าวมาข้างต้น ในปัจจุบันผู้ผลิตพยายาม ใช้กลยุทธ์ในการสร้างตราสินค้าระดับรองเพื่อการแข่งขัน (Fighting Brand) เป็นการผลิตสินค้า ประเภทเดียวกับที่มีจำหน่ายในท้องตลาด เพียงแต่มีการสร้างตราสินค้าขึ้นมาใหม่ของผู้ผลิตราย เดิมที่อยู่ในตลาดอยู่แล้ว เพื่อรองรับความพึงพอใจของผู้บริโภคอีกกลุ่มหนึ่งที่ต้องการสินค้า คุณภาพดีแต่มีจำหน่ายในราคาต่ำ จึงเกิดช่องว่างที่ผู้ผลิตเล็งเห็นโอกาสในการขยายตลาดและ เพิ่มยอดขายให้กับสินค้าของตนเอง โดยมีข้อดีที่สามารถทำกลยุทธ์ทางการตลาดต่างๆได้ง่าย ่ หลายรูปแบบและง่ายต่อการกำหนดส่วนลดให้กับลูกค้า สามารถให้ส่วนลดได้มากขึ้นกว่าสินค้า ภายใต้ชื่อตราสินค้าหลักโดยทั่วไปเมื่อเปรียบเทียบคุณภาพของสินค้าที่นำมาสร้างตราสินค้าระดับ รองกับสินค้าภายใต้ตราสินค้าหลักที่จำหน่ายอยู่ในท้องตลาดนั้น เรียกได้ว่า ต่างกันเพียงเล็กน้อย หรืออาจไม่มีความต่างกันในด้านคุณภาพของสินค้า แสดงตามตารางที่ 3.11

| ผู้ผลิต            |            |             |                |           |                   |
|--------------------|------------|-------------|----------------|-----------|-------------------|
|                    | ปูนซีเมนต์ | ปูนซีเมนต์  | ที่พี่ไอ โพลีน | สามัคคี   | เซเมกซ์           |
| ประเภทของปูน       | ไทย        | นครหลวง     |                | ซีเมนต์   |                   |
| ปูนผสม             |            |             | ที่พีไอ 197    |           |                   |
| ปูนฉาบ ก่อโดยเฉพาะ | เลือพลัส   | อินทรีทอง   | ที่พีไอ 198    | ดอกบัวส้ม |                   |
| ปูนผสม             | แรด        | อินทรีเขียว | ทีพีไอ 199     | ดอกบัวฟ้า | มอร์ตาร์ เซเม็กซ์ |
| ปูนปอร์ตแลนด์ 1    |            |             | ที่พีไอ 299    |           |                   |

ตารางที่ 3.11 ตารางแสดงสินค้าปุ่น Fighting Brand

์ที่มา : จากการรวบรวมข้อมูล

5) การขยายสายผลิตภัณฑ์แบบหลากหลาย (Conglomerate)

การขยา<mark>ยหน่วยการผลิตแบบหลากหลาย คือการขยายการผลิตสินค้าอื่นที่แตกต่างกัน</mark> หรือไม่เกี่ยวข้องกันจากที่เคยผลิตอยู่ ซึ่งเป็นการเพิ่มประเภทของสินค้าให้มีความหลากหลายครบ วงจรตามความต้องการ<mark>ข</mark>องผู้บริโภคมากขึ้น ดังตัวอย่างที่เห็นได้ชัดเจนจากกรณีของ บมจ.ปูนซิ ้ เมนต์ไทย ที่มีการขยายสายการผลิตแตกสายผลิตภัณฑ์ออกมามากมาย จนกระทั่งมีบริษัทใน ้เครือซีเมนต์ไทยที่ผลิตสินค้าต่างชนิดกันอยู่เป็นจำนวนมากครอบคลุมเกือบทุกความต้องการของ ผู้บริโภคอย่างครบวงจร เพื่อสร้างอำนาจทางการตลาดและอำนาจทางการต่อรองให้แก่สินค้าชนิด ้ต่างๆ ที่ผลิตจากบริษัทของตนและบริษัทในเครือซีเมนต์ไทย สามารถกำหนดกลยุทธ์ทางการ แข่งขันรูปแบบต่างๆได้ เช่น การขายพ่วงหรือการให้ส่วนลดพิเศษเป็นยอดรวมสำหรับลูกค้าที่ซื้อ ี ผลิตภัณฑ์จากบริษัทในเครือทั้งหมดและสามารถสั่งซื้อสินค้าประเภทต่างๆของบริษัทในเครือ ์ซีเมนต์ไทยได้ในราคาพิเศษ นคกจากนี้ยังมีการกำหนดเป้าขายรวมให้แก่ร้านค้า โดยสามารถรวม ียอดการสั่งซื้อสินค้าจากบริษัทในเครือซีเมนต์ไทยทั้งหมดมาแลกรางวัลใหญ่ ลุกค้าจึงได้รับความ สะดวกสบายและได้รับผลตอบแทนที่ดีกว่าการจำหน่ายสินค้ากระจายให้แก่บริษัทผู้ผลิตที่มีสินค้า เพียงอย่างเดียว ซึ่งปัจจุบันบริษัทผู้ผลิตรายอื่นต่างให้ความสำคัญในด้านการขยายสายการผลิต ้ออกไปให้ครอบคลุมถึงสินค้าประเภทอื่นๆ เช่น บริษัทปูนซีเมนต์นครหลวง เริ่มมีการผลิตสินค้า ประเภทกระเบื้อง ไม้ฝาเทียม ประตูพีวีซี ฯลฯ ที่เกี่ยวกับสายการก่อสร้างเพิ่มขึ้น

สรุปจากการศึกษาพฤติกรรมการแข่งขันระหว่างบริษัทผู้ผลิตในอุตสาหกรรมปูนซีเมนต์ ของไทยนั้น จะเห็นว่าในช่วงแรกอุตสาหกรรมปูนซีเมนต์ของไทยมีบริษัทผู้ผลิตเพียง 3 ราย การ แข่งขันส่วนใหญ่เน้นทางด้านการแข่งขันโดยไม่ใช้ราคา โดยมี บมจ.ปูนซิเมนต์ไทย เป็นผู้นำ ทางด้านราคาและเป็นผู้ถือครองส่วนแบ่งทางการตลาดสูงสุดมาตั้งแต่เริ่มต้น ในระยะต่อมามีการ

ใช้กลยุทธ์การแข่งขันด้านราคารุนแรงขึ้นในช่วงปี พ.ศ.2535 จากที่มีบริษัทผู้ผลิตรายใหม่เข้ามาทำ ึการแข่งขัน แต่ต่อมาได้ลดบทบาทความรุนแรง เนื่องจากทางการแข่งขันโดยใช้ราคานั้นสามารถ ้ทำได้เพียงช่วงเวลาสั้นๆเท่านั้น ซึ่งต้องอาศัยเงินทุนและค่าใช้จ่ายเป็นจำนวนมาก บริษัทต่างๆจึง หันมาเน้นกลยุทธ์การแข่งขันโดยไม่ใช้ราคามากขึ้น ซึ่งพฤติกรรมการแข่งขันของผู้ผลิตรายใหม่นั้น ้ถือว่าประสบความสำเร็จ ทำให้ บมจ.ปุ่นซิเมนต์ไทย มีส่วนแบ่งทางการตลาดลดลงอย่างต่อเนื่อง แต่ บมจ.ปูนซิเมนต์ไทย ยังคงได้เปรียบบริษัทอื่นๆ เนื่องจากมีบริษัทในเครือซีเมนต์ไทยผลิตสินค้า ประเภทต่างๆครบวงจร มีสินค้าให้เลือกใช้งานได้หลากหลายครบถ้วนทุกความต้องการ สามารถ ้อำนวยความสะดวกให้แก่ลูกค้าได้อย่างดี รวมถึงมีตัวแทนจำหน่ายอยู่เป็นจำนวนมากกระจายอยู่ ทุกพื้นที่ จึงทำให้ บมจ.ปูนซิเมนต์ไทย ยังคงความเป็นผู้นำในอุตสาหกรรมปูนซีเมนต์ของไทย ด้วย เหตุนี้บริษัทผู้ผลิตปูนซีเมนต์ต่างๆ จึงมีการใช้กลยุทธ์การแข่งขันโดยไม่ใช้ราคามากขึ้น ซึ่งเน้นการ สร้างตราสินค้า สร้างความแตกต่างในตัวสินค้าและขยายสายผลิตภัณฑ์แบบหลายหลาย เพื่อ ต้องการสร้างคำนาจทางการตลาดและคำนาจทางการต่อรองให้กับบริษัทของตนได้มากขึ้น

#### 3.5 ระบบการจัดจำหน่าย

ระบบการจัดจำหน่ายของผู้ผลิตปูนซีเมนต์แต่ละรายจะมีลักษณะเหมือนกัน โดยสามารถ แบ่งได้เป็น 2 ลักษณะ คือ

- 1) จำหน่ายโดยตรง เป็นการจำหน่ายให้แก่ลูกค้าโดยตรง ซึ่งจะเป็นผู้ใช้รายใหญ่ เช่น ผู้รับเหมาก่อสร้าง และโรงงานผลิตคอนกรีตสำ เร็จรูป เป็นต้น ซึ่งราคาที่ซื้อจากผู้ผลิต ้จะแพงกว่าที่ซื้อจากตัวแทนจำ หน่าย แต่ลูกค้าเหล่านี้จะได้รับส่วนลดและโปรแกรม การส่งเสริมการขายจากผู้ผลิตแทน
- จำหน่ายผ่านตัวแทน ผู้ผลิตปูนซีเมนต์ทุกรายไม่มีการถือหุ้นหรือเป็นเจ้าของใน  $(2)$ ตัวแทนจำหน่ายของตน เพียงแต่จะแต่งตั้งผู้ที่มีคุณสมบัติเหมาะสมเป็นตัวแทนการ ้จัดจำหน่ายของตนเท่านั้น เพื่อทำ หน้าที่ขายและกระจายสินค้าไปยังแหล่งต่างๆ โดย ผู้ผลิตจะให้ส่วนลดการค้า เครดิตทางการค้า และรายการส่งเสริมการขายต่างๆแก่ ตัวแทนจำหน่ายเป็นสิ่งจูงใจ อนึ่งบริษัทปูนซิเมนต์ไทยเป็นบริษัทแรกที่ได้ริเริ่มทำ ระบบตัวแทนจำหน่าย (Dealer Network) ทำให้มีโครงข่ายการจัดจำหน่ายผ่านตัว แทนที่เข้มแข็ง เพราะบริษัทปูนซิเมนต์ไทยได้สร้างความสัมพันธ์อันดีกับตัวแทนเป็น ระยะเวลานาน ซึ่งในปัจจุบันมีตัวแทนอยู่ประมาณ 700 ราย ส่วนบริษัทปูนซีเมนต์ นครหลวงมีตัวแทนประมาณ 1.000 ราย และบริษัทที่ฟี่ไอมีประมาณ 500ราย โดย

้ตัวแทนจำหน่ายเหล่านี้มีช่องทางการจำ หน่ายหลายทาง เช่น ผ่านร้านค้าช่วงหรือ ขายให้แก่ลูกค้าโดยตรง ดังที่ได้แสดงไว้ในรูปที่ 3.4

ิจากการศึกษาพบว่าสัดส่วนปริมาณการจำหน่ายปุ่นซีเมนต์โดยตรงต่อการผ่านตัวแทน ้จำหน่ายโดยเฉลี่ยจะประมาณร้อยละ 20:80 แต่ผู้ผลิตรายใหญ่อาจมีการขายผ่านโดยตรง ี มากกว่าผู้ผลิตขนาดกลางและขนาดเล็ก เนื่องจากผู้ใช้ประเภทโครงการขนาดใหญ่ต้องการซื้อตรง ้จากผู้ผลิตรายใหญ่มากกว่า เพราะมีความแน่นอนสูงในการจัดส่งสินค้าให้ทันเวลา เช่น บริษัทปูน ้ซิเมนต์ไทยมีการจำ หน่ายโดยตรงต่อผ่านตัวแทนจำหน่ายเป็นสัดส่วน 20:80 และบริษัทสามัคคี ์ ซีเมนต์ เป็น5:95 อย่างไรก็ตามสัดส่วนนี้จะเปลี่ยนแปลงอยู่ตลอดเวลาขึ้นอยู่กับว่าช่วงเวลานั้นมี ิความต้องการจากส่วนโครงการก่อสร้างหรือจากตัวแทนจำหน่ายมากกว่ากัน

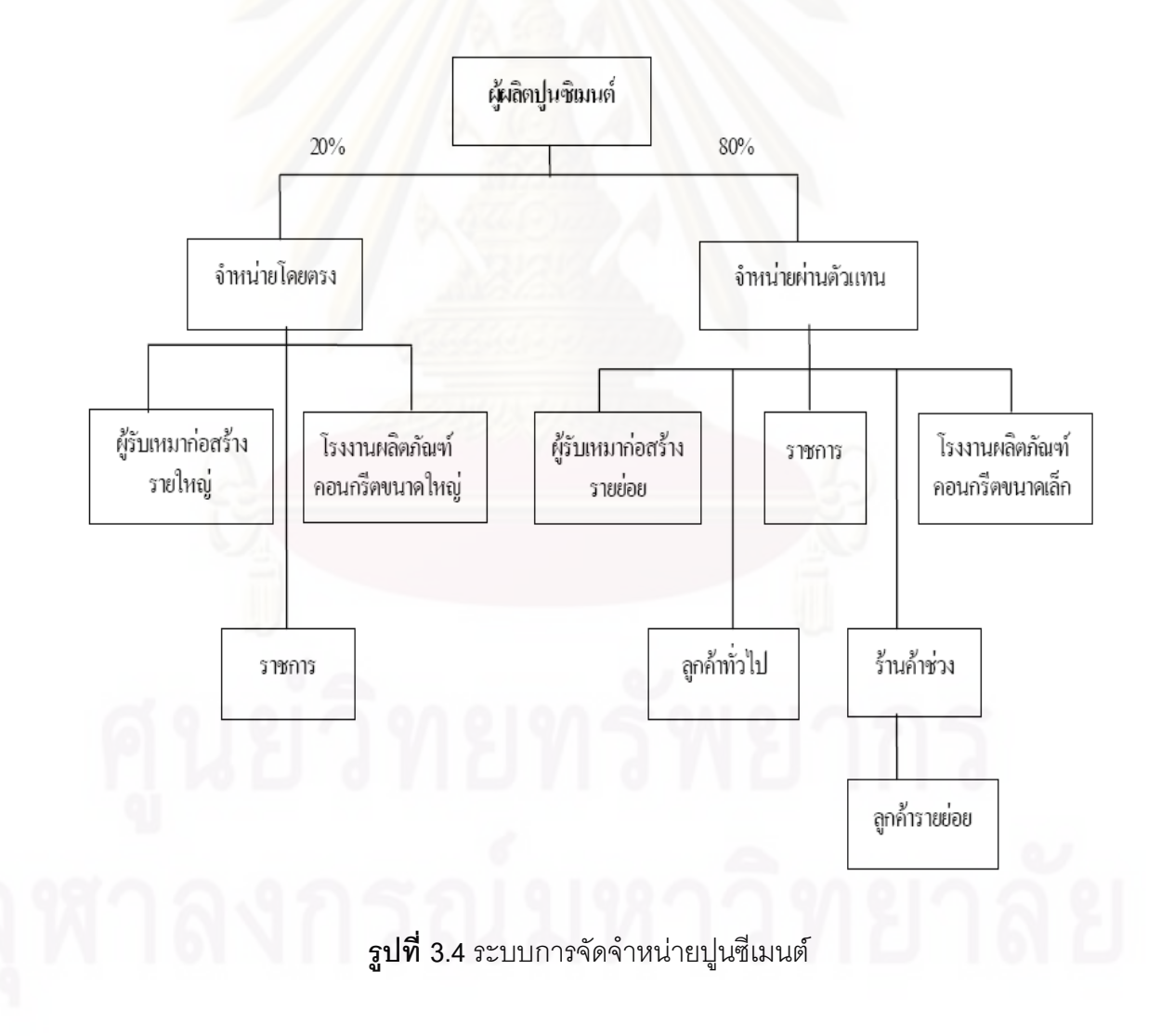

#### 3.6 การส่งออกปุ่นซีเมนต์

่ อุตสาหกรรมปูนซีเมนต์ของไทยมุ่งเน้นตลาดในประเทศเป็นหลัก เนื่องจากการส่งออกจะมี ้กำไรน้อยกว่าเพราะสินค้ามีน้ำหนักมากทำให้ต้นทุนค่าขนส่งสูง และต้องประสบกับมาตรการกีด ้กันทางการค้าและการแข่งขันจากประเทศคู่แข่ง ได้แก่ จีน อินเดีย ญี่ปุ่น ตลาดส่งออกหลักของ ้ปูนซีเมนต์ของไทยส่วนใหญ่จึงเป็นประเทศเพื่อนบ้านและประเทศใกล้เคียง ได้แก่ เวียดนาม ้กัมพูชา พม่า บังคลาเทศ โดยมีสัดส่วนเพียงร้อยละ 13 ที่เหลือเป็นการใช้ภายในประเทศ ทั้งนี้ ความต้องการใช้ปูนซีเมนต์ในอุตสาหกรรมก่อสร้างเริ่มจะขยายตัวทั้งในภาคเอกชนและ ่ ภาครัฐบาล โดยเฉพาะอย่างยิ่งโครงการก่อสร้างสาธารณูปโภคภาครัฐบาลประเภทเมกะโปรเจ็กต์ และโครงข่ายคมนาคมที่กำลังจะเกิดขึ้นเป็นจำนวนมาก ทำให้ปริมาณความต้องการใช้ปุ่นซีเมนต์ ในประเทศยังมีแนวโน้มสูง

#### 3.7 การปรับตัวด้านพลังงาน

้อุตสาหกรรมปูนซีเมนต์ใช้พลังงานจำนวนมาก ก่อให้เกิดปัญหาสิ่งแวดล้อมจากการเผา ้ใหม้ อย่างไรก็ตาม อุตสาหกรรมนี้กำลังปรับตัวครั้งใหญ่เพื่อเปลี่ยนภาพลักษณ์จากอุตสาหกรรมที่ ้ก่อให้เกิดผลกระทบต่อสิ่งแวดล้อม กลายมาเป็นอุตสาหกรรมที่ช่วยรักษาคุณภาพสิ่งแวดล้อม

้ปัจจุบันอุตสาหกรรมผลิตปูนซีเมนต์มีขนาดใหญ่มาก โดยทั่วโลกมีผลผลิตซีเมนต์ 1,600 ้ล้านตันต่อปี การผลิตปูนซีเมนต์แต่ละตันจะต้องใช้วัตถุดิบ 1.4 ตัน และใช้เชื้อเพลิงเพื่อให้พลังงาน 8.8 ล้านกิโลแคลอรี โดยต้นทุนด้านพลังงานคิดเป็นสัดส่วนสูงถึงครึ่งหนึ่งของต้นทุนผลิตปุนซีเมนต์ ้ทั้งหมด ทำให้อตสาหกรรมนี้ก่อให้เกิดผลกระทบต่อสิ่งแวดล้อมเป็นอย่างมาก โดยเฉพาะการ ้ปล่อยก๊าซคาร์บอนไดออกไซด์ ยิ่งไปกว่านั้นอุตสาหกรรมผลิตปูนซีเมนต์ของโลกได้กระจุกตัวใน ี ประเทศจีนมากที่สุด คือ 500 ล้านตัน/ปี หรือประมาณ 30% ของผลผลิตทั่วโลก ซึ่งเป็นผลผลิต จากโรงงานสมัยใหม่เพียงแค่ 12% หรือประมาณ 60 ล้านตัน/ปี แต่ส่วนที่เหลืออีก 440 ล้านตัน/ปี ผลิตโดยโรงงานเก่า ซึ่งนอกจากจะมีประสิทธิภาพในการประหยัดพลังงานต่ำแล้ว ยังงก่อให้เกิด ้ ฝุ่นจำนวนมาก ปัจจุบันผู้ผลิตปูนซีเมนต์ได้พยายามทุกวิถีทางที่จะลดต้นทุนการผลิตและหารายได้ เสริม ซึ่งนอกจากทำให้กำไรเพิ่มขึ้นแล้ว ยังมีส่วนช่วยรักษาสิ่งแวดล้อมอีกด้วย โดยกลยุทธ์การ ้ดำเนินการสามารถจำแนกออกได้ ดังนี้

1) การใช้ของเหลือทิ้งของอุตสาหกรรมอื่นมาใช้เป็นวัตถุดิบ ซึ่งนอกจากจะช่วยลดต้นทุน

้วัตถุดิบแล้ว ยังช่วยกำจัดขยะไปในตัว เป็นต้นว่า อุตสาหกรรมปูนซีเมนต์ของญี่ปุ่นได้นำ Slag ซึ่ง ้เป็นเศษเหลือทิ้งจากเตาถลุงเหล็ก Blast Furnace มาเป็นวัตถุดิบในการผลิตปูนซีเมนต์สำหรับ โรงไฟฟ้าที่ใช้ถ่านหินเป็นเชื้อเพลิง จะมีกระบวนการกำจัดกำมะถันโดยใช้หินปูน ซึ่งเมื่อหินปูนทำ ปฏิกิริยาทางเคมีกับกำมะถัน จะได้ของเหลือทิ้งเป็นยิปซัมจำนวนมาก -ซึ่งสามารถนำมาใช้เป็น ้วัตถุดิบในการผลิตซีเมนต์เป็นอย่างดี สำหรับเถ้าลอยของโรงไฟฟ้านั้น ก็ได้นำไปเป็นวัตถุดิบใน โรงงานผลิตปูนซีเมนต์เช่นเดียวกัน โดยปัจจุบันโรงงานปูนซีเมนต์ของไทยได้ใช้ของเหลือทิ้งเหล่านี้ เป็นวัตถุดิบอยู่แล้ว

2) การพยายามใช้เชื้อเพลิงจากแหล่งอื่นๆ เป็นต้นว่า ยางรถยนต์ที่ไม่ใช้แล้ว เศษวัสด ทางการเกษตร ฯลฯ โดยกรณีของออสเตรเลีย อุตสาหกรรมปูนซีเมนต์ได้ใช้เชื้อเพลิงจากแหล่งอื่นๆ ์ คิดเป็นสัดส่วนสูงถึง 6% ของปริมาณการใช้พลังงานทั้งหมด ส่วนกรณีของญี่ปุ่นการผลิต ปูนซีเมนต์จะใช้พลังงานจากแหล่งอื่นๆ เป็นสัดส่วนสูงเช่นเดียวกัน โดยเฉพาะการนำยางรถยนต์ที่ ้ไม่ใช้แล้วมาเป็นเชื้อเพลิง ซึ่งปัจจุบันมีอัตราการใช้เป็นสัดส่วนสูงถึง37% โดยจะนำไปเป็น ้เชื้อเพลิงในเตาเผาซี่เมนต์ นับว่าช่วยรักษาสิ่งแวดล้อมได้อย่างมาก เพราะขยะที่เป็นยางรถยนต์ ้นับว่าเป็นปัญหาอย่างมาก เนื่องจากมีขนาดใหญ่ ติดไฟง่ายและดับได้ยาก ยิ่งไปกว่านั้น การเผา ใหม้ยางรถยนต์นอกเตาเผาจะก่อให้เกิดก๊าซในโตรเจนออกไซด์ปล่อยออกสู่อากาศ และก่อให้เกิด น้ำมันซึ่งจะส่งผลกระทบต่อแหล่งน้ำอีกด้วย

้สำหรับกรณีของประเทศไทย ปัจจุบันมีขยะประเภทยางรถยนต์เก่าจำนวนมาก แต่การ นำมารีไซเคิลมีไม่มากนักเนื่องจากผลตอบแทนน้อยมากในเชิงพาณิชย์ โดยในระยะที่ผ่านมา ดำเนินการรีไซเคิลอยู่บ้างเล็กๆ น้อยๆ ในรูปการผลิตเป็นรองเท้า ยางกันชนเรือ ถังขยะ ฯลฯ ้ปัจจุบันโรงงานปูนซีเมนต์ในประเทศไทยจะให้บริการกำจัดยางรถยนต์ให้ฟรี แต่ผู้ต้องการรีไซเคิล ้ต้องส่งไปยังโรงงานเอง เนื่องจากค่าขนส่งสูง จึงไม่คุ้มที่จะเสียค่าใช้จ่ายในการรวบรวมยางส่งไป ยังโรงงาน โดยยางที่บริษัทได้รับนั้น เกือบทั้งหมดเป็นยางที่ผลิตขึ้นและไม่ได้คุณภาพจากบริษัท ผลิตยางรถยนต์

้กรรมวิธีดำเนินการ กรณีเป็นยางรถเก๋ง สามารถนำเข้าไปในเตาเผาได้เลย แต่กรณีเป็น ยางรถบรรทุกขนาดใหญ่ จะต้องตัดเป็น 4 ท่อนก่อน จากนั้นเผายางในเตาเผาซีเมนต์ซึ่งมีระดับ ้ ความร้อนสูงถึง 1,450 องศาเซลเซียส ซึ่งเนื้อยางและเหล็กจะแทรกตัวเข้าไปในเนื้อซีเมนต์ ไม่มี ส่วนเหลือหรือผลกระทบต่อสิ่งแวดล้อม

3) การนำพลังงานเหลือทิ้งจากโรงงานปูนซีเมนต์มาใช้ประโยชน์ในการผลิตไฟฟ้า โดย ้ ความร้อนเหลือทิ้งจากการผลิตปูนซีเมนต์สามารถผลิตไฟฟ้าได้ประมาณ 30 - 39 หน่วย ต่อการ

ผลิตปูนเม็ด 1 ตัน คิดเป็นสัดส่วนสูงถึง 1 ใน 3 ของปริมาณไฟฟ้าที่ใช้ในโรงงานผลิตปูนซีเมนต์ ้ ยิ่งไปกว่านั้น การใช้ความร้อนเหลือทิ้งจากการผลิตปูนซีเมนต์ไม่ได้ก่อให้เกิดกระบวนการเผาไหม้ เพิ่มเติมแต่อย่างใด จึงไม่มีผลกระทบต่อสิ่งแวดล้อมเพิ่มขึ้น และสามารถลดการใช้เชื้อเพลิง ีฟคสซิลในการผลิตไฟฟ้า ซึ่งส่งผลดีต่คสิ่งแวดล้อมในทางค้อมอีกด้วย

้ปัจจุบันอุตสาหกรรมปูนซีเมนต์ในประเทศไทยได้เริ่มนำความร้อนเหลือทิ้งมาใช้ประโยชน์ แล้ว โดยบริษัท ที่พี่ไอโพลีน จำกัด ได้รับการส่งเสริมการลงทุนเมื่อกลางปี 2550 เพื่อลงทุน 1,700 ้ล้านบาท ในการติดตั้งเครื่องกำเนิดไฟฟ้าขนาด 32 เมกะวัตต์ ส่วนเครือซิเมนต์ไทยได้รับการ ส่งเสริมการลงทุนใน 3 โครงการ เมื่อกลางปี 2550 เช่นเดียวกัน โดยจะลงทุนรวมประมาณ 1,900 ล้านบาท ในการติดตั้งเครื่องกำเนิดไฟฟ้าขนาดกำลังผลิตรวม 36 เมกะวัตต์

4) การผลิตปูนซี่เมนต์ที่รักษาสิ่งแวดล้อม โดยบริษัท Italcementi ซึ่งเป็นผู้ผลิตปูนซี่เมนต์ ใหญ่เป็นอันดับ 5 <mark>ข</mark>องโลก ได้เริ่มคิดค้นเทคโนโลยี TX Active เมื่อประมาณปี 2540 กล่าวคือ เป็น ปูนซีเมนต์ผสมสาร Photocatalyst ซึ่งผลิตขึ้นจาก Titanium Dioxide โดยเมื่อถูกแสงสว่าง จะ ก่อให้เกิดกระบวนการทางเคมีที่เรียกว่า Photocatalysis ขึ้น ส่งผลทำให้ก๊าซคาร์บอนมอนนอก ไซด์ ไนโตรเจนออกไซด์ เบนซิน ฯลฯ แตกตัวออกไป

ปัจจุบันบริษัท Italcementi ได้เริ่มมีการนำปูนซีเมนต์ดังกล่าวข้างต้นซึ่งจำหน่ายในชื่อทาง การค้าว่า Millenium Cement โดยจำหน่ายในราคาสูงกว่าปูนซีเมนต์แบบพอร์ทแลนด์ที่เราใช้กัน ้ทั่วไป โดยนำไปใช้ประโยชน์เชิงพาณิชย์ในหลายประเทศ เช่น อิตาลี ฝรั่งเศส เบลเยี่ยม ฯลฯ เป็น ้ต้นว่า นำไปปูพื้นถนนที่เมือง Segrate ใกล้กับนครมิลาน สามารถลดปริมาณก๊าซไนตริกออกไซด์ ได้ประมาณ 60% นอกจากนี้ มีการทดลองปูพื้นถนน 8,000 ตร.ม.ที่ย่านอุตสาหกรรมใกล้กับเมือง Bergamo ปรากฏว่าสามารถลดปริมาณการอากาศเป็นพิษได้มากถึง 45%

5) การหารายได้เสริมจากการกำจัดขยะและกากอุตสาหกรรม เนื่องจากการก่อสร้าง ้เตาเผาขยะขนาดใหญ่เพื่อกำจัดกากอุตสาหกรรมนั้นจะมีต้นทุนสูงมาก ยิ่งไปกว่านั้น ต้องเผาใน ้ อุณหภูมิสูงมากเพื่อกำจัดสารพิษ ทำให้สูญเสียเชื้อเพลิงจำนวนมาก

้อุตสาหกรรมปูนซีเมนต์มีข้อได้เปรียบสำคัญ คือ มีเตาเผาอยู่แล้ว ไม่ต้องลงทุนใหม่แต่ ้อย่างใด และเผาซีเมนต์ในอุณหภูมิสูงอยู่แล้ว จึงไม่ต้องใช้เชื้อเพลิงจำนวนมาก ดังนั้น ผู้ผลิต ้ปูนซีเมนต์ได้หันมาหารายได้เสริมจากการรับจ้างกำจัดกากอุตสาหกรรม ซึ่งนอกจากได้รับเงินค่า ้กำจัดแล้ว กากอุตสาหกรรมบางส่วน เช่น น้ำมันเครื่องใช้แล้ว ฯลฯ ยังใช้ประโยชน์เป็นเชื้อเพลิงใน การผลิตปูนซีเมนต์อีกด้วย อย่างไรก็ตาม ก่อนรับกากอุตสาหกรรมมากำจัดนั้น จะต้องวิเคราะห์ ้ส่วนผสมก่อนว่าจะสามารถกำจัดได้หรือไม่ จะกระทบต่อคุณภาพของปูนซีเมนต์หรือไม่ และ กระทบต่อเครื่องจักรหรือไม่

้ สำหรับกรณีของญี่ปุ่น ปัจจุบันผลิตปูนซีเมนต์ปีละประมาณ 100 ล้านตัน ดั้งนั้น เตา ์ซีเมนต์จึงนับเป็นแหล่งกำจัดกากคุตสาหกรรมสำคัญของประเทศ โดปริมาณกำจัดกาก ี อุตสาหกรรมในเตาเผาซี่เมนต์ได้เพิ่มขึ้นอย่างรวดเร็วจาก 8 ล้านตัน ในปี 2533 เป็น 30 ล้านตัน ในปี 2548 คิดเป็นสัดส่วน 7% ของปริมาณกากอุตสาหกรรมทั้งหมดของประเทศ

ตัวอย่างหนึ่ง คือ บริษัท Taiheiyo Cement ซึ่งรับกำจัดกากอุตสาหกรรมมากถึง 10 ล้าน ตัน/ปี โดยวัตถุดิบที่เป็นกากอุตสาหกรรมคิดเป็น 25% ของวัตถุดิบที่ใช้ในการผลิตปูนซีเมนต์ ์ทั้งหมด ยิ่งไปกว่านั้น เมื่อปลายปี 2544 บริษัทได้วางตลาดปูนซีเมนต์แบบใหม่ภายใต้ชื่อ Ecocement ซึ่งวัตถุดิบที่ใช้ในการผลิตครึ่งหนึ่งมาจากกากอุตสาหกรรม ล่าสุดบริษัทแห่งนี้ได้ ประกาศเมื่อเดือนมิถุนายน 2549 ว่าสามารถวิจัยและพัฒนาเทคโนโลยีที่สามารถผลิตปูนเม็ดโดย ใช้ของเสียเป็นส<sup>ั</sup>ดส่วนมากขึ้น แต่ยังคงรักษาคุณภาพของซีเมนต์เอาไว้อย่างไม่เปลี่ยนแปลง

้ยิ่งไปกว่านั้น ญี่ปุ่นมี่เตาเผาขยะชุมชนจำนวนมาก เนื่องจากประเทศมีพื้นที่จำกัด ทำให้ การกำจัดขยะโดยการฝั่งกลบมีต้นทุนการดำเนินการสูงมาก จึงต้องกำจัดขยะด้วยเตาเผาขยะเป็น หลัก ปัญหาสำคัญ คือ **เ**ศษขยะเหล่านี้จะมีคลอรีนเป็นส่วนผสม โดยเฉพาะพลาสติกที่ทำจาก PVC ซึ่งการเผาไหม้เศษขยะเหล่านี้จะก่อให้เกิดขี้เถ้าซึ่งมีไดออกซินเป็นส่วนผสม โดยไดออกซิน นับว่าเป็นสารอันตรายมากเนื่องจากก่อให้เกิดโรคมะเร็ง แม้การเผาด้วยอุณหภูมิสูงจะทำให้ โมเลกุลของไดออกซินแตกออกไป แต่เมื่อขี้เถ้าเย็นลงอย่างช้าๆ ไดออกซินก็สามารถเกิดขึ้นมาใหม่ 1ี คั

โรงงานปูนซีเมนต์บางแห่งในประเทศญี่ปุ่นจึงได้พัฒนาเทคโนโลยีใหม่เพื่อให้สามารถรับ ้กำจัดขี้เถ้าจากเตาเผาขยะชุมชนซึ่งมีไดออกซินเป็นส่วนผสม โดยนำไปเผาในเตาซีเมนต์โดยใช้ ้ อุณหภูมิสูงถึง 1,450 องศาเซลเซียส เพื่อให้ไดออกซินแตกตัวออกไป จากนั้นใช้วิธีทำให้เตาเย็นตัว ลงคย่างรวดเร็ว เพื่อลดโอกาสเกิดไดอกกซินขึ้นมาใหม่

องค์การพัฒนาพลังงานใหม่และเทคโนโลยีอุตสาหกรรม (New Energy and Industrial Technology Development Organization - NEDO) ซึ่งเป็นหน่วยงานกึ่งราชการของญี่ปุ่น ได้ ้ พยายามวิจัยและพัฒนาเพื่อคิดค้นวิธีการผลิตปูนซีเมนต์ซึ่งช่วยแก้ไขขยะชุมชนไปในตัว แม้ว่า ขยะนั้นจะมีคลอรีนเป็นส่วนประกอบก็ตาม โดยได้ก่อสร้างโรงงานผลิตซี่เมนต์สาธิตขนาด 50 ตัน/ วัน เพื่อใช้วิจัยและพัฒนาในด้านนี้

#### 3.8 กรอบแนวคิดในการวิจัยและการรวบรวมข้อมูล

การวิจัยและการรวบรวมข้อมูลที่ได้มาเป็นรายละเอียดในการอธิบายถึงโครงสร้างของ อุตสาหกรรมปูนซีเมนต์และในรายละเอียดต่างๆของบทนี้ ได้ดำเนินการโดยได้รับคำปรึกษาจาก บุคคลากรในบริษัท ปูนซีเมนต์ไทย จำกัด (มหาชน) เกี่ยวกับข้อมูลเบื้องต้นของอุตสาหกรรม ข้อมูลที่จำเป็นในการวิจัยและสามารถเผยแพร่ได้ นอกจากนั้นข้อมูลสถิติต่างๆที่ได้จากการ วิเคราะห์ได้มาจากหน่วยงานต่างๆดังนี้

- บริษัท ปูนซี่เมนต์ไทย จำกัด (มหาชน)
- สมาคมอุตสาหกรรมปูนซีเมนต์
- ธนาคารแห่งประเทศไทย
- ่ ส<mark>ำนักดัชนีการค้า กระทรวงพาณิ</mark>ชย์
- ิสมาคมอุตสาหกรรมก่อสร้างไทย
- สำนักงานสถิติแห่งชาติ
- กระทรวงแรงงาน

### **3.9 \$83'**

เนื่องจากการวัดรอยเท้าทางเศรษฐกิจ (Economic Footprint Measurement) คือการ วิเคราะห์หาความสัมพันธ์ที่เกิดขึ้นกับสิ่งต่างๆที่เราต้องการวิเคราะห์หา โดยการจะวิเคราะห์ ความสัมพันธ์ภายนอก จำเป็นจะต้องวิเคราะห์องค์กรของตนก่อน ซึ่งการวิเคราะห์อุตสาหกรรม ปูนซีเมนต์จึงต้องวิเคราะห์ในหลายๆส่วน เริ่มตั้งแต่วิวัฒนาการของอุตสาหกรรมปูนซีเมนต์ที่เริ่ม ตั้งแต่การก่อตั้งบริษัทแรกของอุตสาหกรรมปูนซีเมนต์ รวมถึงการได้มาของวัตถุดิบและกรรมวิธีที่ ใช้ผลิตปูนซีเมนต์ ประเภทของปูนซีเมนต์ โครงสร้างของอุตสาหกรรม การแข่งขันในกลุ่ม อุตสาหกรรม ระบบการจัดจำหน่ายปูนซีเมนต์ ซึ่งทั้งหมดล้วนจะบอกถึงขีดความสามารถของ อุตสาหกรรมปูนซีเมนต์และความเกี่ยวข้องของอุตสาหกรรมต่อผู้ที่เกี่ยวข้องรายอื่นๆต่อไปได้

# งเทที่ 4

# การวิเคราะห์หาความสัมพันธ์สาขาการผลิตปูนซีเมนต์กับสาขาการผลิตอื่น

โครงสร้างอุตสาห<mark>กรรมปูนซีเมนต์เป็นอุตสาหกรรมที่เริ่มต้นจากอุตสาหกรรมการทำเหมือง</mark> ้แร่ที่ทำการขุดและย่อยวัตถุดิบหลัก ได้แก่ หินปูน หินดินดาน ดินลูกรัง และดินแดง มาใช้ในการ ผลิตปูนซีเมนต์ หลังจากผลิตเป็นปูนซีเมนต์จะมีการส่งต่อไปเป็นวัตถุดิบในอุตสาหกรรมวัสดุก่อสร้าง ์ ซึ่งมีอยู่หลายประเภท ได้แก่ อุตสาหกรรมผลิตคอนกรีตทั้งคอนกรีตผสมเสร็จเพื่อการก่อสร้างและ ์ คอนกรีตสำเร็จรูป (เสาเข็ม แผ่นพื้นคอนกรีต ท่อคอนกรีต) อุตสาหกรรมผลิตกระเบื้องหลังคา และ อุตสาหกรรมผลิตทั่วไปที่ใช้ปูนซีเมนต์เป็นวัตถุดิบ

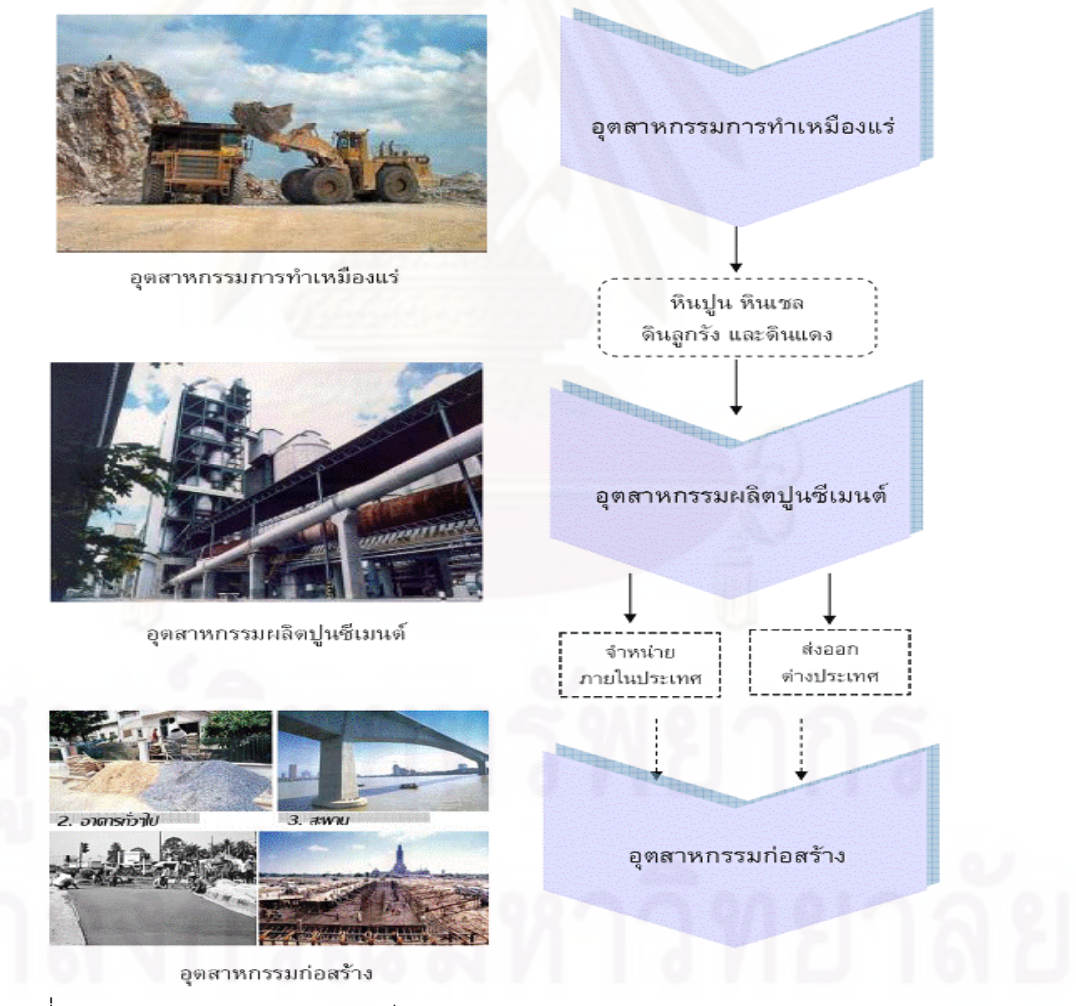

ที่มา : สมาคมอุตสาหกรรมปูนซีเมนต์ **รูปที่ 4.1** ภาพความสัมพันธ์ระหว่างอุตสาหกรรมเหมืองแร่ อุตสาหกรรมปูนซีเมนต์และ อุตสาหกรรมก่อสร้าง

จากรปที่ $4.1$ ห็นได้ว่า สาขาอุตสาหกรรมที่มีความสัมพันธ์เกี่ยวข้องกับสาขา อุตสาหกรรมก่อสร้างโดยหลักหรือโดยทั่วไปมักจะนึกถึงอุตสาหกรรมเหมืองแร่และอุตสาหกรรม ก่อสร้าง ซึ่งเรียกได้ว่าเป็นอุตสาหกรรมต้นน้ำและอุตสาหกรรมปลายน้ำของอุตสาหกรรมปูนซี เมนต์แต่ถ้าทำการวิเคราะห์ให้ละเอียดแล้วนั้น ยังมีอุตสาหกรรมอีกมากที่มีความสัมพันธ์เกี่ยวข้อง ทั้งในด้านของปัจจัยที่ใช้ในการผลิตหรือวัตถุดิบ และผลผลิตที่ได้เพิ่งพาซึ่งกันและกัน

ดังนั้น ในการวิเคราะห์วิจัยนี้จึงจำเป็นที่จะต้องใช้เครื่องมือที่จะสามารถมาทำการหา ความสัมพันธ์และวิเคราะห์อย่างละเอียด ซึ่งเครื่องมือที่ได้เลือกใช้ในงานวิจัยนี้ เรียกว่า ตาราง ปัจจัยการผลิตและผลผลิต (Input-Output table)

#### 4.1 การวิเคราะห์ความสัมพันธ์ที่มีต่อสาขาอุตสาหกรรมต่าง<sub> ๆ</sub>

ในการวิเคราะห์ปัญหานั้นจำเป็นจะต้องได้ข้อมูลในการซื้อขายระหว่างสาขาการผลิต รวมทั้งข้อมูลในการนำเข้า ส่งออก ภาษี ค่าเสื่อมราคา ค่าจ้างแรงงาน มูลค่าเพิ่ม การสะสมทุน และการใช้ผลผลิตในส่วนต่างๆ โดยข้อมูลที่นำมาวิเคราะห์ในครั้งนี้ควรจะอยู่ในรูปของมูลค่า เนื่องจากข้อจำกัดของบางสาขาการผลิตที่ไม่สามารถวัดออกมาในรูปของปริมาณการผลิตได้ ดังนั้นจึงได้ดึงข้อมูลจากตารางปัจจัยการผลิตและผลผลิตของประเทศไทย ประจำปี พ.ศ.2548 (Input-Output Table of Thailand 2005) ที่จัดทำขึ้นโดย สำนักงานคณะกรรมการพัฒนาการ เศรษฐกิจและสังคมแห่งชาติ สำนักนายกรัฐมนตรี (Office of The National Economic And Social Development Board Office of The Prime minister) ที่ได้มีการจัดทำขึ้นในรูปของ 180 คูณ 180 สาขาการผลิต แต่เนื่องจากตารางที่ทางสำนักงานคณะกรรมการพัฒนาการเศรษฐกิจ และสังคมแห่งชาติจัดทำขึ้นนั้น ไม่ได้แสดงรายละเอียดความสัมพันธ์ในเชิงของผลกระทบที่จะ ตามมาในแต่ละอุตสาหกรรมถ้ามีการเปลี่ยนแปลงไปของอุตสาหกรรมใดอุตสาหกรรมหนึ่งที่ เกี่ยวข้องกัน เป็นเพียงตารางแสดงมูลค่าต่างๆที่สำคัญเท่านั้น และในส่วนของตารางที่ทาง สำนักงานคณะกรรมการพัฒนาการเศรษฐกิจและสังคมแห่งชาติจัดทำขึ้นนั้น ถ้าอุตสาหกรรมใด สนใจก็ต้องทำการวิเคราะห์อีกขั้นหนึ่งเพราะเป็นการรวมอุตสาหกรรมทั้งหมดไว้ด้วยกัน ดังนั้นถ้า จะทำการวิเคราะห์หาความสัมพันธ์ทางเศรษฐกิจของอุตสาหกรรมใดอุตสาหกรรมหนึ่งโดยเฉพาะ จำเป็นต้องทำในลักษณะที่จะกล่าวถึงต่อไป

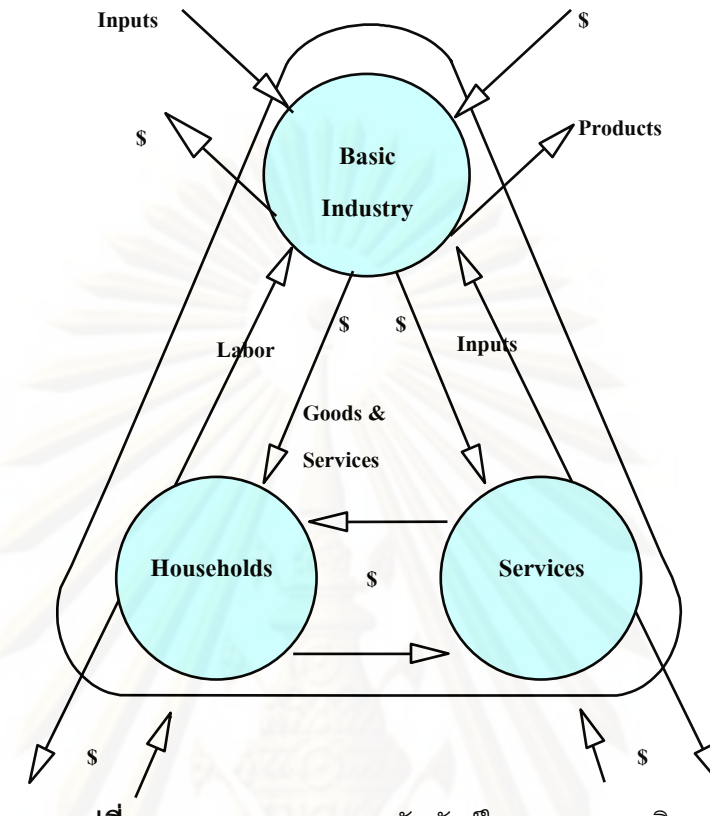

**รูปที่ 4.2** ภาพรวมของความสัมพันธ์ในระบบเศรษฐกิจ

โดยข้อมูลหลักที่จะใช้ในการวิเคราะห์หาตารางปัจจัยการผลิตและผลผลิตของ อุตสาหกรรมปูนซีเมนต์ จะแสดงอยู่ในภาคผนวก ก ซึ่งใช้เป็นตารางที่แสดงค่าแทนเมทริกต์ที่จะ อธิบายมูลค่าที่ถ่ายทอดระหว่างสาขาการผลิต ซึ่งถือเป็นหัวใจของงานวัจัยนี้ แต่ดังที่กล่าวไป ข้างต้น ด้วยปัจจัยต่างๆที่มีความซับซ้อนยากต่อการเข้าใจและการที่จะทราบถึงมูลค่าต่างๆนั้น จำเป็นต้องรู้รหัสของแต่ละสาขาการผลิต เนื่องจากตารางที่ได้จัดทำขึ้นใช้สัญลักษณ์ตัวเลขในการ แทนสาขาการผลิตหรือมูลค่าต่างๆ โดยอุตสาหกรรมปูนซีเมนต์จะใช้รหัส 102 สำหรับคำอธิบาย ของค่ารหัสและตัวเลขที่ใช้ในตารางปัจจัยการผลิตและผลผลิต จะแสดงไว้ในภาคผนวก ก.

ในการวิเคราะห์ด้วยตารางปัจจัยการผลิตและผลผลิตทั่วไป จะมีการยุบรวมสาขาการผลิต ต่างๆเป็นกลุ่มๆ ให้น้อยกว่า 180 สาขา เพื่อให้ได้ความละเอียดที่เหมาะสมต่อการวิเคราะห์ในแต่ ่ ละอุตสาหกรรมหรือหัวข้อที่จะศึกษา ซึ่งในงานวิจัยนี้ได้ทำการรวมกลุ่มสาขาการผลิตที่คล้ายกัน หรือใกล้เคียงกันเข้าไว้ด้วยกันให้เหลือเพียง 20 คูณ 20 สาขาการผลิต (ตารางที่ 4.1) เพื่อการ ประเมินมูลค่าการซื้อขายให้เกิดความสมดุล และความเหมาะสมในแต่ละสาขาเพื่อง่ายต่อการ วิเคราะห์ต่อไป โดยสำหรับหมวดสาขาการผลิตปูนซีเมนต์จะถูกแยกออกมาเป็นตัวหลักในการ พิจารณา และอ้างอิงสาขาการผลิตที่เกี่ยวข้องกับปูนซีเมนต์ตามที่สำนักงานคณะกรรมการ

พัฒนาการเศรษฐกิจและสังคมแห่งชาติได้วิเคราะห์ความสัมพันธ์กันไว้ เพื่อความถูกต้องของ งานวิจัย ซึ่งตารางของสำนักงานคณะกรรมการพัฒนาการเศรษฐกิจและสังคมแห่งชาติ จะแสดงไว้ ในภาคผนวก ก

การจัดการกับตารางปัจจัยการผลิตและผลผลิต เริ่มจากการจัดกลุ่มและสร้างรูปแบบที่ทำ ให้ง่ายต่อการดึงข้อมูลมาวิเ<mark>คราะห์ สำหรับกระบวนการ</mark>วิเคราะห์ เราจะนำผลเปลี่ยนแปลงของอุป สงค์ขั้นสุดท้าย (Final Demand) มาเทียบกันแล้วนำไปแทนลงในสมการมูลค่าผลผลิตจากอุปสงค์ ขั้นสุดท้าย

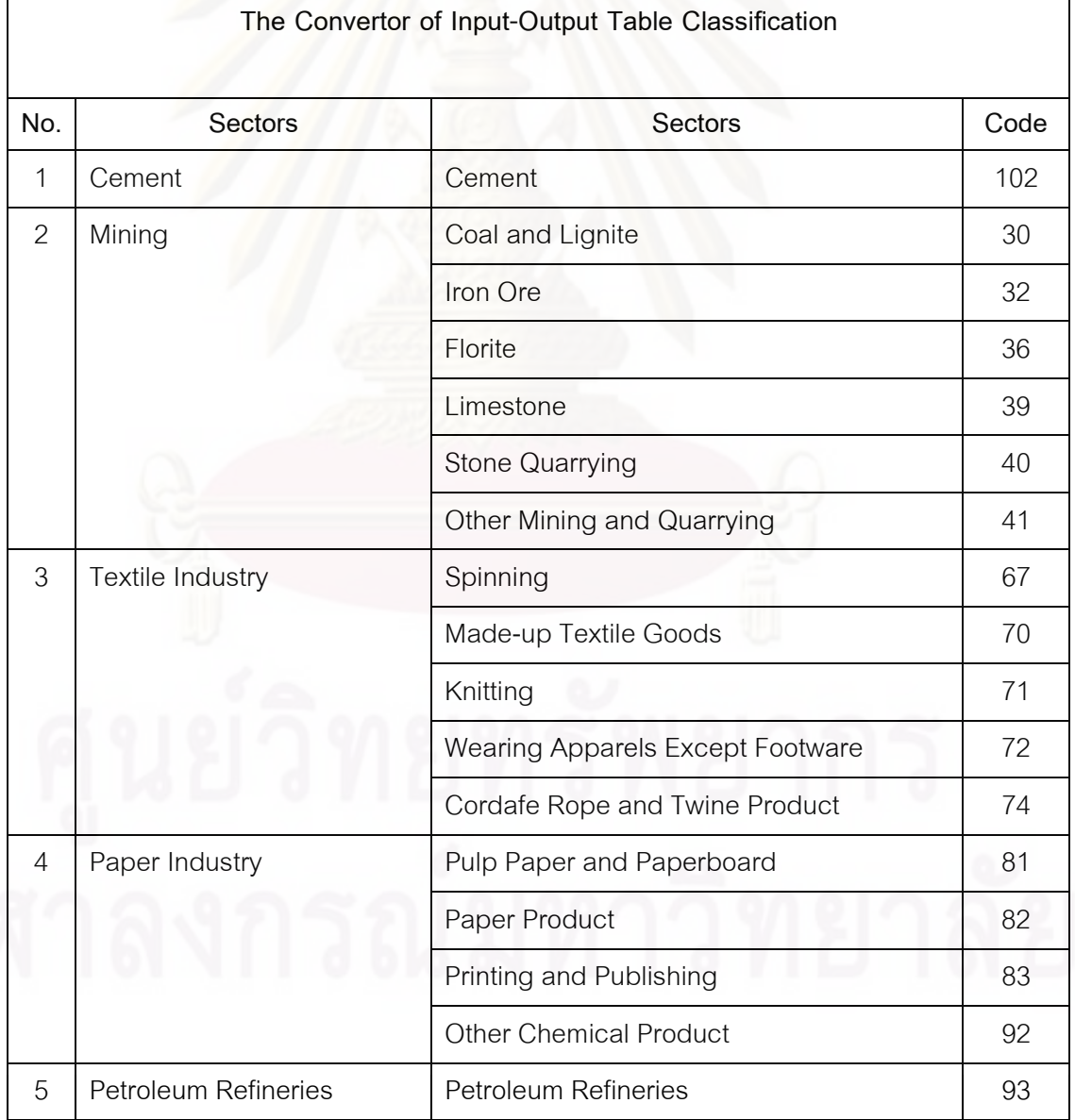

#### **ตารางที่ 4.1** การรวมกลุ่มอุตสาหกรรมเพื่อใช้สำหรับการวิเคราะห์เมทริกซ์

|                | Other Petroleum Product |                                                             |                                           |     |  |  |
|----------------|-------------------------|-------------------------------------------------------------|-------------------------------------------|-----|--|--|
|                | 6                       | <b>Plastic Wares</b><br>Plastic Industry                    |                                           |     |  |  |
| $\overline{7}$ |                         | Iron Industry                                               | Iron and Steel                            | 105 |  |  |
|                |                         |                                                             | <b>Furniture and Fixtures Metal</b>       | 109 |  |  |
|                |                         |                                                             | <b>Other Fabricated Metal Products</b>    | 111 |  |  |
|                | 8                       | Special Industrial                                          | Special Industrial Machinery              | 115 |  |  |
|                |                         | Machinery                                                   |                                           |     |  |  |
|                | 9                       | Repairing of Motor<br>Carriages                             | Repairing of Motor Carriages              |     |  |  |
|                | 10                      | Construction                                                | <b>Residential Building Construction</b>  | 135 |  |  |
|                |                         |                                                             | Pipe Line                                 |     |  |  |
|                |                         |                                                             | Water supply System                       |     |  |  |
|                |                         |                                                             | Non-Residential Construction              | 139 |  |  |
|                | 11                      | <b>Wholesale Trade</b>                                      | <b>Wholesale Trade</b>                    |     |  |  |
|                | 12                      | <b>Retail Trade</b>                                         | <b>Retail Trade</b>                       |     |  |  |
|                | 13                      | Transportation and                                          | Railways                                  | 149 |  |  |
|                |                         | Communication                                               | Route&Non Route of Road Passenger         |     |  |  |
|                |                         |                                                             | Trans.                                    |     |  |  |
|                |                         |                                                             | Road Frieght Transport                    | 151 |  |  |
|                |                         |                                                             | <b>Land Transport Supporting Services</b> | 152 |  |  |
|                |                         |                                                             | Coastal&Inland Water Transport            | 154 |  |  |
|                |                         |                                                             | Air Transportation                        | 156 |  |  |
|                | 14                      | Warehouse                                                   | Silo and Warehouse                        | 158 |  |  |
|                | 15                      | Post and<br>Post and Telecommunication<br>Telecommunication |                                           | 159 |  |  |
|                | 16                      | <b>Banking Service</b>                                      | <b>Banking Service</b>                    | 160 |  |  |
|                | 17                      | Insurance Service                                           | Other Insurance Service                   | 162 |  |  |
|                | 18                      | <b>Business Service</b>                                     | Real estate                               | 163 |  |  |

**ตารางที่ 4.1** การรวมกลุ่มอุตสาหกรรมเพื่อใช้สำหรับการวิเคราะห์เมทริกซ์ (ต่อ)

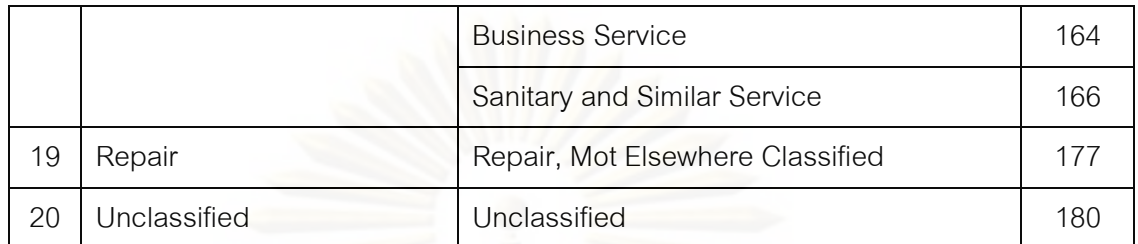

# **ตารางที่ 4.1** การรวมกลุ่มอุตสาหกรรมเพื่อใช้สำหรับการวิเคราะห์เมทริกซ์ (ต่อ)

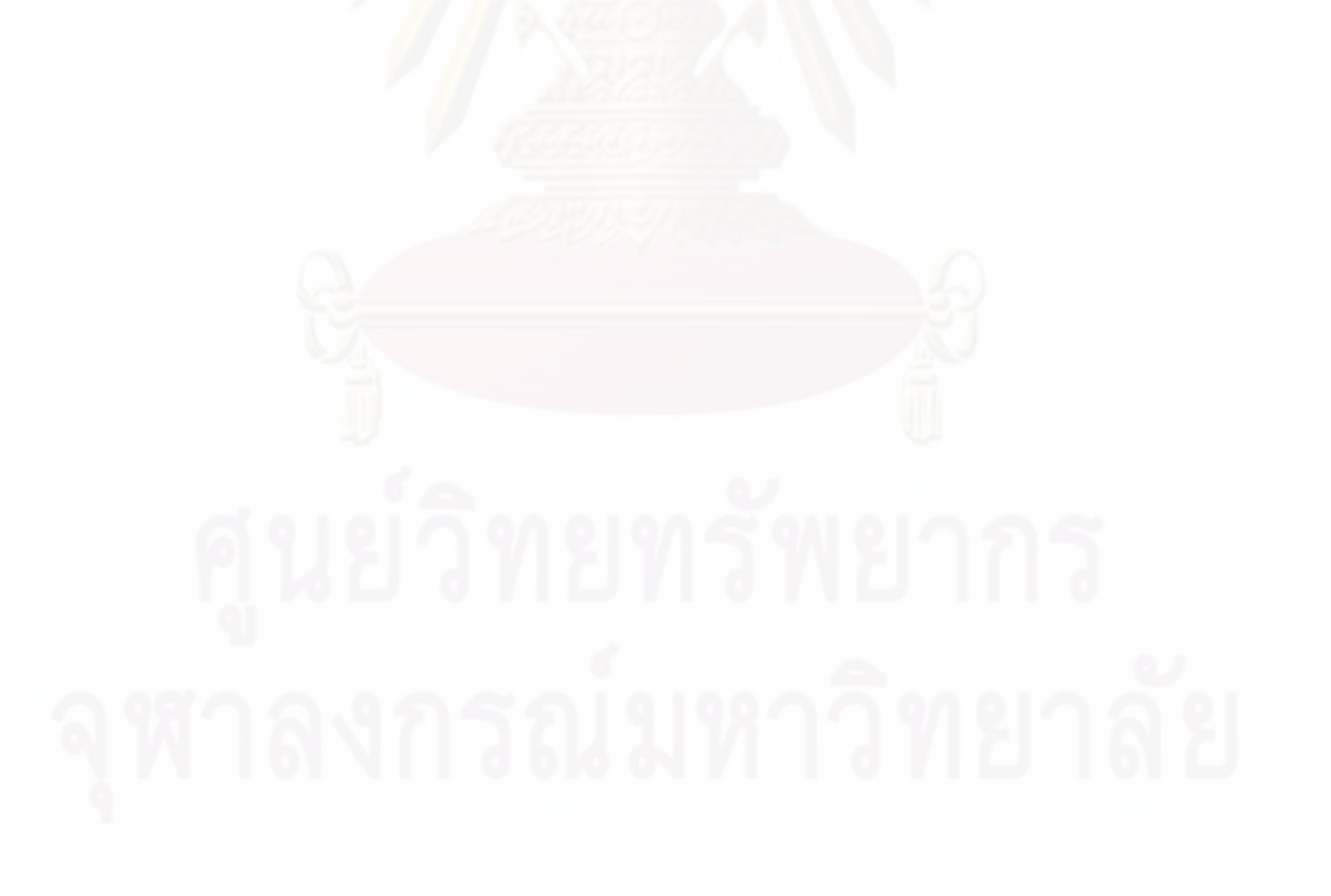

| ٩J                           |                           |                            |                  |                  |                |               |  |
|------------------------------|---------------------------|----------------------------|------------------|------------------|----------------|---------------|--|
|                              | OUTPUT                    | <b>INTERMEDIATE DEMAND</b> |                  |                  |                |               |  |
| <b>INPUT</b>                 |                           | $\overline{1}$             | $\overline{2}$   | 3                | $\overline{4}$ | $\mathbf 5$   |  |
|                              | 1                         | 471,640                    | $\mathbf 0$      | $\mathbf 0$      | 30,677         | $\mathbf 0$   |  |
|                              | $\overline{2}$            | 26,862,142                 | $\mathbf 0$      | 56,007           | 789,438        | $\mathbf 0$   |  |
|                              | $\ensuremath{\mathsf{3}}$ | 1,176                      | 17,388           | 64,559,884       | 1,020,940      | 9,320         |  |
|                              | $\overline{\mathbf{4}}$   | 1,972,931                  | 316,618          | 9,297,413        | 96,950,971     | 764,174       |  |
|                              | $\sqrt{5}$                | 4,659,576                  | 6,734,421        | 4,378,034        | 3,082,080      | 36,827,326    |  |
|                              | $\,6$                     | 1,065                      | 3,029            | 4,536,119        | 3,343,565      | 119,396       |  |
|                              | $\overline{7}$            | 3,946                      | 205,175          | 763,114          | 2,055,851      | 218,115       |  |
|                              | $\,8\,$                   | 9,072                      | 1,595,831        | 2,091,398        | 1,442,431      | 639,506       |  |
|                              | 9                         | 2,974                      | 4,419,689        | 679,542          | 559,698        | 245,569       |  |
| DOMESTIC INTERMEDIEATE INPUT | 10                        | 8,330                      | 1,062,745        | 15,313,997       | 4,814,739      | 2,550,777     |  |
|                              | 11                        | $\mathbf 0$                | $\mathbf 0$      | $\boldsymbol{0}$ | $\theta$       | $\mathbf 0$   |  |
|                              | 12                        | $\mathsf{O}\xspace$        | $\mathbf 0$      | $\mathbf 0$      | $\mathbf 0$    | $\mathbf 0$   |  |
|                              | 13                        | 29,875                     | 3,763,796        | 1,411,937        | 1,788,840      | 301,025       |  |
|                              | 14                        | 27,690                     | $\boldsymbol{0}$ | 113,196          | 206,428        | 40,924        |  |
|                              | 15                        | 27,149                     | 124,925          | 1,112,895        | 1,185,259      | 653,935       |  |
|                              | 16                        | 1,567                      | 584,748          | 4,997,113        | 1,732,889      | 734,889       |  |
|                              | 17                        | 89,000                     | 165,645          | 1,088,597        | 924,236        | 202,924       |  |
|                              | 18                        | 398                        | 230,398          | 4,895,085        | 4,617,798      | 925,478       |  |
|                              | 19                        | 3,994                      | 7,150            | 912,615          | 216,939        | 61,319        |  |
|                              | 20                        | 14,181                     | 22,768           | 5,796,013        | 1,551,108      | 231,323       |  |
|                              |                           |                            |                  |                  |                |               |  |
| <b>PRIMARY INPUT</b>         | Import                    | 112,027,893                | 91,645,285       | 695,056,274      | 508,813,835    | 1,176,436,738 |  |
|                              | Labour                    | 99,792,949                 | 8,128,218        | 61,769,023       | 23,088,719     | 7,832,626     |  |
|                              | Profit                    | 25,239,622                 | 18,859,592       | 78,197,716       | 50,137,683     | 19,538,092    |  |
|                              | Depreciation              | 8,724,227                  | 2,630,189        | 67,239,045       | 8,835,711      | 10,906,744    |  |
|                              | Tax                       | 187,722                    | 958,359          | 13,531,255       | 1,529,930      | 45,764,713    |  |
|                              | <b>TOTAL</b>              | 99,792,949                 | 48,716,474       | 318,715,422      | 249,153,270    | 859,786,305   |  |

**ตารางที่ 4.2** ตารางปัจจัยการผลิตและผลผลิตของสาขาการผลิตที่เกี่ยวข้องกับอุตสาหกรรม ปูนซีเมนต์ (หน่วย : พันบาท)

| ปูนซีเมนต์ (ต่อ) (หน่วย : พันบาท) |                  |                     |                |              |                     |  |
|-----------------------------------|------------------|---------------------|----------------|--------------|---------------------|--|
| <b>INTERMEDIATE DEMAND</b>        |                  |                     |                |              |                     |  |
| 6                                 | 7                | 8                   | 9              | 10           | 11                  |  |
| $\mathbf 0$                       | $\mathbf 0$      | $\overline{0}$      | $\overline{0}$ | 49,950,761   | 653,435             |  |
| 0                                 | 1,123,259        | 615,078             | 0              | 19,627,312   | 0                   |  |
| 188,399                           | 321,211          | $\mathsf{O}\xspace$ | 535,611        | 307,208      | 6,102,790           |  |
| 4,399,678                         | 2,763,453        | 2,171,076           | 3,320,906      | 1,665,351    | 7,454,506           |  |
| 2,237,190                         | 9,313,111        | 5,660,466           | 2,918,702      | 57, 552, 832 | 14,272,862          |  |
| 4,850,091                         | 1,442,268        | 439,682             | 815,640        | 946,477      | 1,216,181           |  |
| 525,705                           | 65,177,593       | 8,095,963           | 2,987,934      | 3,416,052    | 189,625             |  |
| 1,600,707                         | 1,775,917        | 47,373,330          | 1,616,002      | 4,242,750    | 49,334              |  |
| 418,004                           | 246,049          | 998,100             | 142,781        | 141,750      | 3,291,745           |  |
| 7,212,745                         | 9,995,219        | 3,410,833           | 3, 147, 174    | 171,407,831  | 15,414,763          |  |
| 0                                 | 0                | $\overline{0}$      | 0              | 0            | 0                   |  |
| $\mathbf 0$                       | $\boldsymbol{0}$ | $\mathbf 0$         | $\mathbf 0$    | $\mathbf 0$  | $\boldsymbol{0}$    |  |
| 577,960                           | 1,321,996        | 927,658             | 798,831        | 4,835,326    | 27,137,402          |  |
| 562,069                           | 213,686          | 369,432             | 278,791        | 12,748       | 1,878,886           |  |
| 622,315                           | 592,309          | 1,642,938           | 803,305        | 1,318,237    | 8,721,563           |  |
| 1,069,180                         | 3,172,013        | 1,244,823           | 1,168,755      | 17, 172, 716 | 45,105,937          |  |
| 355,261                           | 700,337          | 1,102,811           | 497,867        | 1,194,331    | 1,678,921           |  |
| 1,512,913                         | 1,252,740        | 1,370,365           | 930,470        | 3,570,360    | 9,442,442           |  |
| 43,404                            | 310,078          | 48,350              | 38,411         | 450,219      | 1,011,734           |  |
| 1,578,159                         | 176,587          | 231,588             | 598,189        | 9,871,954    | 6,133,006           |  |
|                                   |                  |                     |                |              |                     |  |
| 277,793,946                       | 482,239,896      | 458,927,022         | 182,938,265    | 991071036    | $\mathsf{O}\xspace$ |  |
| 16,797,596                        | 20,628,585       | 13,601,255          | 18,626,402     | 112221494    | 212,390,549         |  |
| 14, 151, 867                      | 37,678,635       | 23,480,533          | 28,368,829     | 131625160    | 757,977,219         |  |
| 5,983,430                         | 6,930,768        | 8,390,463           | 9,427,688      | 87777122     | 90,979,599          |  |
| 275,819                           | 321,110          | 237,301             | 2,215,127      | 14259018     | 24,849,907          |  |
| 151,506,187                       | 267,474,998      | 166,870,618         | 182,862,111    | 920,580,328  | 1,300,735,943       |  |

**ตารางที่ 4.2** ตารางปัจจัยการผลิตและผลผลิตของสาขาการผลิตที่เกี่ยวข้องกับอุตสาหกรรม

| ปูนซีเมนต์ (ต่อ) (หน่วย : พันบาท) |                |                  |                  |             |                |  |  |
|-----------------------------------|----------------|------------------|------------------|-------------|----------------|--|--|
| <b>INTERMEDIATE DEMAND</b>        |                |                  |                  |             |                |  |  |
| 12                                | 13             | 14               | 15               | 16          | 17             |  |  |
| 2,598,851                         | 5,007          | $\mathbf 0$      | 0                | $\mathbf 0$ | $\mathbf 0$    |  |  |
| 0                                 | 23,625         | 0                | 0                | 0           | 0              |  |  |
| 4,223,100                         | 2,976,076      | 59,534           | 4,959            | 3,003,815   | 159,769        |  |  |
| 7,377,914                         | 2,968,090      | 38,498           | 1,335,448        | 14,702,945  | 445,912        |  |  |
| 4,487,213                         | 254,518,479    | 60,737           | 2,125,967        | 2,672,054   | 366,064        |  |  |
| 11,595,012                        | 316,636        | 64,204           | 101,294          | 297,457     | 70,827         |  |  |
| 134,599                           | 967,884        | 58,988           | 382,576          | 102,944     | 18,869         |  |  |
| 51,463                            | 1,310,525      | 39,003           | 742,772          | 2,331       | 308            |  |  |
| 2,597,977                         | 74,186,665     | 221,299          | 917,492          | 762,144     | 253,384        |  |  |
| 21,596,665                        | 4,775,733      | 1,415,174        | 7,765,845        | 5,988,637   | 367,694        |  |  |
| 0                                 | $\overline{0}$ | 0                | 0                | 0           | 0              |  |  |
| $\mathbf 0$                       | 3,986          | $\boldsymbol{0}$ | $\boldsymbol{0}$ | $\mathbf 0$ | $\mathbf 0$    |  |  |
| 7,895,557                         | 41,840,253     | 635,479          | 5,798,073        | 3,282,069   | 523,165        |  |  |
| 2,033,853                         | 0              | 78,803           | 40,640           | 2,002       | $\overline{0}$ |  |  |
| 871,168                           | 3,596,437      | 19,523           | 28,818,739       | 9,510,700   | 453,857        |  |  |
| 13,972,741                        | 10,359,932     | 156,320          | 9,436,830        | 23,313,498  | 260,428        |  |  |
| 537,891                           | 5,029,674      | 86,891           | 125,299          | 859,356     | 132,261        |  |  |
| 8,250,993                         | 11,328,132     | 171,082          | 14,410,802       | 9,404,971   | 952,778        |  |  |
| 365,492                           | 1,161,774      | 10,734           | 1,239,229        | 3,269,898   | 101,641        |  |  |
| 16,659,214                        | 32,904,798     | 490,139          | 4,936,537        | 756,697     | 259,503        |  |  |
|                                   |                |                  |                  |             |                |  |  |
| 6,032,171                         | 627,736,971    | 11,179,516       | 313,901,659      | 235,877,959 | 50,377,977     |  |  |
| 226,087,238                       | 153,086,157    | 1,581,427        | 53,788,803       | 60,907,505  | 10,953,392     |  |  |
| 585,205,635                       | 128,250,009    | 4,303,320        | 81,998,658       | 31,065,410  | 4,940,882      |  |  |
| 42,975,955                        | 48,315,550     | 1,383,282        | 37,686,354       | 24,816,292  | 1,373,872      |  |  |
| 34,298,147                        | 2,080,633      | 65,822           | 1,789,060        | 23,958,836  | 6,980,013      |  |  |
| 1,025,592,181                     | 835,306,101    | 11,179,516       | 272,797,075      | 231,865,583 | 31,113,903     |  |  |

**ตารางที่ 4.2** ตารางปัจจัยการผลิตและผลผลิตของสาขาการผลิตที่เกี่ยวข้องกับอุตสาหกรรม

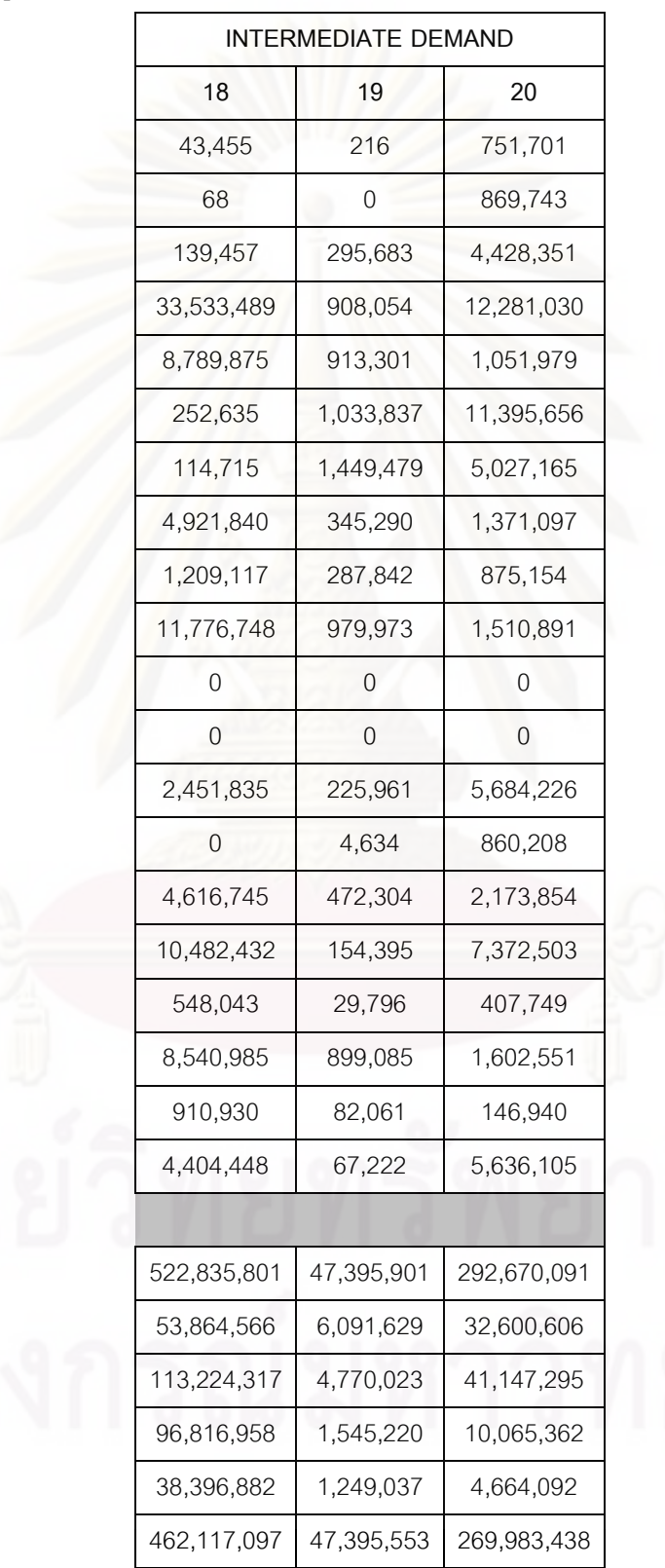

**ตารางที่ 4.2** ตารางปัจจัยการผลิตและผลผลิตของสาขาการผลิตที่เกี่ยวข้องกับอุตสาหกรรม ปูนซีเมนต์ (ต่อ) (หน่วย : พันบาท)

# ากร <u> กยาลัย</u>

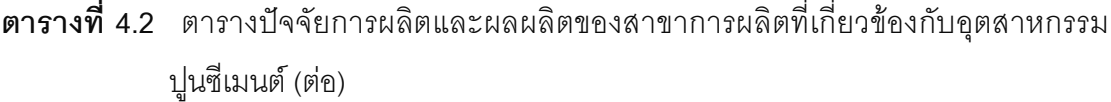

(หน่วย : พันบาท)

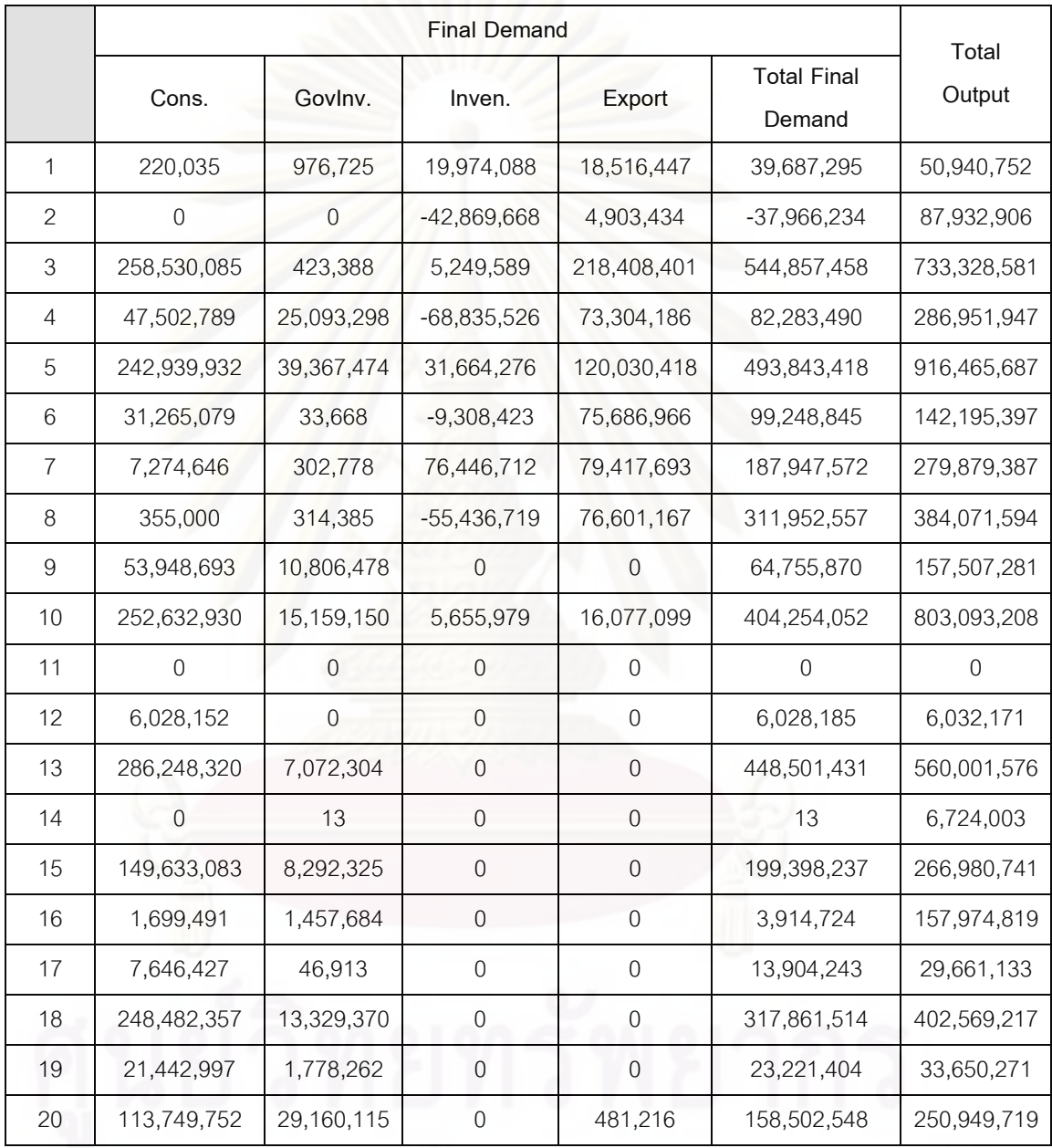

จากตารางที่ 4.2 ตารางปัจจัยการผลิตและผลผลิตสำหรับอุตสาหกรรมปูนซีเมนต์ใน ประเทศไทยนั้น สามารถอธิบายลำดับหมายเลขที่แทนสาขาการผลิตต่างๆได้ดังตารางที่ 4.3 ดังนี้

**ตารางที่ 4.3** แสดงสาขาการผลิตตามหมายเลขที่ระบุในตารางปัจจัยการผลิตและ ผลผลิต

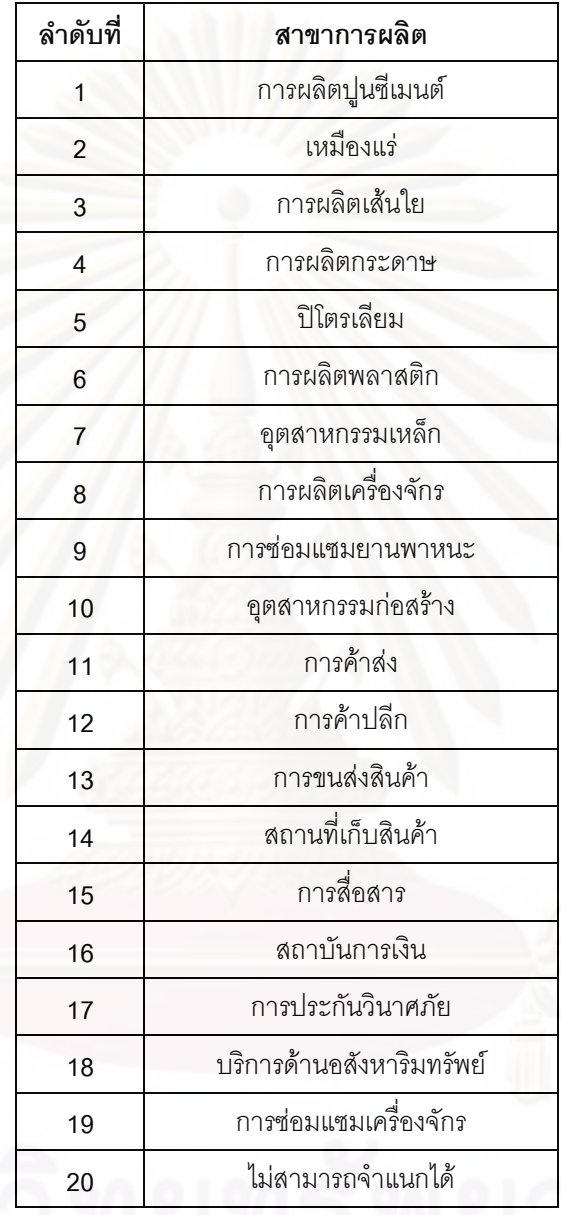

จากตารางที่ 4.2 ที่เป็นตารางปัจจัยการผลิตและผลผลิตสำหรับสาขาการผลิต อุตสาหกรรมปูนซีเมนต์ สามารถที่จะอธิบายมูลค่าในการถ่ายโอนไปมาระหว่างสาขาการผลิต โดย เมื่อเราได้ทำการรวบรวมออกมาเป็นตารางข้างต้นแล้ว ขั้นตอนต่อไปคือการหาค่า Leontief Inverse

#### **ตารางที่ 4.4** แสดงค่าสัมประสิทธิ์เมทริกซ์ (Coefficient Matrix)

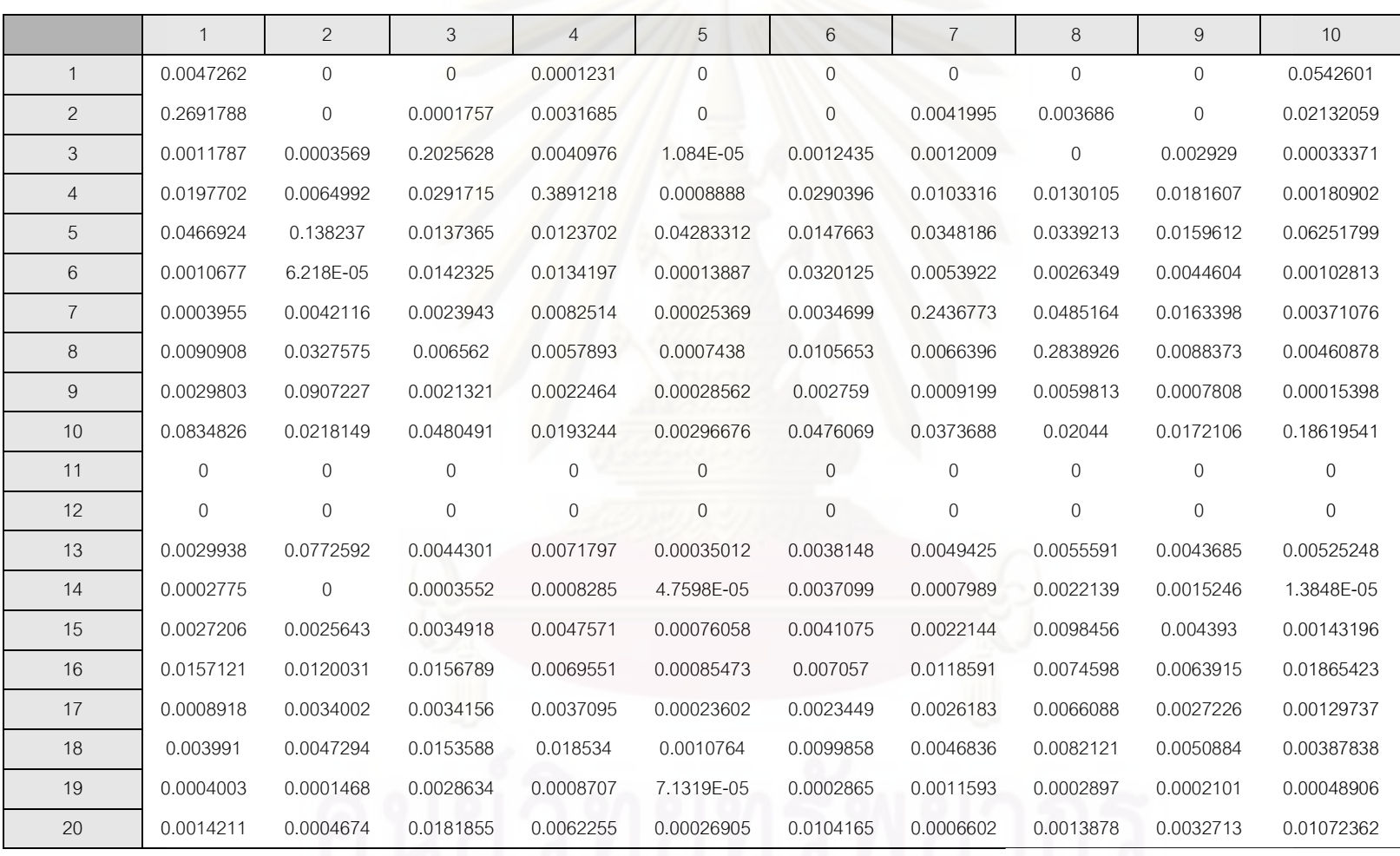

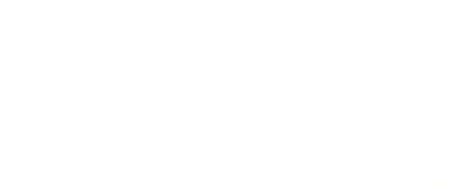

#### **ตารางที่ 4.4** แสดงค่าสัมประสิทธิ์เมทริกซ์ (Coefficient Matrix) (ต่อ)

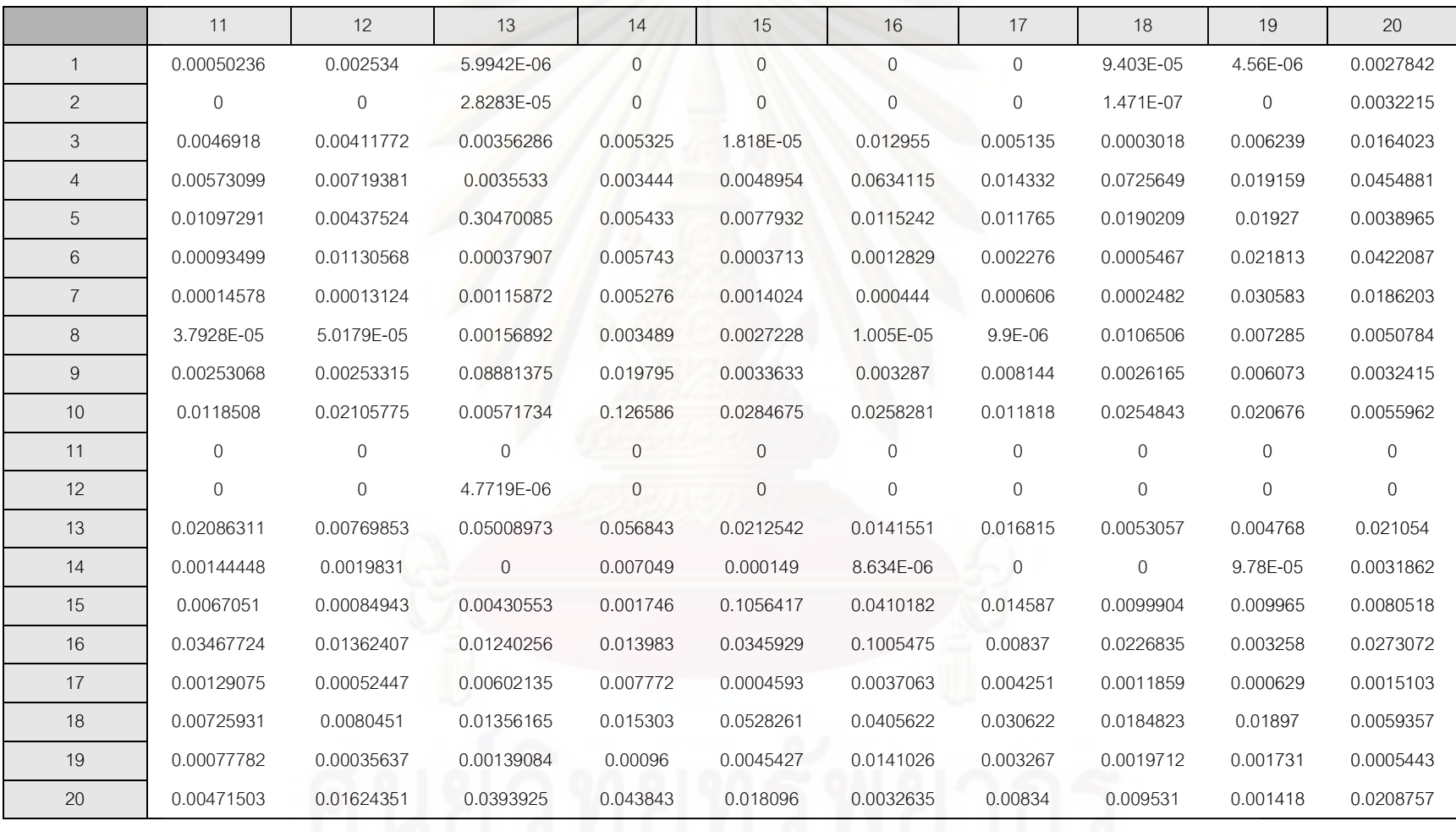

92

#### 4.1.1 การหาค่า I eontief Inverse

ในการหาค่า Leontief Inverse เริ่มจากการหาค่าสัมประสิทธ์ (Coefficient) ซึ่งเกิดจากการ ี นำค่าจากตาราง 20 คูณ 20 ในแต่ละช่อง มาหารด้วยค่าผลผลิตรวมในอุตสาหกรรมนั้นๆ ซึ่ง ผลรวมนั้น คือ ผลผลิตรวมในประเทศที่เกิดจากการรวมของมูลค่าปัจจัยการผลิตขั้นจะได้ดังตาราง  $\frac{1}{90}$  44

#### 4.1.2 การหาค่าเมทริกซ์ผกผัน (Inverse Matrix)

สามารถหาได้ตามสูตรที่ได้กล่าวไว้ในบทที่ 2 และเนื่องจากขนาดของเมทริกซ์ที่มีขนาด ใหญ่พอสมควร จึงได้ทำการหาค่าด้วยโปรแกรม Excel ทำให้ได้ค่าดังตารางที่ 4.5

#### 4.1.3 การหาค่าประมาณการอุปสงค์ขั้นสุดท้าย ( $\Delta f$ )

ูเพื่อการหาค่า Δƒ เราจำเป็นต้องหาค่าพยากรณ์อุปสงค์ขั้นสุดท้ายของปูนซีเมนต์ ด้วย วิลีการดังนี้

# 4.1.3.1 การประมาณการมูลค่าอุปสงค์ขั้นสุดท้ายของปูนซีเมนต์

เพื่อการได้มาซึ่งข้อมูลอุปสงค์ขั้นสุดท้ายของปูนซีเมนต์นั้น ก็เพื่อที่จะทำการพิจารณาการ ้เปลี่ยนแปลง ที่จะส่งผลกระทบต่อสาขาการผลิตต่างๆ ซึ่งการคาดการณ์สามารถคาดการณ์ได้ หลายวิธี แต่ในงานวิจัยนี้จะทำการคาดการณ์ล่วงหน้าด้วยวิธีการพยากรณ์ทางสถิติ

#### 4.1.3.2 การคาดการณ์มลค่าอปสงค์ขั้นสดท้าย

จะคาดการณ์โดยใช้ข้อมูลย้อนหลังที่มีจำนวน 8 ข้อมูล แต่ย้อนหลังได้ทั้งหมด 35 ปี (ตารางที่ 4.6) ซึ่งข้อมูลที่ได้ นำมาจากทางสำนักงานคณะกรรมการพัฒนาการเศรษฐกิจและสังคม แห่งชาติ เนื่องจากจะเป็นข้อมูลกลุ่มเดียวกันกับข้อมูลที่ได้ทำการวิเคราะห์ในการวิจัยนี้ โดยในการ ้วิเคราะห์จะใช้การพยากรณ์ด้วยอนุกรมเวลา (Time Series Analysis) เนื่องจากค่าที่พยากรณ์นั้น ่ แปรเปลี่ยนไปอย่างต่อเนื่องตามช่วงระยะเวลา และรูปแบบการเปลี่ยนแปลงค่อนข้างคงที่ แต่จะมี ้การเปลี่ยนแปลงบ้างในบางช่วงเวลาสั้นๆตามภาวะเศรษฐกิจ ณ ปีนั้นๆ

- ิการวิเคราะห์ข้อมูลจะใช้วิธีการพยากรณ์ทั้งหมด 3 วิธี ได้แก่
- 1) การพยากรณ์ด้วยวิธีปรับเรียบแบบเอ๊กซ์โปเนนเชียลธรรมดา (Simple Exponential Smoothing)
- 2) การพยากรณ์ด้วยวิธีปรับเรียบแบบเอ๊กซ์โปเนนเชียลเชิงเส้น (Double Exponential Smoothing)
- 3) การพยากรณ์โดยการปรับค่าตามแนวโน้ม (Trend Analysis) โดยใช้ลักษณะสมการ เป็นแบบเอ๊กซ์โปเนนเชียล

จากนั้นภายใต้ 3 วิธี เราจะเลือกค่าพยากรณ์ที่มีค่าความคลาดเคลื่อนน้อยที่สุดในแต่ละ ชุดข้อมูล ซึ่งค่าคลาดเคลื่อนจะพิจารณาทั้งหมด 3 ค่า คือ

- 1) ค่าเฉลี่ยของความคลาดเคลื่อนสัมบูรณ์ (Mean Absolute Deviation, MAD)
- 2) ค่าเฉลี่ยของความคลาดเคลื่อนกำลังสอง (Mean Square Deviation, MSD)
- 3) ค่าเฉลี่ยเปอร์เซ็นต์ความคลาดเคลื่อนสัมบูรณ์ (Mean Absolute Percentage Error, MAPE)

โดยการพยากรณ์ทั้งหมดนี้ จะใช้โปรแกรมช่วยในการวิเคราะห์ คือ โปรแกรม MINITAB ์ ซึ่งผลการพยากรณ์ของมูลค่าอุปสงค์ขั้นสุดท้าย จะแสดงไว้ในภาคผนวก ข
#### **ตารางที่ 4.5** แสดงการหาค่าเมทริกซ์ผกผัน (Inverse Matrix)

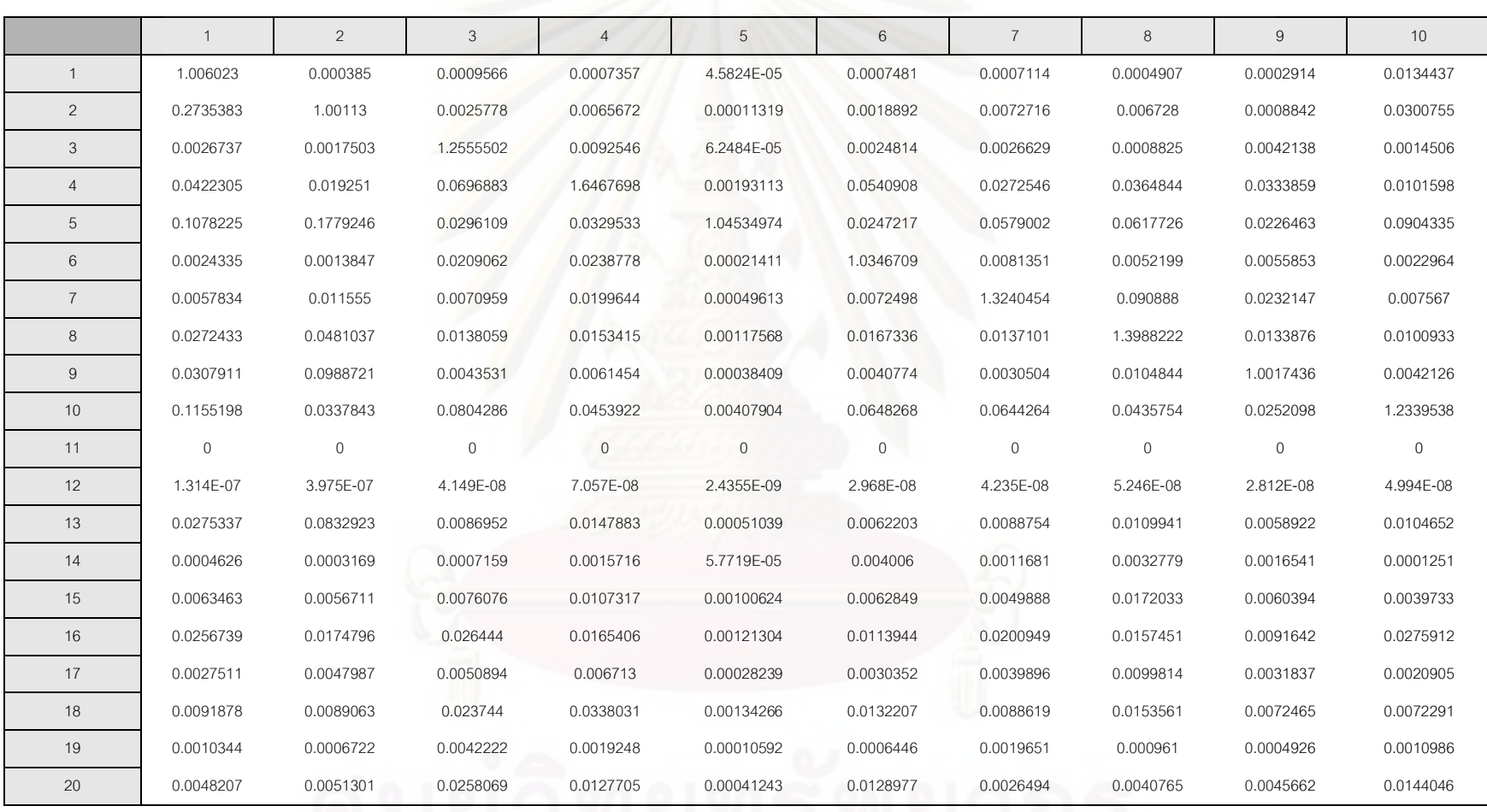

95

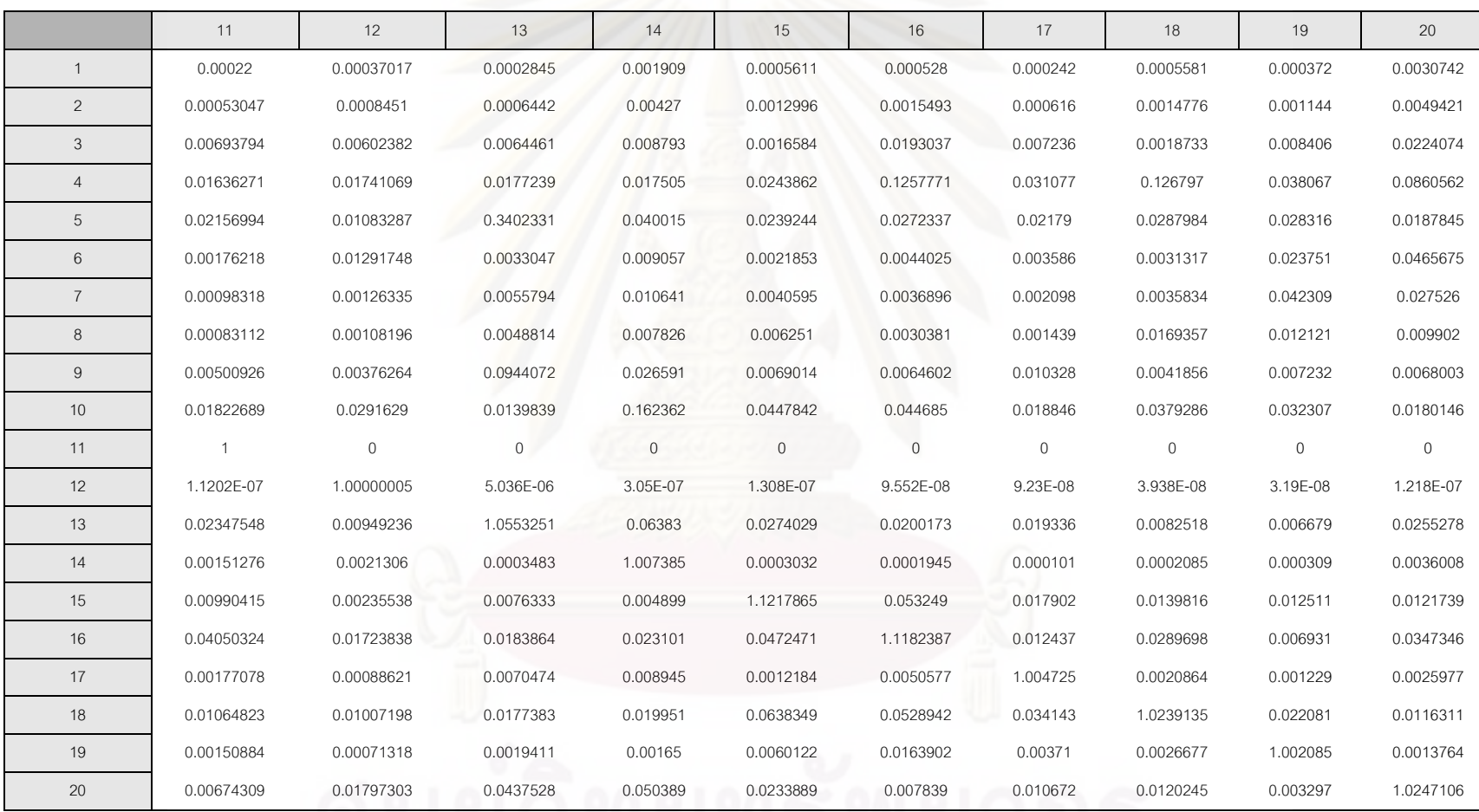

**ตารางที่ 4.6** แสดงข้อมูลอุปสงค์ขั้นสุดท้าย

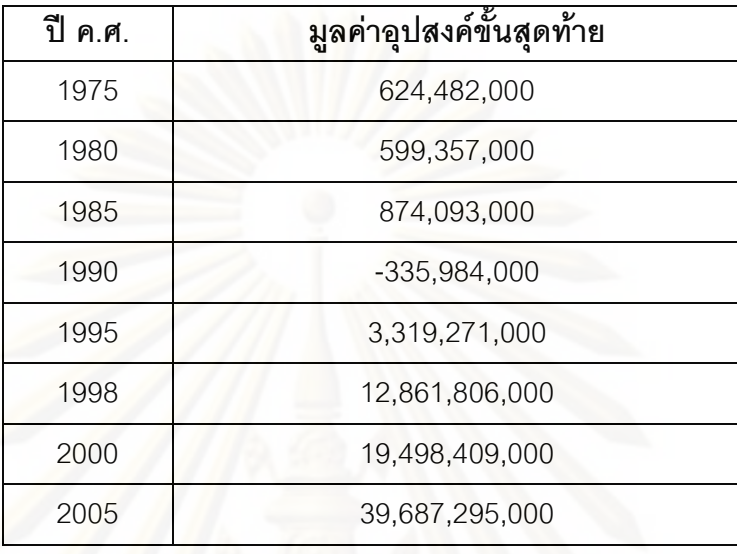

ที่มา : สำนักงานคณะกรรมการพัฒนาการเศรษฐกิจและสังคมแห่งชาติ

หลังจากที่ได้ทำก<mark>า</mark>รพยากรณ์มูลค่าอุปสงค์ขั้นสุดท้ายของปูนซีเมนต์แล้ว เราจะนำมา ์ คำนวณหาผลกระทบต่<mark>อ</mark>สาขาการผลิตต่างๆ โดยการใช้สมการมูลค่าผลผลิตจากอุปสงค์ขั้น สุดท้าย โดยเริ่มจากการแทนที่มูลค่าอุปสงค์ขั้นสุดท้ายของอุตสาหกรรมปูนซีเมนต์ ในสมการด้วย ี เมทริกซ์ของ F ที่เปลี่ยนแปลงมูลค่าอุปสงค์ขั้นสุดท้าย (Final Demand) ของอุตสาหกรรมที่ 1 เท่านั้น โดยค่าอื่นยังคงเดิม ซึ่งจะทำให้ได้ค่าเมทริกซ์ดังนี้

นลจากการพยากรณ์จะทำการเลือกมูลค่าอุปสงค์ขั้นสุดท้ายจากการพยากรณ์ด้วยวิธีปรับ เรียบแบบเอ็กซ์โปเนนเชียลเชิงเส้น (Double Exponential Smoothing) เนื่องจากให้ค่า MAD, MSD และ MAPE ต่ำสุด ซึ่งค่าพยากรณ์ที่ได้ เท่ากับ 55,357,300,000 ดังนั้นจึงนำค่าที่ได้นี้ไปทำ การวิเคราะห์ด้วยวิธีของ Leontife Inverse

โดยการนำค่าอุปสงค์ขั้นสุดท้ายที่ได้ไปวิเคราะห์นั้น จะทำให้ได้ค่าผลรวมของผลผลิตใน แต่ละอุตสาหกรรมนั้นๆ ซึ่งค่าที่ได้นี้มีนัยสำคัญคือ จะสามารถเป็นตัวบอกถึงการเปลี่ยนแปลงที่ เกิดขึ้นในรูปของมูลค่าได้อย่างถูกต้องกับความสัมพันธ์ที่มีกับสาขาการผลิตอื่นๆตามสูตร

# $\Delta t = (I - A)^{-1} \Delta f$

ตามที่ได้กล่าวในบทที่ 2 เรื่องทฤษฎีในการทำตารางปัจจัยการผลิตและผลผลิต ซึ่งผลที่ได้ตาม ้มูลค่าอุปสงค์ขั้นสุดท้ายที่ได้จากการพยากรณ์จะแสดงในตารางที่ 4.7

# **ตารางที่ 4.7** ตารางแสดงมูลค่าปริมาณผลผลิตรวม ( $\Delta t$ )

(หน่วย : พันบาท)

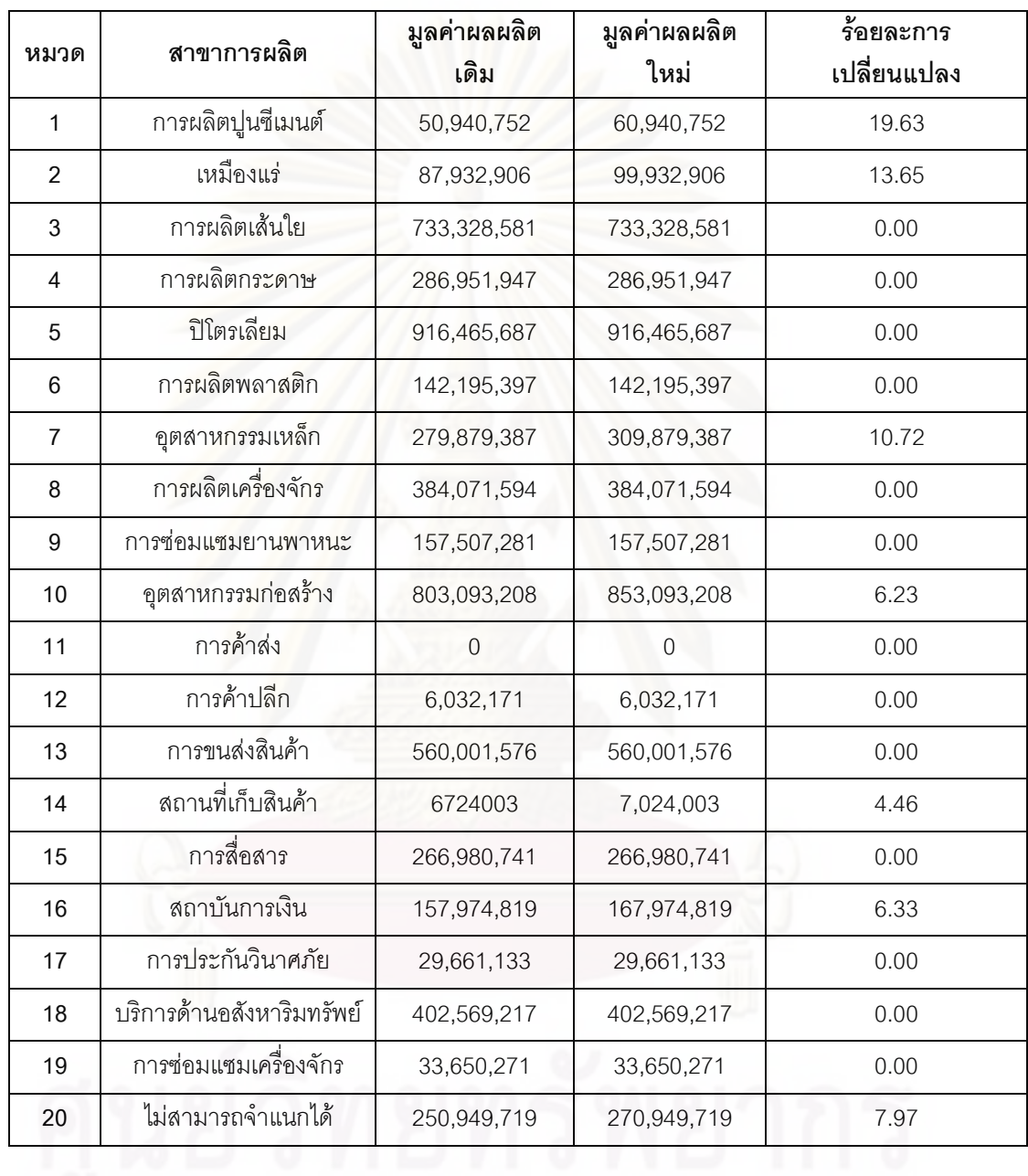

นลที่ได้จากตารางที่ 4.7 สามารถแสดงร้อยละการเปลี่ยนแปลงที่เกิดขึ้น ทั้งกับสาขาการ ้ผลิตปูนซีเมนต์และสาขาการผลิตอื่นที่เกี่ยวข้องกัน ซึ่งอธิบายได้ว่าเมื่อมูลค่าอุปสงค์ขั้นสุดท้าย เพิ่มสูงขึ้นในสาขาการผลิตปูนซีเมนต์ ก็จะส่งผลให้มูลค่าของผลผลิตโดยรวมเพิ่มสูงขึ้นด้วย โดย ึการเพิ่มขึ้นมากหรือน้อย ยังสามารถบอกถึงความสัมพันธ์ของสาขาการผลิตที่มีการแปรผันตรงซึ่ง กันและกัน

จากตารางปัจจัยการผลิตและผลผลิตข้างต้น สามารถแจกแจงเป็นผู้จัดส่งวัตถุดิบ (Supplier) (ตารางที่ 4.7) เพื่อการผลิตของอุตสาหกรรมปูนซีเมนต์ รวมถึงการแจกแจงถึงลูกค้า (Customer) (ตารางที่ 4.8) ที่ใช้ผลิตภัณฑ์ที่ได้จากปูนซีเมนต์มาเป็นปัจจัยที่ใช้ในการผลิตได้ดังนี้

| ผู้จัดส่งวัตถุดิบ (Supplier) | มูลค่า (พันบาท) |
|------------------------------|-----------------|
| เหมืองแร่                    | 26862142        |
| ปิโตรเลียม                   | 4659576         |
| การผลิตกระดาษ                | 1972931         |

**ตารางที่ 4.7** ผู้จัดส่งวัตถุดิบให้กับอุตสาหกรรมปูนซีเมนต์

**ตารางที่ 4.8** ลูกค้าของอุตสาหกรรมปูนซีเมนต์

| ลูกค้า (Customer)  | มูลค่า (พันบาท) |  |
|--------------------|-----------------|--|
| อุตสาหกรรมก่อสร้าง | 49950761        |  |
| การค้าปลีก         | 653435          |  |
| การค้าส่ง          | 2598851         |  |

จากการศึกษายังทำให้ทราบถึงมูลค่าของการจ้างงานของอุตสาหกรรมปูนซีเมนต์ และ อุตสาหกรรมอื่นๆที่เกี่ยวข้อง ซึ่งเป็นผลที่เกิดจากการจัดตั้งอุตสาหกรรมปูนซีเมนต์ในประเทศไทย ที่มีกำลังแรงงานอยู่จำนวน 172,433 คน และยังก่อให้เกิดสาขาการผลิตอื่นๆขึ้นมา ซึ่งทำให้เกิด การจ้างงานเพิ่มขึ้นในแต่ละสาขาการผลิตดังตารางที่ 4.9

| สาขาการผลิต        | มูลค่าการจ้างงาน (บาท/ปี) |  |  |
|--------------------|---------------------------|--|--|
| ปูนซีเมนต์         | 590,979,294               |  |  |
| เหมืองแร่          | 25,812,821                |  |  |
| ปิโตรเลียม         | 540,783,262               |  |  |
| การผลิตกระดาษ      | 102,308,871               |  |  |
| อุตสาหกรรมก่อสร้าง | 511,222,149               |  |  |
| การค้าปลีก         | 21,239,054                |  |  |
| การค้าส่ง          | 22,608,723                |  |  |

**ดารางที่ 4.9** มลค่าการจ้างงาน

ิจากตารางที่ 4.9 ที่แสดงมูลค่าการจ้างงานในสาขาการผลิตที่มีความสัมพันธ์ทางตรงกับ ้อุตสาหกรรมปูนซีเมนต์ ซึ่งเป็นปัจจัยหนึ่งในการพัฒนาเศรษฐกิจของประเทศในเรื่องของแรงงาน แต่มูลค่าการจ้างงานรวมทั้งหมดที่เกิดจ<mark>ากมีอุ</mark>ตสาหกรรมปูนซีเมนต์ในประเทศไทย ทั้งสาขาการ ผลิตทางตรงและทางอ้อม จะมีมูลค่าการจ้างงานรวมทั้งหมดประมาณ 1.1 หมื่นล้านบาทต่อปี

| สาขาการผลิต        | มูลค่าการจ่ายภาษี (พันบาท/ปี) |
|--------------------|-------------------------------|
| ปูนซีเมนต์         | 1,877,220                     |
| เหมืองแร่          | 958,359                       |
| ปิโตรเลียม         | 4,576,471                     |
| การผลิตกระดาษ      | 1,529,930                     |
| อุตสาหกรรมก่อสร้าง | 1,425,901                     |
| การค้าปลีก         | 2,484                         |
| การค้าส่ง          | 2,860                         |

<mark>ตารางที่ 4.10</mark> มลค่าการจ่ายภาษีให้กับรัฐบาล

ี จากตารางที่ 4.10 แสดงมูลค่าการจ่ายภาษีให้กับรัฐบาลซึ่งเป็นอุตสาหกรรมที่มีการจ่าย ภาษีให้กับรัฐบาลเป็นอย่<mark>าง</mark>มาก รวมถึงอุตสาหกรรมต่างๆที่เกี่ยวข้องด้วย

# 4.1.4 การตั้งกรณีศึกษาเพื่อการวิเคราะห์มูลค่าทางเศรษฐกิจ

ในหัวข้อนี้จะทำการตั้งสมมติฐานต่างๆ ที่จะชี้ให้เห็นถึงความสำคัญของสาขาการผลิต

# ปูนซีเมนต์ต่ออุตสาหกรรมอื่นที่มีความเกี่ยวข้องกัน โดยจะแบ่งออกเป็น 2 กรณีศึกษาดังนี้ 4.1.4.1 ผลกระทบด้านมูลค่าที่เกิดขึ้นกับสาขาการผลิตที่เกี่ยวข้องกับสาขาการ ผลิตปูนซีเมนต์ ณ วิกฤตเศรษฐกิจปี พ.ศ. 2540

เป็นที่ทราบดีว่า เมื่อวิกฤตเศรษฐกิจปี พ.ศ.2540 อุตสาหกรรมต่างๆได้รับผลกระทบเป็น ้อย่างมาก บางอุตสาหกรรมจำเป็นต้องปิดกิจการเพราะไม่สามารถแบกรับหนี้สินต่างๆได้ จาก สาเหตุหลายประการ เช่น การแข็งค่าของเงินบาท การบริโภคภายในประเทศหดตัว การส่งออกลด น้อยลงเป็นอย่างมาก เป็นต้น ซึ่งอุตสาหกรรมหนึ่งที่เห็นได้ชัดเจนมากก็คือ อุตสาหกรรมก่อสร้าง และอสังหาริมทรัพย์ ที่มีการชะลอตัวจนถึงหยุดการก่อสร้าง จากเดิมที่สถิติก่อนปี พ.ศ.2540 อัตรา การเติบโตของการก่อสร้างเพิ่มสูงขึ้นเรื่อยๆและมาต่ำลงในปี พ.ศ.2540-2541 ซึ่งสอดคล้องกับ

ึ ปริมาณผลผลิตปูนซีเมนต์ที่ลดลงอย่างมาก ในช่วงวิกฤตเศรษฐกิจปี พ.ศ.2540 ดังรูปที่ 4.3 ในช่วงวิกฤตเศรษฐกิจ ปี พ.ศ. 2540 ความต้องการปูนซีเมนต์ลดลงค่อนข้างมาก จากเดิม มีปริมาณผลผลิตจำนวน 37 ล้านตันในปี พ.ศ. 2539 มาอยู่ที่ระดับ 20.6 ล้านตันในปี พ.ศ.2541 ในขณะเดียวกันอัตราการใช้กำลังการผลิตก็ลดลงจาก 100% มาอยู่ที่ 43.7% (ธนาคารแห่ง ประเทศไทย) ดังรูปที่ 4.4

จึงสามารถทำเป็นกรณีศึกษาว่า ปริมาณผลผลิตปูนซีเมนต์ที่ลดต่ำลงจะส่งผลกระทบ ด้านนมูลค่ากับสาขาการผลิตอื่นที่เกี่ยวข้องมากน้อยเพียงใด โดยใช้ตารางปัจจัยการผลิตและ ผลผลิตสำหรับสาขาการผลิตปูนซีเมนต์ที่ได้จัดทำขึ้นแล้ว เป็นแบบในการหาผลกระทบที่เกิดขึ้นใน กรณีศึกษานี้

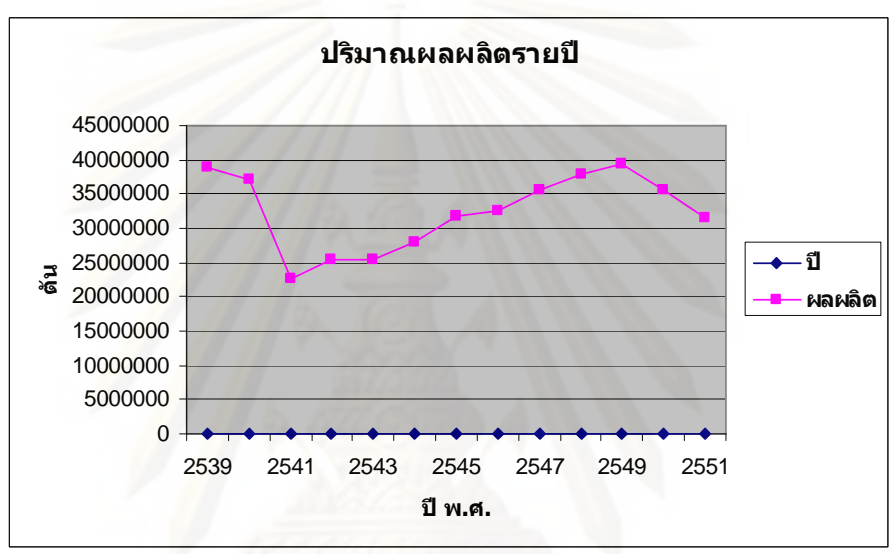

**รูปที่ 4.3** ปริมาณผลผลิตปูนซีเมนต์ในแต่ละปี

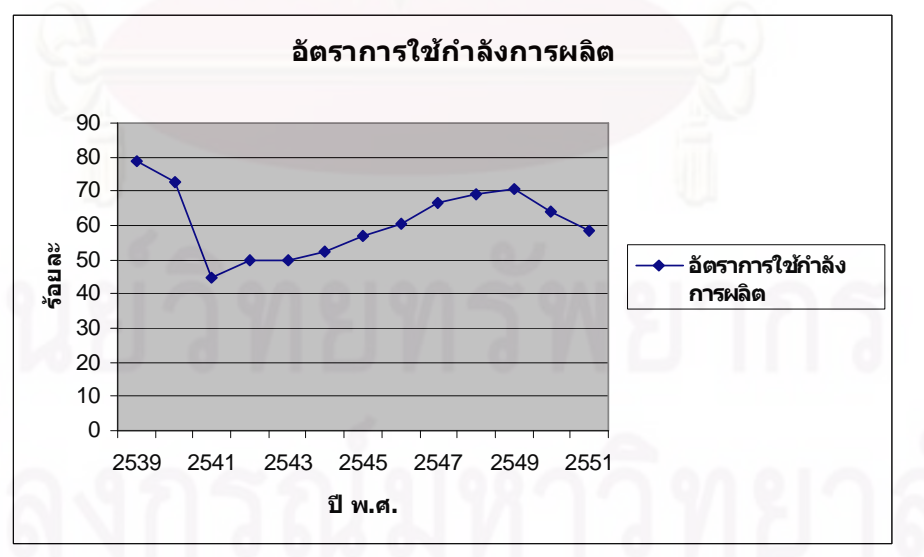

**รูปที่ 4.4** อัตราการใช้กำลังผลิตของอุตสาหกรรมปูนซีเมนต์

โดยขั้นแรกคือการหามูลค่าอุปสงค์ขั้นสุดท้ายของสาขาการผลิตปูนซีเมนต์ ณ ปี พ.ศ.

2540 ซึ่งจากการเทียบเคียงข้อมูลของปี พ.ศ.2540 มีปริมาณผลผลิตประมาณ 20 ล้านตัน แต่

มูลค่าอุปสงค์ขั้นสุดท้ายของสาขาการผลิตปูนซีเมนต์ที่เก็บรวบรวมข้อมูลโดยสำนักงาน คณะกรรมการพัฒนาการเศรษฐกิจและสังคมแห่งชาติปี ค.ศ.1998 เท่ากับ 19,498,409,000 บาท ซึ่งสามารถนำค่านี้ไปทำการคำนวณหาค่ามูลค่าผลผลิตรวมตามหลักการของ Leontief Inverse ้ได้ผลจากคำนวณจะแสดงในต<mark>าร</mark>างที่ 4.11 ดังนี้

<mark>ตารางที่ 4.11</mark> ตารางแสด<mark>งมู</mark>ลค่าปริมาณผลผลิตรวม ( $\Delta t$ ) ณ วิกฤตเศรษฐกิจปี พ.ศ.2540 (หน่วย : พันบาท)

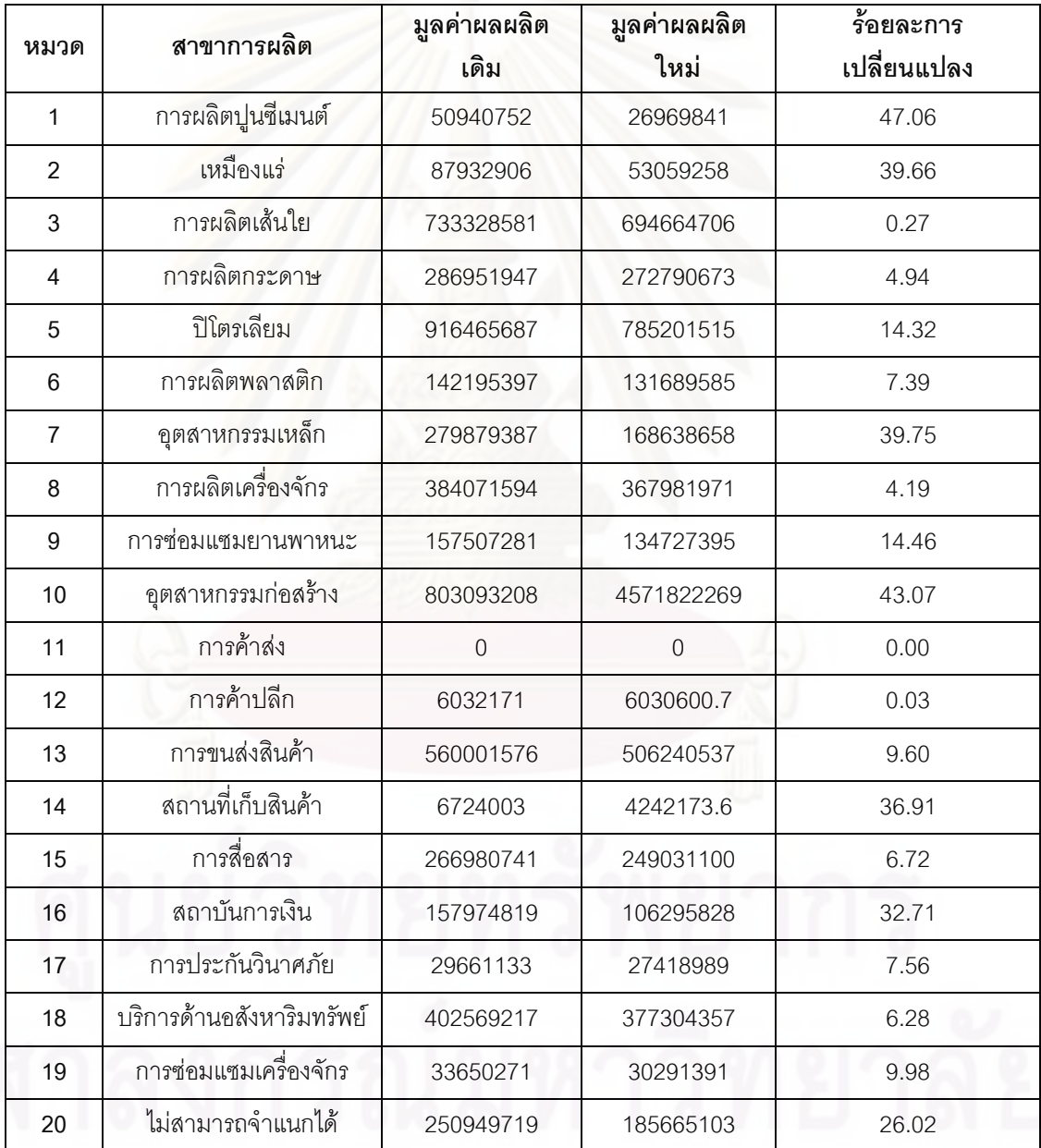

์<br>จากตารางที่ 4.11 สามารถวิเคราะห์ผลได้ว่า ในช่วงวิกฤตเศรษฐกิจปี พ.ศ.2540 เมื่อ ้กำลังการผลิตของสาขาการผลิตปูนซีเมนต์ลดลง ทำให้สาขาการผลิตหลักที่เกี่ยวข้องกับปูนซีเมนต์

้มีผลผลิตลดลงตามไปด้วย โดยเมื่อมูลค่าผลผลิตของสาขาการผลิตปูนซีเมนต์มีการเปลี่ยนแปลง ้มูลค่าที่ลดลงจากเดิมไปร้อยละ 47.06 ส่งผลให้สาขาการผลิตเหมืองแร่เกิดการเปลี่ยนแปลงลดลง ไปร้อยคะ 39.66 สาขาการก่อสร้างเปลี่ยนแปลงคดลงร้อยคะ 43.7 ซึ่งสอดคล้องกับภาวะการณ์ใน ช่างเวลาบั้น

จากตารางที่ 4.11 ในบางสาขาการผลิตที่ไม่มีการเปลี่ยนแปลง เนื่องจากไม่ใช่สาขาการ ้ผลิตที่ส่งผลต่ออุตสาหกรรมปูนซีเมนต์โดยตรงเมื่อมีการเปลี่ยนแปลงมูลค่าอุปสงค์ ทำให้มูลค่า ผลผลิตรวมไม่มีการเปลี่ยนแปลงตามไปด้วย

### การเปลี่ยนแปลง

วิกฤตเศรษฐกิจส่งผลให้ผู้ผลิตปูนซีเมนต์รายใหญ่ของโลกมีโอกาสเข้ามา ้เป็นพันธมิตรทางธุรกิจในประเทศไทย โดยการเข้ามาถือหุ้นใหญ่ในหลายบริษัท ได้แก่ บริษัท Holcim เข้ามาถือหุ้นใหญ่ในบริษัทปูนซีเมนต์นครหลวง บริษัท Ciments Franscais เป็นบริษัทลูกของบริษัท Italcementi จากประเทศอิตาลี เข้า มาถื<mark>อหุ้นใหญ่ในบริษัทชลประทานซีเมนต์ และบริษัทปูนซีเมนต์เอเชีย และบริษัท</mark> Cemex เข้ามาถือหุ้นในโรงงานปุ่นซีเมนต์ของเครืออิตัลไทย และบริษัทสระบุรี ซีเมนต์ การเข้ามาร่วมทุนของบริษัทต่างชาติทำให้ธุรกิจปูนซีเมนต์ของไทยมี ้ความเป็น สากลมากขึ้น ทั้งในเรื่องการจัดโครงสร้างองค์กร และการบริหาร ้จัดการ เนื่องจากบริษัทข้ามชาติมีขีดความสามารถมีประสบการณ์ และมี แนวทางที่ดีในเรื่องการใช้เชื้อเพลิงและเครื่องจักรให้เกิดประสิทธิภาพสูงสุด ซึ่ง นับเป็นปัจจัยสำคัญมากของธุรกิจนี้

การปรับตัว

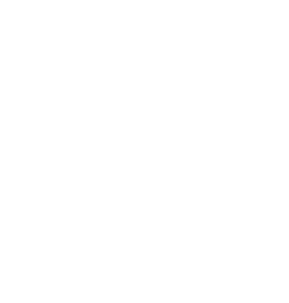

ในช่วงวิกฤติเศรษฐกิจ ผู้ผลิตปูนซีเมนต์ของไทยประสบปัญหาความ ต้องการใช้ที่ลดลงอย่างรวดเร็ว ทำให้มีสินค้าคงเหลือเป็นจำนวนมาก ผู้ผลิตต่าง ต้องปรับตัวโดยการพยายามหันไปเน้นตลาดส่งออกเพิ่มขึ้นเพราะเกิดปูนซีเมนต์ ส่วนเกินเป็นจำนวนมากส่งคอกไปจำหน่ายในต่างประเทศมากขึ้น ซึ่งสถานการณ์ เป็นเช่นเดียวกันกับหลายประเทศทำให้มีการแข่งขันกันตัดราคาส่งออกปูนซีเมนต์ โดยในปี 2542 จะมีระดับราคาส่งออกปูนซีเมนต์ต่ำที่สุดประมาณ 740 บาท/ตัน ซึ่งเป็นราคาที่ต่ำกว่าต้นทุนการผลิต (ตารางที่4.9) ดังนั้นจากที่เคยมุ่งเฉพาะ ตลาดในประเทศ แต่เนื่องจากการส่งออกจะมีกำไรน้อยกว่าเพราะมีต้นทุนค่า

ขนส่งสูง และที่สำคัญคือการส่งออกต้องประสบกับมาตรการกีดกันทางการค้า และการแข่งขันจากประเทศคู่แข่ง นอกจากความจำเป็นในการปรับกลยุทธ์ทาง การตลาดแล้วผู้ประกอบการหลายรายยังต้องปรับโครงสร้างการบริหารและ การเงินครั้งใหญ่เพื่อความอยู่รอด โดยการขายกิจการบางส่วนออกไปและคงไว้ ้เฉพาะธุรกิจหลัก เพื่อให้ได้เงินมาเสริมสภาพคล่องและให้สามารถเพิ่ม ประสิทธิภาพ ที่จะทำการแข่งขันต่อไปได้

| ปี พ.ศ. | กำลังการผลิต | ปริมาณการผลิต |             | การใช้ใน<br>ประเทศ | ปูนซิเมนต์         |
|---------|--------------|---------------|-------------|--------------------|--------------------|
|         | (ล้านตัน/ปี) | ล้านตัน       | เปอร์เซ็นต์ | (ล้านตัน)          | ส่วนเกิน (ล้านตัน) |
| 2538    | 41.28        | 34.15         | 82.87       | 33.29              | 0.86               |
| 2539    | 43.69        | 38.55         | 88.24       | 37.40              | 1.15               |
| 2540    | 47.89        | 37.27         | 77.82       | 36.09              | 1.18               |
| 2541    | 51.96        | 22.83         | 43.94       | 20.33              | 2.50               |
| 2542    | 52.22        | 25.06         | 47.99       | 18.53              | 6.53               |
| 2543    | 48.69        | 24.03         | 49.37       | 17.78<br>ℒ         | 6.53               |

<mark>ตารางที่ 4.12</mark> กำลังการผลิต ปริมาณการผลิตและการใช้ปุ่นซีเมนต์ในปี พ.ศ.2538-2543

ู ที่มา : สำนักเหมืองแร่และสัมปทาน กรมอุตสาหกรรมพื้นฐานและการเหมืองแร่

# 4.1.4.2 ผลกระทบด้านมูลค่าที่เกิดขึ้นกับสาขาการผลิตที่เกี่ยวข้องกับสาขาการ ผลิตปูนซีเมนต์ ถ้าสมมติสาขาการผลิตปูนซีเมนต์ไม่มีอยู่ในระบบเศรษฐกิจของ <u> งไระเทศไทย</u>

้การตั้งสมมติฐานที่ว่า ถ้าสาขาการผลิตปูนซีเมนต์ไม่มีอยู่หรือหายไปจากระบบเศรษฐกิจ ของประเทศไทยจะเกิดผลกระทบกับสาขาการผลิตใดบ้าง ซึ่งการตั้งสมมติฐานในลักษณะนี้ ถึงแม้ว่าจะเป็นไปไม่ได้หรือไม่สามารถเกิดขึ้นจริง แต่การตั้งสมมติฐานนี้ขึ้นมาก็เพื่อใช้เป็นข้อมูล หาผลกระทบที่เกิดขึ้นทางเศรษฐกิจได้อีกแบบ เพราะการสมมติให้สาขาการผลิตปูนซีเมนต์เป็น ศูนย์ก็เท่ากับว่าไม่มีปริมาณการผลิตปุนซีเมนต์ในประเทศ

ด้วยเหตุข้างต้น การที่ไม่มีสาขาการผลิตปูนซีเมนต์ในประเทศไทย ไม่ได้หมายความว่าจะ ไม่มีการเติบโตทางด้านการก่อสร้างหรือสาขาการผลิตอื่นๆที่เกี่ยวข้องหรือต้องหายไปจากระบบ เศรษฐกิจของประเทศไทย แต่อาจใช้วิธีการนำเข้าปุนซีเมนต์จากต่างประเทศเข้ามาทดแทน

โดยการคำนวณด้วยวิธีของ Leontief Inverse นั้น ต้องกำหนดให้อุปสงค์ขั้นสุดท้ายสาขา การผลิตปูนซีเมนต์มีค่าเท่ากับศูนย์ และมูลค่าที่ถ่ายโอนไปยังสาขาการผลิตอื่นๆทั้งที่เป็นปัจจัยที่ ใช้ในการผลิตหรือผลผลิตที่ออกมาก็เท่ากับศูนย์ด้วยเช่นกัน ซึ่งผลจะได้ดังตารางที่ 4.13

 $\,$ ตารางที่ 4.13 ตารางแสดงมูลค่าปริมาณผลผลิตรวม ( $\Delta t$ ) เมื่อการผลิตปูนซีเมนต์เป็นศูนย์ (หน่วย : พันบาท)

| หมวด           | สาขาการผลิต                     | มูลค่าผลผลิต<br>เดิม | มูลค่าผลผลิต<br>ใหม่ | ร้อยละการ<br>เปลี่ยนแปลง |
|----------------|---------------------------------|----------------------|----------------------|--------------------------|
| $\mathbf{1}$   | การผลิตปู <mark>นซีเมนต์</mark> | 50,940,752           | $\overline{0}$       | 100.00                   |
| $\overline{2}$ | เหมืองแร่                       | 87,932,906           | 10,726,142           | 87.80                    |
| 3              | การผลิตเส้นใย                   | 733,328,581          | 604,593,029          | 1.55                     |
| $\overline{4}$ | การผลิตกระดาษ                   | 286,951,947          | 221,658,541          | 22.75                    |
| 5              | ปิโตรเลียม                      | 916,465,687          | 752,310,970          | 17.91                    |
| 6              | การผลิตพลาสติก                  | 142, 195, 397        | 121,624,345          | 14.47                    |
| $\overline{7}$ | อุตสาหกรรมเหล็ก                 | 279,879,387          | 98,483,615           | 64.81                    |
| 8              | การผลิตเครื่องจักร              | 384,071,594          | 307,251,622          | 20.00                    |
| $9\,$          | การซ่อมแซม<br>ยานพาหนะ          | 157,507,281          | 123,901,935          | 21.34                    |
| 10             | จุตสาหกรรมก่อสร้าง              | 803,093,208          | 104,085,370          | 87.04                    |
| 11             | การค้าส่ง                       | $\overline{0}$       | $\overline{0}$       | 0.00                     |
| 12             | การค้าปลีก                      | 6,032,171            | 5,030,597            | 16.60                    |
| 13             | การขนส่งสินค้า                  | 560,001,576          | 505,502,403          | 9.73                     |
| 14             | สถานที่เก็บสินค้า               | 6,724,003            | 3,229,771            | 51.97                    |
| 15             | การสื่อสาร                      | 266,980,741          | 248,860,966          | 6.79                     |
| 16             | สถาบันการเงิน                   | 157,974,819          | 75,607,553           | 52.14                    |
| 17             | การประกันวินาศภัย               | 29,661,133           | 27,345,236           | 7.81                     |
| 18             | บริการด้าน<br>อสังหาริมทรัพย์   | 402,569,217          | 377,058,048          | 6.34                     |

**ตารางที่ 4.13** ตารางแสดงมูลค่าปริมาณผลผลิตรวม (Δ*t* ) เมื่อการผลิตปูนซีเมนต์เป็นศูนย์ (ต่อ) (หน่วย : พันบาท)

| หมวด | สาขาการผลิต           | มูลค่าผลผลิต<br>เดิม | มูลค่าผลผลิต<br>ใหม่ | รอยละการ<br>เปลี่ยนแปลง |
|------|-----------------------|----------------------|----------------------|-------------------------|
| 19   | การซ่อมแซมเครื่องจักร | 33,650,271           | 30,263,660           | 10.06                   |
| 20   | ไม่สามารถจำแนกได้     | 250,949,719          | 115,535,870          | 53.96                   |

จากตารางที่ 4.13 สามารถวิเคราะห์ได้ว่า ถ้าสมมติไม่มีสาขาการผลิตปูนซีเมนต์ใน ประเทศไทย ผลกระทบที่จะเกิดกับสาขาการผลิตอื่นที่เกี่ยวข้องกับการเปลี่ยนแปลงในสาขาการ ผลิตปูนซีเมนต์มากที่สุดคือสาขาเหมืองแร่ที่มีผลกระทบร้อยละ 87.80 รองลงมาคือสาขาก่อสร้าง มีผลกระทบร้อยละ 87.04 อุตสาหกรรมเหล็กมีผลกระทบร้อยละ 64.81 ตามลําดับ ซึ่งสาขาการ ผลิตทั้งสามนี้ ถือว่าเป็นสาขาการผลิตที่มีความสัมพันธ์เกี่ยวข้องกับสาขาการผลิตปูนซีเมนต์มาก ที่สุด เนื่องจากไม่ว่าสาขาการผลิตปูนซีเมนต์จะเกิดการเปลี่ยนแปลงไปมากหรือน้อย ก็ทําให้ทั้ง สามสาขาการผลิตนี้มีผลกระทบจากการเปลี่ยนแปลงไม่ต่างกัน

# **4.1.5 การเพิ่มขึ้นของอุปสงค์ในสาขาการผลิตต่างๆ**

จากภาวะเศรษฐกิจปัจจุบัน (พ.ศ.2552) ที่เป็นวิกฤตเศรษฐกิจโลกทําให้สาขาการผลิต ต่างๆมีกำลังการผลิตและการบริโภคที่ลดลง รวมถึงสาขาการผลิตปูนซีเมนต์ด้วยซึ่งการที่จะทำให้ เศรษฐกิจให้ดีขึ้น ส่วนหนึ่งต้องมาจากทางภาครัฐที่จําเป็นต้องทําการลงทุนในโครงสร้างพื้นฐาน ต่างๆ เพื่อทําให้เกิดการสร้างงานและการบริโภค ซึ่งโครงการหนึ่งที่เกี่ยวข้องกับสาขาการผลิต ปูนซีเมนต์สาขาการก่อสร้าง และสาขาการผลิตเหล็ก ก็คือโครงการลงทุนขนาดใหญ่ของภาครัฐ (Mega Project) โดยคําจํากัดความของโครงการขนาดใหญ่ของรัฐที่ คณะกรรมการพิจารณา กลั่นกรองโครงการลงทุนขนาดใหญ่ของภาครัฐซึ่งประกอบด้วยกระทรวงการคลัง สํานัก งบประมาณ สํานักงานคณะกรรมการพัฒนาการเศร ษฐกิจและสังคมแห่งชาติ และผู้ทรงคุณวุฒิ ได้กําหนดคําจํากัดความของโครงการที่จะนํามาบรรจุไว้ใน แผนการลงทุนสําหรับโครงการลงทุน ขนาดใหญ่ของภาครัฐว่าหมายถึง

- โครงการลงทุนในโครงสร้างพื้นฐาน (Physical Infrastructure) ที่มีวงเงินลงทุน รวมเกิน 1,000 ล้านบาท เช่น โครงการขนส่ง มวลชนขนาดใหญ่ และโครงการ ก่อสร้างท่าอากาศยานสุวรรณภูมิระยะที่2
- โครงการ Intermediate Infrastructure ซึ่งประกอบด้วยโครงการย่อยที่มีลักษณะ เดียวกัน และเป็นแผนงานระดับชาติที่มีการดําเนินงานทั่วประเทศ โดยมีวงเงิน ลงทุนรวมกันในแต่ละแผนงานเกิน 1,000 ล้านบาท เช่นโครง การพัฒนา โครงสร้างพื้นฐานด้านอาคารและการจัดหาอุปกรณ์ในสาขาการศึกษาและ สาธารณสุข และแผนงานบริหารจัดการทรัพยากรน้ําทั้งระบบเป็นต้น

# **4.1.5.1 แผนการลงทุนในโครงการลงทุนขนาดใหญ่ของภาครัฐ**

แผนการลงทุนปีพ.ศ.2552 ภายใต้ชื่อโครงการ "มาตรการไทยเข้มแข็ง 2552-2555" หรือที่ เรียกว่าแผนการกระตุ้นเศรษฐกิจระยะที่ 2 (Stimulus Package 2: SP2) ขึ้น โดยมีวัตถุประสงค์ใน การจัดทําโครงการ ซึ่งเน้นการลงทุนที่สําคัญและจําเป็น เพื่อเพิ่มแรงกระตุ้นให้กับระบบเศรษฐกิจ และก่อให้เกิดการสร้างงานและสร้างรายได้ให้กับประชาชน เพิ่มการกระจายการลงทุนด้านบริการ สาธารณะขั้นพื้นฐานสู่ชนบท ซึ่งจะเน้นโครงการที่มีความพร้อมในการดําเนินการได้ทันทีวงเงินรวม 1,431 พันล้านบาท โดยหนึ่งในโครงการนี้คือโครงการส่วนต่อขยายรถไฟฟ้า ซึ่งเป็นโครงการที่จะ ทําให้สาขาการผลิตปูนซีเมนต์มีการผลิตที่เพิ่มสูงขึ้น

# **4.1.5.2 ผลทางเศรษฐกิจของการด าเนินโครงการลงทุนขนาดใหญ่ของภาครัฐ**

ผลกระทบทางเศรษฐกิจจากการลงทุนนี้ในปี พ .ศ.2553-2555 สําหรับผลจากการ ประมาณการเศรษฐกิจจากแบบจําลองมหภาคของสํานักงานเศรษฐกิจการคลัง กระทรวงการคลัง พบว่า การลงทุนในโครงการนี้จะส่งผลต่อเศรษฐกิจไทยให้สามารถขยายตัวสูงขึ้นกว่าปี พ.ศ.2552 เฉลี่ยร้อยละ 1.3 ต่อปี ในช่วงปี พ.ศ.2553-2555

สําหรับอุตสาหกรรมเหล็กน่าจะได้ประโยชน์จากโครงการลงทุนของภาครัฐในช่วงต้นปี 2553 โดยเหล็กทุกประเภท ทั้งเหล็กเส้น และเหล็กโครงสร้าง น่าจะได้ประโยชน์ทั้งหมด ทั้งนี้ ในปี ที่ผ่านมา ไทยบริโภคเหล็กทั้งหมด 13 ล้านตัน แบ่งเป็นภาคก่อสร้าง 70% ของความต้องการใช้ เหล็กทั้งหมด และอื่น ๆ อีก 30% ส่วนปี2552 คาดว่าความต้องการใช้เหล็กจะลดลง 20% เมื่อ เทียบกับปีที่ผ่านมา เนื่องจากปัญหาวิกฤติเศรษฐกิจที่เกิดขึ้น ส่งผลให้ภาคเอกชนต้องชะลอการ ลงทุนออกไป (สํานักงานคณะกรรมการพัฒนาการเศรษฐกิจและสังคมแห่งชาติ, 2552)

# **4.2 การหาความสัมพันธ์เชิงปริมาณระหว่างอุตสาหกรรมปูนซีเมนต์กับอุตสาหกรรม ก่อสร้าง**

เนื่องด้วยสาขาการผลิตปูนซีเมนต์ตามที่ได้วิเคราะห์ความสัมพันธ์กับสาขาการผลิตอื่น ผ่านตารางปัจจัยการผลิตและผลผลิตนั้น จะมีความสัมพันธ์อย่างมากแค่ เพียงสองอุตสาหกรรม ได้แก่ อุตสาหกรรมเหมืองแร่และอุตสาหกรรมก่อสร้าง แต่เนื่องด้วยสัดส่วนที่ใช้วัตถุดิบในการผลิต จากอุตสาหกรรมเหมืองแร่กับอุตสาหกรรมปูนซีเมนต์ค่อนข้างแน่นอนคือ การผลิตปูนซีเมนต์ 1 ตัน จะวัตถุดิบที่ได้จากอุตสาหกรรมเหมืองแร่ 1.4 ตัน และความสัมพันธ์ของอุตสาหกรรมปูนซีเมนต์

กับอุตสาหกรรมเหล็กเป็นความสัมพันธ์กันทางอ้อม กล่าวคือ เมื่ออุตสาหกรรมปูนซีเมนต์มี ปริมาณการผลิตที่ลดลง เกิดจากอุตสาหกรรมก่อสร้างและอสังหาริมทรัพย์มีความต้องการลดลง ส่งผลให้อุตสาหกรรมเหล็กมีความต้องการลดลงไปด้วย กล่าวได้ว่าอุตสากรรม เหล็กขึ้นตรงกับ อุตสาหกรรมก่อสร้างและอสังหาริมทรัพย์แต่ไม่ได้มีผลโดยตรงกับอุตสาหกรรมปูนซีเมนต์ และ เนื่องจากภาคอุตสาหกรรมก่อสร้างมีสัดส่วนเปลี่ยนแปลงที่ไม่แน่นอนตามภาวะเศรษฐกิจและ ปัจจัยอื่นๆ เราจึงทําการหาความสัมพันธ์เชิงปริมาณการผลิตปูนซีเมนต์กับปริมาณการใช้ ของ อุตสาหกรรมก่อสร้างด้วยวิธีการสร้างสมการทางคณิตศาสตร์ โดยเครื่องมือที่ใช้ในการวิเคราะห์หา สมการคือ การวิเคราะห์การถดถอย (Regression Analysis)

ในการวิเคราะห์ปัจจัยที่มีผลต่ออุตสาหกรรมปูนซีเมนต์ (Y) หน่วย: ตัน โดยปัจจัยที่นํามา วิเคราะห์จะเป็นข้อมูลทางด้านปริ มาณการผลิตของแต่ละอุตสาหกรรม ซึ่งประกอบด้วย อุตสาหกรรมก่อสร้าง (X) และอุตสาหกรรมปูนซีเมนต์ (Y) ซึ่งนําข้อมูลที่จะใช้ในการวิเคราะห์ จํานวน 36ข้อมูล (N) ดังแสดงในตารางที่ 4.11

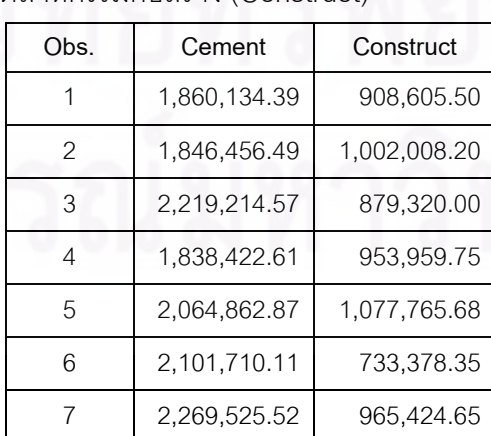

**ตารางที่ 4.14**แสดงข้อมูลด้านปริมาณการผลิตของอุตสาหกรรมปูนซีเมนต์ (Cement) และอุตสาหกรรมก่อสร้าง (Construct)

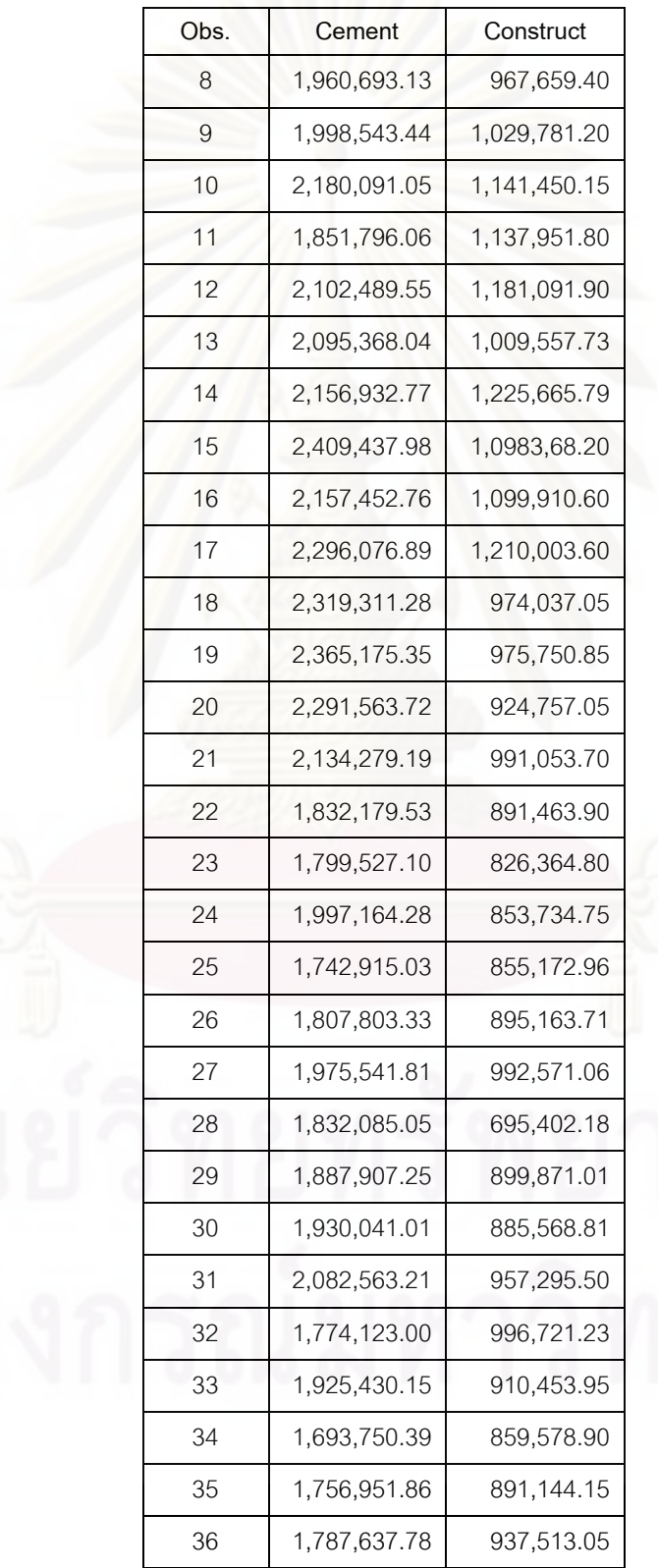

**ตารางที่ 4.14**แสดงข้อมูลด้านปริมาณการผลิตของอุตสาหกรรมปูนซีเมนต์ (Cement)

และอุตสาหกรรมก่อสร้าง (Construct) (ต่อ)

# ายาลัย

ซึ่งข้อมูลดังกล่าวสามารถนํามาวิเคราะห์สร้างตัวแบบการถดถอ ยเชิงเส้นเพื่อใช้ในการ พยากรณ์ได้ตามขั้นตอนดังต่อไปนี้ โดยจะใช้โปรแกรมทางสถิติ MINITAB ในการวิเคราะห์ผล

# **4.2.1 ขั้นตอนการสร้างตัวแบบการถดถอยเชิงเส้น**

# 4.2.1.1 กำหนดรูปแบบความสัมพันธ์ระหว่างตัวแปรตามและตัวแปรอิสระ

 ลักษณะการกระจายหรือการแจกแจงของอุตสาหกรรมปูนซีเมนต์ (Y)ความสัมพันธ์ ระหว่างตัวแปรตามกับตัวแปรอิสระ

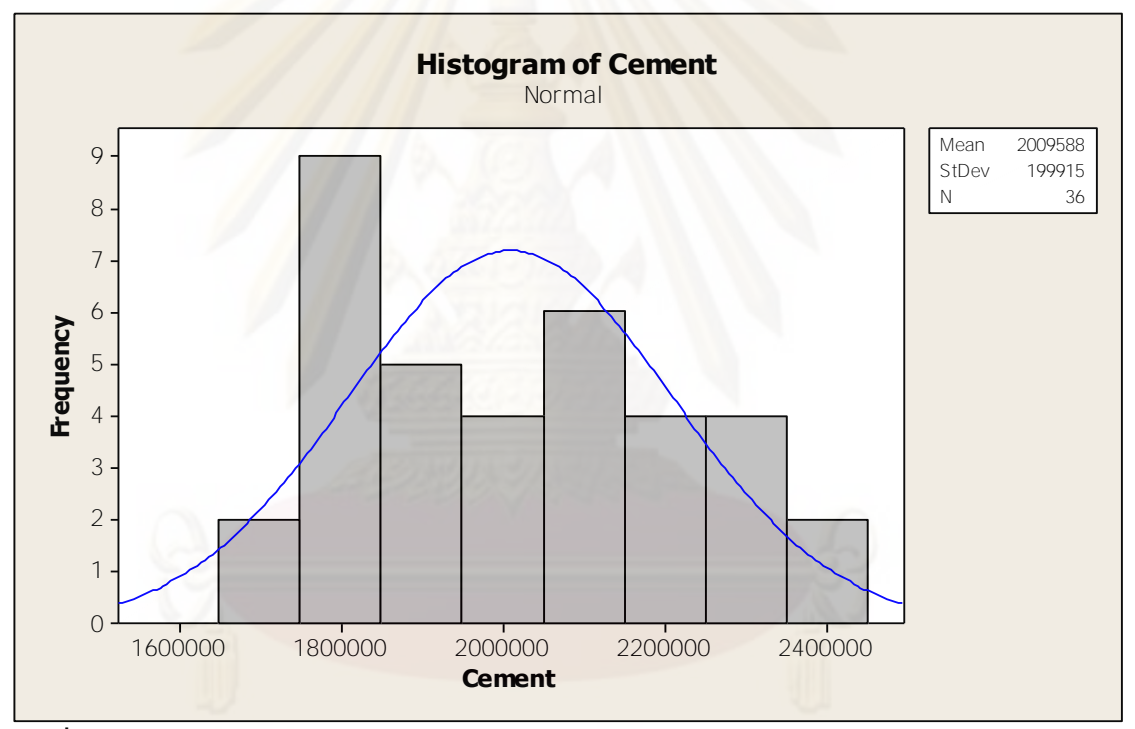

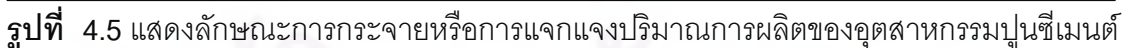

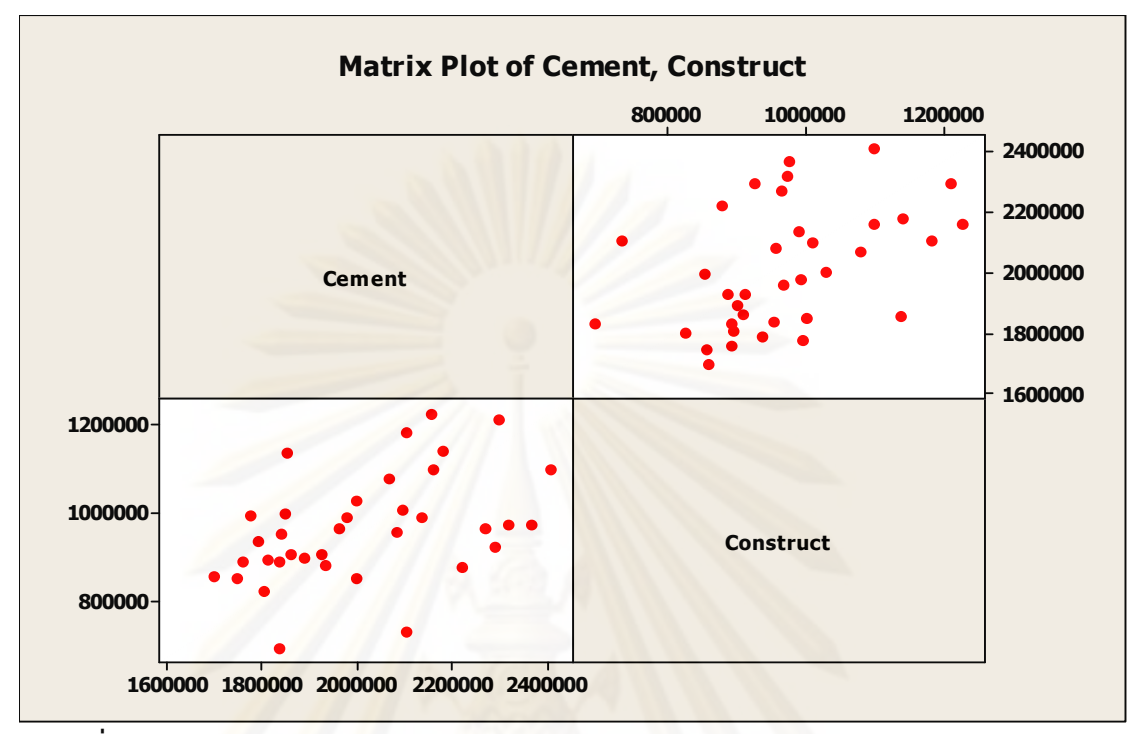

ี **รูปที่ 4.6 แผนภาพการกระจายแสดงความสัมพันธ์ระหว่างปริมาณการผลิตของอุตสาหกรรม** ปูนซีเมนต์ (Cement) กับตัวแปรอิสระเป็น Matrix Plot

ำงากแผนภาพที่ 4.6 ดังกล่าวข้างต้น สามารถที่จะนำมาหาจุดผิดพลาดได้ โดยใช้โปรแกรม MINITAB ช่วยในการคำนวณดังนี้

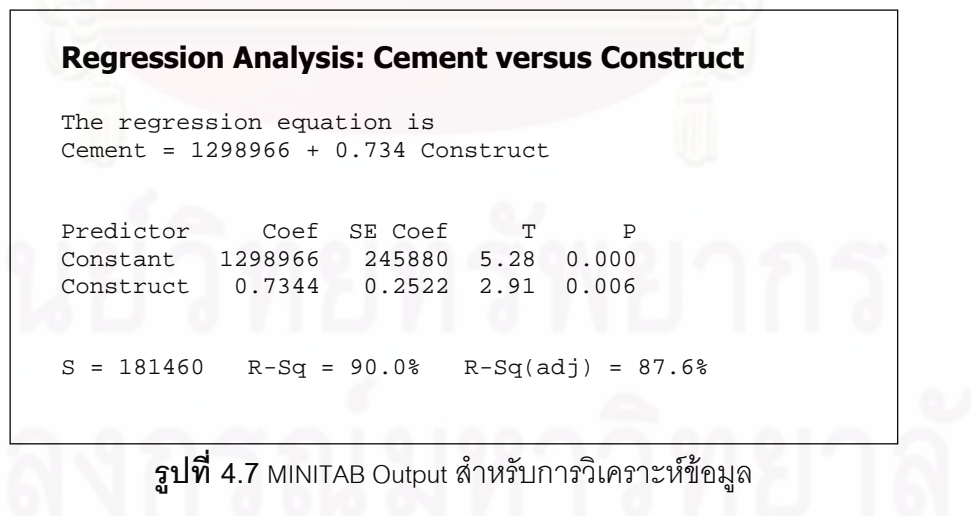

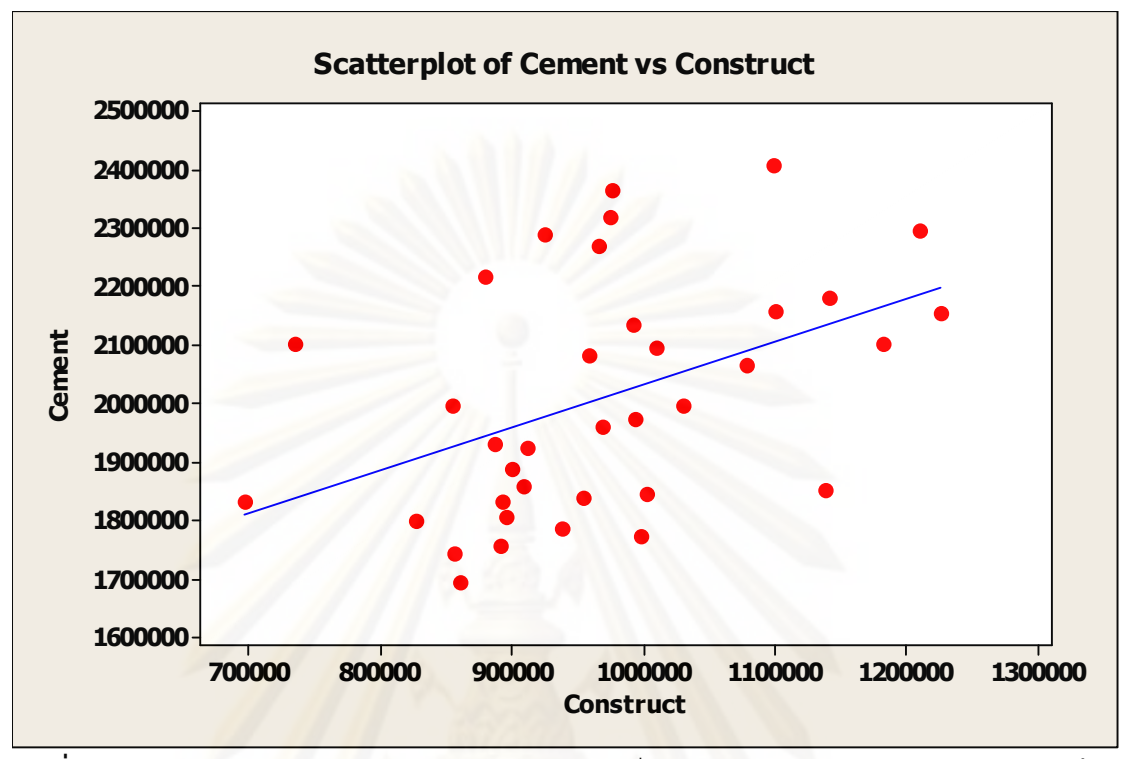

 $\boldsymbol{\mathfrak{g}}$ ป**ที่ 4.8** แสดงความสัมพันธ์ระหว่างอุตสาหกรรมปูนซีเมนต์ (Cement) กับอุตสาหกรรมก่อสร้าง (Construct)

จากรูปที่ 4.8 แสดงให้เห็นว่าอุตสาหกรรมปูนซีเมนต์ (Cement) กับอุตสาหกรรมก่อสร้าง (Construct) มีลักษณะการกระจายที่ค่อนข้างเป็นเชิงเส้นตรง แต่น่าจะมีข้อมูลผิดปกติ ดังนั้นอาจ คาดเดาได้ว่าอุตสาหกรรมปูนซีเมนต์ กับอุตสาหกรรมก่อสร้าง อาจมีความสัมพันธ์กันอยู่บ้าง

แต่เนื่องจากแผนภาพการกระจายนั้นไม่สามารถที่จะอธิบายความสัมพันธ์ระหว่างตัวแปร ได้อย่างสมบูรณ์ จึงใช้การวิเคราะห์สหสัมพันธ์ (Correlation) ซึ่งจะวัดระดับหรือองศาของ ความสัมพันธ์เชิงเส้นระหว่างตัวแปรต่างๆได้ ซึ่งสามารถอธิบายเป็นตัวเลขได้ โดยวิเคราะห์ผลทาง โปรแกรมทางสถิติ MINITAB ได้ดังรูปที่ 4.9

#### **Correlations: Cement, Construct**

Pearson correlation of Cement and Construct = 0.747  $P-Value = 0.006$ 

**รูปที่ 4.9** ผลการวิเคราะห์ที่แสดงค่าสหสัมพันธ์ระหว่างตัวแปร

จากผลการวิเคราะห์ ซึ่งเป็นผลการวิเคราะห์จากโปรแกรมทางสถิติ м<sub>INTAB</sub> ซึ่งผลที่ได้นั้น เป็นค่าสหสัมพันธ์ ค่าสหสัมสัมพันธ์มีจุดประสงค์ที่จะวัดระดับหรือองศาความสัมพันธ์เชิงเส้น ระหว่างตัวแปร 2 ตัว ดังนั้นจึงสามารถอธิบายความสัมพันธ์ของตัวแปร ๆ ได้ดังนี้

● ค่าสหสัมพันธ์ ระหว่าง Cement และ Construct เท่ากับ 0.747 ดังนั้นมีความหมายว่า ความสัมพันธ์ระหว่าง อุตสาหกรรมปูนซีเมนต์กับอุ<mark>ต</mark>สาหกรรมก่อสร้างมีความสัมพันธ์ กันในทิศทางเดียวกัน และมีความสัมพันธ์ค่อนข้างมาก

ที่งได้ตัวแบบการถดถอย คือ

Cement = 1298966 + 0.734 Construct

โดยที่ Cement = อุตสาหกรรมปูนซีเมนต์  $\text{Construct} = \text{gen} \text{normal}$ 

เพื่อความแน่ใจว่าตัวแปรอิสระทั้งสองตัวที่เลือกเข้ามานั้นมีความสัมพันธ์กับอุตสาหกรรม ปูนซีเมนต์จริง จึงการทำ<mark>การทดสอบความแปรปรวน (Analysis</mark> of Variance)

โดยได้ผลการวิเคราะห์จากโปรแกรม MINITAB ดังนี้

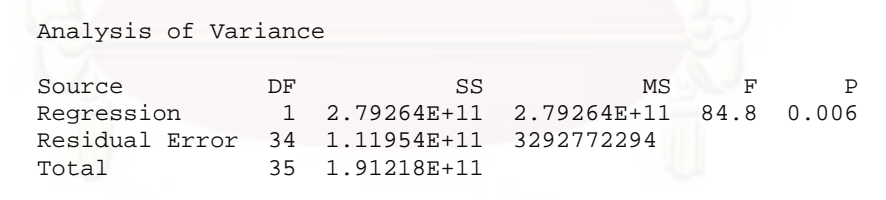

**รูปที่ 4.10** แสดงผลการวิเคราะห์ ANOVA

จากรูปที่ 4.9 เนื่องจาก F=84.8 ซึ่งมีค่า Sig.F = 0.006 มีค่าน้อยกว่า ระดับ นัยสำคัญ $\,\alpha\,\,=\,\,0\,.05\,\,$  จึงปฏิเสธ $\,$   $H$   $_{\rm o}\,$  สรุปได้ว่า อุตสาหกรรมก่อสร้างมีความสัมพันธ์กับ อุตสาหกรรมปูนซีเมนต์อย่างมีนัยสำคัญ

4.2.2 การวินิจฉัยความเพียงพอของตัวแบบการถดถอย (Diagnostic checking) การตรวจสอบความเหมาะสมของตัวแบบถดถอยนั้น สามารถตรวจสอบโดยวิธีกราฟอย่าง ง่าย ตรวจสอบทางสถิติและแก้ไขเมื่อตัวแบบการถดถอยไม่เหมาะสมกับข้อมูล ซึ่งการตรวจสอบ กับตัวแบบ (Cement = 1298966 + 0.734 Construct) จะแสดงโดยวิธีกราฟและ ตรวจสอบทางสถิติ ดังต่อไปนี้

● ตรวจสอบว่าฟังก์ชันถดถอยไม่เป็นเส้นตรงและค่าแปรปรวนของความคลาดเคลื่อนไม่ คงที่ โดยการพล็อต กราฟความน่าจะเป็นแบบปกติ (Normal Probability Plot) ได้ดัง 4.11

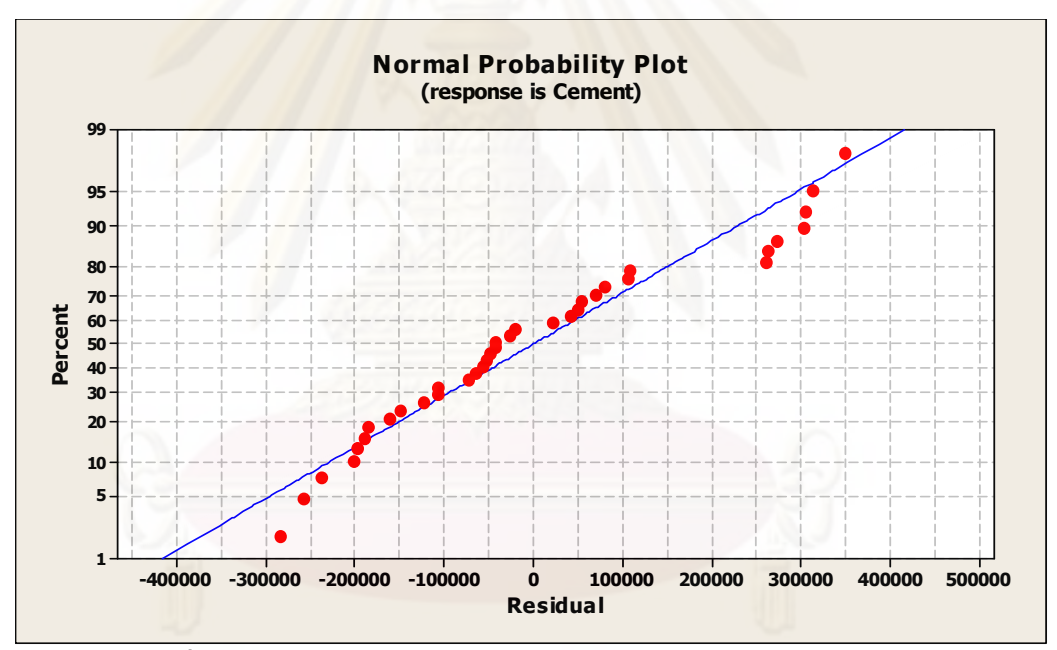

 $\boldsymbol{\mathfrak{g}}$ ป**ที่ 4.11** กราฟความน่าจะเป็นแบบปกติ (Normal Probability Plot)

ผลการวิเคราะห์จะพิจารณาได้จากลักษณะรูปร่างของกราฟที่พล็อต ถ้าพล็อตได้รูปร่าง ใกล้เคียงเส้นตรง แสดงว่าความคลาดเคลื่อนมีการแจกแจงปกติ ซึ่งรูปที่ 4.11 ได้แสดงให้เห็นว่า รูปร่างใกล้เคียงเส้นตรง จึงกล่าวได้ว่าตัวแบบการถดถอยนี้มีความเหมาะสมแล้ว

#### 4.3 กรอบแนวคิดในการวิจัยและการรวบรวมข้อมูล

การจัดทำตารางปัจจัยการผลิตและผลผลิต (Input-Output Table) ของอุตสาหกรรม ปูนซีเมนต์ และการสร้างสมการทางคณิตศาสตร์ด้ว<mark>ยการ</mark>วิธีการวิเคราะห์การถดถอย (Regression Analysis) มีกรอบแนวคิดในการวิจัยดังนี้

- 1) เก็บรวบรวมข้อมูลทุติยภูมิ โดยรวบรวมข้อมูลจากหน่วยงานต่างๆ ภายในประเทศ เช่น ช่น สำนักงานคณะกรรมการพัฒนาการเศรษฐกิจและสังคมแห่งชาติ กระทรวงการคลัง กระทรวงพาณิชย์ สำนักงานสถิติแห่งชาติ สำนักงานพาณิชย์ จังหวัด กรมศุลกากร ด่านศุลกากร กรมสรรพากร เป็นต้น ข้อมูลที่รวบรวมได้จาก หน่<mark>วยงานข้างต้น แบ่งได้เป็น 3 ประเภทหลัก คือ</mark>
	- ตารางปัจจัยการผลิตและผลผลิตของประเทศไทย ขนาด 180 คูณ 180 สาขาการผลิต
	- ข้อมูลสถิติระดับประเทศในแต่ละสาขาการผลิต
	- <mark>■ ข้</mark>อมูลทางด้านเศรษฐกิจในแต่ละปี
- 2) คัดเลือกและจัดกลุ่มกิจกรรมการผลิต จากตารางปัจจัยการผลิตและผลผลิต ระดับประเทศ ขนาด 180 คูณ 180 สาขาการผลิต ให้เหลือเพียง 20 คูณ 20 สาขาการ ผลิต
- 3) คำนวณตารางปัจจัยการผลิตและผลผลิตขนาด 20 คูณ 20 สาขาการผลิตที่มีความ เกี่ยวข้องกับสาขาการผลิตปูนซีเมนต์ โดยอาศัยตารางปัจจัยการผลิตและผลผลิต ระดับประเทศ ของสำนักงานคณะกรรมการพัฒนาการเศรษฐกิจและสังคมแห่งชาติ โดยการสร้างตารางปัจจัยการผลิตและผลผลิตจะอยู่ภายใต้ข้อสมมติฐานที่ว่า เทคโนโลยีการผลิตในระดับสาขาการผลิตจะเหมือนกัน แต่แตกต่างกันที่ทรัพยากรที่ นำมาใช้ไม่เหมือนกัน การระบุว่าสาขาอุตสาหกรรมปูนซีเมนต์มีความสัมพันธ์ เกี่ยวข้องกับสาขาการผลิตใดบ้าง หาข้อมูลได้จากแหล่งข้อมูลดังนี้
	- สำนักงานคณะกรรมการพัฒนาการเศรษฐกิจและสังคมแห่งชาติ
	- ล้ำนักงานสถิติแห่งชาติ
	- กระทรวงอุตสาหกรรม
	- ธนาคารแห่งประเทศไทย

4) วิเคราะห์ข้อมูลความสัมพันธ์ด้วยวิธีการวิเคราะห์การถดถอย (Regression Analysis) โดยนำข้อมูลสถิติที่ใช้ในการคำนวณจาก ภาคการผลิตของสำนักงานสถิติ อตสาหกรรม

### 4.4 สรุปท้ายบท

# 4.4.1 การหาความสัมพันธ์ของสาขาการผลิตต่าง ๆโดยใช้ตารางปัจจัยการผลิตและ ี ผลผลิต

จากการ<mark>หาความสัมพันธ์ของสาขาการ</mark>ผลิตปูนซีเมนต์กับสาขาการผลิตอื่นๆที่เกี่ยวข้องกัน นั้น เครื่องมือที่ใช้ในการวิเคราะห์หาความสัมพันธ์คือตารางปัจจัยการผลิตและผลผลิต (Input-Output Table) -ซึ่งทำให้ได้ความสัมพันธ์กับสาขาการผลิตอื่นรวมทั้งหมด 20 สาขาการผลิต แต่ สาขาการผลิตที่มีสัดส่วนความสำคัญกับสาขาการผลิตปูนซีเมนต์มากที่สุด 2 อันดับ คือ สาขา เหมืองแร่และการก่อสร้างที่<mark>จะได้รับผลกระทบมากที่สุดหากมีการเปลี่ยนแปลงทางเศรษฐกิจเกิด</mark> ขึ้นกับสาขาการผลิตปูนซี่เมนต์ ซึ่งในบทนี้ได้วิเคราะห์การเปลี่ยนแปลงในช่วงวิกฤตเศรษฐกิจปี พ.ศ.2540 จากการลดมู<mark>ลค่าอุปสงค์ขั้นสุดท้าย กับการวิเคราะห์</mark>การเปลี่ยนแปลงทางเศรษฐกิจกับ สาขาการผลิตเมื่อไม่มีสาขาการผลิตปูนซีเมนต์ในประเทศไทย ซึ่งผลที่ได้จากการตั้งกรณีศึกษาทำ ให้ทราบการเปลี่ยนแปลงไปยังแต่ละสาขาการผลิตที่เกี่ยวข้องกันได้

# 4.4.2 การหาความสัมพันธ์ระหว่างสาขาการผลิตปูนซีเมนต์กับสาขาการก่อสร้าง โดย ใช้การวิเคราะห์การถด<sub>ถอย</sub>

การหาความสัมพันธ์ด้วยวิธีการใช้ตารางปัจจัยการผลิตและผลผลิต จะเป็นการหา ความสัมพันธ์ในเชิงของมูลค่าของผลผลิต แต่การวิเคราะห์โดยใช้การวิเคราะห์แบบถดถอย (Regression Analysis) จะสามารถวิเคราะห์ได้ในเชิงของปริมาณการผลิต ซึ่งจะทำให้ได้ ความสัมพันธ์ที่อธิบายได้ง่ายและเข้าใจง่ายมากกว่าในเชิงของวิศวกรรม ซึ่งจากสมการที่ได้จาก การวิเคราะห์ จะทำให้ทราบถึงการเปลี่ยนแปลงของสาขาการผลิตปูนซีเมนต์ เมื่อความต้องการใช้ ของสาขาการก่อสร้างมีการเปลี่ยนแปลงไปทั้งทางด้านลดและเพิ่ม

# าเทที่ 5

# สรุปผลการวิจัย และข้อเสนอแนะ

งานวิจัยนี้ได้ทำการศึกษารอยเท้าทางเศรษฐกิจของอุตสาหกรรมปูนซีเมนต์ในประเทศ ไทย ก็เพื่อจะศึกษาว่ามูลค่าของสินค้าที่เกิดจากอุตสาหกรรมปูนซีเมนต์ได้ไปในทิศทางใดบ้าง โดย ที่ใครเป็นผู้รับประโยชน์ต่อไปจากมูลค่าที่เกิดขึ้นกับอุตสาหกรรมปูนซีเมนต์ หรือจากผลิตภัณท์ของ ้อุตสาหกรรม ซึ่งสิ่งต่างๆเหล่านี้สามารถศึกษาได้จากโครงสร้างของอุตสาหกรรม และ ี ความสัมพันธ์ของอุตสาหกรรมปูนซีเมนต์กับอุตสาหกรรมอื่น ดังรูปที่ 5.1

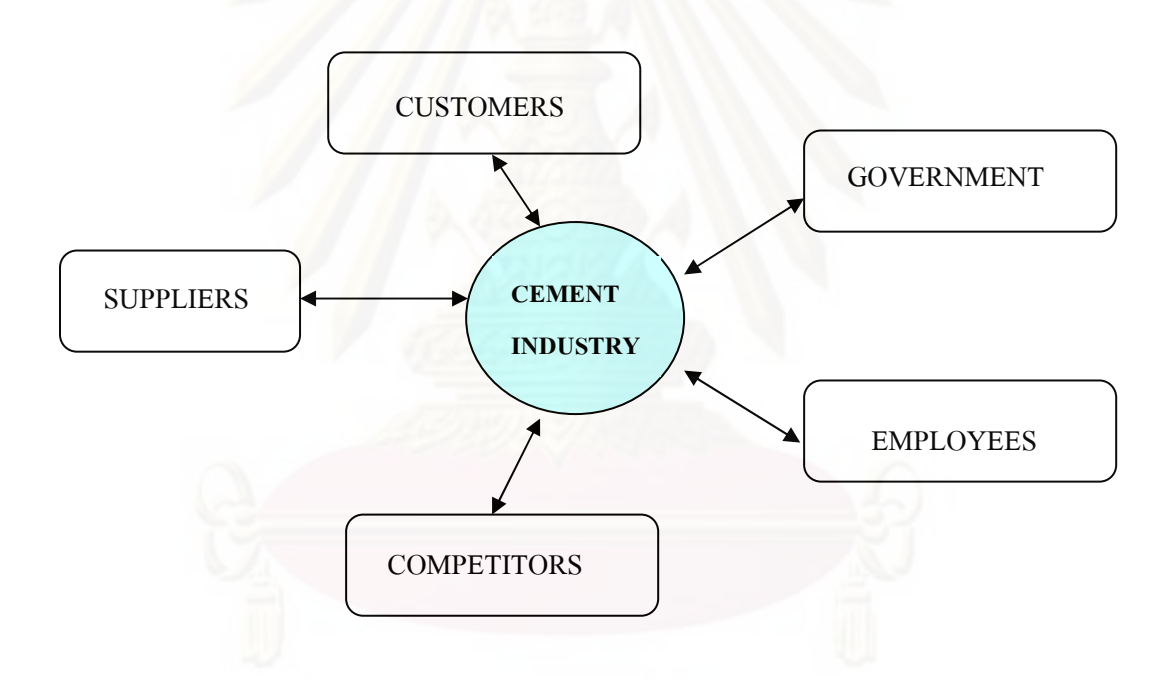

**รูปที่** 5.1 ภาพรวมการวัดรอยเท้าทางเศรษฐกิจของอุตสาหกรรมปูนซีเมนต์

#### 5.1 สรุปผลการวิจัย

งานวิจัยนี้มีวัตถุประสงค์เพื่อวัดรอยเท้าทางเศรษฐกิจของอุตสาหกรรมปูนซีเมนต์ใน ประเทศไทย กล่าวคือการหาผลกระทบต่างๆที่มีความเกี่ยวข้องกับอุตสาหกรรมปูนซีเมนต์ ทั้ง ทางด้านทรัพยากรที่เป็นวัตถุดิบหรือปัจจัยในการผลิต แรงงานที่อยู่ในอุตสาหกรรมปูนซีเมนต์ และ การจำหน่ายผลผลิตไปยังสาขาอุตสาหกรรมต่างๆเพื่อใช้เป็นปัจจัยในการผลิตต่อไป

โดยวัตถุประสงค์หลักของงานวิจัย คือ การศึกษาข้อมูลโดยทั่วไปของอุตสาหกรรม ปูนซีเมนต์ และการศึกษาผลกระทบต่อเศรษฐกิจของประเทศโดยการใช้ตารางปัจจัยการผลิตและ ผลผลิต

# 5.1.1 โครงสร้างอุตสาหกรรมปูนซีเมนต์

้อุตสาหกรรมปูนซีเมนต์เป็นอุตสาหกรรมที่มีการแทรกแซงจากรัฐบาลสูง ทั้งนี้เพราะเป็น อุตสาหกรรมที่มีผลกระทบต่อทรัพยากรธรรมชาติทั้งป่าไม้และภูเขา การแทรกแซงของรัฐบาลเป็น การแทรกแซงทางด้านราคา แต่การจำกัดจำนวนโรงงาน และจำนวนผู้ประกอบการเป็นเพราะการ ้ลงทุนที่สูงและการแข่งขันในการชิงส่วนแบ่งทางการตลาดที่ค่อนข้างยาก จึงทำให้กลายเป็น อุตสาหกรรมที่มีโครงสร้างเป็นแบบผู้แข่งขันน้อยราย (Oligopoly) โดยมี บริษัท ปูนซิเมนต์ไทย ้จำกัด (มหาชน) เป็นผู้นำตลาดและเป็นผู้กำหนดราคา เนื่องจากเป็นผู้ผลิตรายใหญ่และได้รับ ประโยชน์จากการแทรกแซงของรัฐบาลมาโดยตลอด ซึ่งในอุตสาหกรรมปูนซีเมนต์มีแรงงาน ี จำนวนทั้งสิ้น 172,433 คน และมีบริษัทผู้ผลิตปูนซีเมนต์ดังตารางที่ 5.1

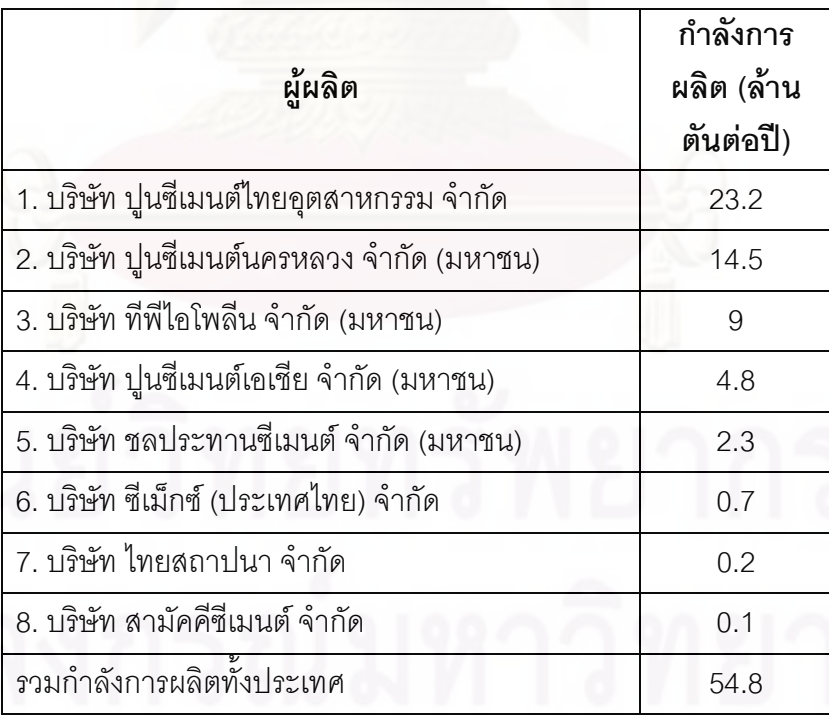

### **ตารางที่ 5**.1 ตารางผู้ผลิตและกำลังการผลิตปูนซีเมนต์

ี ที่มา : รวบรวมโดยสำนักงานวิจัยธุรกิจ บมจ.ธนาคารกรุงไทย

#### 5.1.2 แหล่งวัตถุดิบและการผลิตปูนซีเมนต์

้วัตถุดิบที่ใช้ในการผลิตปูนซีเมนต์ที่สำคัญมาจากสาขาเหมืองแร่ ซึ่งถือเป็นสาขาการผลิต ้ต้นน้ำของอุตสาหกรรมปูนซีเมนต์ แต่เนื่องจากการทำเหมืองแร่ต้องอาศัยทรัพยากรจากธรรมชาติ ี่ ที่มีอยู่อย่างจำกัดพื้นที่ ดังนั้นการที่จะทำให้ต้นทุนการผลิตปูนซีเมนต์ต่ำลง จำเป็นต้องลดค่าขนส่ง และการเดินทาง เนื่องจากวัตถุดิบที่นำมาผลิตปูนซีเมนต์มีน้ำหนักค่อนข้างมาก จึงทำให้ค่าขนส่ง มายังโรงงานมีราคาสูง ดังนั้นผู้ประกอบการส่วนใหญ่จึงเลือกที่จะสร้างโรงงานให้ใกล้กับแหล่ง ้วัตถุดิบ ตามพื้นที่และภูมิภาคในจังหวัดต่างๆของประเทศ จึงทำให้ในบางพื้นที่มีการสร้างโรงงาน การผลิตปูนซีเมนต์ขึ้นในบริเวณใกล้เคียงกัน เช่น จังหวัดสระบุรีมีพื้นที่อุดมด้วยแร่หินปูนอยู่เป็น ้บริเวณกว้างจึงท<mark>ำให้ในจังหวัดนี้มีการตั้งโรงงานการผลิตปูนซีเมนต์อยู่จำนวนมาก ดังตารางที่ 5.2</mark>

ในส่วนของกรรมวิธีในการผลิตปูนซีเมนต์ จะแบ่งได้เป็น 3 กรรมวิธีการผลิต ได้แก่ 1. ้กรรมวิธีการผลิตแบบเปียก (Wet Process) 2. กรรมวิธีการผลิตแบบกึ่งแห้ง หรือ แบบเผาหมาด ี และ 3. กรรมวิธีการผลิตแบบแห้ง (Dry Process) โดยในการผลิต (Semi-dry Process) ปูนซีเมนต์แต่ละครั้งนั้น จะเสียค่าใช้จ่ายในการผลิตเป็นจำนวนมาก ซึ่งส่วนใหญ่เป็นต้นทุนคงที่ ประเภทค่าใช้จ่ายในการดำเนินงาน เครื่องจักรในครั้งแรก ค่าเชื่อเพลิงในการคงรักษาอุณหภูมิของ ้ เตาเผา ซึ่งคิดเป็นร้อยละ 46 ของต้นทุนการผลิต ซึ่งสามารถแยกเป็นประเภทค่าใช้จ่ายดังตารางที่ 5.3

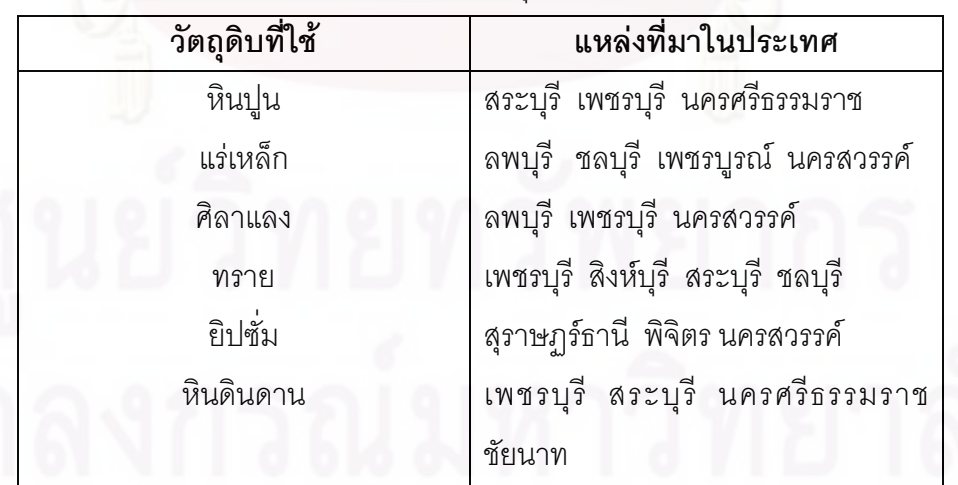

**ตารางที่ 5.2** ตารางแสดงแหล่งที่มาของวัตถุดิบ

ู้ที่มา : บมจ.ปนซิเมนต์ไทย

ประเภทค่าใช้จ่าย อัตราส่วน (%) ค่าไฟฟ้า 25.2 ค่าเชื่อเพลิง  $21.2$ ค่าวัตถุดิบ 18.2 ค่าบำรุงรักษา 15.0 ค่าใช้จ่ายอื่นๆ 20.4 รวม 100

**ตารางที่ 5.3** ตารางแสดงสัดส่วนค่าใช้จ่ายในการผลิตปูนซีเมนต์

ที่มา : บม<u>จ.ปุ</u>่นซิเมนต์ไทย

จากขั้นตอนกรรมวิธีการผลิตจนได้ผลิตภัณฑ์ปูนซีเมนต์ประเภทต่างๆ สู่ขั้นตอนการ ิกระจายสินค้าไปสู่กลุ่มลูกค้าและผู้ใช้งาน ซึ่งสามารถทำได้ดังนี้

- ี 5. การจ่ายปูนซีเมนต์ถุง 50 กิโลกรัม น้ำหนักรวมถุงปูน 50.25 กิโลกรัม
- 6. การจ่ายปูนซีเมนต์ถุง Big Bag ขนาด 1 ตัน 1.5 ตัน และ 2 ตัน
- ่ 7. การจ่ายปุ่นซี่เมนต์ผงโดยรถยนต์ รถเดี่ยวน้ำหนัก 17 ตัน และรถพ่วงน้ำหนัก 3.5 ตัน
- ่ 8. การจ่ายปนซีเมนต์ผงโดยรถไฟ น้ำหนักโบกี้ละ 32-33 ตัน

ิการขนส่งปูนซีเมนต์ถุงขนาดใดก็ตามนั้น สามารถทำได้ง่ายกว่าการขนส่งปูนซีเมนต์ผง เนื่องจากปุ่นซีเมนต์บรรจุถุงนั้น สามารถขนส่งโดยใช้รถบรรทุกของบริษัทผู้ผลิตหรือรถบรรทุก เอกชนที่รับจ้างทั่วไปได้ แต่การขนส่งปูนซีเมนต์ผลนั้น ต้องอาศัยรถยนต์หรือรถไฟของทาง ้ บริษัทผู้ผลิตเอง ที่มีลักษณะเฉพาะที่ใช้สำหรับขนส่งปูนซีเมนต์ผงเท่านั้น ดังนั้น ในบางครั้ง การ ึขนส่งปูนซีเมนต์ผงจึงเกิดปัญหาเรื่องขนส่งล่าช้าอยู่บ้าง เพราะไม่สามารถใช้รถยนต์หรือรถไฟ ทั่วไปในการขนส่งปูนซีเมนต์ผงทดแทนกันได้

ผลิตภัณฑ์ปูนซีเมนต์ที่ผลิตได้ แต่ละบริษัทจะมีการสร้างตราสินค้าเพื่อให้เกิดความ แตกต่างในสายตาผู้บริโภคให้สามารถจดจำตราสินค้านั้นๆได้อย่างแม่นยำ ดังตารางที่ 5.4

120

| ผู้ผลิต               | ปูนซีเมนต์ปอร์ต  | ปูนซีเมนต์ปอร์ต  | ปูนซีเมนต์ปอร์ต  | ปูนซีเมนต์ผสม  |
|-----------------------|------------------|------------------|------------------|----------------|
|                       | แลนด์ประเภทที่ 1 | แลนด์ประเภทที่ 3 | แลนด์ประเภทที่ 5 |                |
| บมจ.ปูนซีเมนต์        | ช้างแดง          | ช้างม่วง         | ช้างฟ้า          | เสือ           |
| บมจ.ปูนซีเมนต์นครหลวง | อินทรีเพชร       | อินทรีดำ         | อินทรีฟ้า        | อินทรีแดง      |
| บมจ.ทีพีไอ โพลีน      | ที่พี่ไอแดง      | ที่พี่ไอดำ       | ที่พี่ไอฟ้า      | ที่พี่ไอเขียว  |
| บมจ.ปูนซีเมนต์เอเชีย  | ฎเขา             |                  |                  | ดอกบัว         |
| บมจ.ชลประทานซีเมนต์   | พญานาคเขียว      |                  | ปลาฉลาม          | งูเห่า         |
| บ.ซีเม็กซ์(ประเทศไทย) | เซเม็กซ์         |                  |                  | เซเม็กซ์ปูนผสม |
| บ.ไทยสถาปนา           | ดาว              |                  |                  | ไก่            |
| บ.สามัคคีซีเมนต์      | ดาวเทียม         |                  |                  | จรวด           |
| บ.ภูมิใจไทยซีเมนต์    | ราชสีห์แดง       | ราชสีห์น้ำเงิน   | ราชสีห์ฟ้า       | ราชสีห์เขียว   |

**ตารางที่ 5.4** ตารางแสดงยี่ห้อปูนซีเมนต์พื้นฐานที่มีจำหน่ายอยู่ในปัจจุบัน

#### 5.1.3 ส่วนแบ่งการตลาดปูนซีเมนต์

ในปัจจุบันของบริษัทผู้ผลิตปูนซีเมนต์ของไทย ซึ่งจากข้อมูลในอดีตนั้น บริษัทปูนซีเมนต์ ไทยจำกัด(มหาชน) จะเป็นผู้ผลิตที่มีส่วนแบ่งทางการตลาดมากที่สุด อยู่ที่ร้อยละ 63.6 ของบรรดา ผู้ผลิตทั้งสิ้น 3 ราย แต่เมื่อมีบริษัทผู้ผลิตรายใหม่เข้ามาทำการผลิตและนำปูนซีเมนต์ออกจำหน่าย ่ ในตลาด เป็นการแย่งชิงส่วนแบ่งทางการตลาดของผู้ผลิตรายเดิม โดยเริ่มตั้งแต่ปี พ.ศ. 2535 เป็น ้ต้นมา สัดส่วนของของส่วนแบ่งทางการตลาดของ บมจ.ปูนซีเมนต์ไทยเหลือเพียงร้อยละ 38 ซึ่ง ลดลงกว่าครึ่งหนึ่งของส่วนแบ่งทางการตลาดที่เคยได้รับในปี พ.ศ. 2532 ที่เป็นเช่นนี้ เนื่องจากมี ผู้ผลิตรายใหม่คือ บมจ.ทีพีไอ โพลีน และบมจ.ปูนซีเมนต์เอเชีย เริ่มเข้ามาทำการผลิตตั้งแต่ ปีพ.ศ. 2535 เป็นต้นมา และสามารถแย่งชิงส่วนแบ่งทางการตลาดจากผู้ผลิตรายเดิมด้วยการใช้กลยุทธ์ ทางการแข่งขันทั้งด้านราคา มีการให้ส่วนลดการค้าจำนวนมากแก่ลูกค้า เพื่อให้ช่วยสนับสนุน ปูนซีเมนต์ของตน รวมทั้งมีการใช้กลยุทธ์การแข่งขันทางด้านไม่ใช้ราคาที่รุนแรงกว่า ดังรูปที่ 5.2

#### ี่ ส่วนแบ่งการตลาดปูนซีเมนต์ภายในประเทศ

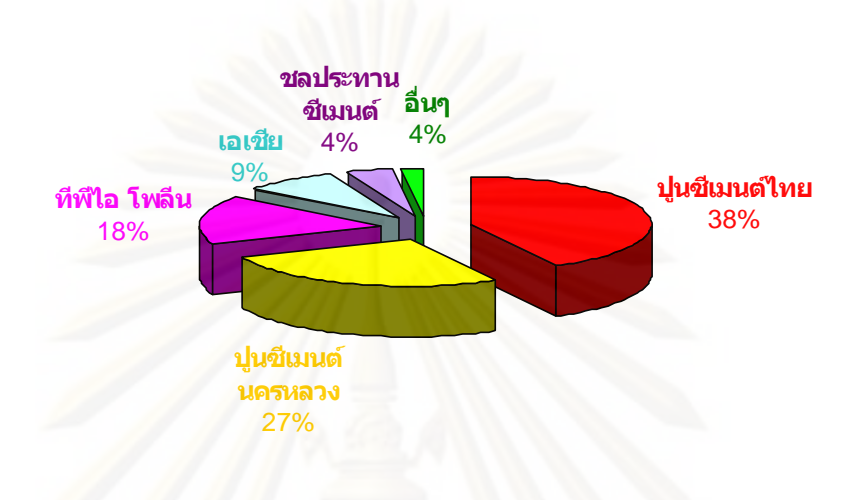

#### $\bar{\mathfrak{g}}$ ปที่ 5.2 ส่วนแบ่งการตลาดปูนซีเมนต์ภายในประเทศ

#### 5.1.4 ระบบการจัดจำหน่าย

ระบบการจัดจำหน่ายปูนซีเมนต์สามารถแบ่งออกได้เป็น 2 แบบ คือ การจำหน่ายโดยตรง และการจำหน่ายผ่านตัวแทนจำหน่าย โดยจากการศึกษาพบว่าสัดส่วนปริมาณการจำหน่าย ปูนซีเมนต์โดยตรงต่อการผ่านตัวแทนจำหน่ายโดยเฉลี่ยจะประมาณร้อยละ 20:80 แต่ผู้ผลิตราย ใหญ่อาจมีการขายผ่านโดยตรงมากกว่าผู้ผลิตขนาดกลางและขนาดเล็ก เนื่องจากผู้ใช้ประเภท โครงการขนาดใหญ่ต้องการซื้อตรงจากผู้ผลิตรายใหญ่มากกว่า เพราะมีความแน่นอนสูงในการ จัดส่งสินค้าให้ทันเวลา เช่น บริษัทปูนซิเมนต์ไทยมีการจำหน่ายโดยตรงต่อผ่านตัวแทนจำหน่าย เป็นสัดส่วน 20:80 และบริษัทสามัคคีซีเมนต์ เป็น5:95 อย่างไรก็ตามสัดส่วนนี้จะเปลี่ยนแปลงอยู่ ตลอดเวลาขึ้นอยู่กับว่าช่วงเวลานั้นมีความต้องการจากส่วนโครงการก่อสร้างหรือจากตัวแทน จำหน่ายมากกว่ากัน ดังรูปที่ 5.3

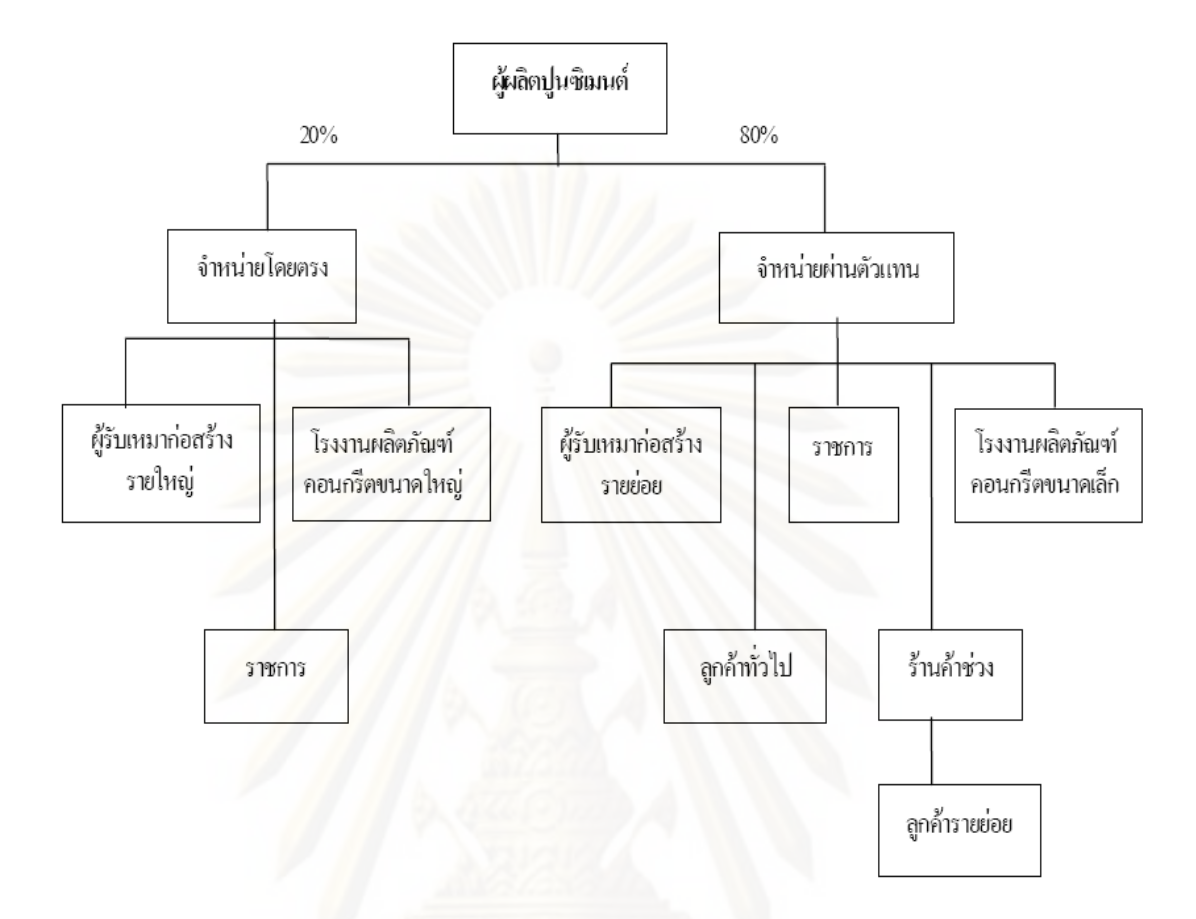

**รูปที่ 5.3** ระบบการจัดจำหน่ายปูนซีเมนต์

#### 5.1.5 การส่งออกปูนซีเมนต์

ิ อุตสาหกรรมปูนซีเมนต์ของไทยมุ่งเน้นตลาดในประเทศเป็นหลัก เนื่องจากการส่งออกจะมี กำไรน้อยกว่าเพราะสินค้ามีน้ำหนักมากทำให้ต้นทุนค่าขนส่งสูง และต้องประสบกับมาตรการกีด ้กันทางการค้าและการแข่งขันจากประเทศคู่แข่ง ได้แก่ จีน อินเดีย ญี่ปุ่น ตลาดส่งออกหลักของ ี ปุ่นซีเมนต์ของไทยส่วนใหญ่จึงเป็นประเทศเพื่อนบ้านและประเทศใกล้เคียง ได้แก่ เวียดนาม ้กัมพูชา พม่า บังคลาเทศ โดยมีสัดส่วนเพียงร้อยละ 13 ที่เหลือเป็นการใช้ภายในประเทศ

# 5 1 6 การใช้พลังงานในการผลิต

จากการมีต้นทุนการผลิตที่สูงที่ส่วนใหญ่เป็นค่าพลังงาน ซึ่งประกอบด้วย ค่าไฟฟ้า และ ้ค่าเชื้อเพลิง คิดเป็นร้อยละ 46 ของต้นทุนการผลิต ในปัจจุบันผู้ผลิตได้ปรับปรุงเทคโนโลยีการผลิต เพื่อลดต้นทุน โดยปรับเปลี่ยนมาใช้พลังงานทดแทน โดยนำกากอุตสาหกรรมมาใช้เป็นพลังงาน ์ เชื้อเพลิงมากขึ้น

### 5.2 สรุปผลการวิจัยสำหรับการหาสาขาการผลิตที่เกี่ยวข้องกับสาขาการผลิตปูนซีเมนต์

้เป็นที่ทราบกันดีว่าอุตสาหกรรมปูนซีเมนต์มีอุตสาหกรรมต้นน้ำคืออุตสาหกรรมเหมืองแร่ ้ และเมื่อทำการผลิตเป็นปูนซีเมนต์แล้ว ส่วนใหญ่มักจะถูกส่งต่อไปยังอุตสาหกรรมก่อสร้าง แต่ เนื่องจากในความเป็นจริงนั้น อุตสาหกรรมปูนซีเมนต์ยังเกี่ยวข้องกับสาขาการผลิตต่างๆอีกมาก ซึ่งการวิจัยนี้ได้ทำการหาความสัมพันธ์ดังกล่าวด้วยวิธีการสร้างตารางปัจจัยการผลิตและผลผลิต (Input-Output Table) รวมถึงการสร้างแบบจำลองทางคณิตศาสตร์ด้วยวิธีการทำการวิเคราะห์ การถดถอย (Regression Analysis) เพื่อใช้วิเคราะห์หาความสัมพันธ์ในด้านของปริมาณการผลิต ที่เกี่ยวเนื่องกัน ดังรูปที่ 5.4

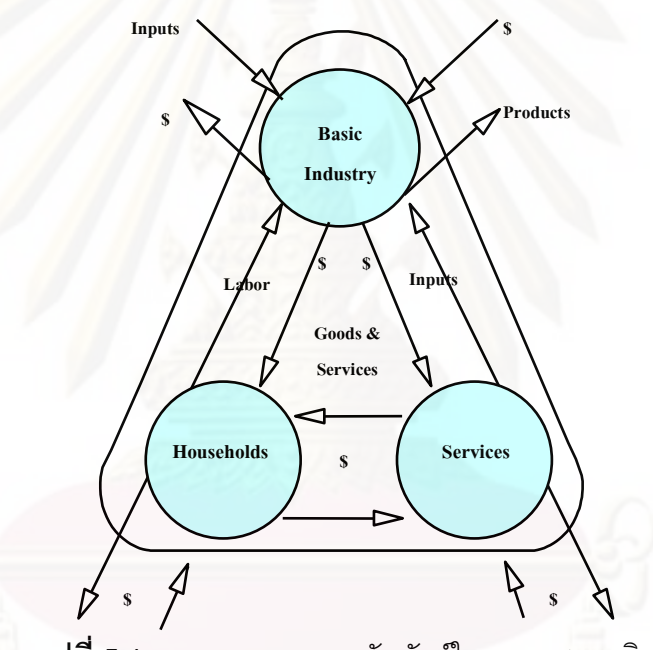

**รูปที่** 5.4 ภาพรวมของความสัมพันธ์ในระบบเศรษฐกิจ

# 5.2.1 การวิเคราะห์ความสัมพันธ์ที่มีต่อสาขาอุตสาหกรรมต่างๆโดยใช้ตารางปัจจัย การผลิตและผลผลิต (Input-Output Table)

การวิเคราะห์ด้วยตารางปัจจัยการผลิตและผลผลิตทั่วไป จะมีการยุบรวมสาขาการผลิต ้ต่างๆเป็นกลุ่มเดียวกันคือ ให้น้อยกว่า 180 สาขา เพื่อให้ได้ความละเอียดที่เหมาะสมต่อการ วิเคราะห์ในแต่ละอุตสาหกรรมหรือหัวข้อที่จะศึกษา ซึ่งในงานวิจัยนี้ได้ทำการรวมกลุ่มสาขาการ ้ ผลิตที่คล้ายกันหรือใกล้เคียงกันเข้าไว้ด้วยกันให้เหลือเพียง 20 คูณ 20 สาขาการผลิตดังตารางที่ 5.5 เพื่อการประเมินมูลค่าการซื้อขายให้เกิดความสมดุล และความเหมาะสมในแต่ละสาขาเพื่อ ง่ายต่อการวิเคราะห์ต่อไป โดยสำหรับหมวดสาขาการผลิตปูนซีเมนต์จะถูกแยกออกมาเป็นตัวหลัก ในการพิจารณา และอ้างอิงสาขาการผลิตที่เกี่ยวข้องกับปูนซีเมนต์ตามที่สำนักงานคณะกรรมการ พัฒนาการเศรษฐกิจและสังคมแห่งชาติได้วิเคราะห์ความสัมพันธ์กันไว้ เพื่อความถูกต้องของ งานวิจัย

**ตารางที่ 5.5 แ**สดงสาขาการผลิตตามหมายเลขที่ระบุในตารางปัจจัยการผลิตและ ผลผลิต

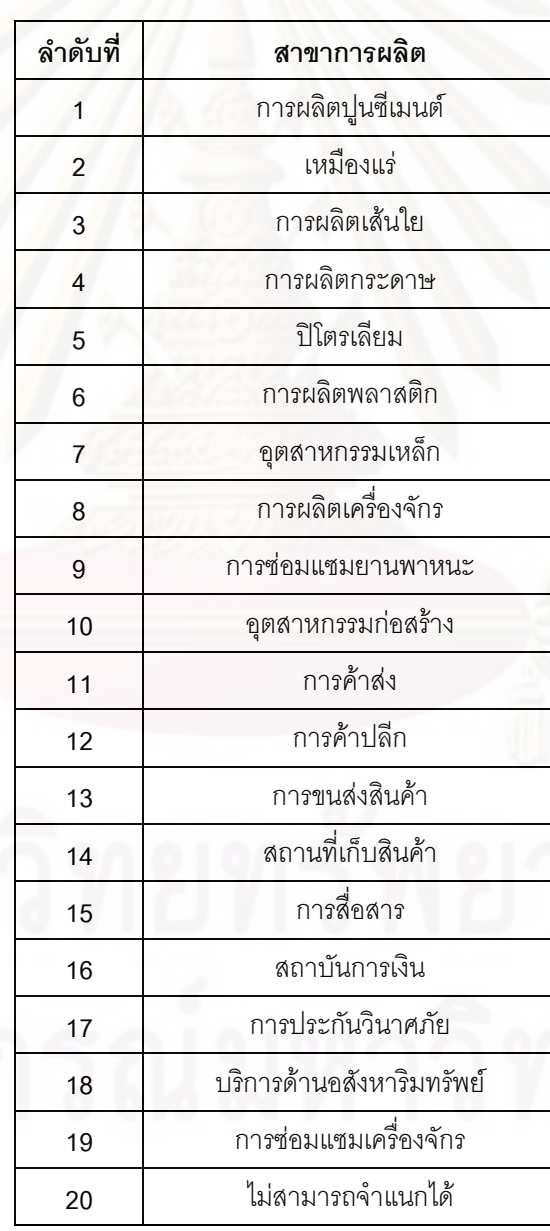

125

จากตารางปัจจัยการผลิตและผลผลิต สามารถแจกแจงเป็นผู้จัดส่งวัตถุดิบ (Supplier) (ตารางที่ 5.6) เพื่อการผลิตของอุตสาหกรรมปูนซีเมนต์ รวมถึงการแจกแจงถึงลูกค้า (Customer) (ตารางที่ 5.7) ที่ใช้ผลิตภัณฑ์ที่ได้จากปูนซีเมนต์มาเป็นปัจจัยที่ใช้ในการผลิตได้ดังนี้

**ตารางที่ 5.6** ผู้จัดส่งวัตถุดิบให้กับอุตสาหกรรมปูนซีเมนต์

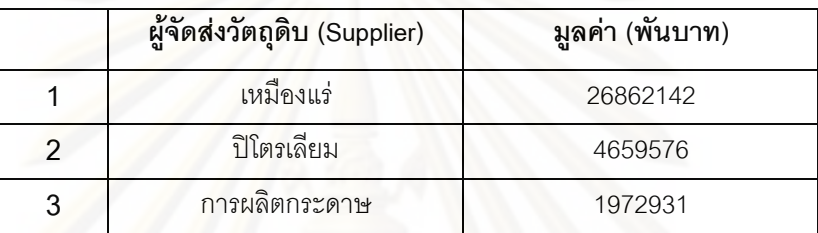

# **ตารางที่ 5**.7 ลูกค้าข<sub>องอุตสาหกรรมปูนซีเมนต์</sub>

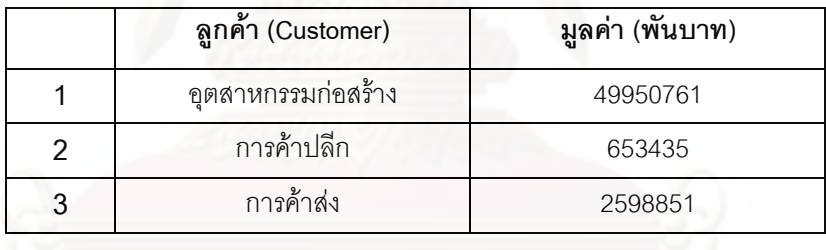

จากการศึกษายังทำให้ทราบถึงมูลค่าของการจ้างงานของอุตสาหกรรมปูนซีเมนต์ และ อุตสาหกรรมอื่นๆที่เกี่ยวข้อง ซึ่งเป็นผลที่เกิดจากการจัดตั้งอุตสาหกรรมปูนซีเมนต์ในประเทศไทย ที่มีกำลังแรงงานอยู่จำนวน 172,433 คน และยังก่อให้เกิดสาขาการผลิตอื่นๆขึ้นมา ซึ่งทำให้เกิด การจ้างงานเพิ่มขึ้นในแต่ละสาขาการผลิตดังตารางที่ 5.8

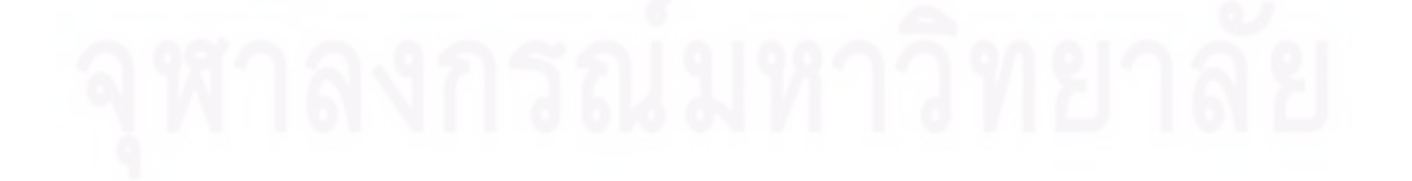

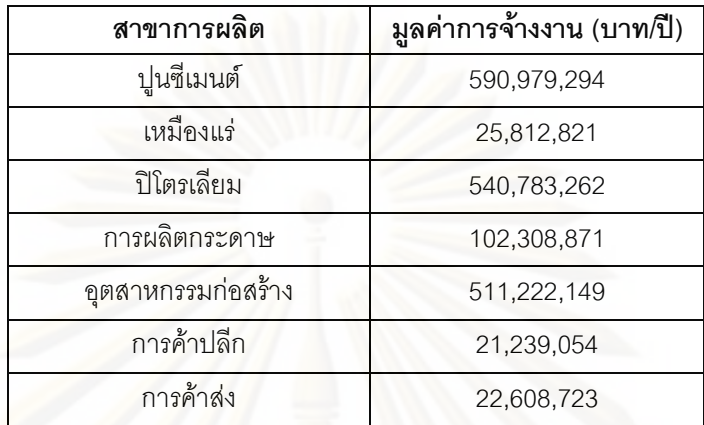

ิ จากตารางที่ 5.8 ที่แสดงมูลค่าการจ้างงานในสาขาการผลิตที่มีความสัมพันธ์ทางตรงกับ อุตสาหกรรมปูนซีเมนต์ ซึ่งเป็นปัจจัยหนึ่งในการพัฒนาเศรษฐกิจของประเทศในเรื่องของแรงงาน แต่มูลค่าการจ้าง<mark>งานรวมทั้งห</mark>มดที่เกิดจากมีอุตสาหกรรมปูนซีเมนต์ในประเทศไทย ทั้งสาขาการ ผลิตทางตรงและทาง<mark>อ้อม จะมีมู</mark>ลค่าการจ้างงานรวมทั้งหมดประมาณ 1.1 หมื่นล้านบาทต่อปี

**์ ตารางที่** 5.9 มูลค่าการจ่ายภาษีให้กับรัฐบาล

| สาขาการผลิต        | มลค่าการจ่ายภาษี (พันบาท/ปี) |
|--------------------|------------------------------|
| ปูนซีเมนต์         | 1,877,220                    |
| เหมืองแร่          | 958,359                      |
| ปิโตรเลียม         | 4,576,471                    |
| การผลิตกระดาษ      | 1,529,930                    |
| อุตสาหกรรมก่อสร้าง | 1,425,901                    |
| การค้าปลีก         | 2,484                        |
| การค้าส่ง          | 2,860                        |

จากตารางที่ 5.9 แสดงมูลค่าการจ่ายภาษีให้กับรัฐบาลซึ่งเป็นอุตสาหกรรมที่มีการจ่าย ภาษีให้กับรัฐบาลเป็นอย่างมาก รวมถึงอุตสาหกรรมต่างๆที่เกี่ยวข้องด้วย

โดยผลที่ได้จากการวิเคราะห์หาความสัมพันธ์ด้วยตารางปัจจัยการผลิตและผลผลิตจะได้ ้ ความสัมพันธ์ดังตารางที่ 5.5 โดยทำการหาค่าอุปสงค์ขั้นสุดท้ายด้วยวิธีการพยากรณ์มาใช้ในการ ้คำนวณหารการเปลี่ยนแปลงที่เกิดขึ้น

**ตารางที่** 5.10 ตารางแสดงมูลค่าปริมาณผลผลิตรวม ( $\Delta t$ )

(หน่วย : พันบาท)

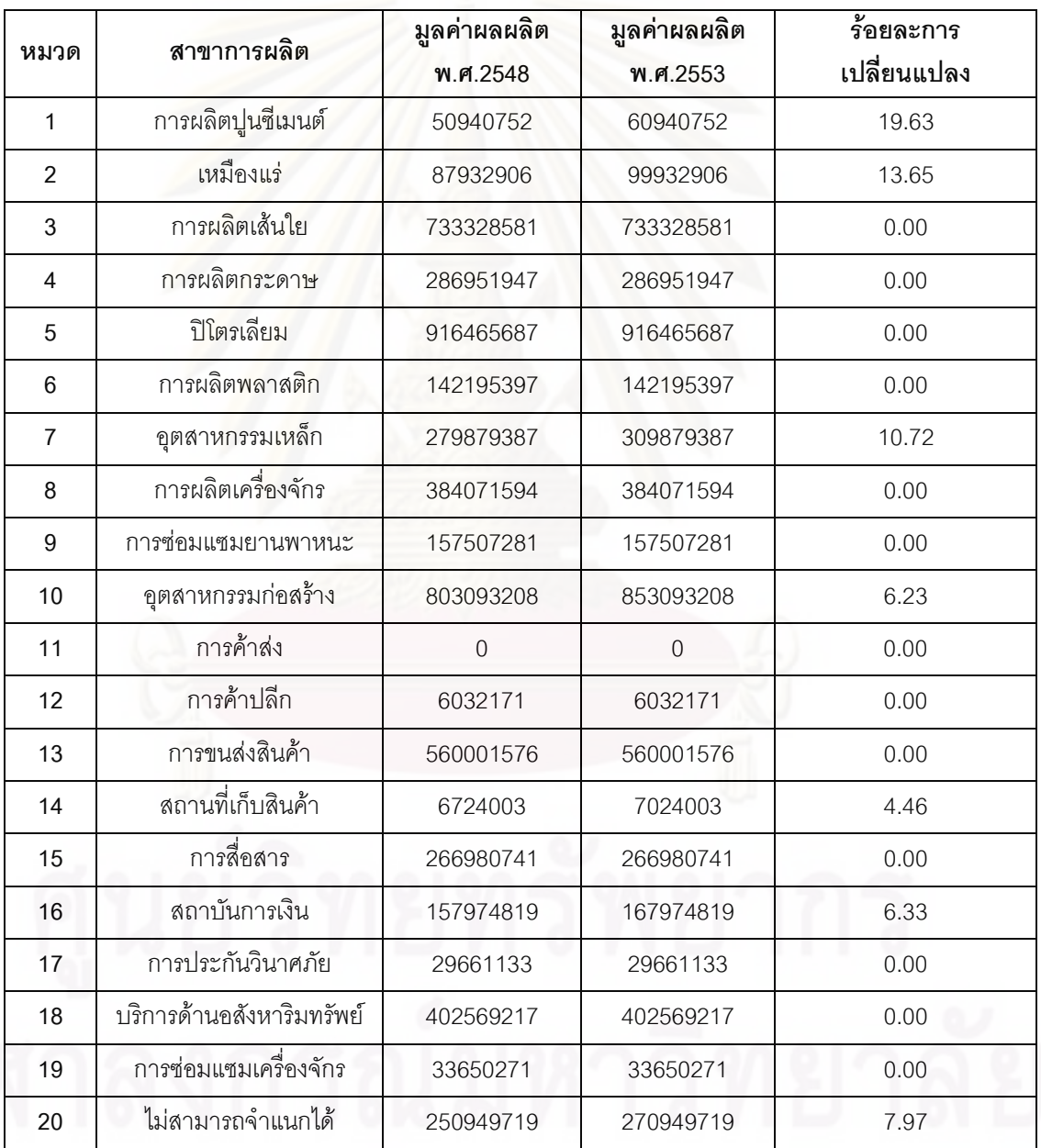

จากตารางที่ 5.10 สามารถอธิบายได้ว่า เส้นทางมูลค่าของปูนซีเมนต์ที่ถ่ายโอนไปยัง สาขาการผลิตอื่นที่มีความสำคัญมีจำนวนทั้งสิ้น 20 สาขาการผลิต แต่สาขาการผลิตที่มี ความสัมพันธ์และเกี่ยวข้องกับสาขาการผลิตปูนซีเมนต์มากที่สุด คือ สาขาเหมืองแร่ เพราะถือเป็น อุตสาหกรรมต้นน้ำสำหรับเป็นวัตถุดิบในการผลิตปูนซีเมนต์ รองลงมาคือ อุตสาหกรรมก่อสร้าง และอุตสาหกรรมเหล็ก ต<mark>าม</mark>ลำดับ

ในบางสาขาการผลิตที่ไม่มีการเปลี่ยนแปลง เนื่องจากไม่ใช่สาขาการผลิตที่ส่งผลต่อ อุตสาหกรรมปูนซีเมนต์โดยตรงเมื่อมีการเปลี่ยนแปลงมูลค่าอุปสงค์ ทำให้มูลค่าผลผลิตรวมไม่มี การเปลี่ยนแปลงตามไปด้วย

#### 5.2.2 การตั้งกรณีศึกษาเพื่อการวิเคราะห์มูลค่าทางเศรษฐกิจ

ซึ่งในหัวข้<mark>อ</mark>นี้จะทำการตั้งกรณีศึกษาขึ้นมา 2 กรณี คือ วิกฤตเศรษฐกิจ ปี พ.ศ.2540 กับ การหายไปจากระบบเ<mark>ศรษฐกิจของประเทศไทยในสาขาการผลิตปูนซีเมนต์</mark>

# 5.2.2.1 ผลกระทบด้านมูลค่าที่เกิดขึ้นกับสาขาการผลิตที่เกี่ยวข้องกับสาขาการ ผลิต

#### ปูนซีเมนต์ ณ วิกฤตเศรษฐกิจปี พ.ศ. 2540

ในช่วงวิกฤตเศรษฐกิจ ปี พ.ศ. 2540 ความต้องการปูนซีเมนต์ลดลงค่อนข้างมาก จากเดิม มีปริมาณผลผลิตจำนวน 37 ล้านตันในปี พ.ศ. 2539 มาอยู่ที่ระดับ 20.6 ล้านตันในปี พ.ศ.2541 ในขณะเดียวกันอัตราการใช้กำลังการผลิตก็ลดลงจาก 100% มาอยู่ที่ 43.7% (ธนาคารแห่ง ประเทศไทย) จึงสามารถทำเป็นกรณีศึกษาว่า ปริมาณผลผลิตปูนซีเมนต์ที่ลดต่ำลงจะส่งผล กระทบ ด้านมูลค่ากับสาขาการผลิตอื่นที่เกี่ยวข้องมากน้อยเพียงใด โดยใช้ตารางปัจจัยการผลิต และผลผลิตสำหรับสาขาการผลิตปูนซีเมนต์ที่ได้จัดทำขึ้นแล้ว เป็นแบบในการหาผลกระทบที่ เกิดขึ้นในกรณีศึกษานี้

โดยในการคำนวณหาการเปลี่ยนแปลงทางเศรษฐกิจ จำเป็นต้องหามูลค่าอุปสงค์ขั้น สุดท้ายของสาขาการผลิตปูนซีเมนต์ ณ ปี พ.ศ.2540 ซึ่งจากการเทียบเคียงข้อมูลของปี พ.ศ.2540 มีปริมาณผลผลิตประมาณ 20 ล้านตัน แต่มูลค่าอุปสงค์ขั้นสุดท้ายของสาขาการผลิตปูนซีเมนต์ที่ เก็บรวบรวมข้อมูลโดยสำนักงานคณะกรรมการพัฒนาการเศรษฐกิจและสังคมแห่งชาติปี ค.ศ. 1998 เท่ากับ 19,498,409,000 บาท ซึ่งสามารถนำค่านี้ไปทำการคำนวณหาค่ามูลค่าผลผลิตรวม ์ ตามหลักการของ Leontief Inverse ได้ และผลจากคำนวณจะแสดงในตารางที่ 5.11 ดังนี้

| หมวด                    | สาขาการผลิต                       | มูลค่าผลผลิต<br>พ.ศ.2540 | มูลค่าผลผลิต<br>พ.ศ.2553 | ร้อยละการ<br>เปลี่ยนแปลง |
|-------------------------|-----------------------------------|--------------------------|--------------------------|--------------------------|
| 1                       | การผลิตปู <mark>นซีเมนต์</mark>   | 50940752                 | 26969841                 | 47.06                    |
| $\overline{2}$          | เหมืองแร่                         | 87932906                 | 53059258                 | 39.66                    |
| 3                       | การผลิตเส้นใย                     | 733328581                | 694664706                | 0.27                     |
| $\overline{\mathbf{4}}$ | การผลิตกระดาษ                     | 286951947                | 272790673                | 4.94                     |
| 5                       | ปิโตรเลียม                        | 916465687                | 785201515                | 14.32                    |
| $6\phantom{1}$          | การผลิตพลาสติก                    | 142195397                | 131689585                | 7.39                     |
| $\overline{7}$          | อุตสาหกรรมเหล็ก                   | 279879387                | 168638658                | 39.75                    |
| 8                       | การผลิตเครื่องจักร                | 384071594                | 367981971                | 4.19                     |
| $\boldsymbol{9}$        | การซ่อมแซมยานพาหนะ                | 157507281                | 134727395                | 14.46                    |
| 10                      | อุตสาหกรรมก่ <mark>อส</mark> ร้าง | 803093208                | 457182269                | 43.07                    |
| 11                      | การค้าส่ง                         | $\overline{0}$           | $\overline{0}$           | 0.00                     |
| 12                      | การค้าปลีก                        | 6032171                  | 6030600                  | 0.03                     |
| 13                      | การขนส่งสินค้า                    | 560001576                | 506240537                | 9.60                     |
| 14                      | สถานที่เก็บสินค้า                 | 6724003                  | 4242173                  | 36.91                    |
| 15                      | การสื่อสาร                        | 266980741                | 249031100                | 6.72                     |
| 16                      | สถาบันการเงิน                     | 157974819                | 106295828                | 32.71                    |
| 17                      | การประกันวินาศภัย                 | 29661133                 | 27418989                 | 7.56                     |
| 18                      | บริการด้านอสังหาริมทรัพย์         | 402569217                | 377304357                | 6.28                     |
| 19                      | การซ่อมแซมเครื่องจักร             | 33650271                 | 30291391                 | 9.98                     |
| 20                      | ไม่สามารถจำแนกได้                 | 250949719                | 185665103                | 26.02                    |

 $\,$ ตารางที่ 5.11 ตารางแสดงมูลค่าปริมาณผลผลิตรวม ( $\Delta t$ ) ณ วิกฤตเศรษฐกิจปี พ.ศ.2540 (หน่วย : พันบาท)

ผลการเปลี่ยนแปลงที่ได้จากตารางที่ 5.10 จะเห็นได้ว่า เมื่อวิกฤตเศรษฐกิจปี พ.ศ.2540 ความต้องการใช้ปูนซีเมนต์ลดลงไปถึงร้อยละ 47.06 ส่งผลกระทบต่อสาขาการผลิตอื่นอีกหลาย สาขาการผลิต ซึ่งแน่นอนว่าสาขาที่รับผลกระทบต่อเนื่องมากที่สุด คือ สาขาก่อสร้าง อาจเนื่อง ้ด้วยสาขาก่อสร้างไม่มีการนำปูนซีเมนต์ไปใช้ในการผลิต จึงส่งผลให้มูลค่าการผลิตของปูนซีเมนต์
ิลดต่ำลงไปเป็นมูลค่าที่ใกล้เคียงกัน รองลงมาคือสาขาการผลิตเหมืองแร่ และสาขาอุตสาหกรรมิ เหล็ก ตามลำดับ

### 5.2.2.2 ผลกระทบด้านมูลค่าที่เกิดขึ้นกับสาขาการผลิตที่เกี่ยวข้องกับสาขาการ ผลิตปูนซีเมนต์ ถ้าสมมติสาขาการผลิตปูนซีเมนต์ไม่มีอยู่ในระบบเศรษฐกิจของ ประเทศไทย

การตั้งสมมติฐานในกรณีนี้ ก็เพื่อเป็นเครื่องเตือนหรือทราบถึงปัญหา ถ้าหากเกิดการหยุด การผลิตปูนซีเมนต์ในประเทศไทย

โดยการคำนวณด้วยวิธีของ Leontief Inverse นั้น ต้องกำหนดให้อุปสงค์ขั้นสุดท้ายสาขา การผลิตปูนซีเมนต์มีค่าเท่ากับศูนย์ และมูลค่าที่ถ่ายโอนไปยังสาขาการผลิตอื่นๆทั้งที่เป็นปัจจัยที่ ใช้ในการผลิตหรือผลผลิตที่ออกมาก็เท่ากับศูนย์ด้วยเช่นกัน ซึ่งผลจะได้ดังตารางที่ 5.12

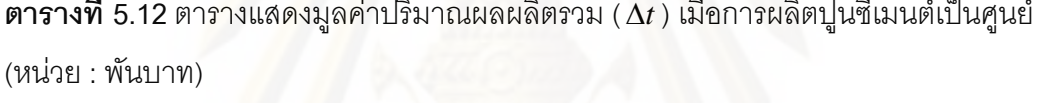

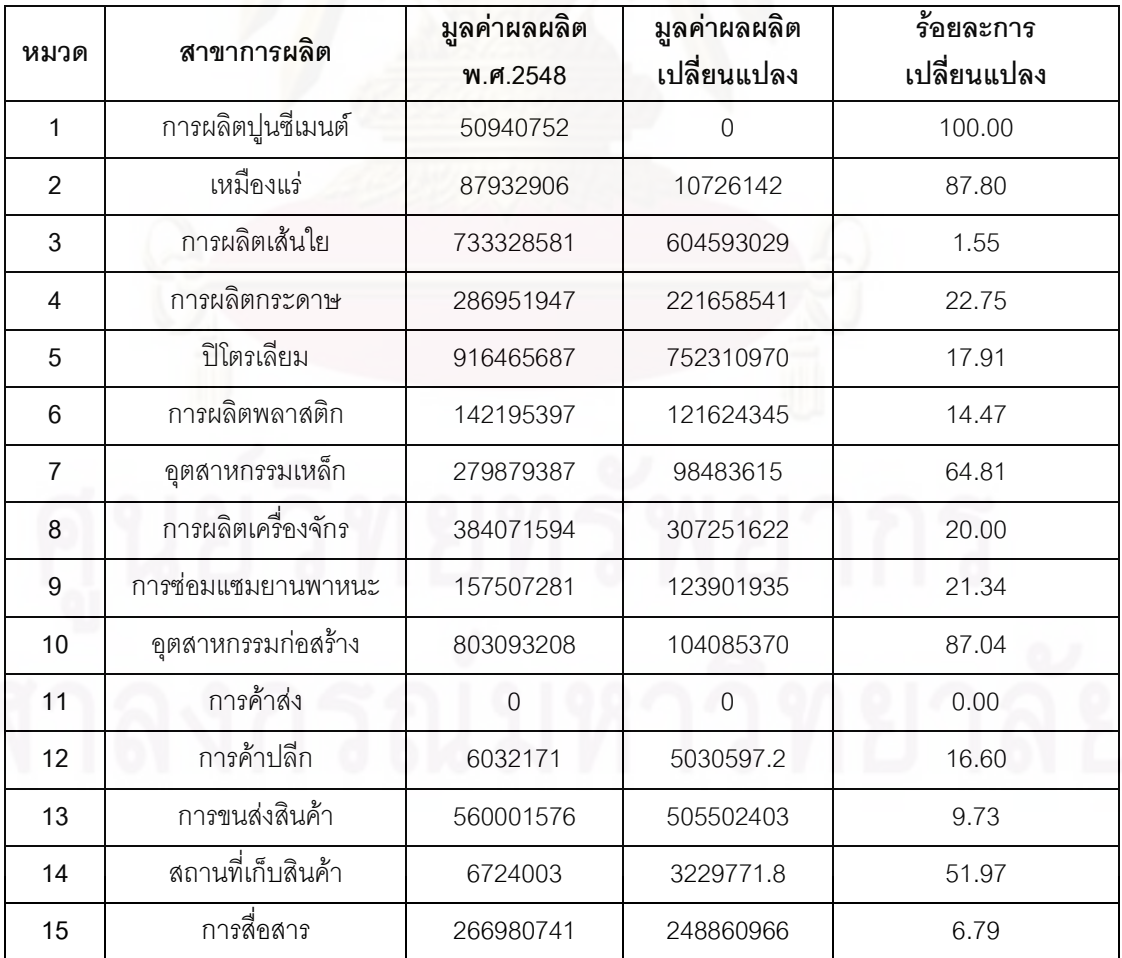

| หมวด | สาขาการผลิต               | มูลค่าผลผลิต<br>พ.ศ.2548 | มูลค่าผลผลิต<br>เปลี่ยนแปลง | ร้อยละการ<br>เปลี่ยนแปลง |
|------|---------------------------|--------------------------|-----------------------------|--------------------------|
| 16   | สถาบันการเงิน             | 157974819                | 75607553                    | 52.14                    |
| 17   | การประกันวินาศภัย         | 29661133                 | 27345236                    | 7.81                     |
| 18   | บริการด้านอสังหาริมทรัพย์ | 402569217                | 377058048                   | 6.34                     |
| 19   | การซ่อมแซมเครื่องจักร     | 33650271                 | 30263660                    | 10.06                    |
| 20   | ไม่สามารถจำแนกได้         | 250949719                | 115535870                   | 53.96                    |

**ตารางที่ 5.12** ตารางแสดงมูลค่าปริมาณผลผลิตรวม ( $\Delta t$ ) เมื่อการผลิตปูนซีเมนต์เป็นศูนย์ (ต่อ) (หน่วย : พันบาท)

จากตารางที่ 5.12 สามารถวิเคราะห์ได้ว่า ถ้าสมมติไม่มีสาขาการผลิตปูนซีเมนต์ใน ประเทศไทย ผลกระทบที่จะเกิดกับสาขาการผลิตอื่นที่เกี่ยวข้องกับการเปลี่ยนแปลงในสาขาการ ผลิตปูนซีเมนต์มากที่สุดคือสาขาเหมืองแร่ที่มีผลกระทบร้อยละ 87.80 รองลงมาคือสาขาก่อสร้าง มีผลกระทบร้อยละ 87.04 อุตสาหกรรมเหล็กมีผลกระทบร้อยละ 64.81 ตามลำดับ ซึ่งสาขาการ ผลิตทั้งสามนี้ ถือว่าเป็นส<mark>าข</mark>าการผลิตที่มีความส้มพันธ์เกี่ยวข้องกับสาขาการผลิตปูนซีเมนต์มาก ที่สุด เนื่องจากไม่ว่าสาข<mark>าการผลิตปูนซีเมนต์จะเกิดการเปลี่ยนแป</mark>ลงไปมากหรือน้อย ก็ทำให้ทั้ง สามสาขาการผลิตนี้มีผลกระทบจากการเปลี่ยนแปลงไม่ต่างกัน

#### 5.2.3 การหาความสัมพันธ์เชิงปริมาณระหว่างอุตสาหกรรมปูนซีเมนต์กับอุตสาหกรรม ก่คสร้าง

การหาความสัมพันธ์เชิงปริมาณการผลิตปูนซีเมนต์กับปริมาณการใช้ของอุตสาหกรรม ก่อสร้างด้วยวิธีการสร้างสมการทางคณิตศาสตร์ โดยเครื่องมือที่ใช้ในการวิเคราะห์หาสมการคือ การวิเคราะห์การถดถอย (Regression Analysis)

ในการวิเคราะห์ปัจจัยที่มีผลต่ออุตสาหกรรมปูนซีเมนต์ (Y) หน่วย: ตัน โดยปัจจัยที่นำมา วิเคราะห์จะเป็นข้อมูลทางด้านปริมาณการผลิตของแต่ละอุตสาหกรรม ซึ่งประกอบด้วย อุตสาหกรรมก่อสร้าง (X) และอุตสาหกรรมปูนซีเมนต์ (Y) ซึ่งนำข้อมูลที่จะใช้ในการวิเคราะห์ ี จำนวน 36 ข้อมูล (N) ดังแสดงในตารางที่ 5.13

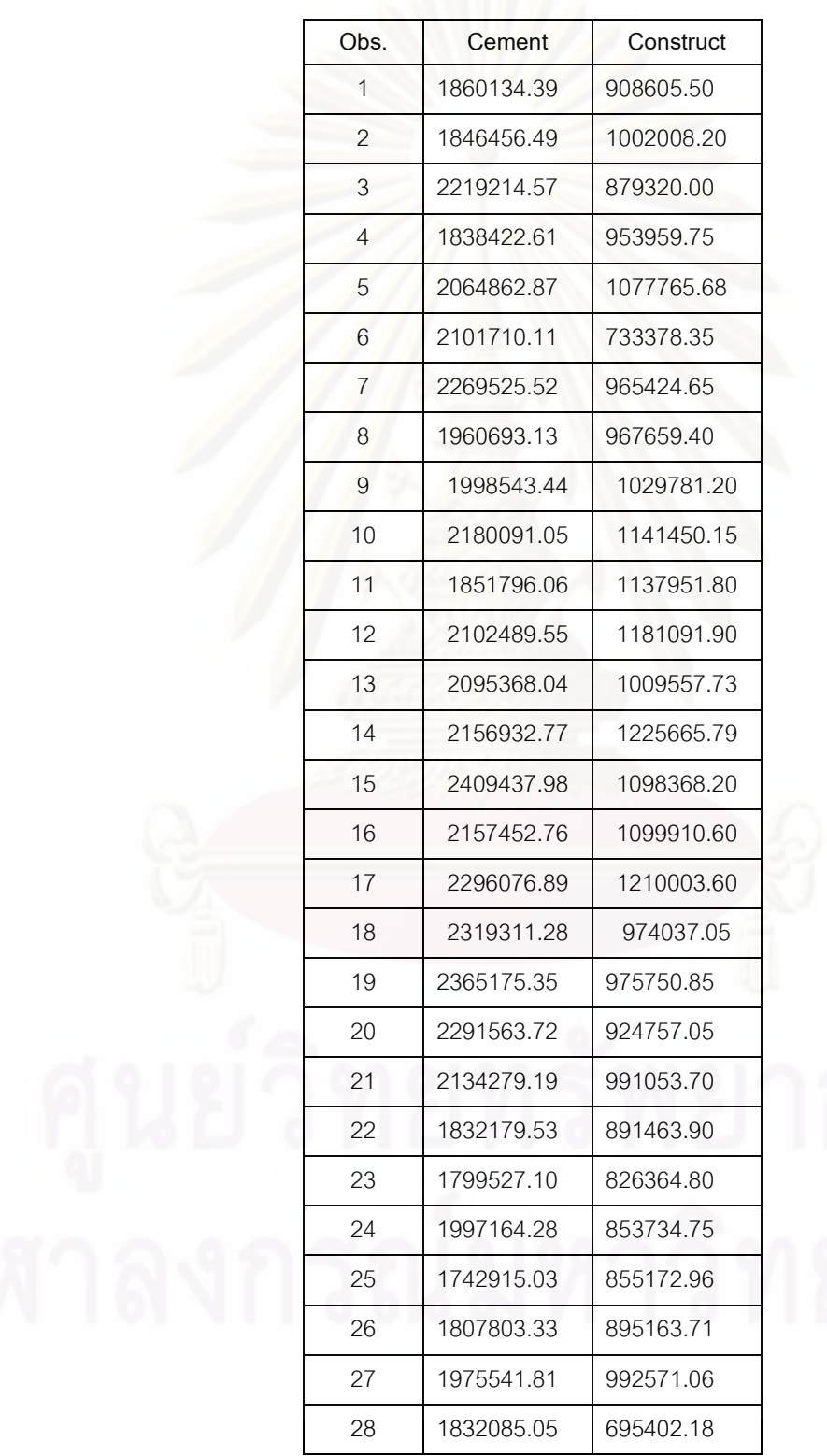

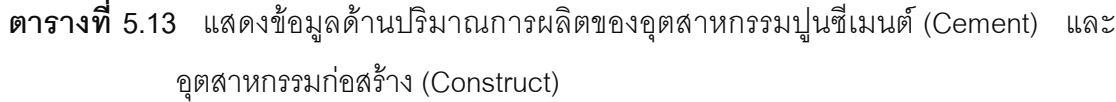

# ากร ายาลัย

| Obs. | Cement     | Construct |
|------|------------|-----------|
| 29   | 1887907.25 | 899871.01 |
| 30   | 1930041.01 | 885568.81 |
| 31   | 2082563.21 | 957295.50 |
| 32   | 1774123.00 | 996721.23 |
| 33   | 1925430.15 | 910453.95 |
| 34   | 1693750.39 | 859578.90 |
| 35   | 1756951.86 | 891144.15 |
| 36   | 1787637.78 | 937513.05 |
|      |            |           |

**ตารางที่ 5.13** แสดงข้อมูลด้านปริมาณการผลิตของอุตสาหกรรมปูนซีเมนต์ (Cement) และ อุตสาหกรรมก่อสร้าง (Construct) (ต่อ)

์ ซึ่งข้อมูลดังกล่าวสามารถนำมาวิเคราะห์สร้างตัวแบบการถดถอยเชิงเส้นเพื่อใช้ในการ พยากรณ์ได้ตามขั้นต<mark>อน</mark>ดังต่อไปนี้ โดยจะใช้โปรแกรมทางสถิติ MINITAB ในการวิเคราะห์ผล โดยผลจากการวิเคราะห์ตามขั้นตอนการวิเคราะห์การถดถอยที่ได้กล่าวไปแล้วในบทที่ 4 ทำให้ได้แบบสมการทางคณิตศาสตร์ ด้วยวิธีการวิเคราะห์การถดถอยในการหาความสัมพันธ์ใน เชิงปริมาณการผลิตได้ดังนี้

Cement = 1298966 + 0.734 Construct

โดยที่ Cement = อุตสาหกรรมปูนซีเมนต์  $Construct = q$ ตสาหกรรมก่อสร้าง

ิจากสมการทางคณิตศาสตร์ที่ได้ สามารถวิเคราะห์การเปลี่ยนแปลงทางด้านปริมาณการ ผลิตของปุ่นซีเมนต์ หรือ ปริมาณความต้องการของอุตสาหกรรมก่อสร้างได้

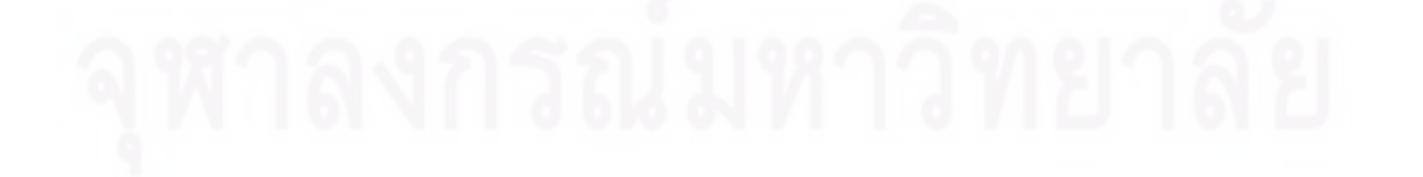

#### 5.3 ปัญหา และอุปสรรค

- 1) ข้อจำกัดทางด้านการเก็บข้อมูล เนื่องจากข้อมูลในหลายๆส่วนเป็นข้อมูลลับของทาง <u>า เริงวัทที่ไม่สามารถจะนำมาเผยแพร่ได้</u>
- 2) ข้อจำกัดที่เกี่ยวกับการทำตารางปัจจัยการผลิตและผลผลิต (Input-Output Table) ซึ่งต้องถือว่ามีทรัพยากรอยู่อย่างไม่จำกัด ซึ่งในความเป็นจริงแล้วในหลายๆสาขาการ ผลิตมีทรัพยากรอย่างจำกัด เช่น อุตสาหกรรมปูนซีเมนต์เป็นต้น และการกำหนดให้ ์ อุปสงค์ขั้นสุดท้ายเป็นตัวแปรที่เกิดจากภายนอก ซึ่งในบางกรณีอาจจะไม่ถูกต้อง นคกจากนั้น ยังไม่มีการคลิบายความเชื่อมโยงระหว่างรายรับและรายจ่ายของภาค ครักเรือบ

#### 5.4 ข้อเสนอแนะ

- 1) ในขั้นตอนของการใช้ข้อมูลที่นำมาวิเคราะห์ บางสาขาการผลิตไม่ครอบคลุมบริษัท รายย่อยที่ทำการผลิตในสาขาการผลิตนั้นๆ เนื่องจากการไม่ได้ส่งข้อมูลมายัง หน่วยงานที่ทำหน้าที่เก็บข้อมูลเพื่อการเผยแพร่ ดังนั้นควรมีการออกข้อบังคับจาก ภาครัฐเพื่อให้มีการจัดส่งข้อมูลมาเก็บเป็นฐานข้อมูลเพื่อการเผยแพร่และเป็น ประโยชน์ต่อการนำไปใช้ในด้านต่างๆได้
- 2) ความเชี่ยวชาญในการสร้างตารางปัจจัยการผลิตและผลผลิตในสำนักงาน คณะกรรมการพัฒนาการเศรษฐกิจและสังคมแห่งชาติมีเพียงท่านเดียวที่สามารถทำ ได้ จึงควรมีการอบรมส่งเสริมความรู้เกี่ยวกับการใช้และการสร้างตารางปัจจัยการ ผลิตและผลผลิตของประเทศแก่พนักงานในสำนักงานคณะกรรมการพัฒนาการ เศรษฐกิจและสังคมแห่งชาติ เพื่อความสามารถในการให้คำแนะนำแก่ผู้ที่สนใจได้ คย่างพคเพียง
- 3) การวัดรอยเท้าทางเศรษฐกิจในงานวิจัยนี้ศึกษา 5 ส่วน ได้แก่ 1) ผู้จัดส่งวัตถุดิบ 2) ลูกค้า 3) แรงงาน 4) คู่แข่งขัน และ 5) การเสียภาษีให้กับรัฐบาล ซึ่งสามารถ เพิ่มเติมข้อมูลเพื่อนำมาวิเคราะห์ให้มีความละเอียดได้มากขึ้น เช่น การเพิ่มเติมใน ส่วนของผู้ถือหุ้น ผู้มีส่วนได้ส่วนเสียกับบริษัท เป็นต้น

4) ในงานวิจัยนี้ได้ทำการวิเคราะห์ถึงผลกระทบต่อสาขาการผลิตอื่นๆที่เกี่ยวข้อง สมมติ ้อุตสาหกรรมปูนซีเมนต์หายไปจากระบบเศรษฐกิจของประเทศไทย ซึ่งสามารถ เพิ่มเติมในการหาทางออกในการแก้ปัญหา หรือการวิเคราะห์เปรียบเทียบมูลค่าใน การนำเข้าปูนซีเมนต์จากต่างๆประเทศกับการผลิตเองในประเทศ เพื่อมาเป็นปัจจัยใน การผลิตของ<mark>อุ</mark>ตสาหกรรมอื่นๆ

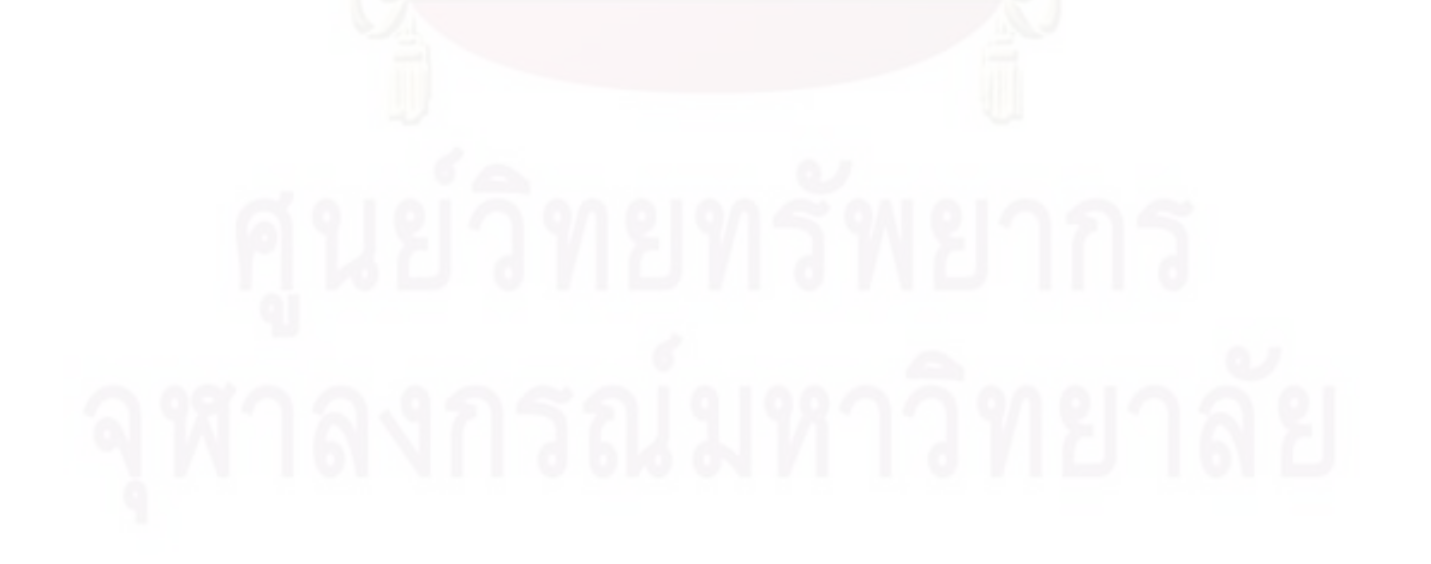

#### รายการอ้างอิง

#### ้ภาษาไทย

รศ.ยืน ภู่วรรณ. **การสร้างแบบจำลองทางคณิตศาสตร์**. สำนักบริการคอมพิวเตอร์ มหาวิทยาลัยเกษตรศาสตร์. กรุงเท<mark>พ</mark>มหานคร, 2548 สำนักงานคณะกรรมการพัฒนาการเศรษฐกิจและสังคมแห่งชาติ. **ตารางปัจจัยการผลิตและ ผลผลิตของประเทศไทย ปี 2518**, 2518 สำนักงานคณะกรรมการพัฒนาการเศรษฐกิจและสังคมแห่งชาติ. **ตารางปัจจัยการผลิตและ ผลผลิตของประเทศไทย ปี 2523**, 2523 สำนักงานคณะก<mark>รร</mark>มการพัฒนาการเศรษฐกิจและสังคมแห่งชาติ. **ตารางปัจจัยการผลิตและ ผลผลิตของประเทศไทย ปี 2528**, 2528 สำนักงานคณะก<mark>รรมการพัฒนาการเศรษฐกิจและสังคมแห่งชาติ. **ตารางปัจจัยการผลิตและ**</mark> **ผลผลิตของประเทศไทย ปี 2533**, 2533 สำนักงานคณะกรรมกา<mark>รพัฒ</mark>นาการเศรษฐกิจและสังคมแห่งชาติ. **ตารางปัจจัยการผลิตและ ผลผลิตของประเทศไทย ปี 2541**, 2541 สำนักงานคณะกรรมการพัฒนาการเศรษฐกิจและสังคมแห่งชาติ. **ตารางปัจจัยการผลิตและ ผลผลิตของประเทศไทย ปี 2543**, 2543 สำนักงานคณะกรรมการพัฒนาการเศรษฐกิจและสังคมแห่งชาติ. **ตารางปัจจัยการผลิตและ ผลผลิตของประเทศไทย ปี 2548**, 2548 ิอัทธ์ พิศาลวานิ<mark>ช. เมตริกซ์บัญชีสังคม</mark> (Social Accounting Matrix: SAM) <mark>และตารางปัจจัย</mark> การผลิตและผลผลิต (Input-Output Table) เพื่อวิเคราะห์ผลกระทบทางเศรษฐกิจ. กรุงเทพมหานคร, 2543.

#### ภาษาอังกฤษ

- Atikul, J. **Input-Output Account of Chiang Mai** : National Institute of DevelopmentAdministration, mimeographed. Bangkok, 1979.
- B. Kapstein, Measuring Unilever's Economic Footprint : The case of South Africa, 2008.

Borwornsri Somboonpanya. **Thailand Interzonal Input-Output Tables with Reference to East Thailand,** 1980.

Bui Trinh, Franciso T.Secretario, Kim Kwangmun, Le Ha Thanh and Pham Huong Giang. **Economic-Environmental Impact Analysis Based on a Bi-region Interregional Input-Output Model for Vietnam, between Hochiminh City (HCMC) and the Rest of Vietnam (ROV)**, 2000.

Bulmes, T.V. 1982. **Input-Output Analysis in Developing Countries.** New York.

- Dennis Prouty, Iowa Leg islative Fiscal Bureau**, Input/Output Economic Model**, State Capitol Des Moines, IA 50319 December 8, 1992.
- Doug Hoffer, a Burlington anlyst, **conducted the research using IMPLAN, a widely used input-output economic model.**
- Leontief, W.W. Interregional Theory. In Leontief et al.1953**. Studies in the Structure of the American Economy.** New York: Oxford University Press, 1953.
- Leontief, W. and A. Strout. **Multiregional Input-Output Analysis. In Barna, T. (ed.) (1963).Structural Interdependence and Economic Development.** London: Macmillan, 1963.
- Miller, R.E. and P.D. Blair. **Input-Output Analysis: Foundation and Extensions**. New Jersey : Prentice-Hall, Inc. 1985.
- Soioeconomics. 2007. **Overview of Novo Nordisk A/S.** [Online] Available from:http://www.novonordisk.com/sustainability/values\_in\_action/economic\_footp rint.asp [ 10 Jan 2009]

Stone, R. **Input-Output and National Accounts. Paris: OECD,** 1961

Thompson, Michael F. The economic footprint of Indiana's Community Health Centers. Indiana Business Review. Summer. 2009, 2009.

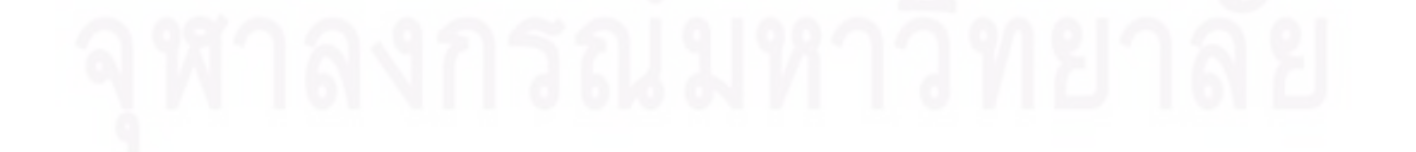

## ภาคผนวก

## ภาคผนวก ก

#### **ภาคผนวก ก**

#### ตารางปัจจัยการผลิตและผลผลิตระดับประเทศ

| Sector Code | Sector Code | <b>Input Value</b> |
|-------------|-------------|--------------------|
| (row)       | (column)    |                    |
| 036         | 102         | 540                |
| 039         | 102         | 13239702           |
| 040         | 102         | 1420692            |
| 041         | 102         | 2990445            |
| 067         | 102         | 9063               |
| 070         | 102         | 45278              |
| 071         | 102         | 631                |
| 072         | 102         | 6437               |
| 074         | 102         | 56219              |
| 077         | 102         | 1538               |
| 080         | 102         | 18273              |
| 081         | 102         | 775647             |
| 082         | 102         | 1157766            |
| 083         | 102         | 8408               |
| 084         | 102         | 471740             |
| 092         | 102         | 31110              |
| 093         | 102         | 3647586            |
| 094         | 102         | 1011990            |
| 098         | 102         | 106546             |
| 102         | 102         | 471640             |

**ตารางที่ ก-1** สาขาการผลิตปูนซีเมนต์ต่อสาขาการผลิตอื่น

**ตารางที่ ก-1** สาขาการผลิตปูนซีเมนต์ต่อสาขาการผลิตอื่น (ต่อ)

| Sector Code<br>(row) | Sector Code<br>(column) | Input Value      |
|----------------------|-------------------------|------------------|
| 105                  | 102                     | 15371            |
| 109                  | 102                     | 19456            |
| 111                  | 102                     | 4642             |
| 115                  | 102                     | 907202           |
| 116                  | 102                     | 5677             |
| 127                  | 102                     | 297410           |
| 129                  | 102                     | 1053             |
| 134                  | 102                     | 63842            |
| 135                  | 102                     | 7569965          |
| 136                  | 102                     | 633356           |
| 137                  | 102                     | 113379           |
| 139                  | 102                     | 14273            |
| 145                  | 102                     | $\sqrt{0}$       |
| 146                  | 102                     | $\overline{0}$   |
| 147                  | 102                     | 39180            |
| 148                  | 102                     | 92876            |
| 149                  | 102                     | 2531             |
| 150                  | 102                     | 251281           |
| 151                  | 102                     | $\boldsymbol{0}$ |
| 152                  | 102                     | 4550             |
| 154                  | 102                     | 3473             |
| 156                  | 102                     | 36921            |

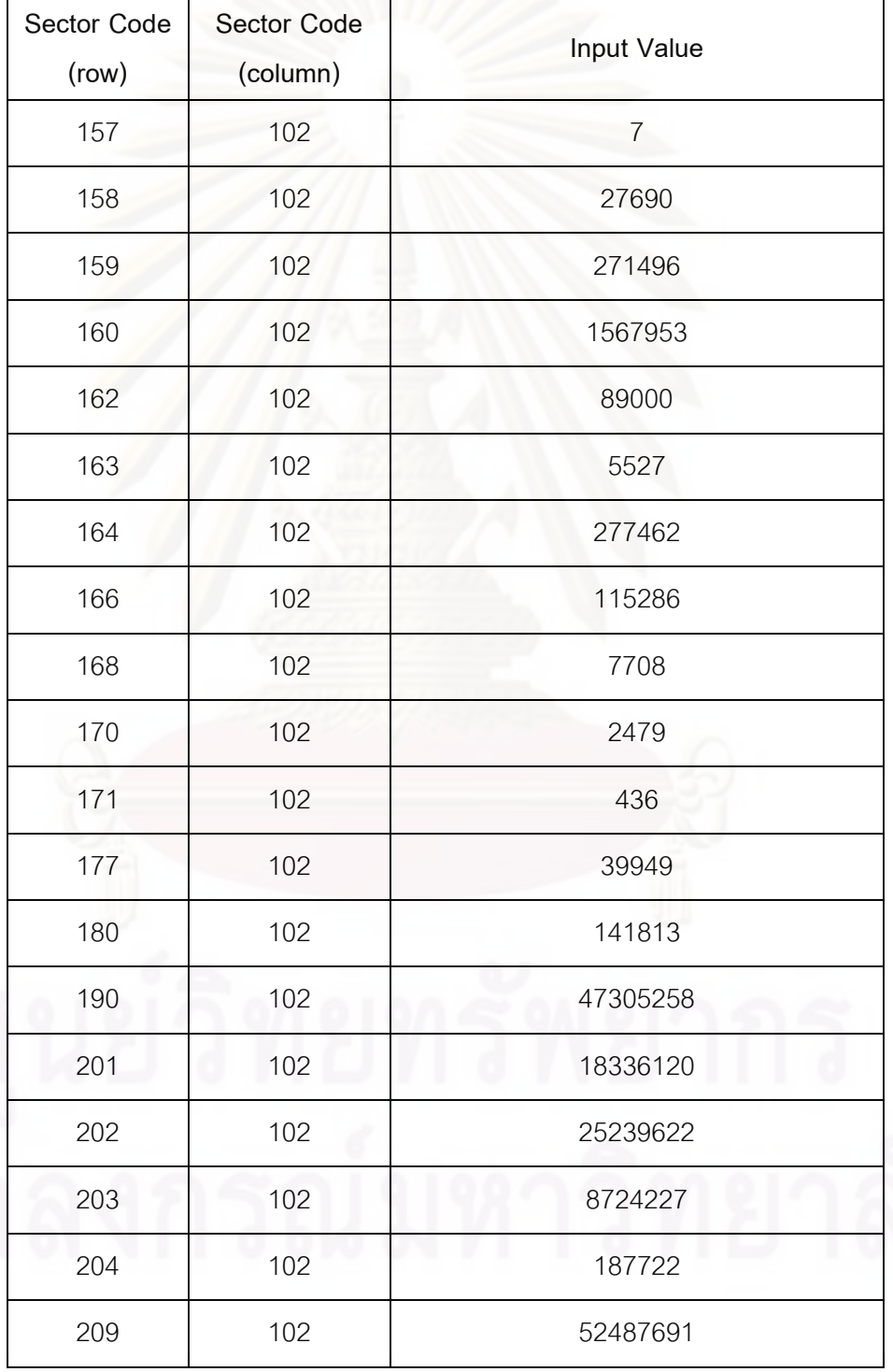

**ตารางที่ ก-1** สาขาการผลิตปูนซีเมนต์ต่อสาขาการผลิตอื่น (ต่อ)

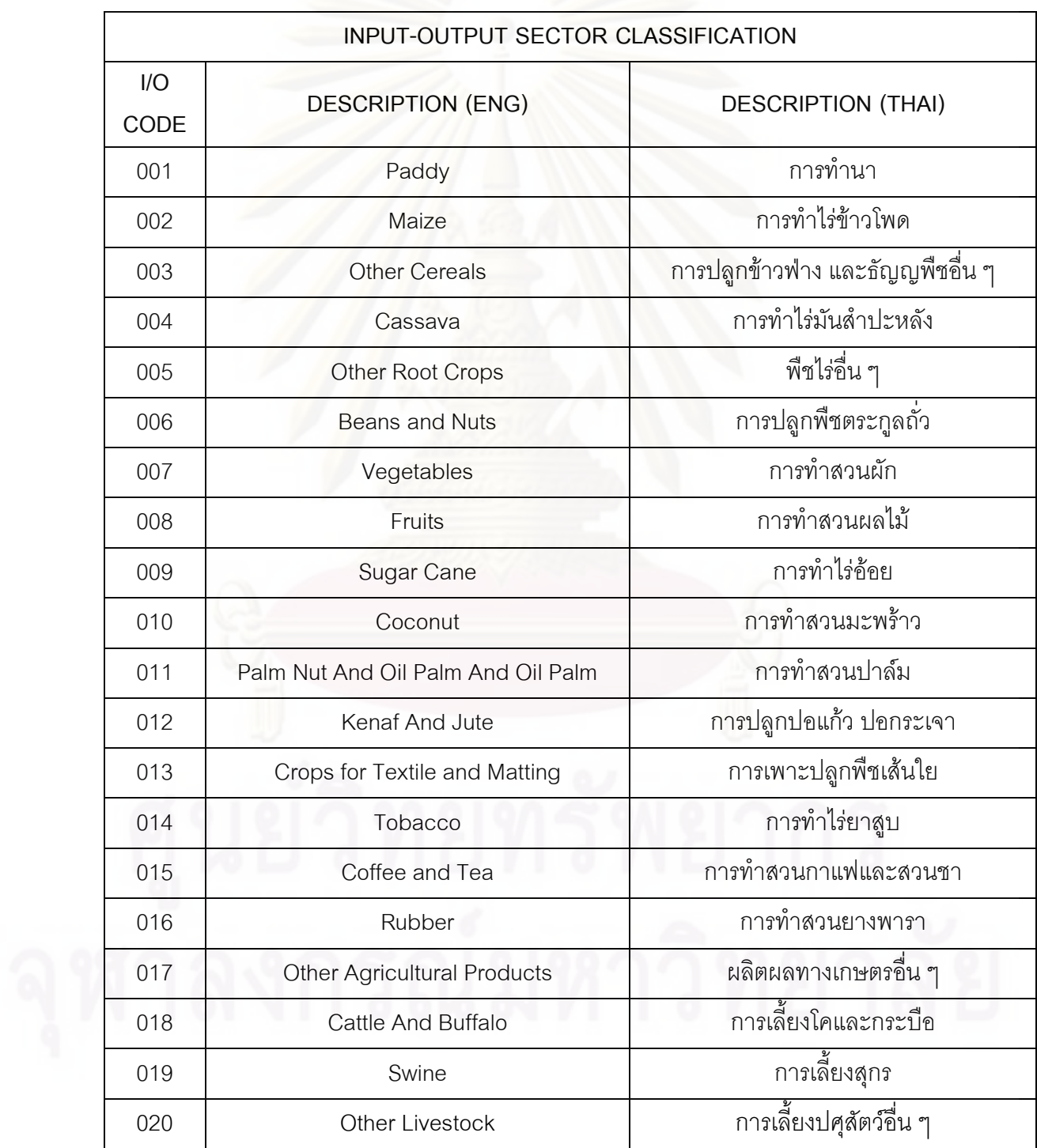

# ี<br><mark>ตารางที่ ก-2</mark> นิยามตามรหัสของข้อมูลที่ใช้ในตารางปัจจัยการผลิตและผลผลิต

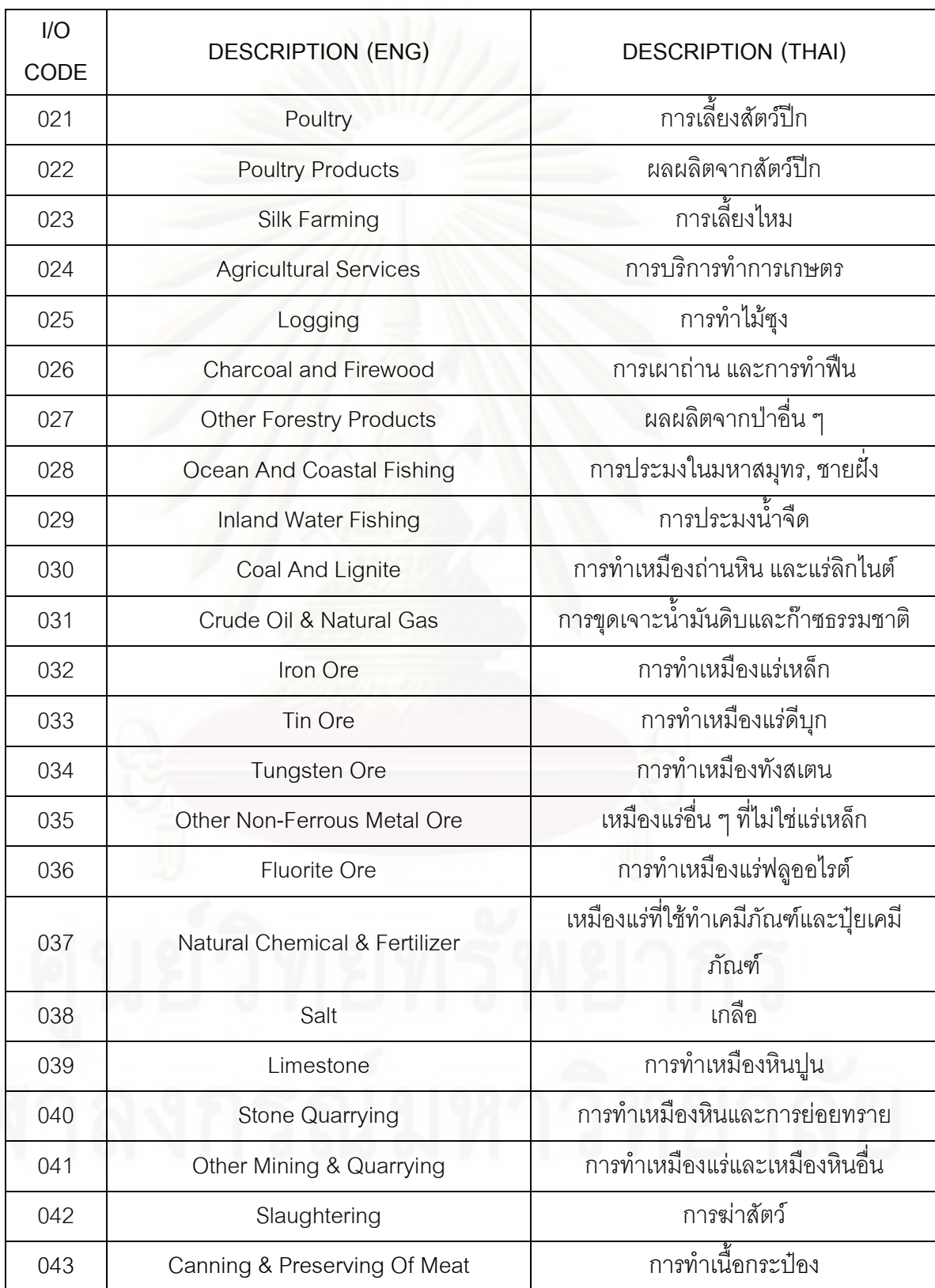

**ตารางที่ ก-2** นิยามตามรหัสของข้อมูลที่ใช้ในตารางปัจจัยการผลิตและผลผลิต (ต่อ)

| I/O  | <b>DESCRIPTION (ENG)</b>         | <b>DESCRIPTION (THAI)</b>                              |
|------|----------------------------------|--------------------------------------------------------|
| CODE |                                  |                                                        |
| 044  | <b>Dairy Products</b>            | ้การผลิตน้ำนม และผลิตภัณฑ์จากนม                        |
|      | Canning & Preserving Of Fruits & | การบรรจุกระป๋องและการเก็บรักษาผัก                      |
| 045  | Vegetables                       | ผลไม้ น้ำผลไม้                                         |
|      | Canning & Preserving Of Fish &   |                                                        |
| 046  | Seafood                          | การบรรจุกระป๋อง                                        |
| 047  | <b>Coconut and Palm Oil</b>      | ้การผลิตน้ำมันมะพร้าว และน้ำมันปาล์ม                   |
| 048  | Other Vegetable & Animal Oils    | ์<br>การผลิตน้ำมันจากสัตว์ และจากพืช                   |
| 049  | <b>Rice Milling</b>              | โรงสีข้าว และผลพลอยได้จากการสีข้าว                     |
| 050  | Flour & Sagu Mild Products       | ้นลิตภัณฑ์อื่น ๆ ที่ได้จากแป้งมันสำปะหลัง              |
| 051  | <b>Grinding Corn</b>             | การสีและบดข้าวโพด                                      |
| 052  | Flour & Other Grain Milling      | โรงงานทำแป้งและการป่นแป้งอื่น ๆ                        |
| 053  | <b>Bakery And Other</b>          | ้ผลิตภัณฑ์ทำขนมปังและขนมปังกรอบ                        |
|      | Noodle & Similar Products        | โรงงานทำก๋วยเตี๋ยวและผลิตภัณฑ์ที่                      |
| 054  |                                  | คล้ายคลึงกัน                                           |
| 055  | <b>Sugar Refineries</b>          | โรงงานทำน้ำตาล และผลิตภัณฑ์อื่น ๆ                      |
| 056  | Confectionery & Snack            | การผลิตผลิตภัณฑ์ขนมชนิดเคลื่อบ                         |
| 057  | Ice                              | การผลิตน้ำแข็ง                                         |
| 058  | Monosodium Glutamate             | การผลิตผงชูรส                                          |
| 059  | Coffee & Cocoa & Tea Processing  | การผลิตกาแฟ โกโก้ และชา                                |
| 060  | <b>Other Food Products</b>       | การผลิตผลิตภัณฑ์อาหารอื่น ๆ                            |
| 061  | Fish Meal & Animal Feed          | การผลิตอาหารสัตว์สำเร็จรูป และปลาป่น                   |
| 062  | Distilling & Blending Of Spirit  | การต้ม กลั่น การผสมสุรา                                |
| 063  | <b>Breweries</b>                 | โรงเบียร์                                              |
| 064  | Soft Drinks & Carbonated Water   | ้อุตสาหกรรมเครื่องดื่มที่ไม่มีแอลกอฮอล์<br>และน้ำอัดลม |

**ตารางที่ ก-2** นิยามตามรหัสของข้อมูลที่ใช้ในตารางปัจจัยการผลิตและผลผลิต (ต่อ)

| I/O<br>CODE | <b>DESCRIPTION (ENG)</b>                    | <b>DESCRIPTION (THAI)</b>                        |
|-------------|---------------------------------------------|--------------------------------------------------|
| 065         | <b>Tobacco Processing</b>                   | การอบ การบ่มใบยาสูบ                              |
| 066         | <b>Tobacco Products</b>                     | การผลิตผลิตภัณฑ์ใบยาสูบ                          |
| 067         | Spinning                                    | การปั้นด้าย                                      |
| 068         | Weaving                                     | การทอผ้า                                         |
| 069         | Textile Bleaching, Printing & Finishing     | การฟอก การพิมพ์ การย้อม                          |
| 070         | Made-Up Textile Goods                       | การผลิตสิ่งทอสิ่งถักสำเร็จรูป                    |
| 071         | Knitting                                    | การผลิตสิ่งถัก                                   |
| 072         | <b>Wearing Apparels</b>                     | การผลิตเครื่องแต่งกาย                            |
| 073         | <b>Carpets And Rugs</b>                     | ้การผลิตพรมและเครื่องปูลาด                       |
| 074         | <b>Jute Mill Products</b>                   | ้อุตสาหกรรมเกี่ยวกับผลิตภัณฑ์เชือก               |
| 075         | <b>Tannery And Leather Finishing</b>        | โรงฟอกหนังและการแต่งสำเร็จหนังสัตว์              |
| 076         | <b>Leather Products</b>                     | การผลิตผลิตภัณฑ์หนังสัตว์                        |
| 077         | Foot Wear, Except Of Rubber                 | การผลิตรองเท้า ยกเว้นรองเท้ายาง                  |
| 078         | Saw Mill & Wooden Construction<br>Materials | การแปรรูปไม้ ไม้อัด และอุปกรณ์ไม้                |
| 079         | <b>Wood And Cork Products</b>               | การผลิตผลิตภัณฑ์จากไม้และไม้ก๊อก                 |
| 080         | Wooden Furniture & Fixture                  | การผลิตเครื่องเรือนเครื่องตกแต่งที่ทำด้วย<br>ไม้ |
| 081         | Paper And Paper Board                       | การผลิตกระดาษและเยื่อกระดาษ                      |
| 082         | Paper & Paperboard Products                 | การผลิตผลิตภัณฑ์จากกระดาษ                        |
| 083         | Printing & Publishing                       | การพิมพ์, การพิมพ์โฆษณา                          |
| 084         | <b>Basic Chemicals</b>                      | การผลิตเคมีภัณฑ์ขั้นมูลฐาน                       |
| 085         | Fertilizer, Pesticide And Insecticide       | การผลิตปุ๋ย ยาปราบศัตรูพืช และยาฆ่า<br>แมลง      |

**ตารางที่ ก-2** นิยามตามรหัสของข้อมูลที่ใช้ในตารางปัจจัยการผลิตและผลผลิต (ต่อ)

| I/O<br>CODE | <b>DESCRIPTION (ENG)</b>                    | <b>DESCRIPTION (THAI)</b>                       |
|-------------|---------------------------------------------|-------------------------------------------------|
| 086         | <b>Petrochemical Products</b>               | ผลิตภัณฑ์ปิโตรเคมี                              |
| 087         | Paint                                       | การผลิตสีทา น้ำมันชักเงา                        |
| 088         | Drug And Medicine                           | การผลิตยารักษาโรค                               |
| 089         | Soap & Cleaning Preparations                | การผลิตสบู่และผลิตภัณฑ์ที่ใช้ทำความ<br>สะอาด    |
| 090         | Cosmetic                                    | การผลิตเครื่องลำอางค์                           |
| 091         | <b>Matches</b>                              | การผลิตไม้ขีดไฟ                                 |
| 092         | <b>Other Chemical Products</b>              | การผลิตผลิตภัณฑ์ทางเคมีอื่น ๆ                   |
| 093         | Petroleum Refinery & Gas Separated<br>Plant | น้ำมันปิโตรเลียมและก๊าซธรรมชาติ                 |
| 094         | Other Coal & Petroleum Products             | ผลผลิตอื่น ๆ จากถ่านหิน และน้ำมัน<br>ปิโตรเลียม |
| 095         | Rubber Sheet & Block Rubber                 | การผลิตยางแผ่นและยางก้อน                        |
| 096         | <b>Types And Tubes</b>                      | การผลิตยางนอกยางใน                              |
| 097         | <b>Other Rubber Products</b>                | การผลิตผลิตภัณฑ์ยางอื่น ๆ                       |
| 098         | <b>Plastic Wares</b>                        | การผลิตผลิตภัณฑ์พลาสติก                         |
| 099         | Ceramic And Earthen Wares                   | การผลิตกระเบื้องเคลือบและ<br>เครื่องปั้นดินเผา  |
| 100         | Glass & Glass Products                      | การผลิตแก้วและผลิตภัณฑ์แก้ว                     |
| 101         | <b>Structural Clay Products</b>             | การผลิตผลิตภัณฑ์ที่ใช้ในงานก่อสร้าง             |
| 102         | Cement                                      | การผลิตซีเมนต์                                  |
| 103         | <b>Concrete And Cement Products</b>         | การผลิตผลิตภัณฑ์คอนกรีต                         |
| 104         | <b>Other Non-Metallic Products</b>          | การผลิตผลิตภัณฑ์อโลหะอื่น ๆ                     |
| 105         | Iron And Steel                              | อุตสาหกรรมเหล็กและเหล็กกล้า                     |

**ตารางที่ ก-2** นิยามตามรหัสของข้อมูลที่ใช้ในตารางปัจจัยการผลิตและผลผลิต (ต่อ)

|  | I/O<br>CODE | <b>DESCRIPTION (ENG)</b>                        | <b>DESCRIPTION (THAI)</b>                                    |
|--|-------------|-------------------------------------------------|--------------------------------------------------------------|
|  | 106         | <b>Secondary Steel Products</b>                 | การผลิตผลิตภัณฑ์เหล็กกล้า                                    |
|  | 107         | Non-Ferrous Metal                               | ้ <mark>ผลิตภัณฑ์อื่น ๆ ที่ไม่ใช่เหล็ก, ถลุงแร่อื่น ๆ</mark> |
|  | 108         | <b>Cutlery And Hand Tools</b>                   | ้การผลิตเครื่องตัดและเครื่องมือ                              |
|  | 109         | Metal Furniture & Fixture                       | การผลิตเครื่องเรือนที่ทำด้วยโลหะ                             |
|  | 110         | <b>Structural Metal Products</b>                | การผลิตผลิตภัณฑ์โลหะ                                         |
|  | 111         | <b>Other Fabricated Metal Products</b>          | การผลิตผลิตภัณฑ์โลหะอื่น ๆ                                   |
|  | 112         | <b>Engine And Turbine</b>                       | การผลิตเครื่องยนต์และกังหัน                                  |
|  | 113         | Agricultural Machinery & Equipment              | การผลิตเครื่องจักรและอุปกรณ์ทางเกษตร                         |
|  | 114         | Wood & Metal Working Machine                    | การผลิตเครื่องจักรที่ใช้ประดิษฐ์เครื่องไม้<br>และโลหะ        |
|  | 115         | Special Industrial Machinery                    | การผลิตเครื่องจักรและอุปกรณ์พิเศษ                            |
|  | 116         | Office Equipment & Machinery                    | ้<br>เครื่องมือเครื่องจักรที่ใช้ในสนง. และ<br>ครัวเรือน      |
|  | 117         | Electrical Industrial Machinery &<br>Appliances | เครื่องจักรและไฟฟ้าสำหรับโรงงาน<br>คุตสาหกรรม                |
|  | 118         | Radio, Television & Communication               | ้อุปกรณ์การสื่อสารเครื่องรับวิทยุ โทรทัศน์                   |
|  | 119         | <b>Others Electric Appliances</b>               | เครื่องใช้และอุปกรณ์ไฟฟ้าอื่น ๆ                              |
|  | 120         | Insulated Wire And Cable                        | ลวดและสายเคเบิลชนิดหุ้มฉนวน                                  |
|  | 121         | Electric Accumulator & Battery                  | แบตเตอรี่และหม้อเก็บประจุไฟฟ้า                               |
|  | 122         | Other Electrical Aparatuses & Supplies          | เครื่องมือเครื่องใช้ไฟฟ้าอื่น ๆ                              |
|  | 123         | Ship Building                                   | การต่อเรือและการซ่อมเรือ                                     |
|  | 124         | Railway Equipment                               | การผลิตอุปกรณ์รถไฟ                                           |
|  | 125         | Motor Vehicle                                   | การผลิตยานยนต์                                               |
|  | 126         | Motorcycle & Bicycle & Other Carriages          | การผลิตรถจักรยานยนต์ จักรยาน และ<br>รถเข็นอื่น ๆ             |

**ตารางที่ ก-2** นิยามตามรหัสของข้อมูลที่ใช้ในตารางปัจจัยการผลิตและผลผลิต (ต่อ)

| I/O<br>CODE | <b>DESCRIPTION (ENG)</b>                 | <b>DESCRIPTION (THAI)</b>                         |
|-------------|------------------------------------------|---------------------------------------------------|
| 127         | <b>Repairing Of Vehicle</b>              | การซ่อมแซมยานพาหนะทุกชนิด                         |
| 128         | Aircraft                                 | การผลิตอากาศยาน                                   |
| 129         | Scientific Equipments                    | ์ อุปกรณ์เกี่ยวกับงานวิทยาศาสตร์                  |
| 130         | Photographic & Optical Goods             | การผลิตอุปกรณ์การถ่ายภาพและสายตา                  |
| 131         | <b>Watches And Clocks</b>                | การผลิตนาฬิกา                                     |
| 132         | Jewelry & Related Articles               | การผลิตเครื่องประดับและผลิตภัณฑ์ที่<br>เกี่ยวข้อง |
| 133         | Recreational & Athletic Equipment        | ้<br>การผลิตเครื่องดนตรีและเครื่องกีฬา            |
| 134         | <b>Other Manufacturing Goods</b>         | การผลิตสินค้าอุตสาหกรรมอื่น ๆ                     |
| 135         | Electricity                              | การผลิตไฟฟ้า                                      |
| 136         | Pipe Line                                | ระบบท่อก๊าซ                                       |
| 137         | <b>Water Supply System</b>               | การประปา                                          |
| 138         | <b>Residential Building Construction</b> | การก่อสร้างที่อยู่อาศัย                           |
| 139         | Non-Residential Build Construction       | การก่อสร้างอาคารที่ไม่ใช่ที่อยู่อาศัย             |
| 140         | Public Works For Agriculture & Forestry  | การก่อสร้างงานบริการสาธารณะทางด้าน<br>การเกษตร    |
| 141         | Non-Agricultural Public Works            | การก่อสร้างงานบริการที่ไม่เกี่ยวกับงาน<br>เกษตร   |
| 142         | <b>Construction Of Electric Plant</b>    | การก่อสร้างโรงงานผลิตพลังไฟฟ้าและ<br>สาธารณูปโภค  |
| 143         | <b>Construction Of Communication</b>     | การก่อสร้างอาคารโทรศัพท์                          |
|             | <b>Facilities</b>                        | วิทยุกระจายเสียง                                  |
| 144         | <b>Other Constructions</b>               | การก่อสร้างอื่น ๆ                                 |
| 145         | <b>Wholesale Trade</b>                   | การค้าส่ง                                         |
| 146         | <b>Retail Trade</b>                      | การค้าปลีก                                        |

**ตารางที่ ก-2** นิยามตามรหัสของข้อมูลที่ใช้ในตารางปัจจัยการผลิตและผลผลิต (ต่อ)

| I/O<br>CODE | <b>DESCRIPTION (ENG)</b>                  | <b>DESCRIPTION (THAI)</b>               |
|-------------|-------------------------------------------|-----------------------------------------|
| 147         | <b>Restaurant &amp; Drinking Place</b>    | ภัตตาคารและร้ายขายเครื่องดื่ม           |
| 148         | <b>Hotel And Lodging Place</b>            | โรงแรมและที่พักอื่น ๆ                   |
| 149         | Railways                                  | การขนส่งโดยรถไฟ                         |
| 150         | Route & Non route of Road Transport       | การขนส่งโดยรถประจำทางและไม่ประจำ<br>ทาง |
| 151         | Road Freight Transport                    | การขนส่งสินค้าทางบก                     |
| 152         | <b>Land Transport Supporting Services</b> | การให้บริการแก่การขนส่งทางบก            |
| 153         | Ocean Transport                           | การขนส่งทางทะเลหลวงและชายฝั่ง           |
| 154         | Coastal & Inland Water Transport          | การขนส่งทางน้ำภายในประเทศ               |
| 155         | <b>Water Transport Services</b>           | ้<br>บริการการขนส่งทางน้ำ               |
| 156         | <b>Air Transport</b>                      | การขนส่งทางอากาศ                        |
| 157         | <b>Other Services</b>                     | บริการเกี่ยวเนื่องกับการขนส่ง           |
| 158         | Silo And Warehouse                        | สถานที่เก็บสินค้าและไซโล                |
| 159         | Post And Telecommunication                | บริการไปรษณีย์โทรเลข                    |
| 160         | <b>Banking Service</b>                    | สถาบันการเงิน                           |
| 161         | Life Insurance Service                    | การประกันชีวิต                          |
| 162         | <b>Other Insurance Service</b>            | บริการประกันภัยอื่น ๆ                   |
| 163         | Real-estate                               | บริการด้านอสังหาริมทรัพย์               |
| 164         | <b>Business Service</b>                   | การบริการทางธุรกิจต่าง ๆ                |
| 165         | <b>Public Administration</b>              | การบริหารราชการ                         |
| 166         | Sanitary & Similar Services               | การบริการรักษาความสะอาด                 |
| 167         | Education                                 | การบริการการศึกษา                       |
| 168         | Research                                  | สถาบันวิจัย                             |
| 169         | Hospital                                  | การบริการทางการแพทย์และอนามัย           |
| 170         | <b>Business &amp; Labor Associations</b>  | สถาบันธุรกิจ สมาคมอาชีพและผู้ใช้แรง     |

**ตารางที่ ก-2** นิยามตามรหัสของข้อมูลที่ใช้ในตารางปัจจัยการผลิตและผลผลิต (ต่อ)

| I/O<br>CODE | <b>DESCRIPTION (ENG)</b>               | <b>DESCRIPTION (THAI)</b>                           |
|-------------|----------------------------------------|-----------------------------------------------------|
| 171         | <b>Other Community Services</b>        | การบริการชุมชนอื่น ๆ                                |
| 172         | <b>Motion Picture Production</b>       | บริการด้านภาพยนต์และการจัดจำหน่าย                   |
| 173         | Movie Theater                          | โรงฉายภาพยนต์และโรงละคร                             |
| 174         | Radio, Television & Related Services   | วิทยุ โทรทัศน์, บริการที่เกี่ยวข้อง                 |
| 175         | <b>Library And Museum</b>              | ห้องสมุด, พิพิธภัณฑ์ และบริการทาง<br>วัฒนธรรมอื่น ๆ |
| 176         | <b>Amusement &amp; Recreation</b>      | การบันเทิงและบริการสันทนาการ                        |
| 177         | Repairing, Not Elsewhere Classified    | การซ่อมแซม                                          |
| 178         | <b>Personal Services</b>               | การบริการส่วนบุคคล                                  |
| 180         | Unclassified                           | กิจกรรมที่มิอาจระบุประเภทได้                        |
| 190         | <b>Total Intermedite Transaction</b>   | นลรวมของมูลค่าปัจจัยการผลิตขั้นกลาง<br>ทั้งหมด      |
| 201         | <b>Wages and Salaries</b>              | เงินเดือน ค่าจ้าง ค่าตอบแทน                         |
| 202         | <b>Operating Surplus</b>               | ผลตอบแทนการผลิต                                     |
| 203         | Depreciation                           | ค่าเลื่อมราคา                                       |
| 204         | <b>Indirect Taxes less Subsidies</b>   | ภาษีทางอ้อมสุทธิ                                    |
| 209         | <b>Total Value Added</b>               | มูลค่าเพิ่มรวม                                      |
| 210         | Control Total                          | ผลผลิตรวมภายในประเทศ                                |
| 301         | <b>Private Consumption Expenditure</b> | รายจ่ายเพื่อการอุปโภคบริโภคภาคเอกชน                 |
| 302         | Government Consumption Expenditure     | รายจ่ายเพื่อการอุปโภคบริโภคภาครัฐบาล                |
| 303         | <b>Gross Fixed Capital Formation</b>   | การสะสมทุน                                          |
| 304         | Increase in Stock                      | ส่วนเปลี่ยนของสินค้าคงเหลือ                         |
| 305         | Exports (F.O.B.)                       | การส่งออก                                           |
| 306         | Special Exports                        | การส่งออกพิเศษ                                      |
| 309         | <b>Total Final Demand</b>              | อุปลงค์ขั้นสุดท้ายรวม                               |

**ตารางที่ ก-2** นิยามตามรหัสของข้อมูลที่ใช้ในตารางปัจจัยการผลิตและผลผลิต (ต่อ)

| I/O  |                                             |                                      |  |
|------|---------------------------------------------|--------------------------------------|--|
| CODE | <b>DESCRIPTION (ENG)</b>                    | <b>DESCRIPTION (THAI)</b>            |  |
| 310  | <b>Total Demand</b>                         | อุปสงค์รวม                           |  |
| 401  | Imports (C.I.F.)                            | การนำเข้า                            |  |
| 402  | Import Tax                                  | ภาษีศุลกากร                          |  |
| 403  | Import Duty                                 | ภาษีการนำเข้า                        |  |
| 404  | Special Imports                             | การนำเข้าพิเศษ                       |  |
| 409  | <b>Total Imports</b>                        | การนำเข้ารวม                         |  |
| 501  | Wholesale Trade Margin                      | ส่วนเหลือมการค้าส่ง                  |  |
| 502  | <b>Retail Trade Margin</b>                  | ้ส่วนเหลือมการค้าปลีก                |  |
| 503  | <b>Transportation Cost</b>                  | ค่าขนส่ง                             |  |
| 509  | <b>Total Margin and Transportation Cost</b> | ผลรวมของส่วนเหลื่อมการค้าและค่าขนส่ง |  |
| 600  | <b>Control Total</b>                        | ผลผลิตรวมภายในประเทศ                 |  |
| 700  | <b>Total Supply</b>                         |                                      |  |

**ตารางที่ ก-2** นิยามตามรหัสของข้อมูลที่ใช้ในตารางปัจจัยการผลิตและผลผลิต (ต่อ)

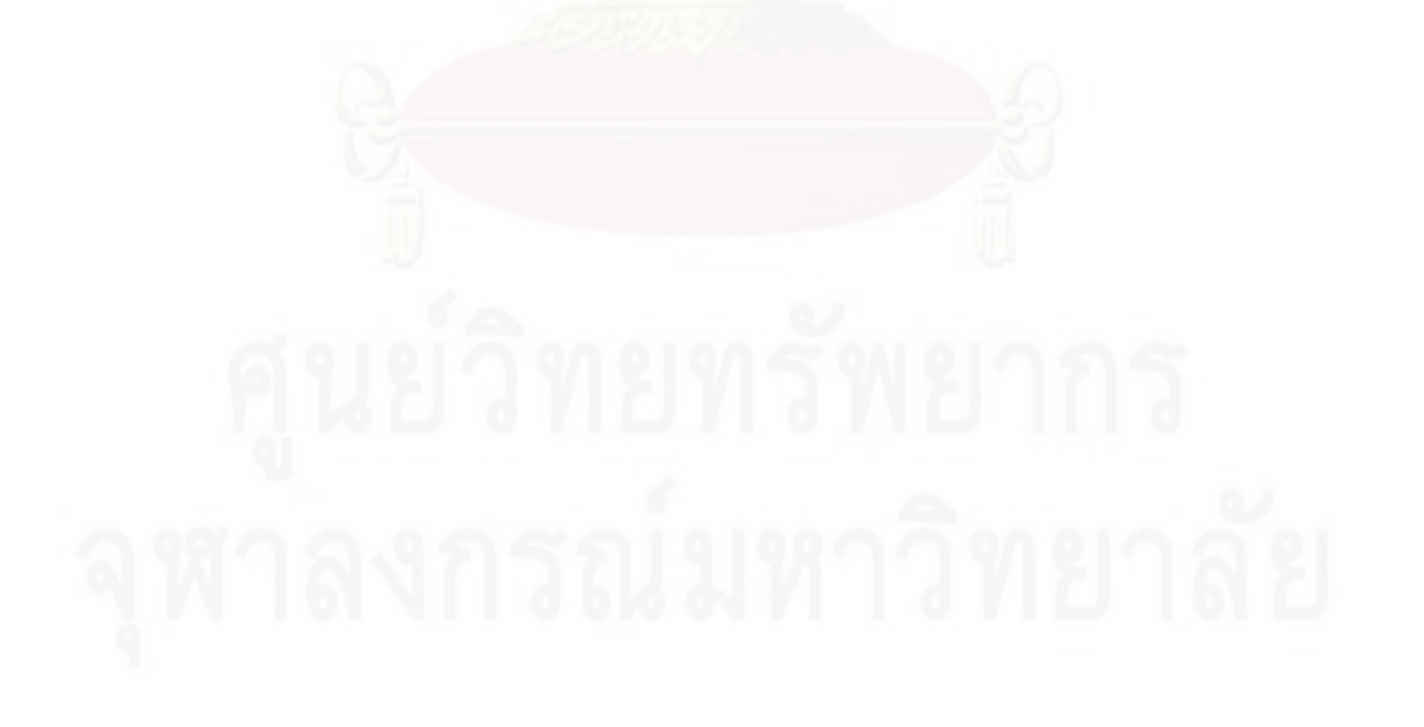

# ภาคผนวก ข

#### **ภาคผนวก ข ผลจากการพยากรณ์อุปสงค์**

#### **Single Exponential Smoothing for Cement**

Data Cement Length 8 Smoothing Constant Alpha 1.00609 Accuracy Measures MAPE 5.56075E+01 MAD 5.00978E+09 MSD 6.86564E+19

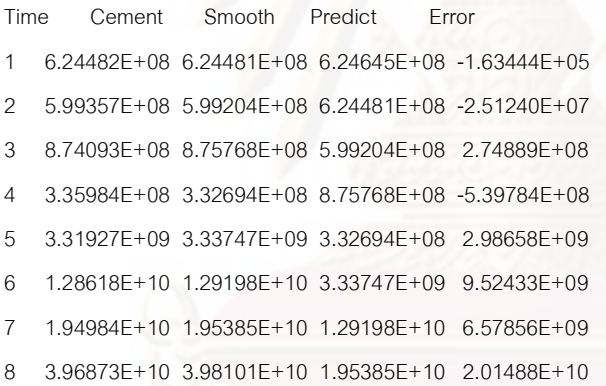

#### Forecasts

Period Forecast Lower Upper 9 3.98101E+10 2.75364E+10 5.20838E+10

#### **Double Exponential Smoothing for Cement**

Data Cement Length 8 Smoothing Constants Alpha (level) 0.30594 Gamma (trend) 4.23768 Accuracy Measures MAPE 1.33363E+02

MAD 3.07063E+09

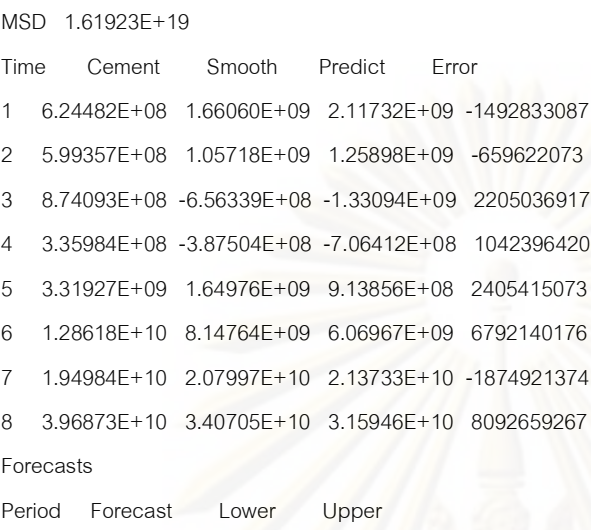

9 5.53573E+10 4.78344E+10 6.28802E+10

#### **Trend Analysis for Cement**

Data Cement Length 8 NMissing 0 Fitted Trend Equation  $Yt = -12072129500 + 4843825917$ Accuracy Measures MAPE 5.44146E+02 MAD 5.96136E+09 MSD 4.89112E+19 Time Cement Trend Detrend 1 6.24482E+08 -7.22830E+09 7.85279E+09 2 5.99357E+08 -2.38448E+09 2.98383E+09 3 8.74093E+08 2.45935E+09 -1.58526E+09 4 3.35984E+08 7.30317E+09 -6.96719E+09 5 3.31927E+09 1.21470E+10 -8.82773E+09 6 1.28618E+10 1.69908E+10 -4.12902E+09 7 1.94984E+10 2.18347E+10 -2.33624E+09 8 3.96873E+10 2.66785E+10 1.30088E+10

#### Forecasts

Period Forecast

9 3.15223E+10

### ประวัติผู้เขียนวิทยานิพนธ์

นายภาณุวัชร ตระกูลไพบูลย์กิจ เกิดเมื่อวันที่ 6 ธันวาคม พ.ศ.2526 ที่จังหวัด พระนครศรีอยุธยา เป็นบุตรชายคนที่ 2 ของครอบครัว โดยสำเร็จการศึกษาระดับมัธยมปลาย จาก โรงเรียนสวนกุหลาบวิทยาลัย รังสิต จังหวัดปทุมธานี และสำเร็จการศึกษาระดับปริญญาวิศวกรรม ศาสตรบัณฑิต สาขาวิศวกรรมอุตสาหการ ภาควิชาอุตสาหการ คณะวิศวกรรมศาสตร์ จาก ้มหาวิทยาลัยสงขลานครินทร์ อ.หาดใหญ่ จ.สงขลา ในปีการศึกษา 2549 และได้เข้าศึกษาต่อใน หลักสูตรปริญญาวิศวกรรมศาสตรมหาบัณฑิต สาขาวิศวกรรมอุตสาหการ ภาควิชาวิศวกรรมอุต สาหการ คณะวิศวกรรมศาสตร์ จุฬาลงกรณ์มหาวิทยาลัย ในภาคการศึกษาต้น ปีการศึกษา 2550